**ITU-T Z.100**

**TU-T** 

TELECOMMUNICATION STANDARDIZATION SECTOR OF ITU

**Annex F2** (01/2015)

# SERIES Z: LANGUAGES AND GENERAL SOFTWARE ASPECTS FOR TELECOMMUNICATION SYSTEMS

Formal description techniques (FDT) – Specification and Description Language (SDL)

Specification and Description Language –Overview of SDL-2010

# **Annex F2: SDL-2010 formal definition: Static semantics**

Recommendation ITU-T Z.100 – Annex F2

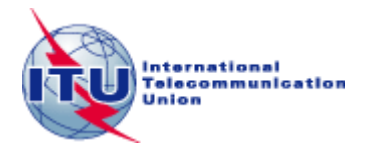

#### ITU-T Z-SERIES RECOMMENDATIONS

#### **LANGUAGES AND GENERAL SOFTWARE ASPECTS FOR TELECOMMUNICATION SYSTEMS**

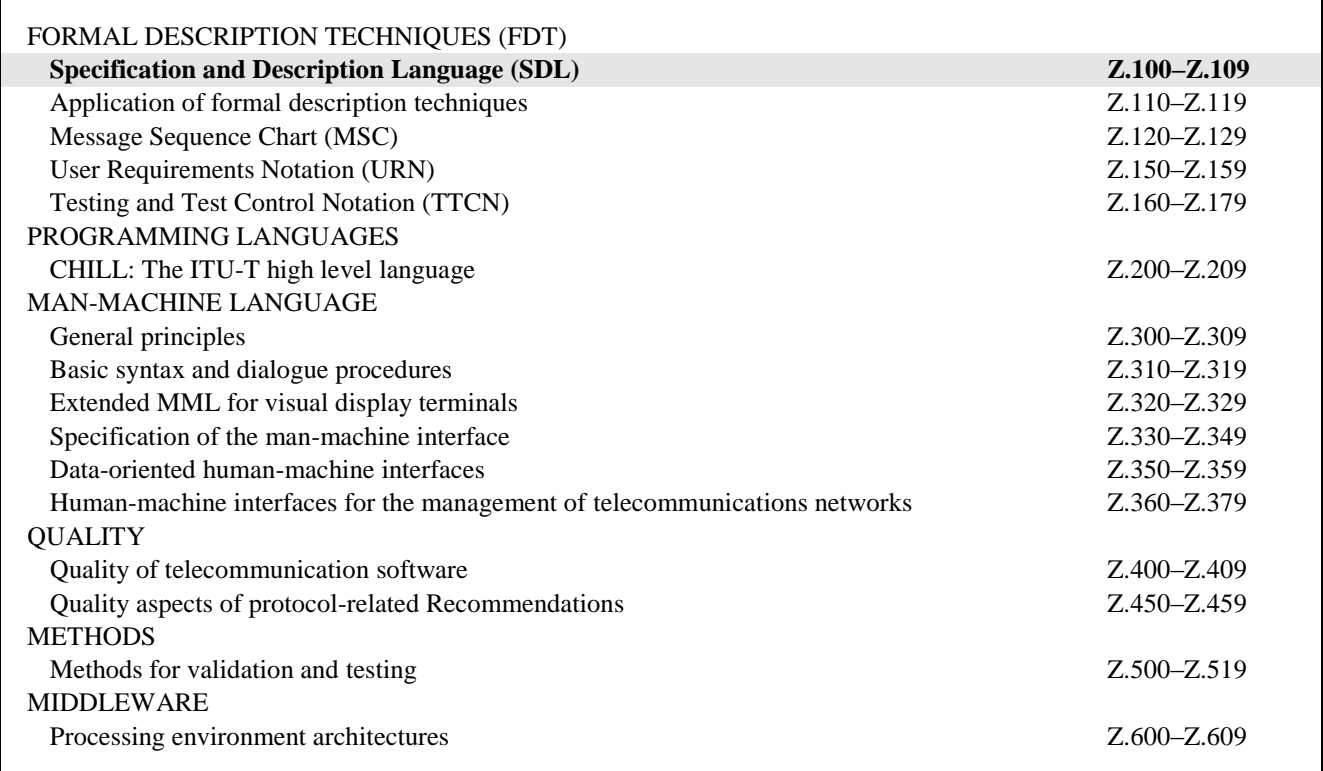

*For further details, please refer to the list of ITU-T Recommendations.*

## **Specification and Description Language –Overview of SDL-2010**

## **Annex F2**

## **SDL-2010 formal definition: Static semantics**

### **Summary**

Annex F2 describes the static semantic constraints of SDL-2010, and it also describes the transformations identified by the 'Model' clauses of Recommendations ITU-T Z.101, Z.102, Z.103, Z.104, Z.105 and Z.107, that are included by reference in Recommendation ITU-T Z.100.

### **History**

\_\_\_\_\_\_\_\_\_\_\_\_\_\_\_\_\_\_\_\_

| Edition | Recommendation       | Approval   | <b>Study Group</b> | Unique $ID^*$      |
|---------|----------------------|------------|--------------------|--------------------|
| 1.0     | <b>ITU-T Z.100</b>   | 1984-10-19 |                    | 11.1002/1000/2222  |
| 1.1     | ITU-T Z.100 Annex A  | 1984-10-19 |                    | 11.1002/1000/6664  |
| 1.2     | ITU-T Z.100 Annex B  | 1984-10-19 |                    | 11.1002/1000/6665  |
| 1.3     | ITU-T Z.100 Annex C1 | 1984-10-19 |                    | 11.1002/1000/6666  |
| 1.4     | ITU-T Z.100 Annex C2 | 1984-10-19 |                    | 11.1002/1000/6667  |
| 1.5     | ITU-T Z.100 Annex D  | 1984-10-19 |                    | 11.1002/1000/6668  |
| 2.0     | <b>ITU-T Z.100</b>   | 1987-09-30 | X                  | 11.1002/1000/10954 |
| 2.1     | ITU-T Z.100 Annex A  | 1988-11-25 |                    | 11.1002/1000/6669  |
| 2.2     | ITU-T Z.100 Annex B  | 1988-11-25 |                    | 11.1002/1000/6670  |
| 2.3     | ITU-T Z.100 Annex C1 | 1988-11-25 |                    | 11.1002/1000/6671  |
| 2.4     | ITU-T Z.100 Annex C2 | 1988-11-25 |                    | 11.1002/1000/6672  |
| 2.5     | ITU-T Z.100 Annex D  | 1988-11-25 | X                  | 11.1002/1000/3646  |
| 2.6     | ITU-T Z.100 Annex E  | 1988-11-25 |                    | 11.1002/1000/6673  |
| 2.7     | ITU-T Z.100 Annex F1 | 1988-11-25 | X                  | 11.1002/1000/3647  |
| 2.8     | ITU-T Z.100 Annex F2 | 1988-11-25 | X                  | 11.1002/1000/3648  |
| 2.9     | ITU-T Z.100 Annex F3 | 1988-11-25 | X                  | 11.1002/1000/3649  |
| 3.0     | <b>ITU-T Z.100</b>   | 1988-11-25 |                    | 11.1002/1000/3153  |
| 3.1     | ITU-T Z.100 Annex C  | 1993-03-12 | X                  | 11.1002/1000/3155  |
| 3.2     | ITU-T Z.100 Annex D  | 1993-03-12 | X                  | 11.1002/1000/3156  |
| 3.3     | ITU-T Z.100 Annex F1 | 1993-03-12 | X                  | 11.1002/1000/3157  |
| 3.4     | ITU-T Z.100 Annex F2 | 1993-03-12 | X                  | 11.1002/1000/3158  |
| 3.5     | ITU-T Z.100 Annex F3 | 1993-03-12 | X                  | 11.1002/1000/3159  |

<sup>\*</sup> To access the Recommendation, type the URL http://handle.itu.int/ in the address field of your web browser, followed by the Recommendation's unique ID. For example, [http://handle.itu.int/11.1002/1000/11](http://handle.itu.int/11.1002/1000/11830-en) [830-en.](http://handle.itu.int/11.1002/1000/11830-en)

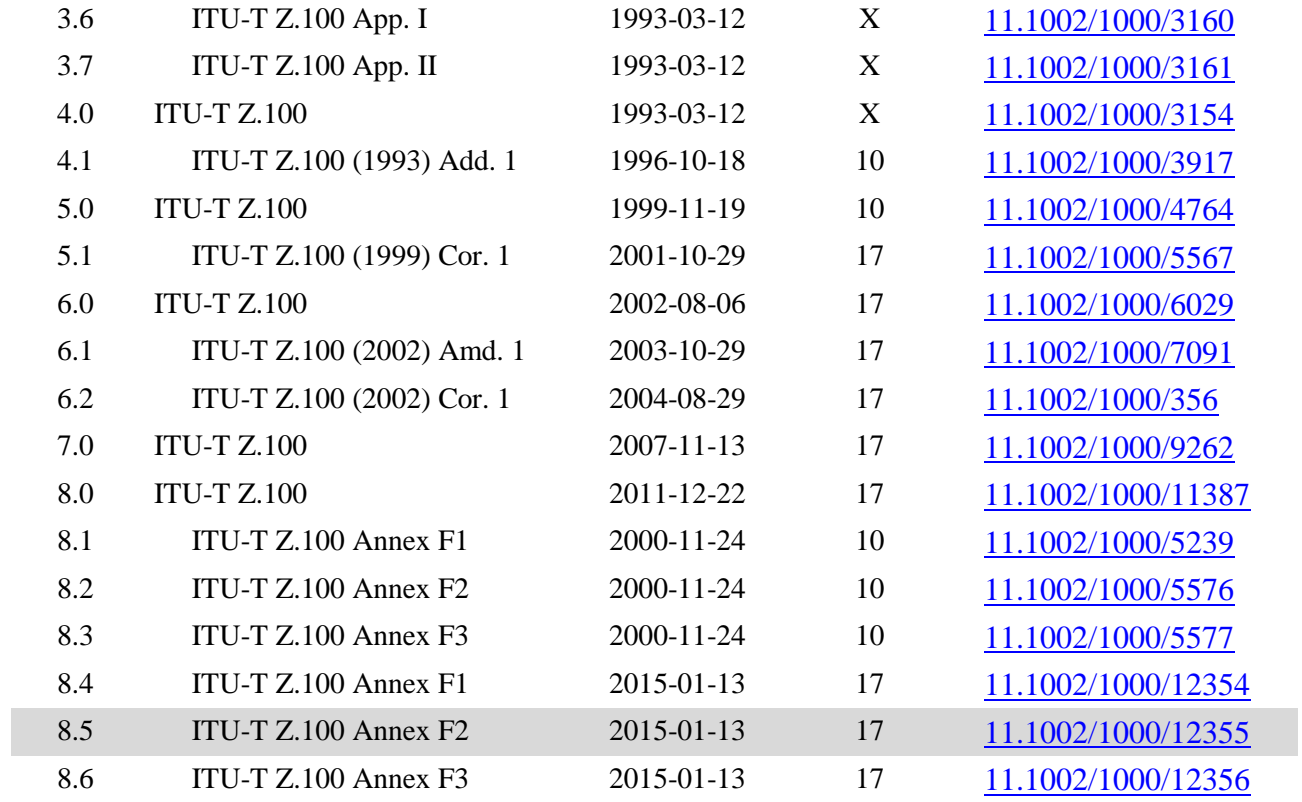

#### FOREWORD

The International Telecommunication Union (ITU) is the United Nations specialized agency in the field of telecommunications, information and communication technologies (ICTs). The ITU Telecommunication Standardization Sector (ITU-T) is a permanent organ of ITU. ITU-T is responsible for studying technical, operating and tariff questions and issuing Recommendations on them with a view to standardizing telecommunications on a worldwide basis.

The World Telecommunication Standardization Assembly (WTSA), which meets every four years, establishes the topics for study by the ITU-T study groups which, in turn, produce Recommendations on these topics.

The approval of ITU-T Recommendations is covered by the procedure laid down in WTSA Resolution 1.

In some areas of information technology which fall within ITU-T's purview, the necessary standards are prepared on a collaborative basis with ISO and IEC.

#### **NOTE**

In this Recommendation, the expression "Administration" is used for conciseness to indicate both a telecommunication administration and a recognized operating agency.

Compliance with this Recommendation is voluntary. However, the Recommendation may contain certain mandatory provisions (to ensure, e.g., interoperability or applicability) and compliance with the Recommendation is achieved when all of these mandatory provisions are met. The words "shall" or some other obligatory language such as "must" and the negative equivalents are used to express requirements. The use of such words does not suggest that compliance with the Recommendation is required of any party.

#### INTELLECTUAL PROPERTY RIGHTS

ITU draws attention to the possibility that the practice or implementation of this Recommendation may involve the use of a claimed Intellectual Property Right. ITU takes no position concerning the evidence, validity or applicability of claimed Intellectual Property Rights, whether asserted by ITU members or others outside of the Recommendation development process.

As of the date of approval of this Recommendation, ITU had not received notice of intellectual property, protected by patents, which may be required to implement this Recommendation. However, implementers are cautioned that this may not represent the latest information and are therefore strongly urged to consult the TSB patent database at [http://www.itu.int/ITU-T/ipr/.](http://www.itu.int/ITU-T/ipr/)

#### © ITU 2015

All rights reserved. No part of this publication may be reproduced, by any means whatsoever, without the prior written permission of ITU.

## **Table of Contents**

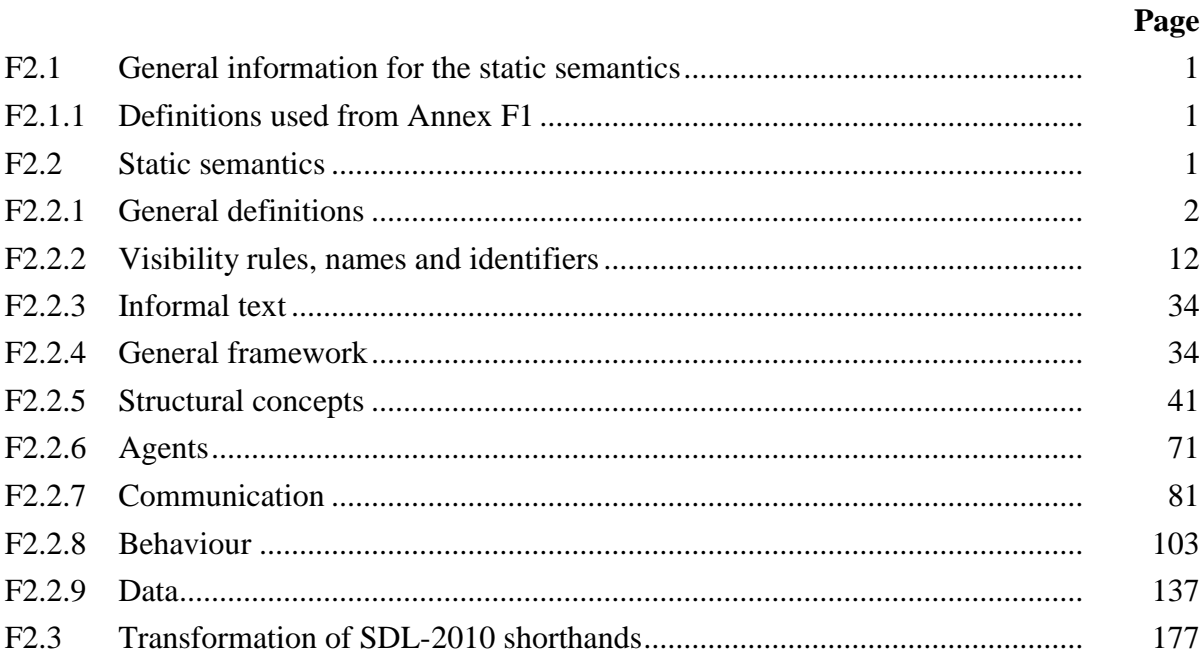

## **Recommendation ITU-T Z.100**

## **Specification and Description language –Overview of SDL-2010**

## **Annex F2**

## **SDL-2010 formal definition: Static semantics**

### **F2.1 General information for the static semantics**

An overview of the static semantics is described in clauses F1.2.1, F1.2.2 and F1.2.3 of Annex F1.

## **F2.1.1 Definitions used from Annex F1**

The following definitions for the syntax and semantics of abstract state machines (ASM) are used within this annex (Annex F2). They are defined in Annex F1. They are introduced here for cross-referencing reasons.

The keywords **controlled**, **monitored**.

The domains *X*, *BOOLEAN*, *NAT*, *TOKEN*, *DefinitionAS1* and *DefinitionAS0*.

The functions *take*, *undefined*, *true*, *false*, *empty*, *head*, *tail*, *last*, *length*, *toSet*, *parentAS1*, *parentAS0*, *parentAS0ofKind*, *parentAS1ofKind*, *isAncestorAS0*, *isAncestorAS1* and *replaceInSyntaxTree*.

The operation symbols  $*, +$ , **-set**,  $=$ ,  $\neq$ ,  $\land$ ,  $\lor$ ,  $\Rightarrow$ ,  $\Leftrightarrow$ ,  $\neg$ ,  $\exists$ ,  $\forall$ ,  $>, \geq$ ,  $\leq$ ,  $\leq$ ,  $+$ ,  $\Rightarrow$ ,  $\land$ ,  $\land$ ,  $\sin$ ,  $\times$ ,  $\Diamond$ ,  $\lor$ ,  $\land$ ,  $\in$ ,  $\notin$ ,  $\subseteq$ ,  $\subseteq$ ,  $||$ , **U**,  $\varnothing$ , mk-, s-.

For more information about the syntax of ASM see Annex F1.

## **F2.2 Static semantics**

In this annex, the static semantics of SDL-2010 is formalized. There are essentially three parts to be defined, namely the transformations, the mapping and the static well-formedness rules. The transformations describe replacements within the AS0, whereas the mapping describes how AS0 productions are mapped to AS1 productions. For the well-formedness rules there are two areas, namely rules for the AS1 and rules for the AS0. All the rules are defined in terms of first order predicate calculus. Predicate calculus is a well-known technique that can be used for formal definition. The definition of static semantics is independent of implementation.

For the static semantics, the presentation of the grammar as described in Annex F1 is again used.

The context conditions are reflected in the abstract syntax tree as relations from nodes to nodes. First order predicate calculus is used to express the relations as follows: The nodes of the AST are the objects of reasoning. Some functions are defined to retrieve nodes, e.g., the function *n.parentAS1* returns the parent node of *n*. This is explained in detail in Annex F1. Syntax structures are described on sets of nodes by quantifying over them. Predicates are defined over nodes showing the contextdependent rules of these nodes.

As an example, in order to define that all the entities of the same type in a scope unit obey the rules of no duplicate appearance, the following static semantic rule is defined:

 $\forall d, d' \in \text{ENTITYDEFINITION}$ : d.entityKind<sub>1</sub> = d'.entityKind<sub>1</sub>  $\wedge$  d  $\neq$  d' $\Rightarrow$  d.identifier<sub>1</sub>  $\neq$  d'.identifier<sub>1</sub>

where:

*d* and *d'* represent any two abstract syntax tree nodes belonging to the set *ENTITYDEFINITION1*.

*d*.*entityKind<sup>1</sup>* and *d'*.*entityKind<sup>1</sup>* get the entity kinds of the corresponding syntax constructs.

*d*.*identifier<sup>1</sup>* and *d'*.*identifier<sup>1</sup>* get the full identifiers of the corresponding syntax constructs.

## **F2.2.1 General definitions**

## **F2.2.1.1 Division of text**

The static semantics is presented with the following division of text. Please find below the headings used and for each of the headings a short description of the contents.

## **Abstract syntax**

This part is used to describe the abstract grammar as already defined within Recommendation ITU-T Z.100. There will be usually no comments in this section as it is copied as is from the language definition.

## **Conditions on abstract syntax**

This part reflects the conditions that can be formulated on the abstract syntax level. The conditions are usually commented by the corresponding part of the language definition.

## **Concrete syntax**

This part shows the concrete syntax. In fact, an abstraction of the concrete syntax, namely the AS0 as defined below, is used. There will be usually no comments in this section as it is copied from the language definition.

### **Conditions on concrete syntax**

This part reflects the conditions that must be true for the concrete syntax (AS0 here). The conditions are usually commented by the corresponding part of the language definition.

## **Transformations**

This part shows the transformations within the AS0. Please see below for the format of the rules. The transformations are usually commented by the corresponding part of the language definition.

## **Mapping to abstract syntax**

This part shows how the transformed AS0 is mapped to AS1. If the mapping is straightforward, no comments are given.

## **Auxiliary functions**

This part introduces auxiliary functions that are used later on to define the conditions on AS0 and the transformations. The aim and the definition of the functions are explained.

## **F2.2.1.2 Abstraction of the concrete grammar (AS0)**

For the sake of the definition of the static semantics rules, a special format of the concrete grammar is used. This special format is called abstract syntax level 0 (AS0). It is an abstraction of the concrete textual grammar (PR), where all the unnecessary grammar items such as separators and terminal keywords are omitted. Moreover, the AS0 is slightly changed in order to be able also to represent an abstraction of the concrete graphical grammar.

The idea is that the AS0 is generated by a very simple parsing algorithm from the concrete grammars PR and GR.

The AS0 does not only represent the original syntactical structure, but it also forms a tree. To achieve this, the syntax constructors "::=" of Recommendation ITU-T Z.100 are replaced by an alias construct ("=") and a tree node constructor ("::"). Both these constructs are already defined in Z.100 in the scope of the abstract syntax, which is called AS1 here.

## **F2.2.1.3 Static conditions**

Usually, the AS0 conditions are checked before the transformations start. However, some conditions are only valid after some transformation steps. This is indicated by preceding the corresponding condition with a numbering sign (e.g.,  $-4 \Rightarrow$ ), where the number in the arrow indicates the next transformation step. This means, a condition with the prefix "=4=>" is checked between the transformation steps 3 and 4. By default, conditions are preceded with "=1=>", i.e., they are checked before any transformations.

## **F2.2.1.4 Transformation rules**

Transformations are represented by rewrite rules. Please find below the syntax for rewrite rules.

 $\le$ rewrite rule> ::=  $\le$ pattern> "="  $\le$ integer> "=>"  $\le$ expression> { **and**  $\le$  dependent transformation> }\* <dependent transformation>::=  $\langle$  expression $>\$  $\langle$  "= $>$ "  $\mid$  ":="  $\rangle$   $\langle$  expression $>$ 

The pattern as well as the expression refer to the syntax as defined for ASM in Part 1 of Annex F. The non-terminal constructor names must all match a non-terminal in the concrete syntax. A variable is not allowed to appear more than once on either side. Variable names that appear on the right hand side must also appear on the left hand side. Furthermore, the pattern and expression patterns must be correctly typed and be of the same type.

A rule Pattern  $= i = 5$  Expression is equivalent to an ASM rule of the form

```
choose v:DefinitionAS0
   case v
       Pattern': e:=CreateExpr(Expression)
       ReplaceIn(v.Parent, v, e)
```
In the definition above, *CreateExpr* means for every constructor of Expression an extend of the corresponding domain and the setting of the contents function to a corresponding **mk-** for the following sub pattern. The placeholder *ReplaceIn* means to replace v by e in the parent node of v. This does not cause problems as the syntax tree is a tree and it is always possible to find the parent and to replace one of its children.

Dependent transformation rules have a similar semantics. They are interpreted together with their main rule.

The integer in a rewrite rule means the transformation step this rule belongs to. The steps are described in clause F2.3.

We use one auxiliary function *newName* to construct new names during the transformation.

**monitored**  $newName: \leq name \geq \rightarrow \leq name \geq$ 

The constraint on this function is that it always returns a new unique name. However, the result is the same when the argument is the same unless the argument is *undefined*. For an *undefined* parameter a new unique name that is not already used within the syntax tree is provided.

## **F2.2.1.5 Mapping rules**

The mapping rules introduce a function.

*Mapping*: *DefinitionAS0 DefinitionAS1*

The definition of the function *Mapping* is formed by the concatenation of all the cases contained in all **Mapping** sections. This is preceded with the following header part and followed by an **endcase**.

 $Mapping(a: DefinitionASO): DefinitionASI =_{def}$ **case** *a* **of**

This way the mapping function is defined step by step in the appropriate places in the **Mapping** sections. Each alternative of the mapping will thus be preceded by a bar ("|"), because it is one alternative of the *Mapping* function description.

## **F2.2.1.6 Predefinition**

The following domains and functions are used throughout the static conditions for AS1 and concrete syntax.

## **F2.2.1.6.1General functions**

The function *bigSeq* is used to concatenate a sequence of sequences into one sequence.

```
bigSeq(s: X\text{-}\mathbf{seq}\text{-}\mathbf{seq}): X\text{-}\mathbf{seq} =_{\text{def}}
```
**if**  $s = empty$  **then** *empty* **else** *s. head*  $\cap$  *bigSeq(s.tail)* **endif** 

## **F2.2.1.6.2 Domain definitions for AS1**

*SCOPEUNIT1*: the union of all the scope unit in AS1.

*SCOPEUNIT1*=def *Package-definition*

- *Agent-definition*
- *Agent-type-definition*
- *Procedure-definition*
- *Signal-definition*
- *Composite-state-type-definition*
- *Data-type-definition*
- *State-node*

### *ENTITYDEFINITION1*: the union of all the entity definitions in AS1.

*ENTITYDEFINITION1*=def *Package-definition*

- *Agent-definition*
- *Agent-type-definition*
- *Procedure-definition*
- *Composite-state-type-definition*
- *Channel-definition*
- *Gate-definition*
- *Signal-definition*
- *Timer-definition*
- *Variable-definition*
- *Data-type-definition*
- *State-node*
- *Syntype-definition*
- *Literal-signature*
- *Operation-signature*

*ENTITYKIND1*: the set of all the entity kinds in AS1.

*ENTITYKIND<sup>1</sup>* =def{**agent**, **agent type**, **package**, **state**, **state type**, **procedure**, **variable**, **signal**, **timer**, **channel**, **gate**, **sort**, **exception**, **literal**, **operation**}

#### *AGENTKIND1*: the set of agent kinds in AS1.

*AGENTKIND<sup>1</sup>* =def {**system**, **block**, **process**}

 $S_{IGNAL}$ <sup>1</sup> $=$ def {*id* $\in$ *Identifier*: *id.idKind*<sub>1</sub> $\in$  {**signal, timer**}}

*TYPEDEFINITION1*=def *Agent-type-definitionProcedure-definitionComposite-state-type-definition Data-type-definition*

*VALUE1*=def *Literal-signature*

#### **F2.2.1.6.3 Domain definitions for AS0**

*ENTITYKIND<sup>0</sup>* =def {**package**, **agent**, **system**, **block**, **process**, **agent type**, **system type**, **block type**, **process type**, **channel**, **gate**, **signal**, **signal list**, **timer**, **sort**, **interface**, **type**, **procedure**, **remote procedure**, **variable**, **synonym**, **literal**, **operator**, **method**, **remote variable**, **state**, **state type**, **exception**}

*TYPEDEFINITION*<sup>0</sup> = def <agent type definition>  $\cup$  <composite state type definition>  $\cup$  $\leq$ data type definition $> \cup$   $\leq$ procedure definition $> \cup$  $\leq$ interface definition $>$   $\cup$   $\leq$ signal definition $>$ 

*FORMALCONTEXTPARAMETER*<sup> $0 =$ def</sup> <agent type context parameter>  $\cup$  $\leq$ agent context parameter $>$  $\cup$  $\leq$ procedure context parameter $>$  $\cup$  $\le$ remote procedure context parameter $>$  $\cup$  $\le$ signal context parameter gen name $\geq$   $\cup$   $\leq$  variable context parameter gen name $\geq$   $\cup$  $\le$ remote variable context parameter gen name $\geq$   $\cup$   $\leq$ timer context parameter gen name $\geq$   $\cup$  $\leq$ synonym context parameter gen name $>$   $\cup$   $\leq$ sort context parameter $>$   $\cup$  $\leq$ composite state type context parameter $>$  $\cup$  $\leq$ gate context parameter $>$  $\cup$  $\leq$ interface context parameter gen name $>$ 

In order to deal with the predefined data, the following four domains are introduced.

*PREDEFINEDDEFINITION0*=def*PREDEFINEDLITERAL0PREDEFINEDOPERATION0PREDEFINEDSORT<sup>0</sup>*

*PREDEFINEDLITERAL0*, *PREDEFINEDOPERATION<sup>0</sup>* and *PREDEFINEDSORT<sup>0</sup>* represent all the literals, operations and sorts defined within the package Predefined seperately.

*ENTITYDEFINITION*<sup>0</sup> =def <package definition>  $\cup$  <agent definition>  $\cup$  <composite state>  $\cup$  $\le$ textual typebased agent definition $> \cup \le$ synonym definition $> \cup \le$ channel definition $>$  $\le$ textual typebased state partition definition $>$   $\cup$   $\le$ syntype definition $>$   $\cup$  $\leq$  timer definition item>  $\cup$   $\leq$  signal list definition>  $\cup$   $\leq$  parameters of sort>  $\cup$   $\leq$  variables of sort>  $\cup$  $\leq$ literal signature $>$   $\cup$   $\leq$ operation signature $>$   $\cup$   $\leq$ textual gate definition $>$   $\cup$ <remote variable definition gen name> *TYPEDEFINITION*<sup>0</sup> *FORMALCONTEXTPARAMETER0 PREDEFINEDDEFINITION<sup>0</sup>*

- *TYPEREFERENCE*<sup>0</sup> =def <agent type reference>  $\cup$  <composite state type reference>  $\cup$  $<$ procedure reference $>$  $\cup$  $<$ signal reference $>$  $\cup$  $<$ interface reference $>$
- $$ <textual operation reference> *TYPEREFERENCE<sup>0</sup>*
- *SCOPEUNIT*<sub>0</sub> =def <package definition>  $\cup$  <agent definition>  $\cup$  <operation definition>  $\cup$  $\leq$ composite state>  $\cup$   $\leq$ sort context parameter>  $\cup$   $\leq$ signal context parameter gen name>  $\cup$ <compound statement> *TYPEDEFINITION*<sup>0</sup>

 $S_{IGNALO=def}$  { $id \in \leq$  identifier>:  $id$ .*idKind*<sub>0</sub> $\in$  {signal, **timer**, **remote procedure**, **remote** variable } }

*SYMBOL0*=def {"<",">","<=",">=","Length"}

 $CONTEXT_{0} =_{def} \leq$   $\alpha$ ssignment $> \cup \leq$  decision $> \cup \leq$  expression $>$ 

*BINDING*<sup>0</sup> =def <name>  $\times$  *ENTITYDEFINITION*<sup>0</sup>

 $BINDINGLIST_0 =$ def  $BINDING_0$ <sup>\*</sup>

#### **F2.2.1.6.4Function definitions on AS1**

The function *identifier<sup>1</sup>* is used to get the identifier with full qualifier for an entity definition in AS1.

 $\frac{1}{2}$ *identifier*<sub>*1</sub>*(*d*: *ENTITYDEFINITION*<sub>*1*</sub>):*Identifier* =def</sub> **mk-***Identifier*(*d*. *fullQualifier1*, *d*.*entityName1*)

The function *fullQualifier<sup>1</sup>* is used to get the full qualifier for an entity definition in AS1.

```
fullQualifier<sub>1</sub>(d: ENTITYDEFINITION<sub>1</sub>): Qualifier =_{def}</sub>
    let su= parentAS1ofKind(d, SCOPEUNIT1) in
        if su = undefined then empty
        elseif d.entityKind<sub>1 \in</sub> { operation, literal}\landsu \in Data-type-definition then su.fullQualifier<sub>1</sub>
        else su.fullQualifier<sup>\cap</sup>mk-Qualifier(su.entityKind<sub>1</sub></sub>, <i>su.entityName<sub>1</sub>)</sub>
        endif
    endlet
idKind1(id:Identifier):ENTITYKIND1=def
        case id.parentAS1 of
        | Create-request-nodeSignal-destination: agent
        | Agent-type-definitionAgent-definition: agent type
        | Procedure-definitionCall-nodeValue-returning-call-node: procedure
        | Gate-definitionChannel-pathOutput-nodeSave-signalset: signal
        | Data-type-definitionParameterResultSignal-definitionTimer-definition
           Formal-argumentVariable-definitionAny-expression: sort
        | Set-nodeReset-nodeTimer-active-expression: timer
        | Originating-gateDestination-gate: gate
        | Composite-state-type-definitionState-machineState-nodeState-partition: state type
        | Literal: literal
        | Open-rangeOperation-application: operation
        | Input-node:
           if id in id.parentAS1.s-Variable-identifier-seq then variable
           else signal
           endif
        | Variable-access  Assignment: variable
        | Direct-via:
           if \text{getEntityDefinition}_1(id, \text{channel}) \neq \text{undefined} then channel
           else gate
           endif
        endcase
```
The function *entityName<sup>1</sup>* is used to get the entity name for an entity definition in AS1.

```
entityName1(d: ENTITYDEFINITION1): Name =def
   case d of
   | Package-definition => d.s-Package-name
   | Agent-definition => d.s-Agent-name
   | Agent-type-definition => d.s-Agent-type-name
   | Procedure-definition => d.s-Procedure-name
   | State-node => d.s-State-name
    | Composite-state-type-definition => d.s-State-type-name
   | Channel-definition => d.s-Channel-name
   | Gate-definition => d.s-Gate-name
   | Signal-definition => d.s-Signal-name
   | Timer-definition => d.s-Timer-name
   | Variable-definition => d.s-Variable-name
   | Value-data-type-definition => d.s-Sort
   | Syntype-definition => d.s-Syntype-name
   | Interface-definition => d.s-Sort
   | Literal-signature => d.s-Literal-name
   | Operation-signature => d.s-Operation-name
   otherwise undefined
   endcase
```
The function *entityKind<sub>1</sub>* is used to get the entity kind for an entity definition on AS1.

 $entityKind<sub>1</sub>(d: ENTITYDEFINITION<sub>1</sub>)$ :  $ENTITYKIND<sub>1</sub> =_{def}$ **case** *d* **of** | *Package-definition* => **package** | *Agent-definition* => **agent** | *Agent-type-definition* => **agent type** | *Procedure-definition* => **procedure** | *State-node* => **state** | *Composite-state-type-definition* => **state type** | *Channel-definition* => **channel** | *Gate-definition* => **gate** | *Signal-definition* => **signal** | *Timer-definition* => **timer** | *Variable-definition* => **variable** | *Data-type-definition* => **sort** | *Syntype-definition* => **sort** | *Interface-definition* => **sort** | *Literal-signature* => **literal** | *Operation-signature* => **operation otherwise** *undefined* **endcase**

The function *getEntityDefinition<sup>1</sup>* gets the entity definition for an identifier.

*getEntityDefinition1*(*id*: *Identifier*, *k*: *ENTITYKIND1*): *ENTITYDEFINITION1*=def  $take$ ({ $d \in ENTITY$ *DEFINITION<sub>1</sub></sub>: <i>d.identifier*<sub>*1</sub>* = *id*  $\land$  *d.entityKind<sub>1</sub></sub> =*  $k \land$ </sub>  $(d.e. *entityKind*<sub>1</sub> = operation \implies$ *isActualAndFormalParameterMatched1*(*id*.*actualParameterListOfOpId1*, *d*.*formalParameterSortList1*))})

The function *agentKind<sup>1</sup>* is used to get the agent kind for an *Agent-definition* or *Agent-type-definition*.

```
agentKind1(d: Agent-definitionAgent-type-definition):AGENTKIND1=def
   if dAgent-type-definition then d.s-Agent-kind
   else
      let td=getEntityDefinition1(d.s-Agent-type-identifier, agent type) in
          td.s-Agent-kind
       endlet
   endif
```
*value<sup>1</sup>* returns a member of *VALUE<sup>1</sup>* corresponding to a *Sort*.

```
value<sup>1</sup>(e: Constant-expression):VALUE<sup>1</sup> =def
   case e of
   | Literal(*) => computeLiteral(e)
   | Conditional-expression(bool, consequence, alternative) =>
        if bool.value1.semvalueBool then consequence.value1 else alternative.value1 endif
   | Equality-expression(a, b) \Rightarrow compute Equality(a, value_1, b, value_1)| Operation-application(proc. values) \Rightarrow computeConstant(proc. \lt v in values: (v.value<sub>l</sub>) \gt| Range-check-expression(range, expr) \Rightarrow expr.value_1 \in range.randomendcase
```
*computeLiteral* returns the *Literal-signature* corresponding to the literal*.*

*computeLiteral(id: Literal-identifier):*  $VALUE<sub>1</sub> =_{def}$ *getEntityDefinition1*(*id*, *idKind1*(*id*) ).**s-***Literal-signature*

*semvalueBool* returns the *BOOLEAN* value true if the *Literal-signature* is the Boolean value true, otherwise it returns the *BOOLEAN* value false.

 $semvalueBool$  (*b*: *Literal-signature*):  $BOOLEAN =_{def}$ **if** *b*= **mk-***Literal-signature* ( **mk-***Name*("true"), **mk-***Result*(**mk-***Identifier*(

< **mk-***Package-qualifier*(**mk-***Name*("Predefined"))>, **mk-***Name*("Boolean"))), *undefined*) **then** *true* **else** *false* **endif**

*computeEquality* returns the Boolean *Literal-signature* for true if the value of both expressions is the same, and the Boolean *Literal-signature* for false otherwise.

```
computeEquality (a: Literal-signature, b: Literal-signature): Literal-signature =<sub>def</sub>
   mk-Literal-signature (
       if a = b then mk-Name("true") else mk-Name("false") endif,
       mk-Result(mk-Identifier(
          < mk-Package-qualifier(mk-Name("Predefined"))>, mk-Name("Boolean")))
       undefined)
```
*computeConstant* returns the *Literal-signature* for the value of applying the operation to the constant expression argument values for the operation.

```
computeConstant (v: VALUE<sub>1</sub>-set): Literal-signature =def
   // Further study is needed to formulate this function.
   //The dynamic compute function of F3.3.1 could be used as a basis.
```
*range1* returns the set of elements that satisfy the condition*.*

```
range1 (r: Range-condition): VALUE<sub>I</sub>-set =_{def}\{ v \in VALUE_I :\exists ci \in r.s-Condition-item:
              ((ci \in Open-range) \land isInOpenRange<sub>1</sub>(v, ci)) \lor((ciClosed-range) 
                   (\exists s_1, s_2 \in c_i \in \mathbb{S} - Open-range: (s_1 \neq s_2) \land is InOpenRange_1(v, s_1) \land is InOpenRange_1(v, s_2)))\}
```

```
isInOpenRange1(v1: VALUE1, r: Open-range): BOOLEAN =def
   let operator = r.s-Operation-identifier.s-Name in
        let v' = r.s-Constant-expression.value<sup>0</sup> in
            let v = v1.value<sup>0</sup> in
```

```
case operator of
         | " =" => v = v'| "/=" => \neg (v = v')
         | "\leq=" \Rightarrow \nu \leq \nu'| ">=" \Rightarrow v \ge v'| ">" => v > v'
        | "<" => v < v'
         endcase
         endlet
    endlet
endlet
```
The function *staticSort<sup>1</sup>* returns the static sort of *e*.

```
staticSort<sub>1</sub>(e: Expression ): Sort-reference-identifier =def
   case e of
   | Literal => getEntityDefinition1(e.s-Literal-identifier, literal).s-Result
   | Variable-identifier => getEntityDefinition1(e, variable).s-Sort-reference-identifier
   | Equality-expressionRange-check-expressionTimer-active-expression =>
       mk-Identifier(mk-Qualifier("Predefined"), "Boolean")
   | Now-expression => mk-Identifier(mk-Qualifier("Predefined"), "Time")
    | Pid-expression => mk-Identifier(mk-Qualifier("Predefined"), "Pid")
   | Any-expression => e.s-Sort-reference-identifier
   | Operation-application => getEntityDefinition1(e.s-Operation-identifier, operation).s-Result
    | Value-returning-call-node => getEntityDefinition1(e.s-Procedure-identifier, procedure).s-Result
   | Conditional-expression => staticSort1(e.s-Consequence-expression)
   otherwise undefined
   endcase
```
The predicate *isDirectSuperType<sup>1</sup>* is used to determine if the first entity definition is the direct super type of the second one.

```
isDirectSuperType1(d: ENTITYDEFINITION1, d': ENTITYDEFINITION1): BOOLEAN=def
   case d' of
   | Agent-type-definition =>
       d \in \text{Agent-type-definition} \land d = \text{getEntityDefinition}/(d'.\text{s-Agent-type-}\text{identifier}, \text{agent type})| Procedure-definition =>
       d \in \text{Proceedure-definition} \land d = \text{getEntityDefinition}_1(d's\text{-}Procedure\text{-}identity)| Composite-state-type-definition =>
       dComposite-state-type-definition 
        d = getEntityDefinition1(d'.s-Composite-state-type-identifier, state type)
   | Value-data-type-definition =>
        d \in Value\text{-}data\text{-}type\text{-}definition \land d = getEntityDefinition_1(d'.s\text{-}Data\text{-}type\text{-}identity)| Interface-definition =>
       dInterface-definition 
       (dataIdData-type-identifier: dataId .parentAS1= d'  d = getEntityDefinition1(dataId, sort))
   | Syntype-definition =>
       isDirectSuperType1(d,d'.derivedDataType1)
   otherwise false
   endcase
```
The predicate *isSuperType<sup>1</sup>* is used to determine if the first entity definition is the super type of the second one.

```
isSuperType1(d: ENTITYDEFINITION1, d': ENTITYDEFINITION1): BOOLEAN =def
    isDirectSuperType<sub>1</sub>(d, d')\vee \exists d'\inENTITYDEFINITION<sub>1</sub>: isSuperType<sub>1</sub> (d, d'')\wedgeisSuperType<sub>1</sub> (d'', d')
```
The function *derivedDataType<sup>1</sup>* is used to get the data type definition for a given *Syntype-definition*.

```
derivedDataType<sup>1</sup>(d: Syntype-definition○Data-type-definition): Data-type-definition =<sub>def</sub>
    if d \in Data-type\text{-}definition then delse getEntityDefinition1(d.s-Parent-sort-identifier, sort).derivedDataType1
```
The function *isCompatibleTo<sup>1</sup>* determines if a *Sort-reference-identifier* is compatible to the other.

```
isCompatibleTo1(id1: Sort-reference-identifier, id2: Sort-reference-identifier): BOOLEAN=def
   let d_1 = getEntityDefinition_1(id_1, sort) in
       let d_2 = getEntityDefinition_1(id_2, sort) in
        d_1 = d_2 \vee isSuperType<sub>I</sub>(d_2, d_1)
       endlet
   endlet
```
#### **F2.2.1.6.5Function definitions on AS0**

The function *name<sup>0</sup>* gets the name of a given entity or reference.

```
name_0(d: ENTITYDEFINITION_0 \cup REFERENCE_0): <name> =def
   case d of
   | REFERENCE0 => d.referenceName0
   | ENTITYDEFINITION0 => d.entityName0
   otherwise undefined
   endcase
```
The function *entityName<sup>0</sup>* gets the name of a given entity definition.

```
entityName0(ed: ENTITYDEFINITION0): <name> =def
   case ed of
   | <package definition> => ed.s-<package heading>.s-<name>
   | <system definition> => ed.s-<system heading>.s-<name>
   | <block definition> => ed.s-<block heading>.s-<name>
   | <process definition> => ed.s-<process heading>.s-<name>
   | <procedure definition> => ed.s-<procedure heading>.s-<name>
```

```
| <system type definition> => ed.s-<system type heading>.s-<name>
 | <block type definition> => ed.s-<block type heading>.s-<name>
 \langle process type definition\rangle \Rightarrow ed.s-\langle process type heading\rangle.s-\langle name\rangle| <composite state type definition> =>ed.s-<composite state type heading>.s-<name>
 | <textual gate definition> => ed.s-<name>
 | <textual typebased system definition> => ed.s-<name>
 | <textual typebased block definition> => ed.s-<name>
 | <textual typebased process definition> => ed.s-<name>
 | <textual typebased state partition definition> => ed.s-<name>
 | <composite state> => ed.s-<composite state heading>.s-<name>
 | <data type definition> => ed.s-<data type heading>.s-<name>
 | <signal definition> => ed.s-<name>
 | <timer definition item> => ed.s-<name>
 | <signal list definition> => ed.s-<name>
| <interface definition> => ed.s-<interface heading>.s-<name>
\vert <literal signature> \Rightarrowif ed<literal name> then ed
    elseif ed \in \leq named number> then ed.s-\leqliteral name>
    else undefined
    endif
| <operation signature> \Rightarrowif ed.\mathbf{s}\text{-}\mathbf{implicit} \in \text{coparation name} > \mathbf{then } ed.\mathbf{s}\text{-}\mathbf{implicit}else ed.s-implicit.s-<operation<name>
    endif
| <operation definition> => ed.s-<operation heading>.s-<name>
| FORMALCONTEXTPARAMETER0=> ed.s-<name>
| <syntype definition> =>
    let s=ed.s-implicit in
       if s \in \langlesyntype definition gen syntype> then s.s-\langlesyntype\langlename>else s.s-<data type heading>.s-<data type<name>
       endif
    endlet endcase
```
The function *referenceName*<sup>0</sup> gets the name of a given reference.

```
referenceName0(ref: REFERENCE0 ): <name> =def
   case ref of
   | TYPEREFERENCE0=>ref. s-<identifier>.s-<name>
   | <textual operation reference> => ref.s-<operation heading>.s-<operation name>
   otherwise ref.s-<name>
   endcase
```
The function *kind*<sup>0</sup> gets the name of a given entity definition or reference.

```
kind_0(d:ENTITYDEFINITION_0 \cup REFERENCE_0): ENTITYKIND_0 =_{def}case ed of
    |REFERENCE<sup>0</sup> => d.referenceKind<sup>0</sup>
    | ENTITYDEFINITION0=> d. entityKind0
    endcase
```
The function *entityKind*<sup>0</sup> gets the name of a given entity definition.

```
entityKind0(ed: ENTITYDEFINITION0): ENTITYKIND0 =def
   case ed of
   | <package definition> => package
   | <system definition> \cup <textual typebased system definition> => system
   | <br/>block definition> \cup <textual typebased block definition> => block
    | <process definition>  <textual typebased process definition> => process
    | <system type definition> => system type
    | <block type definition> => block type
    | <process type definition> => process type
    \langle composite state\rangle \cup \langle textual typebased state partition definition\rangle = > state
   | <composite state type definition>  <composite state type context parameter> => state type
```

```
|\langle > \rangle <procedure definition \rangle \cup \langle \rangle \langle \rangle context parameter \rangle \Rightarrow procedure
\vert <data type definition \vert \vert \vert <signal context parameter gen name \vert \vert \vert signal
|\langle \text{data type definition} \rangle \cup \langle \text{syntype definition} \rangle \cup \langle \text{sort contact parameter} \rangle \implies \text{type}| <operation definition> => ed.s-<operation heading>.s-<operation kind>
| <operation signature> =>
    if ed.parentASO \in \text{coperator list} > then operator else method endif
|\langle interface definition\rangle \cup \langle interface context parameter gen name\rangle \Rightarrow interface
\vert <textual gate definition \vert \vert < square context parameter > = > gate
|\langle timer definition item\rangle \cup \langle timer context parameter gen name\rangle \Rightarrow timer
| <signal list definition> => signallist
| <literal signature> => literal
| <agent type context parameter>\cup <agent context parameter>\Rightarrow ed. <agent kind>
\leq < seemble procedure definition \geq \cup < seemble procedure context parameter \geq = > remote procedure
| <synonym definition>  <synonym context parameter gen name> => synonym
| <variable context parameter gen name>  <variables of sort>=>variable
| <remote variable context parameter gen name>  <remote variable definition gen name> =>
    remote variable
otherwise undefined
```
**endcase**

The function *referenceKind*<sup>0</sup> gets the entity kind of a specified reference.

```
referenceKind0(ref: REFERENCE0 ): ENTITYKIND0=def
   case ref of
   | <system type reference> => system type
   | <block type reference> => block type
   | <process type reference> => process type
    | <composite state type reference> => state type
   | <block reference> => block
   | <process reference> => process
    | <composite state reference> => state
    | <package reference> => package
   | <signal reference> => signal
   | <procedure reference> => procedure
   | <interface reference> => interface
   | <textual operation reference> => ref.s-<operation kind>
   otherwise undefined
   endcase
```
The function *qualifier*<sup>0</sup> gets the qualifier specified in an entity definition or a reference.

```
qualifier0(d: ENTITYDEFINITION0REFERENCE0 ): <qualifier> =def
   take({q \in \langlequalifier>: q.parentAS0. parentAS0 = d})
```
The function *surroundingScopeUnit<sup>0</sup>* gets the surrounding scope unit for a node in AS0.

```
surroundingScopeUnit0(d: DefinitionAS0): SCOPEUNIT0 =def
   if d \in \text{<} referenced definition then
       parentAS0ofKind(d.referencedBy0, SCOPEUNIT0)
   else
       parentAS0ofKind(d, SCOPEUNIT0)
   endif
```
### **F2.2.1.6.6Lexis**

The following lexical items are used here:

```
Keywords ... (implicitly as keyword :: () )
```

```
\langle plus sign> :: ()
```
 $\langle$ hyphen $>$ :: ()

 $\leq$ greater than sign $\geq$  :: ()

```
\leq greater than or equals sign> :: ()
\langle less than sign> :: ()
\leless than or equals sign> :: ()
\leequals sign>:: ()
\langlenot equals sign>:: ()
<concatenation sign> :: ()
\langleimplies sign>:: ()
\langle \text{asterisk} \rangle :: ()
\leqsolidus\geq:: ()
```
### **F2.2.2 Visibility rules, names and identifiers**

#### **F2.2.2.1 Name**

#### **Abstract syntax**

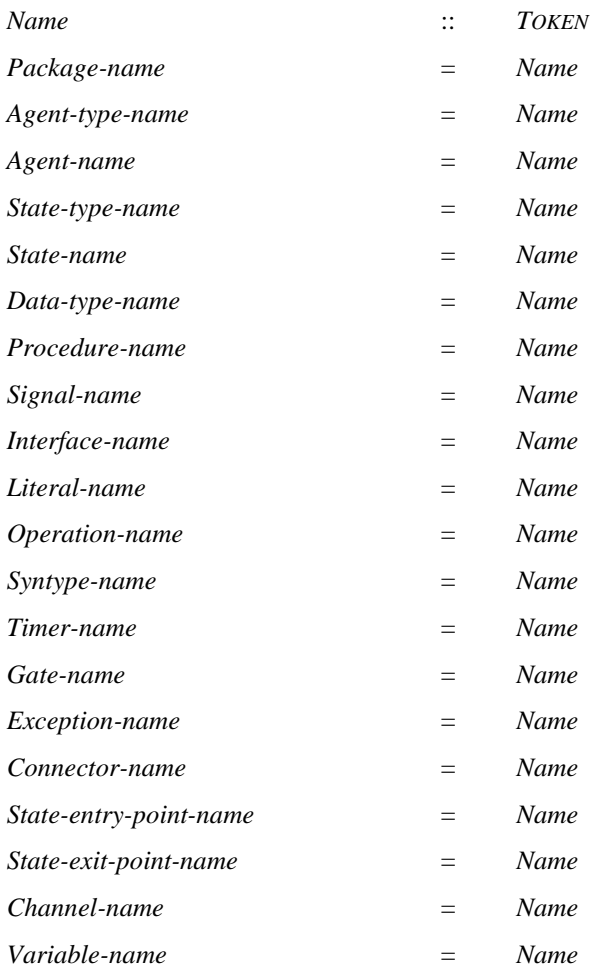

NOTE – There are no concrete constructs in SDL-2010 for the use of exceptions, but the concept of an *Exception-name* and *Exception-identifier* is retained for descriptions of when an exception is raised. Therefore, an implementation that handles exceptions can extend the formal semantics. Similarly, for the user of the language there is no syntax for an exception name, but  $\langle$  exception name is defined for the description of predefined data types [ITU-T Z.104] and the exception names are listed as part of **package** Predefined.

#### **Concrete syntax**

<name> :: *TOKEN*

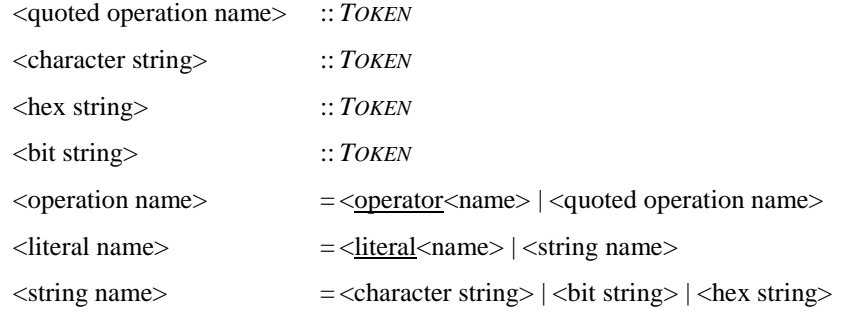

NOTE – A lexical distinction is made (in clause 6.1 of [ITU-T Z.101]) between a  $\langle$ name $\rangle$ , an  $\langle$ integer name $\rangle$ and a <real name> to avoid some lexical ambiguities, whereas in these are (currently) all treated as <name>.

#### **Mapping to abstract syntax**

```
|\langle \text{name}(x) \rangle| \leq mk-\text{Name}(x)\leqquoted operation name\geq(x) = \leq mk-Name(x)
 \langle \text{hex string} \rangle(x) \Rightarrow \text{mk} \cdot \text{Name}(x)|\langle \text{bit string}\rangle(x) \Rightarrow \text{mk-}Name(x)\vert <character string>(x) =>
    let cscontext = x.parentAS0 in
        case cscontext of
            |\langle transition option\rangle \cup \langle task\rangle \cup \langle decision\rangle\Rightarrow mk-Informal-text(x)
            | <textual answer part>
                =>
                let q = c \text{ }s \text{ }constant.parentAS0.parentAS0.s-\text{ }q \text{ }= \text{ }q \text{ }= \text{ }s \text{ }if q = < character string> then mk-Informal-text(x)
                    else
                        if (isSubSort0(<i>identity</i>) (isSubSort0(\leidentifier>(<qualifier>(< \lepath item>(packaqe, \le name)"Predefined")) >),<name>("Charstring")), q.getStaticSort0)) 
                            (length(x)=1) \wedge(isSubSort0(<identifier>(<qualifier>(< <path item>(package,<name>(
                                   "Predefined")) >),<name>("Char"),) q.getStaticSort0)) 
                            (isSubSort0(<identifier>(<qualifier>(< <path item>(package,<name>(
                                   "Predefined")) >),<name>("NumericString")), q.getStaticSort0)) 
                            (isSubSort0(<identifier>(<qualifier>(< <path item>(package,<name>(
                                   "Predefined")) >),<name>("PrintableString")), q.getStaticSort0)) 
                            (isSubSort0(<identifier>(<qualifier>(< <path item>(package,<name>(
                                   "Predefined")) >),<name>("TeletexString")), q.getStaticSort0)) 
                            (isSubSort0(<identifier>(<qualifier>(< <path item>(package,<name>(
                                   "Predefined")) >),<name>("VideotexString")), q.getStaticSort0)) 
                            (isSubSort0(<identifier>(<qualifier>(< <path item>(package,<name>(
                                   "Predefined")) >),<name>("VisibleString")), q.getStaticSort0)) 
                        then mk-Name(x)
                        else mk-Informal-text(x)
                        endif
                    endif
                endlet
            otherwise mk-Name(x)
        endcase
    endlet
```
A <character string> in a <textual answer part> is a special case. If the <question> is informal, all the answers have to be <character string> answers and are informal. If the question is an expression (but not a <character string>) of a sort with values that have a <character string> representation (as detailed above), a <character string> represents a value of the sort. If the sort of the question expression is not one of these sorts, the <character string> answer is informal.

### **F2.2.2.2 Identifier**

#### **Abstract syntax**

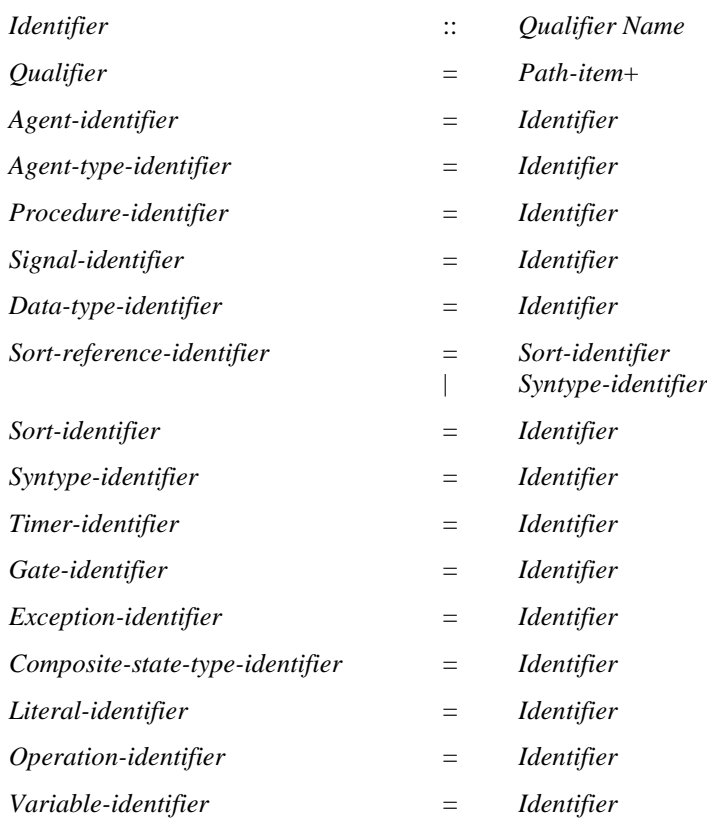

#### **Conditions on abstract syntax**

 $\forall d, d' \in E\$ NTITYDEFINITION<sub>1</sub>: d.entityKind<sub>1</sub> = d'.entityKind<sub>1</sub>  $\land$  d  $\neq$  d' $\Rightarrow$  d.identifier<sub>1</sub>  $\neq$  d'.identifier<sub>1</sub>

All entities with the same entity kind must have different *Identifiers*.

#### **Concrete syntax**

<identifier> :: <qualifier> <name>  $\langle$ qualifier $\rangle$  =  $\langle$ path item $\rangle^*$ 

#### **Conditions on concrete syntax**

```
def1, def2ENTITYDEFINITION0:
    (def1 \notin <operation signature> \land def2 \notin <operation signature> \land def1 \neq def2 \landdef1.surroundingScopeUnit<sub>0</sub> = def2.surroundingScopeUnit<sub>0</sub> \wedgedef1.entityKind<sup>0=</sup> def2.entityKind<sup>0</sup> \Rightarrowdef1.entityName0 def2.entityName0
```
No two definitions in the same scope unit and belonging to the same entity kind can have the same <name>. The only exceptions are operations defined in the same <data type definition>, as long as they differ in at least one argument <sort>ort or the result <sort >.

#### **Transformations**

```
i=\triangleidentifier>(*,*) =12=>
    let full = fullIdentity(i) in if i = full then i else full endif endlet
```
#### **Mapping to abstract syntax**

```
| <identifier>(q, name) => mk-Identifier(Mapping(q), Mapping(name))
```
## **Auxiliary functions**

For any given identifier, return its full identifier.

 $full Identity (i:$   $\leq$  *i* $\leq$   $\leq$   $\leq$   $\leq$   $\leq$   $\leq$   $\leq$   $\leq$   $\leq$   $\leq$   $\leq$   $\leq$   $\leq$   $\leq$   $\leq$   $\leq$   $\leq$   $\leq$   $\leq$   $\leq$   $\leq$   $\leq$   $\leq$   $\leq$   $\leq$   $\leq$   $\leq$   $\leq$   $\leq$   $\leq$   $\leq$   $\leq$   $\leq$   $\leq$ 

For any given identifier, return the definition it refers to.

*refersto0*(*i*:<identifier>): *ENTITYDEFINITION<sup>0</sup>* =def *getEntityDefinition0*(*i*, *idKind0*(*i*))

For any given entity definition in AS0, the function *identifier<sup>0</sup>* returns its identifier with full qualifier.

*identifier*<sup> $0$ </sup>*def*: *ENTITYDEFINITION*<sup> $0$ </sup>): <*identifier>* =def <identifier>(*def*.*fullQualifier0*, *def*.*entityName0*)

The function *fullQualifier<sup>0</sup>* is used to get the full qualifier for an entity definition.

```
fullOualifier_0(d:ENTITYDEFINITION_0): <qualifier>=_{def}let su = d. surroundingScopeUnit<sub>0</sub> in
        if su = undefined then empty
         else su.fullQualifier<sup>0</sup> <path item>(su.entityKind<sup>0</sup>, su.entityName<sup>0</sup>)
    endlet
```
The function *getEntityDefinition<sup>0</sup>* is used to get the definition that the given identifier refers to.

```
getEntityDefinition0(id:<identifier>, ek: ENTITYKIND0): ENTITYDEFINITION0 =def
   if ek \in \{ \text{operator, literal, method} \} then
       resolutionByContext0(id)
   else
       let su = getStartingScopeUnit0(id, id.surroundingScopeUnit0) in
           if su = undefined then undefined
           else resolutionByContainer0(su, id, ek)
           endif
       endlet
   endif
```
The function *resolutionByContainer*<sup>0</sup> binds an <identifier> to a definition through resolution by container.

```
resolutionByContainero(su: SCOPEUNITo, id:<identifier>, ek:ENTITYKINDo): ENTITYDEFINITIONo =def
   let d1=bindInLocalDefinition0(su, id, ek) in
      if d1 undefined then d1
       else let d2=bindInBaseType0(su, id, ek) in
          if d2 \neq undefined then d2else let d3=bindInUsedPackage0(su.s-<package use clause>, id, ek) in
              if d3 \neq undefined then d3else let d4=bindInLocalInterface0(su.localInterfaceDefinitionSet0, id, ek) in
                  if d4 undefined then d4
                  else let su'=su.surroundingScopeUnit0 in
                     if su' \neq undefined then resolutionByContainer_0(su', id, ek)else undefined
                     endif endlet
                  endif endlet
              endif endlet
          endif endlet
       endif endlet
```
The function *bindInLocalDefinition<sup>0</sup>* is used to search in the given scope unit to determine if there exists a local entity definition for the specified identifier.

```
bindInLocalDefinition<sub>0</sub>(su: SCOPEUNIT<sub>0</sub>, id: <identifier>, ek: ENTITYKIND0): ENTITYDEFINITION0=def
    let d = take({d \in ENTITYDEFINITION_0:})d.surroundingScopeUnit<sup>0</sup> = su \land isSameEntityName<sup>0</sup>(id.s-\ltname>, d)\land
```

```
isConsistentKindTo0(d.entityKind0, ek)isVisibleIn0(d, id.surroundingScopeUnit0)}) in
    if d \neq undefined then d
    else let rd = take({rd \in REFERENCE_0 : rd.sumroundingScopeUnit_0 = su \landrd. referencedDefinition0.entityName0= id.s-<name>
                isConsistentKindTo<sub>0</sub>(rd.referencedDefinition<sub>0</sub>.entityKind<sub>0</sub>, ek) \wedgeisVisibleIn0(rd, id.surroundingScopeUnit0))}) in
        if rd \neq undefined then rd.referencedDefinition<sup>0</sup>
        else undefined
        endif endlet
    endif
endlet
```
The function  $bindInBaseType_0$  finds the entity definition corresponding to the given  $\triangle$  identifier in the base type of the scope unit.

```
bindInBaseType<sub>0</sub>(su: SCOPEUNIT<sub>0</sub>, id: <identifier>, ek: ENTITYKIND<sub>0</sub>): ENTITYDEFINITION<sub>0</sub>=def
    let spec = su-specificidization<sub>0</sub>in
        if (spec = undefined) \vee isAncestorAS0(spec, id) then undefined
        else resolutionByContainer0(spec.s-<type expression>.baseType0, id, ek)
        endif
    endlet
```
The function *bindInUsedPackage*<sup>0</sup> finds the entity definition corresponding to the given <identifier> in the used packages of the scope unit.

```
bindInUsedPackage0(ucl:<package use clause>*, id: <identifier>, ek: ENTITYKIND0):
   ENTITYDEFINITION0=def
   if ucl = empty then undefined
   elseif ucl.head = id.parentAS0 then
        bindInUsedPackage0(ucl.tail, id, ek)
   else
       let d = \text{bindInLocalDefinition}_0(\text{ucl.}\text{head.}\text{usedPackage}_0, \text{id.}\text{ek}) in
           if d \neq undefined then delse bindInUsedPackage0(ucl.tail, id,ek)
           endif
       endlet
   endif
```
The function *bindInLocalInterface*<sup>0</sup> finds the entity definition corresponding to the given <identifier> in the interfaces of the scope unit.

```
bindInLocalInterface0(is:<interface definition>-set, id: <identifier>, ek: ENTITYKIND0):
   ENTITYDEFINITION<sup>0</sup> =def
   if is \in \emptyset then undefined
   else let d = is.take in
           let ed = bindInLocalDefinition0(d, id, ek) in
       if ed \neq undefined then edelse bindInLocalInterface<sub>0</sub>(is \ {d})
       endif
       endlet
   endif
```
The function *isSameEntityName<sup>0</sup>* is used to determine if the given name has the same name as the entity definition.

*isSameEntityName0*(*n*: <name>,*d*: *ENTITYDEFINITION<sup>0</sup>* ): *BOOLEAN*=def (*n* = *d*.*entityName0*)

For a given identifier (left most path item may be omitted), the function *getStartingScopeUnit<sup>0</sup>* gets the starting scope unit denoted by the partial qualifier.

*getStartingScopeUnit0*(*id*: <identifier>, *su*: *SCOPEUNIT0*): *SCOPEUNIT0*=def

```
if su= undefined then undefined
elseif isQualifierMatched0(id.s-<qualifier>, su) then su
else let su1= getStartingSuInUsedPackage0(id, su.usedPackageDefinitionList0) in
   if su1 undefined then su1
   else let su2= getStartingSuInInterface0(id, su.localInterfaceDefinitionSet0) in
       if su2 undefined then su2
       else getStartingScopeUnit0(id, su.surroundingScopeUnit0)
       endif
       endlet
   endif endlet
endif
```
The function *getStartingSuInUsedPackage<sup>0</sup>* finds the starting scope unit in the packages list.

```
getStartingSuInUsedPackage0(id: <identifier>, pdl:<package definition>*): SCOPEUNIT0=def
   if pdl =empty then undefined
   elseif isQualifierMatched0(id.s-<qualifier>, pdl.head) then pdl.head
   else getStartingSuInUsedPackage0(id, pdl.tail)
   endif
```
The function *getStartingSuInInterface<sup>0</sup>* finds the starting scope unit in the interface list.

```
getStartingSuInInterface0(id: <identifier>, ifds:<interface definition>-set): SCOPEUNIT0=def
   if ifds = \emptyset then undefined
   else let d = ifds.take in
       if isQualifierMatched0(id.s-<qualifier>, d) then d
       else getStartingSuInInterfaceo(id, ifds \setminus \{d\})endif endlet
   endif
```
The function *isDefinedIn<sup>0</sup>* determines if an entity definition is defined in a given scope unit.

```
isDefinedIn0(ed: ENTITYDEFINITION0, su: SCOPEUNIT0): BOOLEAN=def
   if (su = undefined \vee ed = undefined)then falseelse
       let su' = ed.surroundingScopeUnit<sub>0</sub> in
           su = su' \veeisV isibleInInterface<sub>0</sub>(ed, su) \veeisVisibleInDataType0(ed, su) 
           isVisibleThroughBaseType0(ed, su)
       endlet
   endif
```
The function *isVisibleIn<sup>0</sup>* determines if an entity definition is visible in a given scope unit.

```
isVisibleIn0(ed: ENTITYDEFINITION0, su: SCOPEUNIT0): BOOLEAN=def
   isDefinedIn<sub>0</sub>(ed, su) \veeisVisibleThroughUsedPackage0(ed, su) 
   isVisibleIn0(ed, su.surroundingScopeUnit0)
```
The function *isVisibleInInterface*<sup>0</sup> determines if the scope unit contains an <interface definition> which is the defining context of the entity.

*isVisibleInInterface0*(*ed*: *ENTITYDEFINITION0*, *su*: *SCOPEUNIT0*): *BOOLEAN*=def ( *ed*.*surroundingScopeUnit0 su*.*localInterfaceDefinitionSet<sup>0</sup>* )

The function *isVisibleInDataType*<sup>0</sup> determines if the scope unit contains a <data type definition> which is the defining context of the entity.

```
isVisibleInDataType0(ed: ENTITYDEFINITION0, su: SCOPEUNIT0): BOOLEAN=def
    (ed.surroundingScopeUnit0 su.localDataTypeDefinitionSet0) 
   (ed \in \leqliteral signature> \cup \leqoperation signature> \Rightarrow ed.isPublic<sub>0</sub>)
```
The function *isVisibleThroughBaseType<sup>0</sup>* determines if the entity is visible through the base type of the scope unit.

```
isVisibleThroughBaseType0(ed: ENTITYDEFINITION0, su: SCOPEUNIT0): BOOLEAN=def
    let spec = su. specialization<sub>0</sub> in
        if spec = undefined then false
        else (\exists btd \in \text{TypeDEFINITION_0}: isDirectSubType<sup>0</sup>(su, btd) \land isVisibleIn<sup>0</sup>(ed, btd) \land(ed \in <literal signature>\cup <operation signature>\Rightarrow\rightarrowisPrivate<sup>0</sup>(ed)\land\rightarrowisRenamedBy<sup>0</sup>(ed, spec))\landed FORMALCONTEXTPARAMETER0isBoundToActualContextPara0(ed, spec))
        endif
    endlet
```
The function *isVisibleThroughUsedPackage<sup>0</sup>* determines if an entity definition is visible through used packages.

```
isVisibleThroughUsedPackage0(ed: ENTITYDEFINITION0, su: SCOPEUNIT0): BOOLEAN =def
    let ucs = su.s-<package use clause>.toSet in
        if ucs = \emptyset then falseelse (\exists u \in \mathit{uc} \in \mathit{uc}: ed.surroundingScopeUnit<sub>0</sub>= uc.\n{usedPackage_0 \land}isVisibleThroughUseClause0(ed, uc))
        endif
    endlet
```
The function *isBoundToActualContextPara*<sup>*0*</sup> determines if a <formal context parameter> is bound to an  $\alpha$  actual context parameter  $\alpha$  in a  $\alpha$  specification  $\alpha$ .

```
isBoundToActualContextPara0(fcp: FORMALCONTEXTPARAMETER0, spec: <specialization>):
   BOOLEAN =def
   \existsacp \in < actual context parameter>:
      acp. parentAS0.parentAS0 = specisContextParameterCorresponded0(fcp, acp))
```
The function *isVisibleThroughUseClause<sup>0</sup>* determines if an entity definition is visible through the <package interface> and <package use clause>.

```
isVisibleThroughUseClause0(ed: ENTITYDEFINITION0, uc:<package use clause>): BOOLEAN =def
    let pd=uc.usedPackage0 in
    let pi = pd. s-\leqpackage heading>. s-\leqpackage interface> in
        (pi = undefined \vee\exists ds \in \langle definition \text{ selection} \rangle: ds.parentAS0= pi\landisMentionedInDefSelection<sup>0(ed, ds, pd)) \wedge</sup>
        (uc.s - \triangleleftcefinition selection>-seq = empty \vee\exists ds \in \langle definition \text{ selection} \rangle: ds.parentAS0 = uc \landisMentionedInDefSelection0(ed, ds, pd))
    endlet
```
The function *isMentionedInDefSelection*<sup>0</sup> determines if an entity is mentioned in a <definition selection>.

```
isMentionedInDefSelection0
     (ed: ENTITYDEFINITION0, ds:<definition selection>, pd:<package definition>):
           B OOLEAN =_{def}(ds.s<sub>5</sub><i></i><sub>5</sub><i> and <i>entityName</i><sub>0</sub><i> \wedge</i>(ds.s~\leqselected entity kind> \nequndefined\Rightarrowds.s\leqselected entity kind\geq = ed. entityKind<sub>0</sub>))\vee(ed.entityKind<sub>0</sub> = signal \land ds.s-<selected entity kind> = signallist \land(\exists s \, d \in \langle \text{signal list definition} \rangle : s \, d \, . \text{surroundingsCope} \, \text{Unit}_0 = \text{pd} \, \wedge \langle \text{Data}(s \, d) \ranglesld. entityName_0 = ds.s-\langlename\rangle \wedge(\exists \textit{sigId} \in \textit{std}.\textit{signalSet}_0; \textit{getEntityDefinition}_0(\textit{sigId}, \textbf{signal}) = ed)))
```
The function *isConsistentKindTo<sup>0</sup>* is used to determine if the first entity kind is consistent to the second one.

```
isConsistentKindTo<sup>0(t1: ENTITYKIND<sup>0</sup>, t2: ENTITYKIND<sup>0</sup>): BOOLEAN =def</sup>
    t1 = t2 \vee(t2= agent) \wedge ((t1= system)\vee(t1= block)\vee(t1= process))\vee(t2 = agent type) \land ((t1 = system type) \lor (t1 = block type) \lor (t1 = process type)) \lor(t2 = sort) \wedge ((t1 = interface) \vee (t1 = type))
```
The function *isQualifierMatched<sup>0</sup>* is used to determine if the given <qualifier> is the same as the rightmost part of the full <qualifier> denoting the given scope unit.

```
isQualifierMatched0(q: <qualifier>, su: SCOPEUNIT0): BOOLEAN =def
    if q = undefined then true
    elseif su<compound statement> then false
    else let q' = sufullQualifier<sup>0</sup> in
         let \text{seq1} = q.s-\text{real} item>-seq in
         let seq2 = q' \widehat{\phantom{q}} \Longleftrightarrow path item \lessdot su.e. entity Kind o, su.e. ntityName o) in
              (seq1.length seq2. length
                   (\forall i \in 1.. seq1.length:\forall j \in \text{NAT}: j = seq2.length - seq1.length + i \Rightarrow(seq1[i].s<sub>5</sub><i>trans</i> = <math>seq2[i].s<sub>5</sub><i>trans</i> > \land(seq1[i].s-\lescope unit kind\ge \neq undefined \Rightarrowseq1[i]. s-\langle scope unit kind\rangle = seq2[j]. s-\langle scope unit kind\rangle))))
         endlet
```
**endif**

The function *resolutionByContext<sup>0</sup>* is used to bind all <name>s of entity kind **operator**, **method** and **literal** to their corresponding entity definitions.

```
resolutionByContext0(id:<identifier>):ENTITYDEFINITION0=def
   let bl = \text{take}(\text{get BindingListSet}_0(\text{id}.\text{contextOfIdentity}_0)) in
        getDefinitionInBindingList0(id.s-<name>, bl)
   endlet
```
The function *contextOfIdentifier*<sup>0</sup> gets the context for resolving the identifier.

```
contextOfIdentifier0(id:<identifier>):CONTEXT0=def
     if (\exists e \text{ } x \text{ } p \in \langle e \text{ } x \text{ } p \text{ } n \text{ } s \text{ } \rangle: isAncestorAS0(exp. id)) then
          contextOfExp0(parentAS0ofKind(id, <expression>))
     else undefined
```
The function *getBindingListSet<sup>0</sup>* is used to bind all <name>s of entity kind **operator**, **method** and **literal** in the context to their corresponding entity definitions.

```
getBindingListSet0(c: CONTEXT0): BINDINGLIST0-set =def
   let nameList = c.nameList<sub>0</sub> in
   let possibleBindingListSet = nameList.possibleBindingListSet0 in
   let possibleResultSet = {pbl possibleBindingListSet: isSatisfyStaticCondition0(pbl, c)} in
   let resultSet = {r \in possibleResultSet: \forall r' \in possibleResultSet: r \neq r' \RightarrowmismatchNumber<sup>0</sup>(r, c)\leqmismatchNumber<sup>0</sup>(r, c)} in
        if |resultSet| = 1 then resultSetelseif |resultSet| = 0 then \varnothingelse 
        endif
    endlet
```
The function *nameList<sub>0</sub>* gets all the <name>s of entity kind **operator**, method and literal appearing in the context.

```
nameList_0(c: CONTEXT<sub>0</sub>): <name>*=_{def}case c of
   |<assignment>=>c.s-<variable>.nameListInVariable0⁀c.s-<expression>.nameListInExpression0
   |<decision>=>c.nameListInDecision0
   |<expression>=>c.nameListInExpression0
   otherwise empty
```
#### **endcase**

The function *nameListInExpression<sup>0</sup>* gets all the <name>s of entity kind **operator**, **method** and **literal** appearing in the <expression>.

```
nameListInExpression<sub>0</sub>(exp: <expression>):<name>*=<sub>def</sub>
   case exp of
   |<create expression><value returning procedure call>=>
       exp.actualParameterList0.nameListInActualParameterList0
   |<range check expression> => exp.s-<expression>.nameListInExpression0
   |<binary expression>=>
       let mk-\langlebinary expression>\langle e, e, e \rangle = e^{i\phi} in
           el.nameListInExpression<sup>\Omega</sup> op \Omega e2.nameListInExpression<sup>0</sup>
       endlet
   |<equality expression>=>
       exp. s-<expression>.nameListInExpression0⁀exp.s2-<expression>.nameListInExpression0
   |<expression gen primary>=>exp.s-implicit⁀exp.s-<primary>.nameListInPrimary0
```
**endcase**

The function *nameListInPrimary<sup>0</sup>* gets all the <name>s of entity kind **operator**, **method** and **literal** appearing in the  $\langle$ primary $\rangle$ .

```
nameListInPrimary<sup>0(p: <primary>):<name>*=def</sup>
   case p of
   |<operator application>=>p.nameListInOperationApplication0
   |<literal>=><p.s-<literal identifier>.s-<literal name>>
   |<expression>=>p.nameListInExpression0
   |<conditional expression>=>
      p.s-<expression>.nameListInExpression0⁀
      p.s-<consequence expression>.nameListInExpression0⁀
      p.s-<alternative expression>.nameListInExpression0
   |<spelling term>=><p.s- <name>>
   |<extended primary>=>p.nameListInExtendedPrimary0
```

```
otherwise: empty
endcase
```
The function *nameListInOperationApplication<sup>0</sup>* gets all the <name>s of entity kind **operator**, **method** and **literal** appearing in the <operation application>.

```
nameListInOperationApplication<sub>0</sub>(oa: <operator application>):<name>*=def</sub>
   case oa of
   |<operator application>=>
       <oa.s-<operation identifier>>⁀oa.actualParameterList0.nameListInActualParameterList0
   |<method application>=>
       oa.s-<primary>.nameListInPrimary0⁀<oa.s-<operation identifier>.s-<operation name>>⁀
       oa.actualParameterList0.nameListInActualParameterList0
   endcase
```
The function *nameListInExtendedPrimary<sup>0</sup>* gets all the <name>s of entity kind **operator**, **method** and **literal** appearing in the <extended primary>.

```
nameListInExtendedPrimary<sub>0</sub>(ep:<extended primary>):<name>*= <sub>def</sub>
   case ep of
   |<indexed primary>=>
       ep.s-<primary>.nameListInPrimary0⁀
       ep.s-<actual parameter>-seq.nameListInActualParameterList0
   |<field primary>=>ep.s-<primary>.nameListInPrimary0
   |<composite primary>=>ep.s-<actual parameter>.nameListInActualParameterList0
   endcase
```
The function *nameListInActualParameterList<sup>0</sup>* gets all the <name>s of entity kind **operator**, **method** and **literal** appearing in the actual parameter list.

```
nameListInActualParameterList0(el: <expression>*): <name>*=def
   if el = empty then empty
   else
       el.head.nameListInExpression0⁀el.tail.nameListInActualParameterList0
   endif
```
The function *nameListInVariable<sup>0</sup>* gets all the <name>s of entity kind **operator**, **method** and **literal** appeared in <variable>.

```
nameListInVariable0(v:<variable>):<name>*=def
   if v \in \text{indexed variable} then
       v.s-<variable>.nameListInVariable0⁀
           v.s-<actual parameter>-seq.nameListInActualParameterList0
   elseif v \in \text{field variable} > then
       v.s-<variable>.nameListInVariable0
   else empty
   endif
```
The function *nameListInDecision<sup>0</sup>* gets all the <name>s of entity kind **operator**, **method** and **literal** appearing in the <decision>.

```
nameListInDecision<sub>0</sub>(d: &lt; decision &gt;): &lt; name &gt;^* = defd.s-<question>.nameListInExpression0⁀ d.rangeConditionList0.nameListInRangeConditions0
```
The function *nameListInRangeConditions<sup>0</sup>* gets all the <name>s of entity kind **operator**, **method** and **literal** appearing in the <range condition> list.

```
nameListInRangeConditions0(rcl:<range condition>*):<name>*= def
   if rcl = empty then empty
   else rcl.head.nameListInRangeList0⁀rcl.tail.nameListInRangeConditions0
```
The function *nameListInRangeList<sup>0</sup>* gets all the <name>s of entity kind **operator**, **method** and **literal** appearing in the <range> list.

```
nameListInRangeList0(rl:<range>*):<name>*= def
   if rl = empty then empty
   else rl.head.nameListInRange0⁀rl.tail.nameListInRangeList0
```
The function *nameListInRange<sup>0</sup>* gets all the <name>s of entity kind **operator**, **method** and **literal** appearing in the <range>.

```
nameListInRange<sub>0</sub>(r: <range>):<name>*= _{def}case r of
   |<closed range>=>
       let r = m\mathbf{k}-<closed range> (c1, c2) in
           c1.nameListInExpression0⁀c2.nameListInExpression0
       endlet
   |<open range>=>
       let r = \textbf{mk}-\text{open range} > (c1, n, c2) in
           c1.nameListInExpression0⁀ <n> ⁀c2.nameListInExpression0
       endlet
   endcase
```
Each element in the *possibleBindingListSet<sub>0</sub>* represents a possible resolution for the given name list.

```
possibleBindingListSet0(n: <name>*):BINDINGLIST0-set =def
```
 ${b \in B}$ *INDINGLIST*<sub>0</sub>: *b*.*length* = *n*.*length*  $\wedge$  $\forall i \in 1.. b.length:b[i].$ s-<name>=  $n[i] \wedge b[i].$ s-ENTITYDEFINITION<sub>0</sub> $\in n[i].$ possibleDefinitionSet<sub>0</sub>}

The function *isSatisfyStaticCondition<sup>0</sup>* determines if the binding violates any static sort constraints in the context.

```
isSatisfyStaticCondition0(bl:BINDINGLIST0, c:CONTEXT0): BOOLEAN=def
   case c of
   |<assignment>=>isSatisfyAssignmentCondition0(bl, c)
   |<decision>=>isSatisfyDecisionCondition0(bl, c)
   |<expression>=>isSatisfyExpressionCondition0(bl, c)
   otherwise false
   endcase
```
The function *isSatisfyAssignmentCondition<sup>0</sup>* determines if the binding violates any static sort constraints in the  $\langle$  assignment $\rangle$ .

```
isSatisfyAssignmentCondition0(bl:BINDINGLIST0, ass: <assignment>): BOOLEAN=def
   let varSort= getVariableSort0(ass.s-<variable>) in
   let expSort= getStaticSort0(ass.s-<expression>, bl) in
       (isSortCompatible<sup>0</sup>(varSort, expSort) \vee isSortCompatible<sup>0</sup>(expSort, varSort))\wedge(ass.s-<math>variable> \in <sub>in</sub></math>) are real.isSatisfyIndexVariableCondition0(bl, ass.s-<variable>)
   endlet
```
The function *isSatisfyIndexVariableCondition<sup>0</sup>* determines if the binding violates any static sort constraints in the  $\langle$ indexed variable $\rangle$ .

```
isSatisfyIndexVariableCondition0(bl, var:<indexed variable>): BOOLEAN=def
   let acp=var.s-<actual parameter>-seq in
        isSortCompatible0(getStaticSort0(acp[1],bl), getIndexSort0(getVariableSort0(var)))
       \langle var.\mathbf{s}-\langle varab \rangle \geq \langle inde \rangle variable\ggisSatisfyIndexVariableCondition0(bl, var.s-<variable>))
   endlet
```
Get the static sort of a  $\langle$ variable $\rangle$ .

```
getVariableSort0(var:<variable>):<sort>=def
   case var of
   | <identifier>=>getEntityDefinition0(var, variable).parentAS1.s-<sort>
   | <indexed variable>=>getItemSort0(getVariableSort0(var.s-<variable>))
   | <field variable>=>getFieldSort0(getVariableSort0(var.s-<variable>), var.s-<field name>)
   endcase
```
The function *getItemSort<sub>0</sub>* gets the item sort of a <sort> that is a subtype of the predefined sort String or Array.

```
getItemSort0(s: <sort>):<sort>=def
   let d=getEntityDefinition0(s, sort).derivedDataType0 in
       if d.specialization0 = undefined then undefined
       elseif d.specialization0.s-<base type>.s-<name> = "String" then
           d.actualContextParameterList0[1]
       elseif d.specialization<sup>0.</sup>s-<br/>base type>.s-<name> = "Array" then
          d.actualContextParameterList0[2]
       else undefined
       endif
   endlet
```
The function *getIndexSort<sub>0</sub>* gets the index sort of a  $\langle \text{sort} \rangle$  that is a subtype of the predefined sort String or Array.

```
getIndexSort0(s: <sort>):<sort>=def
   let d=getEntityDefinition0(s, sort).derivedDataType0 in
```

```
if d.specialization0 = undefined then undefined
    elseif d.specialization<sub>0</sub>.s-\ltbase type>\.s-\ltname>\= "String" then
        <identifier>(<qualifier>(< <path item>(package,<name>("Predefined")) >),
            <name>("Integer"))
    elseif d.specialization<sub>0</sub>.s-\leqbase type\geq.s-\leqname\geq = "Array" then
       d.actualContextParameterList0[1]
    else undefined
    endif
endlet
```
The function *getFieldSort*<sup>*0*</sup> gets the field sort of a field name in the <data type definition> referred by the given  $\langle \text{sort} \rangle$ .

```
getFieldSort<sub>0</sub>(s: <sort>, n:<name>):<sort>=def
   let d=getEntityDefinition0(s, sort).derivedDataType0 in
   let cons= d.s-<data type definition body>.s-<data type constructor> in
       if cons \in <structure definition> then
          take({fos.s-<sort>: fos∈<fields of sort>∧
                 (name<name>: name.parentAS0=fosname=n)})
       else undefined
       endif
   endlet
```
The function *isSatisfyStaticCondition<sup>0</sup>* determines if the binding violates any static sort constraints in the <decision>.

```
isSatisfyDecisionCondition0(bl:BINDINGLIST0, d: <decision>): BOOLEAN=def
   let q=d.s-<question>, rcs=d.rangeConditionList0.toSet in
        isSatisfy ExpressionCondition<sub>0</sub>(bl, q) \wedge(\forallrc1\inrcs:\forallce1\in<constant expression>:isAncestorAS1(rc1, ce1)\RightarrowisSatisfyExpressionCondition0(bl, ce1)
           isSortCompatible0(getStaticSort0(ce1, bl), getStaticSort0(q, bl)
        (\forallrc2\inrcs: \forallce2\in<constant expression>:<i>isAncestorAS1(rc2, ce2)\Rightarrow(isSortCompatible0(getStaticSort0(ce1, bl), getStaticSort0(ce2, bl))
               isSortCompatible0(getStaticSort0(ce2, bl), getStaticSort0(ce1, bl))))
```
**endlet**

The function *isSatisfyExpressionCondition<sup>0</sup>* determines if the binding violates any static sort constraints in the <expression>.

```
isSatisfyExpressionCondition0(bl:BINDINGLIST0, exp: <expression>): BOOLEAN=def
   case exp of
   |<create expression>=>isSatisfyCreateCondition0(bl, exp)
   |<value returning procedure call>=>
       if exp \le \le procedure call body then is Satisfy Procedure CalIBodyCondition_0(bl, exp)else isSatisfyRemoteProcCallBodyCondition0(bl, exp)
       endif
   |<range check expression> => isSatisfyRangeCheckCondtion0(bl, exp)
   |<equality expression>=> isSatisfyEqualityExpCondtion0(bl, exp)
   |<binary expression>=>
       let opDef = getDefinitionInBindingList0(exp.s-implicit, bl) in
       let fpl = opDef.operationParameterSortList0 in
          fpl.length = 2 \wedgeisSortCompatible0(getStaticSort0(exp.s-<expression>, bl), fpl[1])
          isSortCompatible0(getStaticSort0(exp.s2-<expression>, bl), fpl[2])
          isSatisfy ExpressionCondition<sub>0</sub> (bl, exp.s-\langle expression\rangle \wedgeisSatisfyExpressionCondition0 (bl, exp.s2-<expression>)
       endlet
```

```
|<expression gen primary>=>
    if exp.s-implicit = undefined then
       isSatisfyPrimaryCondition0(bl, pr)
    else
       let opDef = getDefinitionInBindingList0(exp.s-implicit, bl) in
       let fpl = opDef.operationParameterSortList0 in
           fpl.length = 1 \land isSortComparticle<sub>0</sub>(getStaticSort<sub>0</sub>(pr, bl), fpl[1]) \landisSatisfyPrimaryCondition0(bl, pr)
       endlet
    endif
endcase
```
The function *isSatisfyCreateCondition<sup>0</sup>* determines if the binding violates any static sort constraints in the <expression>.

```
isSatisfyCreateCondition0(bl: BINDINGLIST0, ce: <create expression>):BOOLEAN =def
   let def = ce.getCreateAlgorithmofinition<sub>0</sub> in
   if def =undefined then false
   else
       let fpl = def. agentFormal ParameterList<sub>0</sub> in
       let apl = ce.actualParameterList0 in
          fpl.length=apl.length 
           (i1..fpl.length: isSortCompatible0(getStaticSort0(apl[i], bl), fpl[i].parentAS1.s-<sort>)
           isSatisfyExpressionCondition0(bl, apl[i]))
       endlet
   endif endlet
```
The function *getCreateExpSort<sub>0</sub>* gets the static sort of <create expression>.

```
getCreateExpSort<sub>0</sub>(ce: <create expression>): <sort>=<sub>def</sub></sub>
    let def = ce.getCreateAlgorithmDefinition_0 in
    if def =undefined then Pid
    else def.identifier0
    endif endlet
```
The function *isSatisfyProcedureCallBodyCondition<sup>0</sup>* determines if the binding violates any static sort constraints in the  $\leq$  procedure call body $>$ .

```
isSatisfyProcedureCallBodyCondition0(bl: BINDINGLIST0, body: <procedure call body>):BOOLEAN=def
   let apl = <i>body</i>.<i>actualParameterList</i><sub>0</sub> in
   let fpsl=calledProcedure0.formalParameterSortList0 in
       fpsl.length=apl.length 
       (i1..fpsl.length: isSortCompatible0(getStaticSort0(apl[i], bl), fpsl[i)
       isSatisfyExpressionCondition0(bl, apl[i]))
   endlet
```
The function  $getProcCallBodySort_0$  gets the static sort of  $\leq$  procedure call body>.

```
getProcCallBodySort<sub>0</sub>(body: <procedure call body>): <sort>=<sub>def</sub>
   case body.s-implicit of
   | <identifier>=>getEntityDefinition0(body.s-implicit, procedure).procedureResult0
       pd.s-<procedure heading>.s-<procedure result>
   | <type expression>=> body.s-implicit.baseType0.procedureResult0
   endcase
```
The function *procedureResult*<sup>0</sup> gets the result sort of a  $\leq$  procedure definition $\geq$ .

```
procedureResult<sub>0</sub>(pd: <procedure definition>):<sort>=<sub>def</sub>
   if pd.s-<procedure heading>.s-<procedure result>≠undefined then
       pd.s-<procedure heading>.s-<procedure result>
   elseif pd.specialization<sup>0 \neq</sup> undefined then
           pd.baseType0.procedureResult0
    else undefined
   endif
```
The function *getRemoteProcCallBodySort<sub>0</sub>* gets the static sort of <remote procedure call body>.

*getRemoteProcCallBodySort0*(*body*: <remote procedure call body>, *bl*: *BINDINGLIST0*): <sort>=def *getEntityDefinition0*(*body*.**s-**<remote procedure<identifier>,**remote procedure**).*procedureResult<sup>0</sup>*

The function *isSatisfyRemoteProcCallBodyCondition<sup>0</sup>* determines if the binding violates any static sort constraints in the <remote procedure call body>.

*isSatisfyRemoteProcCallBodyCondition0*(*bl*: *BINDINGLIST0*, *body*: <remote procedure call body>):  $B O O L EAN =$ def **let** *rpd* = *getEntityDefinition0*(*body*.**s-**<remote procedure <identifier>,**remote procedure**) **in let** *fpsl*= *rpd*.*formalParameterSortList<sup>0</sup>* **in let** *apl* = *body*.*actualParameterList<sup>0</sup>* **in** *fpsl*.*length*=*apl*.*length*  $(\forall i \in 1..$ *fpsl.length: isSortCompatible*<sup>0</sup>(*getStaticSort*<sup>0</sup>(*apl*[*i*], *bl*), *fpsl*[*i*]) $\wedge$ *isSatisfyExpressionCondition0*(*bl*, *apl*[*i*])) **endlet**

The function *operationResult<sub>0</sub>* gets the result sort of an <operation signature>.

```
operationResult<sub>0</sub>(os:<operation signatures>):<sort>=def
   if osPREDEFINEDOPERATION0 then os. getPredefinedOpResult0
   else os.s-<result>
   endif
```
The function *isSatisfyRangeCheckCondtion<sup>0</sup>* determines if the binding violates any static sort constraints in the  $\langle$  range check expression $\rangle$ .

```
isSatisfyRangeCheckCondtion0(bl: BINDINGLIST0, rce: <range check expression>): BOOLEAN=def
   if rce.s-implicite<sort> then
       isSatisfyExpressionCondition0(bl, rce.s-<expression>)
       isSameSort0(getStaticSort0(rce.s-<expression>, bl), rce.s-implicite<sort>)
   else
      isSatisfyExpressionCondition0(bl, rce.s-<expression>)
      isSameSort0(getStaticSort0(op2, bl), rce.s-implicite.s-<sort<identifier>)
   endif
```
The function *isSatisfyEqualityExpCondtion<sup>0</sup>* determines if the binding violates any static sort constraints in the <equality expression>.

```
isSatisfyEqualityExpCondtion0(bl: BINDINGLIST0, eq: <equality expression>): BOOLEAN=def
   isSatisfyExpressionCondition0(bl, eq.s-<expression>)
   isSatisfyExpressionCondition0(bl, eq.s2-<expression>)
   (isSortCompatible0(getStaticSort0(eq.s-<expression>, bl), getStaticSort0(eq.s2-<expression>, bl))
      isSortCompatible0(getStaticSort0(eq.s2-<expression>, bl),
          getStaticSort0(eq.s-<expression>, bl)))
```
The function *isSatisfyPrimaryCondition<sup>0</sup>* determines if the binding violates any static sort constraints in the  $\langle$ primary $\rangle$ .

*isSatisfyPrimaryCondition0*(*bl*: *BINDINGLIST0*, *pr*: <primary>):*BOOLEAN*=def **case** *pr* **of** |<operator application>=>*isSatisfyOpAppCondition0*(*bl*, *pr*) |<method application>=>*isSatisfyMethodAppCondition0*(*bl*, *pr*) |<expression>=>*isSatisfyExpressionCondition0*(*bl*, *pr*)

```
|<conditional expression>=>
   isSatisfyExpressionCondition0(bl, pr.s-<expression>)
   isSatisfyExpressionCondition0(bl, pr.s-<consequence expression>)
   isSatisfyExpressionCondition0(bl, pr.s-<alternative expression>)
|<extended primary>=>isSatisfyExtendededPrimaryCond0(bl, pr)
otherwise true
endcase
```
The function *isSatisfyExtendededPrimaryCond<sup>0</sup>* determines if the binding violates any static sort constraints in the <extended primary>.

```
isSatisfyExtendededPrimaryCond0(bl: BINDINGLIST0, epr: <extended primary>):BOOLEAN=def
   case epr of
   |<indexed primary>=>
       isSatisfyPrimaryCondition0(epr.s-<primary>, bl)
       (i1..epr.s-<actual parameter>-seq.length:
           isSatisfvExpressionCondition_0(bl, epr.s- < actual parameter > - seq [i])) \wedgeisSortCompatible0(getStaticSort0(epr.s-<actual parameter>-seq[1], bl),
                          getIndexSort0(getPrimarySort0(epr.s-<primary>, bl)))
   |<field primary>=>
       (epr.s~\leqprimary> \neq undefined)\Rightarrow(isSatisfyPrimaryCondition0(epr.s-<primary>, bl)
           getFieldSort<sub>0</sub>(getPrimarySort<sub>0</sub>(epr.s-<primary>, bl), epr.s-<field name>) ≠ undefined)
   |<composite primary>=>
       let sl = <getStaticSort0(para, bl)| para in epr.s-<actual parameter>-seq> in
           epr.s-<actual parameter>-seq≠empty⇒
           (getCompositeSort<sub>0</sub>(sl) \neq undefined \land(\forall i \in 1..epr.s-\langleactual parameter\rangle-seq.length: epr.s-\langleactual parameter\rangle-seq[i]= undefined\lorisSatisfyExpressionCondition0(bl,epr.s-<actual parameter>-seq[i])))
       endlet
   endcase
```
The function *getCompositeSort<sup>0</sup>* gets the sort that refers to a structure data type whose field sort list is the same as the specified parameters.

```
getCompositeSort0(sl:[<sort>]*):<sort>= def
    let def = take({\lbrace d \in \langle data \rbrace}) definition\langle \langle x \rangle definitions:
                     cons<structure definition>:
                     let fsl = cons,fieldSortList<sub>0</sub> in
                         fsl.length=sl.length
                          (\forall i \in I..fsl.length: sl[i]=undefined \vee isSortComparticle(sl[i], fs[l[i]))endlet}) in
        def.derivedDataType0.identifier0
    endlet
```
The function *getPrimarySort*<sup>0</sup> gets the static sort of a  $\langle$ primary>.

```
getPrimarySort0(pr: <primary>, bl: BINDINGLIST0): <sort>= def
   case pr of
   |<operation application>=>getOpAppSort0(pr, bl)
   |<expression>=>getStaticSort0( pr, bl)
   |<conditional expression>=>getStaticSort0( pr.s-<consequence expression>, bl)
   |<literal>=>
       let ls = getDefinitionInBindingList0(pr, bl) in
       ls.surroundingScopeUnit0.identifier0
   |<spelling term>=>
       \langleidentifier>(\langlequalifier>(<\langlepath item>(\langlepackage, \langlename>(\langle"Predefined") ) > ),<name>("Charstring"))
   |<indexed primary>=>getItemSort0(getPrimarySort0(epr.s-<primary>, bl))
   |<field primary>=>getFieldSort0(getPrimarySort0(epr.s-<primary>, bl), epr.s-<field name>)
```

```
|<composite primary>=>
   let sl = <getStaticSort0(para, bl)| para in epr.s-<actual parameter>-seq> in
      getCompositeSort0(sl)
   endlet
|<variable access>=>getVarAccessSort0(pr)
|<imperative expression>=>getImperativeExpSort0(pr)
|<synonym>=>getSynonymSort0(pr)
otherwise true
endcase
```
The function *getVarAccessSort<sub>0</sub>* gets the static sort of a <variable access>.

```
getVarAccessSort0(va: <variable access>): <sort>= def
   if va \in \text{d} cidentifier then
       getEntityDefinition0(va, variable).s-<sort>
   else
       let od = parentAS0ofKind(va, <operation definition>) in
          od.operationFormalparameterList0[1].parentAS1.s-<sort>
       endlet
   endif
```
The function *getImperativeExpSort*<sub>0</sub> gets the static sort of an  $\leq$ imperative expression>.

```
getImperativeExpSort<sub>0</sub>(ie: <imperative expression>): < sort> \epsilon<sub>def</sub>
    case ie of
    |<now expression>=> <identifier>(<qualifier>(<name>("Predefined")), "Time")
    |<import expression>=>getEntityDefinition0(ie.s-<identifier>, remote variable).s-<sort>
    |<pid expression>=>
        if ie \neq self then
            \langleidentifier>(\langlequalifier>(<\langlepath item>(\langlepackage, \langlename>(\langle"Predefined") ) > ),
                \langlename>\rangle("Pid"))
        else
            let def = parentASOofKind(ie, <a href="#eq:agentdefinition&gt;~\&gt;agent">agent type definition&gt;~\&gt;inif def = undefined then
                \langleidentifier>(\langlequalifier>(<\langlepath item>(\langlepackage, \langlename>(\langle"Predefined") ) > ),\langlename>\rangle("Pid"))
            else def.identifier0
            endif endlet
        endif
    |<any expression>=>ie.s-<sort>
    |<state expression>=>
        <identifier>(<qualifier>( < <path item>( package, <name>("Predefined") ) > ),
            <name>("Charstring"))
```
**endcase**

The function *getSynonymSort*<sup>0</sup> gets the static sort of a <synonym>.

```
getSynonymSort0(s: <synonym>): <sort>= def
    let sd = getEntityDefinition_0(pr, \textbf{synonym}) in
    if sd.s-\langlesort\rangle \neq undefined then sd.s-\langlesort\rangleelse take(sd.s-<constant expression>.staticSortSet0)
    endif endlet
```
The function *isSatisfyOpAppCondition<sup>0</sup>* determines if the binding violates any static sort constraints in the <operator application>.

```
isSatisfyOpAppCondition0(bl:BINDINGLIST0, oa:<operation application>): BOOLEAN=def
   let opDef = getDefinitionInBindingList0(oa.s-<operation identifier>.s-<name>, bl) in
   let fpl = opDef.operationParameterSortList0 in
   let apl =oa.actualParameterList0 in
   fpl.length = apl.length \wedge(i1..fpl.length: isSortCompatible0(getStaticSort0(apl[i], bl), fpl[i])
       isSatisfyExpressionCondition0(bl, apl[i])
```
**endlet**

The function *getOpAppSort*<sup>0</sup> gets the static sort of a <synonym>.

*getOpAppSort0*(*oa*:<operation application>, *bl*: *BINDINGLIST0*): <sort>= def *getDefinitionInBindingList0*(*oa*.**s-**<operation identifier>.**s-**<name>, *bl*).*operationResult<sup>0</sup>*

The function *isSatisfyMethodAppCondition<sup>0</sup>* determines if the binding violates any static sort constraints in the  $\leq$  method application $\geq$ .

```
isSatisfyMethodAppCondition0(bl:BINDINGLIST0, ma: <method application>): BOOLEAN=def
   let opDef = getDefinitionInBindingList0(ma.s-<operation identifier>.s-<name>, bl) in
   let fpl = opDef.operationParameterSortList0 in
   let apl =ma.actualParameterList0 in
   fpl.length = apl.length \land isSatisfyPrimaryCondition_0(bl, max-s-\lor(i1..fpl.length: isSortCompatible0(getStaticSort0(apl[i], bl), fpl[i])
       isSatisfyExpressionCondition0(bl, apl[i])
   endlet
```
The function *operationParameterSortList<sup>0</sup>* gets the operation formal parameter sort list.

```
operationParameterSortList0(os:<operation signature>):<sort>*=def
   if os. getPredefinedOpParas<sub>0</sub> \neq undefined then
       os.getPredefinedOpParas0
   else
           <paras.s-<formal parameter>.s-<sort> | paras in os.operationSignatureParameterList0>
   endif
```
The function *getDefinitionInBindingList<sup>0</sup>* gets the corresponding entity definition for a name in a binding list.

```
getDefinitionInBindingList0(n: <name>,bl: BINDINGLIST0): ENTITYDEFINITION0=def
    take({d \in ENTITYDEFINITION_0: \exists i \in 1..bl.length: \textit{bl}[i].s-{\text{name}})=n \land \textit{bl}[i].s-ENTITYDEFINITION_0=d})
```
The function *possibleDefinitionSet<sup>0</sup>* gets the set of possible entity definition for a name.

*possibleDefinitionSet0*(*n*: <name>):*ENTITYDEFINITION0***-set** =def {*dENTITYDEFINITION0*: ((*d*.*entityName0*=*n*)(*isRenamedBy0*(*d*.*entityName0*, *n*))) ( (*d*.*entityKind0*=*n*.*idKind0isVisibleIn0*(*d*, *n*.*surroundingScopeUnit0*))

(*dPREDEFINEDLITERAL0 n*.*idKind0*=**literal**) (*dPREDEFINEDOPERATION0 n*.*idKind0*{**operator**, **method**}))}

The function *isRenamedBy*<sup>0</sup> determines if a name is renamed by another one.

 $isRenamedBy<sub>0</sub>(n1, n2: *name*):*Boolean* =<sub>def</sub>$  $(\exists rp \in \langle \text{remain} \rangle)(rp.\text{s-}\langle \text{operation name} \rangle = n2 \land rp.\text{s2-}\langle \text{operation name} \rangle = nI)\lor$  $(rp.\textbf{s}-\text{8})$  -  $\langle$  *s* and name  $\rangle = n \cdot 2 \land r p.\textbf{s}$ 2 -  $\langle$  *literal name*  $\rangle = n \cdot 1$ )  $(\exists n\beta \in \langle \text{name} \rangle : isRenamedBy_0(n1, n3) \land isRenamedBy_0(n3, n2))$ 

The function *actualParameterList<sub>0</sub>* gets the actual parameter list for a <create expression>, a <value returning procedure call> or an <operation application>.

*actualParameterList0*(*d*: <create expression> $\cup$ <value returning procedure call> $\cup$ <operation application>): <expression>\*=def *d*. **s-**<actual parameter>**-seq**

The function *getCreatedAgentDefinition*<sub>*0*</sub> gets the <agent definition> or <agent type definition> that the <create expression> involves.

```
getCreatedAgentDefinition<sub>0</sub>(ce: <create expression>): <agent definition>\cup<agent type definition>=<sub>def</sub></sub>
    let id= ce.s-implicit in
    if id \in \text{c} identifier> then \text{getEntityDefinition}(id, id, id, id, id, id)elseif id.surroundingScopeUnit<sub>0</sub>∈<agent definition>\cup<agent type definition> then
            id.surroundingScopeUnit0
    else undefined
    endif
```
The function *getStaticSort*<sup>0</sup> gets the static sort of an expression.

```
getStaticSort0(exp: <expression>, bl:BINDINGLIST0): <sort>=def
   case exp of
   |<create expression>=>getCreateExpSort0(exp)
   |<value returning procedure call>=>
       if exp \in \langle \text{procedure call body} \rangle then getProcCallBodySort_0(exp)else getRemoteProcCallBodySort0(exp, bl)
       endif
   |\langle \text{range check expression} \rangle \Rightarrow \langle \text{identifier} \rangle<qualifier>( < <path item>( package, <name>("Predefined") ) > ), <name>("Boolean"))
   |<equality expression>=> <identifier>(
       <qualifier>( < <path item>( package, <name>("Predefined") ) > ), <name>("Boolean"))
   |<binary expression>=> getDefinitionInBindingList0(exp.s-implicit, bl).operationResult0
   |<expression gen primary>=>
       if exp.s-implicit = undefined then
           getPrimarySort0(exp, bl)
       else
           let opDef = getDefinitionInBindingList0(exp.s-implicit, bl) in
               opDef.operationResult0
           endlet
       endif
   endcase
```
The function *mismatchNumber<sup>0</sup>* counts the number of mismatches that the static sort of an <expression> is not the same as the static sort of the <variable> or the static sort of an actual parameter is not the same as the sort of the corresponding formal parameter.

```
mismatchNumber0(bl:BINDINGLIST0, c:CONTEXT0): NAT=def
   case c of
   |<assignment>=>mismatchNumberOfAssignment0(bl, c)
   |<decision>=>mismatchNumberOfDecision0(bl, c)
   |<expression>=>mismatchNumberOfExpression0(bl, c)
   endcase
mismatchNumberOfAssignment0(bl:BINDINGLIST0, ass: <assignment>): NAT=def
   let varSort= getVariableSort0(ass.s-<variable>) in
   let expSort= getStaticSort0(ass.s-<expression>, bl) in
   case ass.s-<variable> of
   | <identifier>\cup<field variable>=>
      if isSameSort0(varSort, expSort)
      then 1+mismatchNumberOfExpression0(bl, ass.s-<expression>)
      else mismatchNumberOfExpression0(bl, ass.s-<expression>)
      endif
   |<indexed variable>=>
      if isSameSort0(varSort, expSort) then
          1 + mismatchNumberOfExpression0(bl, ass.s-<expression>)+
             mismatchNumberInIndexVariable0(bl, ass.s-<variable>)
      else
          mismatchNumberOfExpression0(bl, ass.s-<expression>)+
          mismatchNumberInIndexVariable0(bl, ass.s-<variable>)
      endif
   endcase
```

```
mismatchNumberInIndexVariable0(bl:BINDINGLIST0, var:<indexed variable>): NAT=def
   let acp=var.s-<actual parameter>-seq in
      if var.s-\levariable\ge \in \leindexed variable> then
          if isSameSort0(getStaticSort0(acp[1],bl), getIndexSort0(getVariableSort0(var))) then 1
          else 0
          endif
      elseif isSameSort0(getStaticSort0(acp[1],bl), getIndexSort0(getVariableSort0(var))) then
          1 + mismatchNumberInIndexVariable0(bl, var.s-<variable>)
      else mismatchNumberInIndexVariable0(bl, var.s-<variable>)
      endif
   endlet
mismatchNumberOfDecision0(bl:BINDINGLIST0, d: <decision>): NAT=def
   let q=d.s-<question>, rcl=d.rangeConditionList0 in
      mismatchNumberOfExpression0(bl, q) + mismatchNumberOfRangeCondtionList0(bl, rcl))
   endlet
mismatchNumberOfRangeCondtionList0(bl:BINDINGLIST0, rcl: <range condition>*): NAT=def
   if rcl.= empty then empty
   else
      mismatchNumberOfRangeCond0(bl, rcl.head) +
          mismatchNumberOfRangeCondtionList0 (bl, rcl.tail])
   endif
mismatchNumberOfRangeCond0(bl:BINDINGLIST0, rl: <range>*): NAT=def
   if rl = empty then empty
   else
      mismatchNumberOfRange0(bl, rl.head)+ mismatchNumberOfRangeCond0 (bl, rl.tail])
   endif
mismatchNumberOfRange0(bl:BINDINGLIST0, range: <range>): NAT=def
   case range of
   |<closed range>=>
      mismatchNumberOfExpression0(bl,range.s-<constant>) +
      mismatchNumberOfExpression0(bl,range.s2-<constant> )
   |<open range>=>
      if range<constant> then mismatchNumberOfExpression0(bl,range)
      else
          mismatchNumberOfExpression0(bl,range.s-<constant>)+
          mismatchNumberOfExpression0(bl,range.s2-<constant> )
      endif
   endcase
mismatchNumberOfExpression0(bl:BINDINGLIST0, exp: <expression>): NAT=def
   case exp of
   |<create expression>=>mismatchNumberOfCreateExp0(bl, exp)
   |<value returning procedure call>=>
      if exp \in <procedure call body> then
          mismatchNumberOfProcedureCallBody0(bl, call)
      else
          mismatchNumberOfRemoteProcCallBody0(bl, call)
       endif
   |<range check expression> => mismatchNumberOfExpression0(bl,exp.s-<expression>)
   |<equality expression>=>
      mismatchNumberOfExpression0(bl,exp.s-<expression>)+
      mismatchNumberOfExpression0(bl,exp.s2-<expression>)
   |\langlebinary expression\rangle \Rightarrowlet opDef = getDefinitionInBindingList0(exp.s-implicit, bl) in
      let fpsl = opDef.operationParameterSortList0 in
          mismatchNumberOfParas0(bl, fpsl, exp.s-<expression>⁀ exp.s2-<expression>)+
          mismatchNumberOfExpression0(bl, exp.s-<expression>)+
          mismatchNumberOfExpression0(bl, exp.s2-<expression>)
```
```
endlet
   |<expression gen primary>=>
      if exp.s-implicit = undefined then
          mismatchNumberOfPrimary0(bl, pr)
      else
          let opDef = getDefinitionInBindingList0(exp.s-implicit, bl) in
          let fpsl = opDef.operationParameterSortList0 in
          if isSameSort0(getStaticSort0(pr, bl), fpsl[1]) then mismatchNumberOfPrimary0(bl, pr)
          else mismatchNumberOfPrimary0(bl, pr)+1
          endif endlet
      endif
   endcase
mismatchNumberOfCreateExp0(bl: BINDINGLIST0, ce: <create expression>):NAT=def
   let def = ce.getCreateAgentDefinition_0 in
      if def =undefined then 0
      else
          mismatchNumberOfParas0(bl, def.formalParameterSortList0, ce.actualParameterList0) +
             mismatchNumberOfActualParas0(bl, ce.actualParameterList0)
      endif
   endlet
mismatchNumberOfProcedureCallBody0(bl: BINDINGLIST0, body: <procedure call body>): NAT=def
   case body.s-implicit of
   | <identifier> =>
      let fpsl=getEntityDefinition0(id, procedure).formalParameterSortList0 in
          mismatchNumberOfParas0(bl, fpsl, apl)
      endlet
   | <type expression>=>
      let fpsl=id.baseType0.formalParameterSortList0 in
          mismatchNumberOfParas0(bl, fpsl, apl) + mismatchNumberOfActualParas0(bl, apl)
      endlet
   endcase
mismatchNumberOfRemoteProcCallBody0(bl: BINDINGLIST0, body: <remote procedure call body>):
   NAT=def
   let rpd = getEntityDefinition0(body.s- <identifier>,remote procedure) in
   let fpsl= rpd.formalParameterSortList0 in
   let apl = body.actualParameterList0 in
      mismatchNumberOfParas0(bl, fpsl, apl) + mismatchNumberOfActualParas0(bl, apl)
   endlet
mismatchNumberOfPrimary0(bl: BINDINGLIST0, pr: <primary>):NAT=def
   case pr of
   |<operator application>=>mismatchNumberOfOpApp0(bl, pr)
   |<method application>=>mismatchNumberOfMethodApp0(bl, pr)
   |<expression>=>mismatchNumberOfExpression0(bl, pr)
   |<conditional expression>=>
      mismatchNumberOfExpression0(bl, pr.s-<expression>) +
          mismatchNumberOfExpression0(bl, pr.s-<consequence expression>) +
          mismatchNumberOfExpression0(bl, pr.s-<alternative expression>)
   otherwise 0
   endcase
mismatchNumberOfOpApp0(bl:BINDINGLIST0, oa: <operator application>): NAT=def
   let opDef = getDefinitionInBindingList0(oa.s-<operation identifier>.s-<name>, bl) in
   let fpsl = opDef.operationParameterSortList0 in
   let apl = oa.actualParameterList_0 in
```

```
mismatchNumberOfParas0(bl, fpsl, apl)+mismatchNumberOfActualParas0(bl, apl)
endlet
```

```
mismatchNumberOfMethodApp0(bl:BINDINGLIST0, ma: <method application>):NAT=def
   let opDef = getDefinitionInBindingList0(ma.s-<operation identifier>.s-<name>, bl) in
   let fpsl = opDef.operationParameterSortList0 in
   let apl =ma.actualParameterList<sup>0</sup> in
       mismatchNumberOfParas0(bl, fpsl, apl)+mismatchNumberOfActualParas0(bl, apl)+
           mismatchNumberOfPrimary0(bl, ma.s-<primary>)
   endlet
mismatchNumberOfParas0(bl: BINDINGLIST0, fpsl: <sort>*, apl: <expression>*):NAT=def
   if fpsl = empty then 0
   elseif fpsl.head=undefinedisSameSort0(fpsl.head, apl.head)
   then mismatchNumberOfParas0(bl, fpsl.tail, apl.tail)
   else mismatchNumberOfParas0(bl, fpsl.tail, apl.tail)+1
   endif
mismatchNumberOfActualParas0(bl: BINDINGLIST0, apl: <expression>*): NAT=def
   if abl = embty <b>then 0
   else mismatchNumberOfExpression0(bl, apl.head)+mismatchNumberOfActualParas0(bl, apl.tail)
   endif
formalParameterSortList0(d:
\leqagent definition>\cup\leqagent type definition>\cup\leqcomposite state>\cup\leqcomposite state type definition\gt \cup \leqprocedure definitions\gt \cup<remote procedure definition>):<sort>*= def
   case d of
   |\langle <agent definition\rangle \cup \langle agent type definition\rangle \cup\langle composite state\rangle \cup \langle composite state type definition\rangle=\rangle<fp.parentAS1.s-<sort> | fp in d.agentFormalParameterList0>
   |<procedure definitions>=>
       <fp.parentAS1.s-<sort> | fp in d.procedureFormalParameterList0>
   |<remote procedure definition>=>
       <fp.s-<sort> | fp in d.s-<procedure signature>.s-<formal parameter>>
   endcase
```
The function *staticSortSet<sub>0</sub>* gets the possible static sort set for an  $\langle$ expression $\rangle$ .

```
staticSortSet<sub>0</sub>(<i>exp: <expression>):<sort>-set =def
    {getStaticSort0(exp, bl): blgetBindingListSet0(exp.contextOfExp0)}
```
The function *contextOfExp<sub>0</sub>* finds the context that the  $\langle$ expression $\rangle$  is in.

```
contextOfExp0(exp: <expression>):CONTEXT0=def
   if (\existsass\in<assignment>: isAncestorAS0(ass, exp)) then
      parentASOofKind(exp, < assignment)elseif (ass<decision>: isAncestorAS1(ass, exp)) then
      parentAS0ofKind(exp, <decision>)
   elseif (\exists exp1 \in \langle exp: 1, exp: 1, exp: 1 \rangle) then
      parentAS0ofKind(exp, <expression>).contextOfExp0
   endif
```
The function *getPredefinedOpParas<sup>0</sup>* gets the sort list of the formal parameters of a predefined operation. This function is not formally defined in this Recommendation (ITU-T Z.100).

*getPredefinedOpParas0*: *PREDEFINEDOPERATION<sup>0</sup>* <sort>\*

The function *getPredefinedOpResult<sup>0</sup>* gets the result sort of a predefined operation. This function is not formally defined in this Recommendation (ITU-T Z.100).

*getPredefinedOpResult0*: *PREDEFINEDOPERATION<sup>0</sup>* <sort>

# **F2.2.2.3 Path item**

# **Abstract syntax**

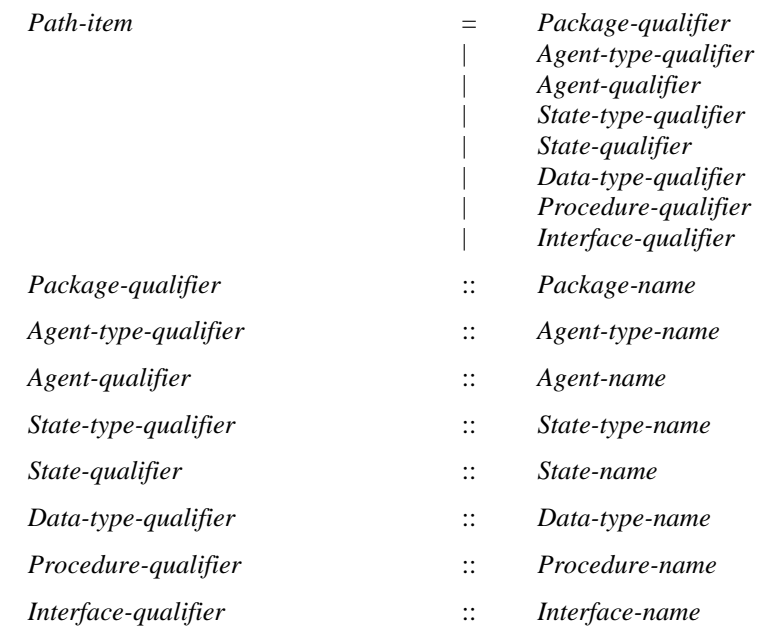

# **Concrete syntax**

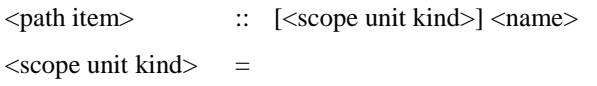

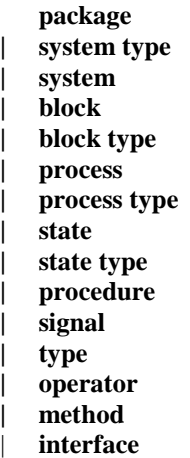

# **Mapping to abstract syntax**

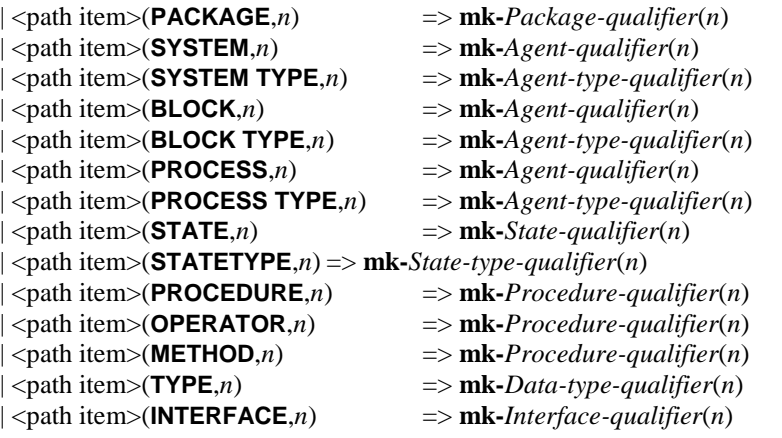

# **F2.2.3 Informal text**

### **Abstract syntax**

*Informal-text* :: ...

#### **Concrete syntax**

<informal text> :: <character string>

### **Mapping to abstract syntax**

The mapping for informal text is described in clause F2.2.2.1.

### **F2.2.4 General framework**

### **F2.2.4.1 SDL-2010 specification**

#### **Abstract syntax**

*Sdl-specification* :: [ *Agent-definition* ] *Package-definition***-set**

#### **Concrete syntax**

<sdl specification> :: [ <textual system specification> ] <package definition>\* <referenced definition>\*

 $\le$ textual system specification $\ge$  = <agent definition>

| <textual typebased agent definition>

### **Transformations**

```
\lesdl specification>(sys, p, r)
   provided sys \in (\text{<process definition}> \cup \text{<text>testual typebased process definition}> \cup\langleblock definition\rangle \cup \langletextual typebased block definition\rangle)
   =1 \Rightarrow <sdl specification>(
                <system definition>(empty,
                    <system heading>(sys.name0, <agent additional heading>(undefined, empty)),
                    <agent structure>(undefined, < sys >, <agent body>(undefined, empty))),
                p,r)
```
A <system specification> being a <process definition> or a <textual typebased process definition> is derived syntax for a <br/>block <system definition> having the same name as the process, containing implicit channels and containing the  $\langle$ process definition $\rangle$  or  $\langle$ textual typebased process definition $\rangle$ as the only definition.

A  $\leq$  system specification being a  $\leq$  block definition or a  $\leq$  textual typebased block definition is derived syntax for a  $\leq$  system definition having the same name as the block, containing implicit channels and containing the <block definition> or <textual typebased block definition> as the only definition.

### **Mapping to abstract syntax**

| <sdl specification>(*s*, *packages*, \*) => **mk-***Sdl-specification*(*Mapping*(*s*), *Mapping*(*packages*))

### **F2.2.4.2 Package**

### **Abstract syntax**

*Package-definition* :: *Package-name*

*Package-definition***-set** *Data-type-definition***-set** *Syntype-definition***-set** *Signal-definition***-set**

*Agent-type-definition***-set** *Composite-state-type-definition***-set** *Procedure-definition***-set**

### **Concrete syntax**

<package definition> :: <package use clause>\* <package heading> <entity in package>\*

<package heading> :: <qualifier> <package<name> <package interface>

```
\leqentity in package\geq =
```
 $\alpha$  <agent type definition> | <agent type reference> | <package definition>

| <package reference>

| <signal definition list> |  $\langle$ signal reference>

| <signal list definition>

 $|\cdot|$  <remote variable definition>

| <data definition>

| <procedure definitions>

| <procedure reference>

| <remote procedure definition>

| <composite state type definition>

| <composite state type reference>

| <select definition>

| <interface reference>

<package use clause> :: <package<identifier> <definition selection>\*

<definition selection> :: [<selected entity kind>] <name>

 $\le$ selected entity kind $\ge$  =

**system type** | **block type** | **process type** | **package** | **signal** | **procedure** | **remote procedure** | **type** | **signallist** | **state type** | **synonym** | **remote** | **interface**

 $\langle$ package interface $\rangle$  =  $\langle$ definition selection $\rangle^*$ 

### **Conditions on concrete syntax**

 $\forall$ *id*  $\in$  <*identifier* $>$ :

 $(id.parentAS0 \in \langle package \text{ use clause} \rangle \Longrightarrow getEntityDefinition_0(id, package) \neq undefined$ 

For each <package<identifier> mentioned in a <package use clause>, there must exist a corresponding visible <package>.

 $\forall$ *pd*  $\in$  < package definition >: *pd. parentAS0* $\in$ <sdl specification>  $\Rightarrow$  *pd.qualifier*<sup>0</sup> = *undefined* 

If the package is part of  $\leq$ sdl specification $>$ , there must not be a  $\leq$ qualifier $>$  in  $\leq$ package identifier $>$ .

*ds1*,*ds2*<definition selection>:  $(ds1. parentAS0 = ds2. parentAS0 \land ds1 \neq ds2) \Rightarrow$ ( $dsI$ .s- $\leq$ elected entity kind $> \neq ds2$ . **s**- $\leq$ elected entity kind $> \vee dsI$ .s- $\leq$ name $\geq \neq ds2$ .s- $\leq$ name $\geq$ )

Any pair of (<selected entity kind>, <name>) must be distinct within a <definition selection list>.

 $\forall ds \in \leq$ definition selection $\geq$ :

```
ds.s-\leqselected entity kind\geq = undefined\land d. parentAS0\leq \leq package interface\geq \Rightarrow\theta \exists ! d \in \text{ENTITYDEFINITION}_0 \cup \text{REFERENCES}d.surroundingScopeUnit0 = ds. parentAS0. parentAS0  d.entityName0= ds.s-<name>)
```
For a <definition selection> in a <package interface>, the <selected entity kind> may be omitted only if there is no other name having its defining occurrence directly in the <package>.

```
\forall uc \in <package use clause>:\forallds\in<definition selection>:
    let pd = uc.usedPackage0 in
        ds. parentAS0 = \muc \land ds.s-\leselected entity kind\ge = undefined\Rightarrow((\exists !ds1 \in \leq \text{definition selection}):
                 ds1.surroundingScopeUnit<sub>0</sub>= pd \land ds.s-<name>= ds1.s-<name>) \lor((pd. s-\text{space} - \text{reading}) \triangle s
                      (\exists ! d \in \text{ENTITYDEFINITION}_0 \cup \text{REFERENCES}_0 :d.surroundingScopeUnit<sub>0</sub>= pd</sup> \land <i>d. entityName<sub>0</sub>= ds.s-<name>)))
```
**endlet**

For a <definition selection> in a <package use clause>, <selected entity kind> may be omitted if and only if either exactly one entity of that name is mentioned in any <definition selection list> for the package or the package has no <definition selection list> and directly contains a unique definition of that name.

```
∀ds = <definition selection>
   ds.s-\leqselected entity kind\geq \neq undefined \land d. parentAS0 \leq \leq package interface\geq( dENTITYDEFINITION0 REFERENCE0 :
            d.surroundingScopeUnit<sub>0</sub> = ds.surroundingScopeUnit<sub>0</sub>\land <i>d. entityName<sub>0</sub> = ds.s-<name> \landd.entityKind0 = ds.s-<selected entity kind> )
```
For each pair of (<selected entity kind>, <name>) in <package interface>, there must exist an entity definition having the same entity kind and the same name in the package.

#### **Transformations**

```
let usePredef = \text{space} use clause\geq(
   <identifier>(<qualifier>( < <path item>( package, <name>("Predefined") ) > ), undefined) in
<package definition>(uses, heading, entities) provided uses.head  usePredef =6=>
   <package definition>(< usePredef > ⁀ uses, heading, entities)
endlet
```

```
let usePredef = \text{space} use clause>(
   <identifier>(<qualifier>( < <path item>( package, <name>("Predefined") ) > ), undefined) in
<system definition>(uses, heading, struct) provided uses.head  usePredef =6=>
```
<system definition>(< *usePredef* > ⁀ *uses*, *heading*, *struct*)

**endlet**

A <system definition> and every <package definition> has an implicit <package use clause>:

**use** Predefined;

where Predefined denotes a package containing the predefined data as defined in clause 14 of [ITU-T Z.104].

```
< < package use clause>(id, sel1) > ^ something ^ < < package use clause>(id, sel2) >
=8=>(let newSel =
       if sel1 = undefined then empty
       elseif sel2 = undefined then empty
       else \text{sel1} \frown \zeta in \text{sel2}: (s \notin \text{sel1.toSet}) >
       endif
   in
       < <package use clause>(id, newSel) > ⁀ something
```
#### **endlet**)

If a package is mentioned in several  $\langle$  package use clause $\rangle$ s of a  $\langle$  package definition $\rangle$ , this corresponds to one <package use clause> which selects the union of the definitions selected in the <package use clause>s.

#### **Mapping to abstract syntax**

<package definition>(\*, <package heading>(\*, *n*, \*), *entities*) => **mk-***Package-definition*(*n*, { $e \in Mapping(entities).toSet: (e \in Package-definition)$  }, { $e \in Mapping(entities).toSet: (e \in Data-type-definition)$ }, { $e \in Mapping(entities).toSet: (e \in Syntype-definition)$ },  $\{e \in Mapping(entities).toSet: (e \in Signal-definition)\},\$ { $e \in Mapping(entities).toSet: (e \in Agent-type-definition)$ }, { $e \in Mapping(entities).toSet: (e \in Composite-state-type-definition)$ },  $\{e \in \text{Mapping}(\text{entities}).\text{toSet: } (e \in \text{Proceedure-definition})\}$ 

### **Auxiliary functions**

The function *usedPackageDefinitionList<sup>0</sup>* gets the used package definition list of a scope unit.

*usedPackageDefinitionList<sub>0</sub>(<i>su*: *SCOPEUNIT<sub>0</sub>*): <package definition>  $*_{=def}$ < *u*.*usedPackage<sup>0</sup>* | *u* **in** *su*.**s-**<package use clause> >

The function *usedPackage*<sup> $0$ </sup> gets the package definition for a  $\langle$  package use clause $\rangle$ .

```
usedPackage_0(uc: <i>package use clause</i>): 
  getEntityDefinition0(uc.s-<identifier>, package)
```
### **F2.2.4.3 Referenced definition**

#### **Concrete syntax**

```
\leqreferenced definition\geq =
   <definition>
```
- $\le$ definition $\ge$  =
	- | <package definition>
	- <agent definition>
	- | <agent type definition>
	- | <composite state>
	- | <composite state type definition>
	- | <procedure definitions>
	- | <operation definition>

<package reference> :: <package<identifier>

- $\langle$  agent reference $\rangle$  =
	- <block reference>
	- | <process reference>
- <procedure reference> ::

<type preamble> <procedure<identifier>

<block reference> :: <block<name> <number of instances>

<process reference> :: <process<name> <number of instances>

<composite state reference>:: <composite state<name>

<agent type reference>=

- <system type reference>
- | <block type reference>
- | <process type reference>

<system type reference>:: <system type<identifier>

<block type reference>:: <type preamble> <block type<identifier>

 $<$ process type reference $>$ ::  $<$ type preamble $>$  $<$ process type $<$ identifier $>$ 

<composite state type reference>:: <<rr/> <type preamble><composite state type<identifier>

<signal reference> :: <type preamble> <signal<identifier>

<interface reference> :: [<virtuality>] <interface<identifier>

### **Conditions on concrete syntax**

*refDef*<referenced definition>: *refDef*.*referencedBy0 undefined*

For each <referenced definition>, there must be a reference in the associated <package> or <system specification>.

 $\forall$ *ref* $\in$  *REFERENCE*<sup>0</sup> : *ref.referencedDefinition*<sup>0</sup>  $\neq$  *undefined* 

For each reference there must exist a  $\leq$  referenced definition with the same entity kind as the reference, and whose <qualifier>, if present, denotes a path, from a scope unit enclosing the reference, to the reference.

 $\forall$ *ref1*, *ref2*  $\in$  < *referenced* definition>: *ref1.entityName*<sup> $0$ =</sup> *ref2.entityName*<sup> $0$ </sup> *ref1.entityKind*<sup> $0$ </sup> = *ref2.entityKind*<sup> $0$ </sup>  $\wedge$  *ref1*  $\neq$  *ref2* $\Rightarrow$ *ref1.qualifier* $0 \neq$  *undefined*  $\wedge$  *ref2.qualifier* $0 \neq$  *undefined isPathItemMatched<sup>0</sup>* (*ref1*.*qualifier0*.**s-**<path item>**-seq**, *ref2*.*qualifier0*.**s-**<path item>**-seq** ) *isPathItemMatched<sup>0</sup>* (*ref2*.*qualifier0*.**s-**<path item>**-seq**, *ref1*.*qualifier0*.**s-**<path item>**-seq** )

If two  $\leq$  referenced definition  $\geq$  s of the same entity kind have the same  $\leq$  name  $\geq$ , the  $\leq$  causalifier  $\geq$  of one must not constitute the leftmost part of the other <qualifier>, and neither <qualifier> can be omitted.

 $\forall$ *rd*  $\in$  <*referenced* definition>: *rd* $\in$  < package definition $\gg$  *rd*. *qualifier*<sub>0</sub>  $\neq$  *undefined* 

The  $\alpha$  squalifier must be present if the  $\alpha$  -referenced definition is a  $\alpha$  -reference definition.

*defENTITYDEFINITION0*: *def*<referenced definition> *def*.*qualifier0*= *undefined*

It is not allowed to specify a <qualifier> after the initial keyword(s) for definitions which are not <referenced definition>s.

### **Transformations**

*p*= <package reference>(\*) =4=> *adaptDefinition*(*p*.*referencedDefinition0*, *undefined*)

*p*= <procedure reference>(\*,\*) =4=> *adaptDefinition*(*p*.*referencedDefinition0*, *undefined*)

*b*= <block reference>(\*, *inst*) =4=> *adaptDefinition*(*b*.*referencedDefinition0*, *inst*)

*p*= <process reference>(\*, *inst*) =4=> *adaptDefinition*(*p*.*referencedDefinition0*, *inst*)

*i*= <interface reference>(\*,\*) =4=> *adaptDefinition*(*i*.*referencedDefinition0*, *undefined*)

*c*= <composite state reference>(\*) =4=> *adaptDefinition*(*c*.*referencedDefinition0*, *undefined*)

*s*= <system type reference>(\*) =4=> *adaptDefinition*(*s*.*referencedDefinition0*, *undefined*)

*b*= <block type reference>(\*,\*) =4=> *adaptDefinition*(*b*.*referencedDefinition0*, *undefined*)

*p*= <process type reference>(\*,\*) =4=> *adaptDefinition*(*p*.*referencedDefinition0*, *undefined*)

*c*= <composite state type reference>(\*,\*) =4=> *adaptDefinition*(*c*.*referencedDefinition0*, *undefined*)

Before the properties of a  $\leq$  system specification are derived, each reference is replaced by the corresponding <referenced definition>. In this replacement, the <qualifier> of the <referenced definition> is removed. If the <referenced definition> is a <diagram> referenced from a <definition>,

or is <definition> referenced from a <diagram>, the <referenced definition> is considered translated to the appropriate grammar during the replacement.

## **Auxiliary functions**

The function *referencedDefinition<sup>0</sup>* finds the corresponding entity definition for a given reference.

```
referencedDefinition<sub>0</sub>(ref: REFERENCE<sup>0</sup>): <referenced definition> =def</sub>
   let eKind = ref.referenceKindo in
   let refName = ref.referenceName0 in
       if (! d<referenced definition>:
           isAncestorAS0(d.parentAS0, ref) d.entityName0 = refName  d. entityKind0 =eKind) then
           let d = take({d \in \text{} \leq \text{referenced definition}):
               isAncestorAS0(d.parentAS0,ref) \land d.entityName<sub>0</sub>=refName\land d.entityKind<sub>0</sub>=eKind}) in
               if isQualifierMatched0(d.qualifier0, ref.surroundingScopeUnit0) then d
               else
                    undefined
               endif
       else
           undefined
       endif
   endlet
```
The function  $referencedBy<sub>0</sub>$  finds the corresponding reference for a  $\leq$  referenced definition $\geq$ .

```
referencedBy<sup>0</sup>(rd: <referenced definition>): <i>REFERENCE<sup>0</sup> =def
    take({ } {ref \in } {REFERENCE_0 : ref. reference dDefinition_0 = rd } )
```
The function *isPathItemMatched<sup>0</sup>* is used to determine if the first path item constitutes the leftmost part of the second path item.

*isPathItemMatched*<sup>*o*</sup>(*seq1*: <path item>\*, *seq2*: <path item>\*): *BOOLEAN* =def (*seq1*.*length seq2*.*length*  $(\forall i \in 1..seq1.length$ :  $seq1[i]$ .s- $\leq$ name $> = seq2[i]$ .s- $\leq$ name $> \land$  $seq1[i].s$ - $\leq$ scope unit kind $> = seq2[i].s$ - $\leq$ scope unit kind $>$ )

The function *adaptDefinition* is used to adapt an inserted referenced definition: delete the qualifiers and merge the number of instances.

```
adaptDefinition(def:<referenced definition>, inst:<number of instances>):<referenced definition> =def
   case def of
   | <package definition>(uses, <package heading>(*, name, intf), entities)
   => <package definition>(uses, <package heading>(undefined, name, intf), entities)
   | <procedure definition>(uses,
       <procedure heading>(h1, *, name, h2, h3, h4, h5, h6, h7),
       entities, body)
   => <procedure definition>(uses,
          <procedure heading>(h1, undefined, name, h2, h3, h4, h5, h6, h7),
          entities, body)
   | <block definition>(uses, <block heading>(*, name, <agent instantiation>(inst1, addi)), body)
   => <block definition>(uses, <block heading>(undefined, name,
                 <agent instantiation>(mergeNumbers(inst, inst1), addi)), body)
   | <process definition>(uses,
          <process heading>(*, name, <agent instantiation>(inst1, addi)), body)
   => <process definition>(uses, <process heading>(undefined, name,
                 <agent instantiation>(mergeNumbers(inst, inst1), addi)), body)
   | <interface definition> => def
   | <composite state>(uses, <composite state heading>(*, name, p), body)
   => <composite state>(uses, <composite state heading>(undefined, name, p), body)
   | <system type definition>(uses, <system type heading>(*, name, addi), body)
   => <system type definition>(uses, <system type heading>(undefined, name, addi), body)
   | <block type definition>(uses, <block type heading>(pre, *, name, addi), body)
```

```
=> <block type definition>(uses, <block type heading>(pre, undefined, name, addi), body)
| <process type definition>(uses, <process type heading>(pre, *, name, addi), body)
=> <process type definition>(uses, <process type heading>(pre, undefined, name, addi), body)
otherwise undefined
endcase
```
The function *mergeNumbers* is used to adapt an inserted referenced definition.

```
mergeNumbers(inst1: <number of instances>, inst2: <number of instances>):
\langlenumber of instances\rangle =_{\text{def}}if inst1 = undefined then inst2
    elseif inst2 = undefined then inst1
    else
        let \text{ini1} = \text{inst1}.s-\text{sinivial number} > \text{in}let max1 = inst1.s-\langle max1 number> in
            \langle -number of instances\rangle (if ini1 \neq undefined then ini1 else inst2.s-\langle initial number\rangle endif,
                                    if max1 \neq undefined then max1 else inst2.s-\leq maximum number>endif)
        endlet
    endif
```
**F2.2.4.4 Select definition**

#### **Concrete syntax**

<select definition> ::

<Boolean<simple expression>  $\{$  <agent type definition> | <agent type reference> | <agent definition> | <channel definition> | <signal definition list> | <signal list definition> | <remote variable definition> | <remote procedure definition> | <data definition> | <composite state type definition> | <composite state type reference> | <state partition> | <timer definition> | <variable definition> | <procedure definitions> | <procedure reference> | <channel to channel connection> | <select definition>}+

### **Transformations**

< <select definition>(*cond*, *defs*) > =7=> **if** *value0*(*cond*) **then** *defs* **else** *empty* **endif**

The <select definition> and the <option area> are deleted at transformation and are replaced by the contained selected constructs, if any. Any connectors connected to an area within non-selected <option area>s are removed too.

### **F2.2.4.5 Transition option**

### **Concrete syntax**

 $\langle$ transition option> :: $\langle$ alternative question> $\langle$ textual decision body>

 $\leq$ alternative question $\geq$  =  $\leq$ simple expression $\geq$ | $\leq$ informal text $\geq$ 

### **Transformations**

*t*=<transition gen action statement>(*a*, *undefined*)

**provided** *a.last*  $\notin \text{transition option> } \land t.parentAS0.parentAS0.parentAS0 = \text{transition option>} \land$ *t*.*findContinueLabel undefined* =7=> <transition gen action statement>(*a*, <terminator>(*undefined*,<join>(*findContinueLabel*(*t*))))

If a  $\le$ transition option $\ge$  is not terminating, then it is derived syntax for a  $\le$ transition option $\ge$  wherein all the <textual answer part>s and the <textual else part> have inserted in their <transition>:

- a) if the transition option is the last  $\langle \text{action statement} \rangle$  in a  $\langle \text{transition string} \rangle$ , a  $\langle \text{join} \rangle$  to the following <terminator>; or
- b) else a  $\langle$ join> to the first  $\langle$  action statement> following the transition option.

```
<transition option>(q, <textual decision body>(answers, elsePart))
=7 \Rightarrow (let matching = { a.s-\lttransition> | a \in answers.toSet: q. value<sub>0</sub>\in a.s-\ltanswer> } in
        if matching \neq \emptyset then matching.take
        elseif elsePart \neq undefined then elsePart.s-< transition>
        else undefined
        endif
        endlet)
```
The <transition option> and <transition option area> are deleted at transformation and replaced by the contained selected constructs.

### **F2.2.4.6 Associations**

Associations do not have a semantics in SDL-2010.

### **F2.2.5 Structural concepts**

### **F2.2.5.1 Structural type definitions**

### **F2.2.5.1.1 Agent types**

#### **Abstract syntax**

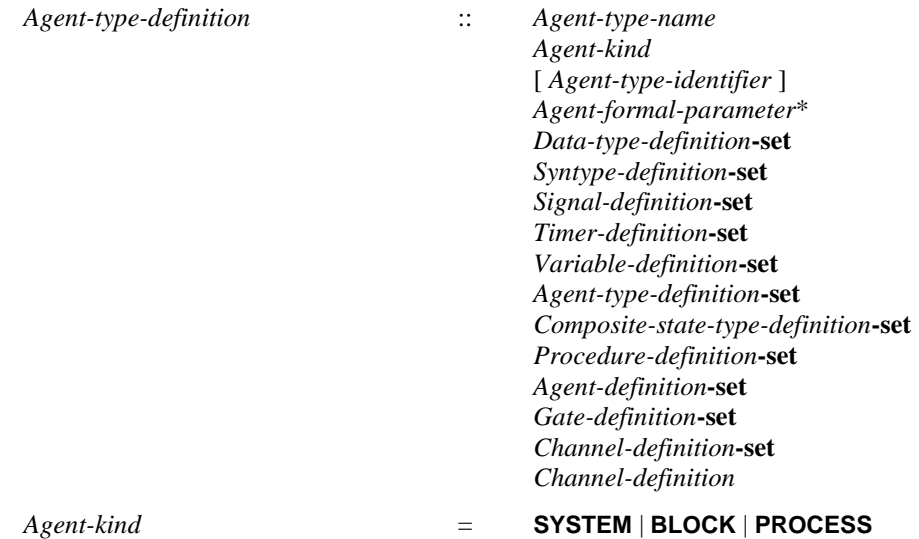

### **Conditions on abstract syntax**

 $\forall d \in \text{Agent-type-definition: } d \text{.} agentKind_l \in \{\text{system, process}\}$ (*d*.s-*Agent-definition-set*  $\neq \emptyset \vee d$ .s-*State-machine*  $\neq$  *undefined*)

An *Agent* with the *Agent-kind* **system** or **process** must contain either at least one *Agent-definition* or an explicit or implicit *State-machine*.

```
\forall d \in \text{Agent-type-definition: } (d \text{.agentKind}_1 = \text{process}) \Rightarrow(\forall d' \in Agent-type\text{-}definition \cup Agent\text{-}definition: d'.parentAS1 = d \implies d'. agentKind_1 = \text{process})
```
The contained *Agent-definition*s and *Agent-type-definition*s of a Process must all have the *Agent-kind* **process**.

## **Concrete syntax**

```
\leq agent type definition\geq =
```
- <system type definition>  $\langle$ block type definition $>$
- | <process type definition>

```
\leqagent type additional heading\geq::
```

```
\lceil <formal context parameters> \lceil < \lceil < \lceil < \lceil < \lceil < \lceil < \lceil < \lceil < \lceil \rceil < \lceil < \lceil \rceil \lceil \lceil \rceil \lceil \lceil \rceil \lceil \rceil \lceil \rceil \rceil \lceil \rceil \rceil \rceil \rceil \rceil
```

```
\langle \text{type} \rangle = [\langle \text{virtuality} \rangle] \langle \text{abstract} \rangle] \langle \text{virtuality} \rangle]
```
# **Transformations**

```
a = \text{eq} and \text{ed} \text{eq} a \text{ed} \text{eq} a \text{eq} a \text{eq} a \text{eq} a \text{eq} a \text{eq} a \text{eq} a \text{eq} a \text{eq} a \text{eq} a \text{eq} a \text{eq} a \text{eq} a \text{eq} a \text{eq} a
     <interaction>(empty,
          <composite state>(empty,
                <composite state heading>(empty, a.parentAS0.parentAS0.name0, empty),
                <composite state structure>(undefined, empty, empty, empty,
                     <composite state body>(
                          if excAndStart = undefined then empty else < excAndStart.s-<start> > endif,
                          items
     ) ) ) )
```
An agent type with an  $\langle$ agent type body $\rangle$  or an  $\langle$ agent type body area $\rangle$  is shorthand for an agent type having only a state machine, but no contained agents. This state machine is obtained by replacing the  $\alpha$  <agent type body> or  $\alpha$  areas by a composite state definition. This composite state definition has the same name as the agent type and its State-transition-graph is represented by the  $\alpha$  <agent type body  $\alpha$  or the  $\alpha$  area type body area  $\alpha$ .

# **Auxiliary functions**

Gets all the  $\leq$  procedure definitions  $\geq$  defined locally in an  $\leq$  agent type definition  $\geq$ .

```
agentTypeLocalProcedureDefinitionSet0(td: <agent type definition>):<procedure definition>-set =def
   {pd<procedure definition>: pd.surroundingScopeUnit0= td}
```
Gets the complete output signal set of an  $\alpha$  agent type definition or an  $\alpha$  agent definition  $\alpha$ .

```
validOutputSignalSet0(d: <agent type definition><agent definition>):SIGNAL0 =def
   d.localOutputSignalSet0 d.inheritedOutputSignalSet0
```
*localOutputSignalSet*<sup>0</sup>(*d*: <agent type definition>∪<agent definition>):*SIGNAL*<sup>0</sup> =def {*sidSIGNAL0*:  $(\exists gc \in gate constant):$ (*gc*.*parentAS0*<textual gate definition>)*isDefinedIn0*(*gc*.*parentAS0*, *d*)  $(gc.direction<sub>0</sub>=out) \land (sid \in signalSet<sub>0</sub>(gc.s-$ 

 $(\exists cp \in \le channel path)$ : (*cp*.*parentAS0*<channel definition>)*isDefinedIn0*(*cp*.*parentAS0*, *d*)  $(cp.destination_0.\textbf{s-env} \neq \text{undefined}) \land (sid \in signalSet_0(cp.\textbf{s-s} \neq \text{signal list item} \geq \text{seq})))$ 

*inheritedOutputSignalSet*<sup>*0*</sup>(*d*: <agent type definition>∪<agent definition>):*SIGNAL*<sup>*0*</sup> =def **if** *d*.*specialization*<sup> $0 =$ </sup> *undefined* **then**  $\varnothing$ **else** *d*.*specialization0*.**s-**<type expression>.*baseType0*.*validOutputSignalSet<sup>0</sup>* **endif**

# **F2.2.5.1.2 System type**

# **Concrete syntax**

<system type definition> ::

<package use clause>\* <system type heading> <agent structure>

 $\leq$ ystem type heading> ::  $\leq$ qualifier> $\leq$ system $\leq$ name> $\leq$ agent type additional heading>

#### **Conditions on concrete syntax**

```
fcp<formal context parameter>:
```

```
(fcp.sumoundingScopeUnit<sub>0</sub> \in <system type definition>)\Rightarrow(fcp \notin \leqagent context parameter>\cup \leqvariable context parameter>\cup \leqtimer context parameter>)
```
A <formal context parameter> of <formal context parameters> must not be an <agent context parameter>, <variable context parameter> or <timer context parameter>.

(*fps*<formal agent parameter>: *fps*.*surroundingScopeUnit0*<system type definition>)

The  $\leq$  agent type additional heading in a  $\leq$  system type definition  $\geq$  may not include  $\leq$  agent formal parameters>.

#### **Mapping to abstract syntax**

```
| <system type definition>(*, <system type heading>(*, name,
       <agent type additional heading>(*, *, <agent additional heading>(spec, params))),
       <agent structure>(*, entities, body))
   => mk-Agent-type-definition(Mapping(name),SYSTEM,Mapping(spec), Mapping(params),
```
{ $e \in Mapping(entities).toSet: (e \in Data-type-definition)$ },

- $\{e \in Mapping(entities).toSet: (e \in Syntype-definition)\},\$
- $\{e \in Mapping(entities).toSet: (e \in Signal-definition)\},\$
- $\{e \in Mapping(entities).toSet: (e \inTimer-definition)\},\$
- { $e \in Mapping(entities).toSet: (e \in Variable-definition)$ },
- { $e \in Mapping(entities).toSet: (e \in Agent-type-definition)$ },
- $\{ e \in Mapping(entities).toSet: (e \in Composite-state-type-definition) \},\$
- { $e \in Mapping(entities).toSet: (e \in Procedure-definition)$ },
- { $e \in Mapping(entities).toSet: (e \in Agent-definition)$ },
- { $e \in Mapping(entities).toSet: (e \in Gate-definition)$ },
- $\{e \in Mapping(entities).toSet: (e \in Channel-definition)\},\$

*Mapping*(*body*))

### **F2.2.5.1.3Block type**

#### **Concrete syntax**

```
<block type definition> ::
       <package use clause>* <br/>>block type heading> <agent structure>
```
<block type heading> :: <type preamble> <qualifier> <block type<name> <agent type additional heading>

### **Mapping to abstract syntax**

```
| <block type definition>(*, <block type heading>(*,*, name,
       <agent type additional heading>(*,*,<agent additional heading>(spec,params))),
       <agent structure>(*, entities, body))
   => mk-Agent-type-definition(Mapping(name),BLOCK,Mapping(spec), Mapping(params),
           {e \in Mapping(entities).toSet: (e \in Data-type-definition)},
           \{e \in Mapping(entities).toSet: (e \in Syntaxpe-definition)\},\{e \in Mapping(entities).toSet: (e \in Signal-definition)},
           {e \in Mapping(entities).toSet: (e \in Timer-definition)},
           \{e \in Mapping(entities).toSet: (e \in Variable-definition)\},\{e \in Mapping(entities).toSet: (e \in Agent-type-definition)},
           { e \in Mapping(entities).toSet: (e \in Composite-state-type-definition ) }{e \in Mapping(entities).toSet: (e \in Procedure-definition)},
           {e \in Mapping(entities).toSet: (e \in Agent-definition)},
           \{e \in Mapping(entities).toSet: (e \in Gate-definition)\},\
```

```
\{e \in Mapping(entities).toSet: (e \in Channel-definition)\},\
```
*Mapping*(*body*))

### **F2.2.5.1.4Process type**

#### **Concrete syntax**

```
<process type definition> ::
        \langle package use clause>*\langleprocess type heading>\langle agent structure>
```
<process type heading> ::  $\langle$  type preamble>  $\langle$  qualifier>  $\langle$  process type $\langle$  name>  $\langle$  agent type additional heading>

### **Mapping to abstract syntax**

| <process type definition>(\*, <process type heading>(\*,\*, *name*, <agent type additional heading>(\*,\*,<agent additional heading>(*spec*,*params*))), <agent structure>(\*, *entities*, *body*)) => **mk-***Agent-type-definition*(*Mapping*(*name*),**PROCESS**,*Mapping*(*spec*), *Mapping*(*params*), { $e \in Mapping(entities).toSet: (e \in Data-type-definition)$ },  $\{e \in Mapping(entities).toSet: (e \in Syntype-definition)\},\$  $\{e \in Mapping(entities).toSet: (e \in Signal-definition)\},\$ { $e \in Mapping(entities).toSet: (e \inTimer-definition)$ },  $\{e \in Mapping(entities).toSet: (e \in Variable-definition)\},\$ { $e \in Mapping(entities).toSet: (e \in Agent-type-definition)$ }, { $e \in Mapping(entities).toSet: (e \in Composite-state-type-definition)$ },  $\{e \in Mapping(entities).toSet: (e \in Procedure-definition)\},\$ { $e \in Mapping(entities).toSet: (e \in Agent-definition)$ },  $\{e \in Mapping(entities).toSet: (e \in Gate-definition)\},\$  $\{e \in Mapping(entities).toSet: (e \in Channel-definition)\},\$ *Mapping*(*body*))

# **F2.2.5.1.5 Composite state type**

### **Abstract syntax**

*Composite-state-type-definition* :: *State-type-name* [ *Composite-state-type-identifier* ] *Composite-state-formal-parameter*\* *State-entry-point-definition***-set** *State-exit-point-definition***-set** *Gate-definition***-set** *Data-type-definition***-set** *Syntype-definition***-set** *Composite-state-type-definition***-set** *Variable-definition***-set** *Procedure-definition***-set** { *Composite-state-graph* | *State-aggregation-node* } [ *Abstract* ]

#### **Conditions on abstract syntax**

 $\forall d \in \text{Composite-state-type-definition: } d.\mathbf{s}\text{-Gate-definition-set} \neq \emptyset \Rightarrow$  $(\exists s \in State\text{-}machine\text{:}getEntityDefinition_1(s \text{d.s-Composite-state-type-}identifier, state type) = d)$ 

The *Gate-definition-set* must be empty unless the composite state is used as a *State-machine*.

#### **Concrete syntax**

```
<composite state type definition> ::
       <package use clause>* <composite state type heading> <composite state structure>
```

```
<composite state type heading> ::
   [<virtuality>] <qualifier> <composite state type<name>
   [<formal context parameters>] [<virtuality constraint>]
   [<specialization>] <formal agent parameter>*
```
# **Mapping to abstract syntax**

```
| <composite state type definition>(*,
    <composite state type heading>(*, *, name, *, *, parent, params),
        <composite state structure>(*, gates, conns, entities, body= <composite state body>(*,*,*)))
=> mk-Composite-state-type-definition(Mapping(name), Mapping(parent), Mapping(params),
        bigSeq(Mapping \leq c \text{ in } conns: (c \in \text{state entry points} >)),
        bigSeq(Mapping(<i>c</i> in <i>cons</i>: (<i>c</i> <math>\in</math> <i>&lt;</i> state exit points<i>&gt;</i>) <i>&gt;</i>)),Mapping(gates),
        \{e \in Mapping(entities).toSet: (e \in Data-type-definition)\},\{e \in Mapping(entities).toSet: (e \in Syntype-definition)},
        { e \in Mapping(entities).toSet: (e \in Composite-state-type-definition) }\{e \in Mapping(entities).toSet: (e \in Variable-definition)\},\\{e \in Mapping(entities).toSet: (e \in Procedure\text{-}definition)\},\Mapping(body))
| <composite state type definition>(*,
    <composite state type heading>(*, *, name, *, *, parent, params),
        <composite state structure>(*, gates, conns, entities, <state aggregation body>(body)))
=> mk-Composite-state-type-definition(Mapping(name), Mapping(parent), Mapping(params),
        bigSeq(Mapping \leq c \text{ in } conns: (c \in \text{state entry points} \geq)),
        bigSeq(Mapping \leq c \text{ in } conns: (c \in \text{state exit points} \geq) \geq 0),Mapping(gates),
        \{e \in Mapping(entities).toSet: (e \in Data-type-definition)\},\\{e \in Mapping(entities).toSet: (e \in Syntype-definition)\},\{ e \in Mapping(entities). to Set: (e \in Composite-state-type-definition) }\{e \in Mapping(entities).toSet: (e \in Variable-definition)\},\\{ e \in Mapping(entities).toSet: (e \in Procedure-definition \wedgee.\mathbf{s}\text{-}Procedure\text{-}name \notin \{\text{"entry",\text{"exit"}}\}\},mk-State-aggregation-node(
            < mk-State-partition(Mapping(b.s-<typebased state partition heading>.s-<name>),
                Mapping(b.s-<typebased state partition heading>.s-<type expression>),
                \langle Mapping(c) \mid c \text{ in } body:
                    (c \in \text{state partition connection gen entry} > \landc.s-<entry point>.s-<identifier>=b.identifier0)
                \mathcal{P}^{\prime}\langle Mapping(c) \rangle c in body:
                    (c \in \text{state partition connection gen exit} > \landc.s-\llexit point\gg.s-\llidentifier\gg = b.identifier<sup>0</sup>)
                >) |
                b in body: (b \in \text{ and type based state partition definition)}),
                             head(\lt e in Mapping(entities): (e \in \text{Proceedure-definition} \lande.s-Procedure-name = "entry")>),
                             head(\lt e in Mapping(entities): (e \in \text{Proceedure-definition} \lande.s-Procedure-name = "exit")>) ) )
```
### **F2.2.5.2 Type expression**

### **Concrete syntax**

```
\langle <type expression>:: \langlebase type> [\langleactual context parameter>]*
```
 $<$ base type $> = <$ identifier $>$ 

#### **Conditions on concrete syntax**

```
te<type expression>:
```

```
te.s-\langleactual context parameter>-seq \neq empty \Rightarrow isParameterizedType_0(te, baseType_0)
```
<actual context parameters> can be specified if and only if <base type> denotes a parameterized type.

# **Transformations**

```
let nn=newName in
t = \text{type expression} > (id = \text{cidentifier} > (q, n), \text{params})provided params \neq undefined \land params \neq empty \land t.parentAS0 \notin <specialization>
=11=> <type expression>(<identifier>(q, nn), undefined)
and
< id.refersto0 >
=> < id.refersto0,
       replaceContextParameters0( id.refersto0.localFormalContextParameterList0, params,
           createNewType0(nn, id.refersto0) >
```
A  $\lt$ type expression $>$  yields either the type identified by the identifier of  $\lt$ base type $>$  in case there are no actual context parameters or an anonymous type defined by applying the actual context parameters to the formal context parameters of the parameterized type denoted by the identifier of  $\langle$ base type $\rangle$ .

### **Mapping to abstract syntax**

|  $\langle \text{type expression} \rangle(x, undefined) \implies \text{Mapping}(x)$ 

### **Auxiliary functions**

The function *isDirectSubType<sup>0</sup>* determines if a type definition is a direct subtype of an entity definition.

*isDirectSubType0*(*ed*: *ENTITYDEFINITION0*, *td*: *TYPEDEFINITION*0): *BOOLEAN*=def *te*<type expression>: *te*. *parentAS0*=*ed*. *specialization0td*=*te*.*baseType<sup>0</sup>*

The function *isSubtype<sup>0</sup>* determines if a type definition is a subtype of an entity definition.

```
isSubtype0(sub: ENTITYDEFINITION0, sup: TYPEDEFINITION0): BOOLEAN=def
     isDirectSubType<sub>0</sub>(sub, sup) \vee(\exists \text{ftd} \in \text{TypeDEFINITION}_0: \text{isSubtype}_0(\text{sub}, \text{td}) \land \text{isSubtype}_0(\text{td}, \text{sup}))
```
The function *baseType*<sup>*0*</sup> is used to get the base type definition for a type expression.

 $baseType_0(te: \langle type\text{ expression}\rangle$ : *TYPEDEFINITION*<sub>0</sub> =def</sub> *getEntityDefinition0*(*te*.**s**-<base type>, *te*.*baseTypeKind0*)

The function *baseTypeKind<sup>0</sup>* is used to get the base type kind for a type expression.

```
baseTypeKind0(te: <type expression>): ENTITYKIND0=def
   case te.parentAS0 of
   |\langlespecialization\rangle \cup \langledata type specialization\rangle \cup \langleinterface specialization\rangle \Rightarrowif (te.surroundingScopeUnit<sub>0</sub>\in <agent definition>) then agent type
           else te.surroundingScopeUnit0.entityKind0
   | <procedure call body>=> procedure
   | <typebased system heading>=> system type
    | <typebased block heading>=> block type
   | <typebased process heading>=> process type
   | <typebased composite state><typebased state partition heading> => state type
   otherwise undefined
   endcase
```
The function *isParameterizedType<sup>0</sup>* is used to determine if a type definition is a parameterized type.

*isParameterizedType0*(*td*: *TYPEDEFINITION*0): *BOOLEAN*=def  $(td$ *,formalContextParameterList*<sup>0</sup>  $\neq$  *empty*)

Get the formal context parameter list of a type definition.

*formalContextParameterList0*(*td*: *TYPEDEFINITION*0): <name>\* =def *td*.*inheritedFormalContextParameterList0*⁀ *td*.*localFormalContextParameterList<sup>0</sup>* Get the formal context parameter list of the super type of a type definition.

```
inherited FormalContextParameterList_0(td: TYPEDEFINITION_0): <name>* =def
   let sp=td.specialization0 in
      if sp = undefined then empty else
       case sp of
       | <interface specialization> =>
          < getUnboundFormalContextParameterList0(tel.baseType0.formalContextParameterList0,
             tel.actualContextParameterList0)
          | tel in sp.s-<type expression>-seq >
       otherwise
          let fcpl=sp.s-<type expression>.baseType0.formalContextParameterList0in
             let acpl=sp.s-<type expression>.actualContextParameterList0 in
             getUnboundFormalContextParameterList0(fcpl, acpl)
          endlet
       endcase
       endif
   endlet
```
Get the unbound formal context parameter list of a formal context parameter list according to an actual context parameter list.

```
getUnboundFormalContextParameterList0(fcpl: <name>*, acpl: <identifier>*):<name>* =def
   if (fcpl = empty) then empty
   elseif (acpl.head= undefined) then
       <fcpl.head>⁀getUnboundFormalContextParameterList0(fcpl.tail, acpl.tail)
   else
      getUnboundFormalContextParameterList0(fcpl.tail, acpl.tail)
   endif
```
Insert the original context parameter for the unbound ones.

```
completeFormalContextParameter<sup>0</sup>(fcpl: <name>*, acpl: <identifier>*):<name>* =<sub>def</sub>
   if (fcpl = empty) then empty
   elseif (acpl.head= undefined) then
       <fcpl.head>⁀completeFormalContextParameter0(fcpl.tail, acpl.tail)
   else
       <acpl.head>⁀completeFormalContextParameter0(fcpl.tail, acpl.tail)
   endif
```
Get the actual context parameter list of a type expression.

*actualContextParameterList*<sup>0</sup>(*te*: <type expression>):<identifier>\* =def *te*.**s**-<actual context parameter>**-seq**

Get the formal context parameter list local to a type definition.

```
localFormalContextParameterList0(td: TYPEDEFINITION0): <name>* =def
   let fcps = take({fcps} \in \text{cagger type} additional heading> \cup <composite state type heading> \cup\leq procedure heading> \cup \leq signal definition> \cup \leq data type heading> \cup\langle interface heading\rangle: fcps.surroundingScopeUnit<sub>0</sub> = td}) in
            < fcpl.formalContextParameterSublist0 | fcpl in fcps.s-<formal context parameter>-seq >
   endlet
```
Get the list of names made up of a formal context parameter.

*formalContextParameterSublist0*(*fcp*: <formal context parameter>):<name>\* =def **case** *fcp* **of**

 $\vert$  <agent type context parameter> $\cup$  <agent context parameter> $\vert$  > </arameter> $\vert$ 

```
| <procedure context parameter>\cup<remote procedure context parameter> => <fcp.s-<name>>
```

```
\vert <signal context parameter> =>
```
< *scpl*.**s**-<name> | *scpl* **in** *fcp*.**s**-<signal context parameter gen name>**-seq** >

```
| <variable context parameter> =>
   < vcpl.s-<name> | scpl in fcp.s-<variable context parameter gen name>-seq >
|\langle < remote variable context parameter >=< vcpl.s-<name> | scpl in fcp.s-<remote variable context parameter gen name>-seq>
| <timer context parameter> =>
   < vcpl.s-<name> | scpl in fcp.s-<timer context parameter gen name> -seq>
|\llsynonym context parameter>=< vcpl.s-<name> | scpl in fcp.s-<synonym context parameter>-seq>
| <sort context parameter> => <fcp.s-<name>>
| <composite state type context parameter> => <fcp.s-<name>>
| <gate context parameter> => <fcp.s-<gate>.s-<name>>
| <interface context parameter> =>
   < vcpl.s-<name> | scpl in fcp.s-<interface context parameter gen name>-seq>
otherwise empty
endcase
```
Replace the context parameters by their values.

```
replaceContextParameters0(p: DefinitionAS0*, v: DefinitionAS0*, orig: DefinitionAS0):
   DefinitionAS0 =_{def}if p = empty then orig
   else replaceContextParameters0(p.tail, v.tail, replaceInSyntaxTree(p.head, v.head, orig))
   endif
```
Create a new type without any formal context parameters.

```
createNewType<sup>0</sup>(n: <name>, orig: DefinitionAS0): DefinitionAS0 =<sub>def</sub>
   case orig of
   | <system type definition>(use,
           \langlesystem type heading\rangle(q, *, \langleagent type additional heading\rangle(*, virt, add)), body)
   => <system type definition>(use,
              \leqsystem type heading>(q, n, \leqagent type additional heading>(empty, virt, add)), body)
   | <block type definition>(use,
           <block type heading>(pre, q, *, <agent type additional heading>(*, virt, add)), body)
   => <block type definition>(use,
           <block type heading>(pre, q, n, <agent type additional heading>(empty, virt, add)), body)
   | <process type definition>(use,
           <process type heading>(pre, q, *, <agent type additional heading>(*, virt, add)), body)
   => <process type definition>(use,
           <process type heading>(pre, q, n, <agent type additional heading>(empty, virt, add)), body)
   | <composite state type definition>(use,
           <composite state type heading>(v, q, *, *, c, spec, par), body)
   => <composite state type definition>(use,
           <composite state type heading>(v, q, n, empty, c, spec, par), body)
   | <data type definition>(use, pre, <data type heading>(k, *, *, v), spec, body)
   => <data type definition>(use, pre, <data type heading>(k, n, empty, v), spec, body)
   | <procedure definition>(use, <procedure heading>(pre, q, *, *, c, spec, par, res), ent, body)
   => <procedure definition>(use,
           <procedure heading>(pre, q, n, empty, c, spec, par, res), ent, body)
   | <interface definition>(use, virt, <interface heading>(*, *, v), spec, ent, l)
   => <interface definition>(use, virt, <interface heading>(n, empty, v)), spec, ent, l)
   | <signal definition>(*, *, v, spec, l)
   \Rightarrow <signal definition>(n, empty, v, spec, l)
   otherwise undefined
   endcase
```
### **F2.2.5.3 Definitions based on types**

### **Concrete syntax**

 $\le$ textual typebased agent definition $\ge$  =

<textual typebased system definition>

- | <textual typebased block definition>
- | <textual typebased process definition>

### **Conditions on concrete syntax**

```
\forallad\in < textual typebased agent definition >: \forallte\in < type expression >:
     (te. parentAS0. parentAS0 = ad) \implies(\exists s \in \langle \text{start} \rangle : (s \in te \cdot baseType_0 \cdot startSet_0) \land (s.s \prec name \succ = undefined))
```
The agent type denoted by  $\langle$ base type $>$  in the type expression of a  $\langle$ textual typebased agent definition> must contain an unlabelled start transition in its state machine.

### **F2.2.5.3.1 System definition based on system type**

#### **Concrete syntax**

```
<textual typebased system definition>::
      <typebased system heading>
```

```
<typebased system heading> ::
      <system<name> <system<type expression>
```
### **Mapping to abstract syntax**

| <textual typebased system definition>(<typebased system heading>(*name*,<type expression>(*b*,\*))) => **mk-***Agent-definition*(*Mapping*(*name*), **mk-***Number-of-instances*(1,1), *Mapping*(*b*))

### **F2.2.5.3.2Block definition based on block type**

#### **Concrete syntax**

```
<textual typebased block definition> ::
      <typebased block heading>
```

```
<typebased block heading> ::
      <block<name> <number of instances> <block<type expression>
```
### **Mapping to abstract syntax**

```
| <textual typebased block definition>
   (<typebased block heading>(name, inst, <type expression>(b,*)))
   => mk-Agent-definition(Mapping(name), Mapping(inst), Mapping(b))
```
### **F2.2.5.3.3Process definition based on process type**

#### **Concrete syntax**

<textual typebased process definition> :: <typebased process heading>

<typebased process heading> :: <process<name> <number of instances> <process<type expression>

### **Mapping to abstract syntax**

| <textual typebased process definition> (<typebased process heading>(*name*, *inst*, <type expression>(*b*,\*))) => **mk-***Agent-definition*(*Mapping*(*name*), *Mapping*(*inst*), *Mapping*(*b*))

### **F2.2.5.3.4 Composite state definition based on composite state type**

### **Concrete syntax**

<typebased composite state> :: <composite state<name> <composite state<type expression>

 $\le$  textual typebased state partition definition  $\ge$  = <typebased state partition heading>

<typebased state partition heading> :: <state<name> <composite state<type expression>

### **Mapping to abstract syntax**

A composite state based on a type is mapped within the production for states.

# **F2.2.5.4 Abstract type**

Further study is needed. For example, mapping to the abstract syntax is not defined and a data type cannot be instantiated. The abstract property of a type is not inherited, therefore instantiation of a subtype of an abstract data type is permitted, if the subtype is not itself abstract (see clause 8.1.3 of [ITU-T Z.102]).

### **Abstract syntax**

Abstract :: {}

### **Concrete syntax**

 $\langle$ abstract $>$  :: ()

### **Conditions on concrete syntax**

 $\forall$ *pd* $\in$ <procedure definitions>: *isAbstractType*<sup>*0*(*pd*)  $\Rightarrow$ </sup>  $\neg(\exists pc \in \langle \text{procedure call} \rangle : pd = pc. \text{called} \text{procedure } 0)$ 

An abstract procedure cannot be called.

```
∀ad∈<textual typebased agent definition>: ∀te ∈<type expression>:
   te.parentAS0.parentAS0= ad \implies \neg isAbstractType_0(te.baseType_0)
```
A typebased agent shall not be specified with an abstract agent type as the type.

```
\foralltd\inTYPEDEFINITION<sup>0</sup>: isAbstractType<sup>0</sup>(td) \Rightarrow\neg(\exists d \in<textual typebased agent definition>\cup <textual typebased state partition definition>\cup<typebased composite state>:te<type expression>:
        ((te.parentASO.parentASO = d) \vee (te.parentASO = d)) \wedge (te.baseType0 = td))
```
An abstract type cannot be instantiated.

### **Auxiliary functions**

Determine if a type definition is abstract, either because it is defined as abstract by the keyword **abstract** or because it has unbound context parameters.

```
isAbstractType0(td: TYPEDEFINITION0): BOOLEAN=def
   (ab<abstract>: ab.surroundingScopeUnit0 = td)
   \vee (\existste \in <abstract>: te.baseType<sub>0</sub>= td \wedge</sub>
       getUnboundFormalContextParameterList0(te.baseType0.formalContextParameterList0,
              te.actualContextParameterList0)  empty)
```
Get the  $\leq$  procedure definition  $\geq$  denoted by a  $\leq$  procedure call $\geq$ .

```
calledProcedure<sup>0(pc: <procedure call>\cup <value returning procedure call>):</sup>
    <procedure definition>=def
    case pc of
        | <procedure call>=>
            let t = pc.s-\leprocedure call body>.s-implicit in
                if t \in \text{<}identifier> then \text{getEntityDefinition}_0(t, \text{procedure})else t.baseType<sup>0</sup> // t\in <type expression>
        | <procedure call body>=>
            let t = pcs-<b>implicit in
                if t \in \text{<}identifier> then \text{getEntityDefinition}_0(t, \text{procedure})else t.baseType<sup>0</sup> // t\in <type expression>
        | <remote procedure call body>=> getEntityDefinition0(pc, remote procedure)
        | otherwise => undefined
    endcase
```
### **F2.2.5.5 Type reference**

Type references do not have a semantics in SDL-2010.

### **F2.2.5.6 Gate**

#### **Abstract syntax**

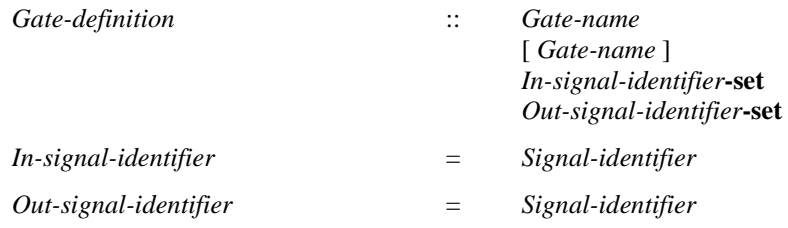

### **Concrete syntax**

 $\langle$  gate in definition  $\rangle$  =  $\langle$  textual gate definition  $\rangle$   $\langle$  textual interface gate definition  $\rangle$ 

```
<textual gate definition> ::
       <gate> <gate constraint> [<gate constraint>]
```
<textual interface gate definition> :: { **out** | **in** } <identifier>

 $\langle\text{gate}\rangle = \langle\text{gate}\langle\text{name}\rangle$ 

<gate constraint> :: { **out** | **in** } [<textual endpoint constraint>] <signal list item>\*

<textual endpoint constraint> :: [**atleast**] <identifier>

### **Conditions on concrete syntax**

```
te<type expression>:
    (te.parentAS0<typebased composite state>) 
    (te.parentAS0.parentAS0<textual typebased agent definition>
                                     \letextual typebased state partition definition \ge) \Rightarrow(\forall \text{gc} \in \leq \text{gate constraint}>):(gc.parentAS0 \in \text{%} t = 0) s definition\gt)\landisDefinedIn<sub>0</sub>(gc.parentAS0, te \cdot baseType_0) \Rightarrowgc.s-\langlesignal list item\rangle-seq \neq empty)
```
Types from which instances are defined must have a signal list in the  $\leq$  gate constraint  $\geq$ s.

```
\forallgd \in < textual gate definition >: \forallgc \in < gate constraint >:
    (gc.parentAS0 = gd) \Rightarrow(\text{let } td = gd.surroundingScopeUnit<sub>0</sub>) in
            (td'TYPEDEFINITION0:
                 td' = getEntityDefinition0(gc.s-<textual endpoint constraint>, td.entityKind0)) endlet)
```
The <identifier> of <textual endpoint constraint> must denote a type definition of the same entity kind as the type definition in which the gate is defined.

```
\forallgc \in <gate constraint>:(\forallce \in <channel endpoint>:(\forallce'\in <channel endpoint>:(
    (gc.parentAS0.\textbf{s} - \text{gate} > = ce.\textbf{s} - \text{gate}) \wedge(ce \neq ce') \land (ce.parentAS0 = ce'.parentAS0) \land (ce.parentAS0 \in \leq channel path>) \land(gc.parentAS0 \in \text{<textual gate definition>}) )) \Rightarrow( let td = getEntityDefinition0(gc.s-<textual endpoint constraint>,
                 gc.surroundingScopeUnit0.entityKind0) in
                 \exists td' \in \text{ENTITYDEFINITION_0}((td' = ce'.channelEndpointReferTo_0) \wedge ((td = td') \vee isSubtype_0(td', td)) )endlet) \wedge(ce.parentAS0.s-<signal list item>-seq.signalSet0  gc.s-<signal list item>-seq.signalSet0)
```
A channel connected to a gate must be compatible with the gate constraint. A channel is compatible with a gate constraint if the other endpoint of the channel is an agent or state of the type denoted by  $\leq$  identifier  $\geq$  in the endpoint constraint or a subtype of this type (in case it contains a  $\leq$  textual endpoint constraint> with **atleast**), and if the set of signals (if specified) on the channel is equal to or is a subset of the set of signals specified for the gate in the respective direction.

```
\forall \textit{tbd} \in \text{at } t typebased block definition \triangleright \cup \text{at } t typebased process definition \triangleright:
     \forallte\in<type expression>: (te.parentAS0.parentAS0= tbd) \Rightarrow(\text{let } td = te \cdot baseType \cdot \text{in})(td.channelDefinitionSet<sup>0</sup> \neq \emptyset) \Rightarrow(\forall \text{gc} \in \text{Sig} \in \text{SIGNAL}_0):
                           (gc.parentAS0td.gateDefinitionSet0) 
                                (sig \in gc.s-\leqsignal list item>-seq.signalSet<sub>0</sub>) \Rightarrow(\exists cp \in \le channel path):
                                      (cp.parentAS0 \in td.channelDefinitionSet<sup>0</sup>) \wedge((gc.direction<sub>0</sub>=in) \Rightarrow(cp.origination<sub>0</sub>.<b>s</b> - <b>gate</b> > = gc.parentAS0.<b>s</b> - <b>gate</b>) \wedge(cp.origination<sup>0</sup>.s-implicit=env )) \wedge((\text{gc.direction}_0 = \text{out}) \Rightarrow(cp.destination_0.\mathbf{s} < \text{gate} > = gc.parentAS0.\mathbf{s} < \text{gate} > \land(cp.destination<sub>0</sub>.\mathbf{s}\text{-implicit=env})\wedge(sigcp.s-<signal list item>-seq.signalSet0))) endlet)
```
If the type denoted by  $\langle$ base type $\rangle$  in a  $\langle$ textual typebased block definition $\rangle$  or  $\langle$ textual typebased process definition> contains channels, the following rule applies: For each combination of (gate, signal, direction) defined by the type, the type must contain at least one channel that - for the given direction - mentions **env** and the gate and either mentions the signal or has no explicit  $\langle$  signal list $\rangle$ associated. In the latter case, it must be possible to derive that the channel is able to carry the signal in the given direction. If the type contains channels mentioning remote procedures or remote variables, a similar rule applies.

```
\forallgc, gc<sup>'</sup>\in <gate constraint>:
```

```
(gc \neq gc') \land (gc.parentAS0 = gc'.parentAS0) \Rightarrow(gc.s-\letextual endpoint constraint> = gc'.s-\letextual endpoint constraint>) \land((\text{gc.direction}_0 = \text{out}) \land (\text{gc'.direction}_0 = \text{in}) \lor (\text{gc.direction}_0 = \text{in}) \land (\text{gc'.direction}_0 = \text{out}))
```
Where two  $\leq$  gate constraint is are specified one must be in the reverse direction to the other, and the <textual endpoint constraint>s of the two <gate constraint>s must be the same.

 $\forall$ *gd* $\in$ <textual gate definition>: (*gd.***s**-**adding**  $\neq$  *undefined*)  $\Rightarrow$  $(\text{let } td = gd.surroundingScopeUnit<sub>0</sub>)$  in  $\exists td' \in \text{TPEDEFINITION}_0$ :  $\exists gd' \in \text{:$  $i$ *sSubtype*<sup> $0$ </sup>(*td*, *td'*)  $\land$  (*gd'* $\in$  *td'*.*gateDefinitionSet*<sup> $0$ </sup>)  $\land$  $(gd'.s < gate > = gd.s < gate >.)$  **endlet**)

**adding** may only be specified in a subtype definition and only for a gate defined in the supertype.

```
ec,ec'<textual endpoint constraint>:
   isSubtype<sub>0</sub>(ec.surroundingScopeUnit<sub>0</sub>, ec'.surroundingScopeUnit<sub>0</sub>) \wedge(ec.parentAS0\in <gate constraint>) \land (ec'.parentAS0\in <gate constraint>) \land(ec.parentAS0.parentAS0\in < textual gate definition >) \land(ec'.parentAS0.parentAS0\in<textual gate definition>) \land(ec.parentASO.parentASO.s-adding \neq undefined) \land(((ec.direction_0=out) \wedge (ec'.direction_0=in)) \vee ((ec.direction_0=in) \wedge (ec'.direction_0=out))) \wedge(ec.parentAS0.parentAS0.s-<gate>= ec'.parentAS0.parentAS0.s-<gate>) 
   (let td = getEntityDefinition0(ec.s-<identifier>, ec.surroundingScopeUnit0.entityKind0) in
       let td' = getEntityDefinition0(ec'.s-<identifier>, ec'.surroundingScopeUnit0.entityKind0) in
       (td = td') \vee isSubtype_0(td, td') endlet)
```
If  $\le$  textual endpoint constraint is specified for the gate in the supertype, the  $\le$  identifier  $>$  of an (added) <textual endpoint constraint> must denote the same type or a subtype of the type denoted in the <textual endpoint constraint> of the supertype.

 $\forall$ *gd* $\in$ <textual interface gate definition>: $\exists$ *td* $\in$ <interface definition>: *td* = *getEntityDefinition0*(*gd*.**s**-<identifier>, **interface**)

The <interface identifier> of a <textual interface gate definition> must not identify the interface implicitly defined by the entity to which the gate is connected.

# **Transformations**

```
t= <textual interface gate definition>(out, id=<identifier>(q, n)) =1=>
       <textual gate definition>(n, undefined,
           <gate constraint>(out, <textual endpoint constraint>(undefined, id), empty()))
```
 $t$ = <textual interface gate definition>(in,  $id$ =<identifier> $(q, n)$ ) =1=> <textual gate definition>(*n*, *undefined*, <gate constraint>(**in**, <textual endpoint constraint>(*undefined*, *id*), *empty*()))

<textual interface gate definition> and <graphical interface gate definition> are shorthand for a <textual gate definition> or a <graphical gate definition>, respectively, having the name of the interface as <gate name> and the <interface identifier> as the <gate constraint> or <signal list area>.

### **Mapping to abstract syntax**

```
| <textual gate definition>(name,
   <gate constraint>(in, *, inlist),
   <gate constraint>(out, *, outlist) )
   => mk-Gate-definition(Mapping(name), Mapping(inlist).toSet, Mapping(outlist).toSet)
| <textual gate definition>(name,
   <gate constraint>(out, *, outlist),
   <gate constraint>(in, *, inlist) )
   => mk-Gate-definition(Mapping(name), Mapping(inlist).toSet, Mapping(outlist).toSet)
| <textual gate definition>(name, <gate constraint>(in, *, inlist), undefined)
   \Rightarrow mk-Gate-definition(Mapping(name), Mapping(inlist).toSet, \varnothing)
```

```
| <textual gate definition>(name, <gate constraint>(out, *, outlist), undefined)
    \Rightarrow mk-Gate-definition(Mapping(name), \varnothing, Mapping(outlist).toSet)
```
# **Auxiliary functions**

Get the  $\leq$  gate in definition defined in an  $\leq$  agent type definition  $\geq$ , a  $\leq$  composite state type definition>, a <agent definition> or a <composite state>.

```
gateDefinitionSet<sup>0</sup>(td: <agent type definition>\cup <composite state type definition>\cup\langle <agent definition > \cup < composite state > \rangle: < gate in definition > -set = _{def}td.localGateDefinitionSet0td.inheritedGateDefinitonSet0
```

```
localGateDefinitionSet<sub>0</sub>(td: <agent type definition>\cup <composite state type definition>\cup</sub>
         \langle <agent definition \rangle \cup \langle composite state \rangle : \langle gate in definition \rangle-set =_{def}{gd<gate in definition>: gd.surroundingScopeUnit0 = td}
```

```
inheritedGateDefinitonSet<sub>0</sub>(td: <agent type definition>\cup <composite state type definition>\cup\langle <agent definition > \cup < composite state > \rangle: < gate in definition > -set = _{def}let sp=td.specialization0 in
        if sp=undefined then 
        else sp.s-<type expression>.baseType0.gateDefinitionSet0
        endif
    endlet
```
Get the  $\alpha$  -channel definition  $\beta$  defined in an  $\alpha$  agent type definition  $\beta$  or a  $\alpha$  agent definition  $\beta$ .

*channelDefinitionSet*<sub>*0</sub>*(*td*: <agent type definition>  $\cup$  <agent definition> ): <channel definition>-set =def</sub> *td*.*localChannelDefinitionSet0 td*.*inheritedChannelDefinitionSet<sup>0</sup>*

*localChannelDefinitionSet*<sup>0</sup>(*td*: <agent type definition>  $\cup$  <agent definition> ): <channel definition>**-set** =def {*cd*<channel definition>: *cd*.*surroundingScopeUnit<sup>0</sup>* = *td*}

```
inherited ChannelDefinitionSet_0(td: \text{cagent type definition} > \cup \text{cagent definition}:
    \leqchannel definition\geq-set =_{def}let sp=td.specialization0 in
        if sp=undefined then \varnothingelse sp.s-<type expression>.baseType0.channelDefinitionSet0
        endif
    endlet
```
Get the identifiers of the kind *SIGNAL0*.

```
signalSet0(sl:<signal list item>* ): SIGNAL0=def
   case sl.head.idKind0 of
   | {signal, timer, remote procedure, remote variable}=>{sl.head} sl.tail.signalSet0
   | {interface} =>
       let fd = getEntityDefinition0(sl.head, interface) in
           fd.usedSignalSet<sup>0</sup> sd.identifier<sup>0</sup>: sd \in fd.definedSignalSet<sup>0</sup> \cup sl.tail.signalSet<sup>0</sup>
   | {signallist} =>.s-<signal list item>-seq.signalSet0
       (let sld = getEntityDefinition0(sl.head, signallist) in
           signalSet0(sld.s-<signal list item>-seq)sl.tail.signalSet0 endlet)
   | otherwise =>
   endcase
```
### **F2.2.5.7 Context parameters**

#### **Concrete syntax**

 $\langle \text{actual context parameter} \rangle = \langle \text{identifier} \rangle | \langle \text{constant} \rangle = \langle \text{normal} \rangle$ 

 $\le$  formal context parameters $>$  =  $\le$  formal context parameter $>$ +

 $<$ formal context parameter $>$  =

- <agent type context parameter>
- <agent context parameter>
- | <procedure context parameter>
- | <remote procedure context parameter>
- | <signal context parameter>
	- | <variable context parameter>
- | <remote variable context parameter>
	- | <timer context parameter>
	- | <synonym context parameter>
- | <sort context parameter>
- | <composite state type context parameter>
- | <gate context parameter>
- | <interface context parameter>

#### **Conditions on concrete syntax**

*fcp FORMALCONTEXTPARAMETER0*:*acp*<actual context parameter>:

*isContextParameterCorresponded*<sub>*o*</sub>(*fcp*, *acp*)  $\land$  (*acp*  $\in$   $\leq$  primary  $\geq$ )  $\Rightarrow$ (*fcp*<synonym context parameter gen name> )

An  $\alpha$  actual context parameter  $\alpha$  shall not be a  $\alpha$  constant primary unless it is for a synonym context parameter.

(*te*<type expression>: *te*.*baseType0FORMALCONTEXTPARAMETER0*) (*fcp FORMALCONTEXTPARAMETER0*: *fcp*.*contextParameterAtleastDefinition0 FORMALCONTEXTPARAMETER0*)

Formal context parameters can neither be used as <base type> in <type expression> nor in **atleast** constraints of <formal context parameters>.

```
\forallfcp ∈ <agent type context parameter>\cup <agent context parameter>\cup <procedure context parameter>\cup\lesignal context parameter gen name> \cup<sort context parameter>\cup<composite state type context parameter> \cup <interface context parameter gen name>:
    \forall acp \in \langle actual\; context\; parameter \rangle: \; isContextParameterCorresponded_0(fcp, acp) \Rightarrow(\forall td' \in \text{TypeDEFINITION}_0: (td' = \text{fcp}.\text{contextParameter}<br>AtleastDefinition<sub>0</sub>) \Rightarrow(td' \notin FORMALCONTEXTPARAMETER<sub>0</sub>) \wedge \neg (isParameterizedType<sub>0</sub>(td')) \wedge(td TYPEDEFINITION0:
                  (td = getEntityDefinition<sub>0</sub>(acp, td'.entityKind<sub>0</sub>) \wedge((td = td') \vee isSubtype_0(td, td'))
```
An **atleast** clause denotes that the formal context parameter must be replaced by an actual context parameter, which is the same type or a subtype of the type identified in the **atleast** clause. Identifiers following the keyword **atleast** in this clause must identify type definitions of the entity kind of the context parameter and must be neither formal context parameters nor parameterized types.

### **Transformations**

```
<composite state type heading>(v, q, n, cPar, vc,
    <specialization>(<type expression>(base, actPar), *), p)
provided
   getUnboundFormalContextParameterList0
       (actParams, base.refersto<sub>0</sub>.s-<formal context parameter>) \neq empty
=11=>(\text{let } nCPar = cPar)getUnboundFormalContextParameterList0
           (actParams, base.refersto0.s-<formal context parameter>)
   in
   let nActPar =
       completeFormalContextParameter0(actParams, base.refersto0.s-<formal context parameter>)
   in
   <composite state type heading>
       (v, q, n, nCPar, vc, <specialization>(<type expression>(b, nActPar), undefined), p)
   endlet)
\leqagent type additional heading\geq(cPar, vc,
    \langle \text{agent additional heading}\rangle(\langle \text{specialization}\rangle(\langle \text{type expression}\rangle(\text{base}, \text{actPar}), \text{*}), p)provided
   getUnboundFormalContextParameterList0
       (actParams, base.refersto0.s-<formal context parameter>)  empty
=11=>(\text{let } nCPar = cPar)getUnboundFormalContextParameterList0
           (actParams, base.refersto0.s-<formal context parameter>)
   in
   let nActPar =
       completeFormalContextParameter0(actParams, base.refersto0.s-<formal context parameter>)
   in
       <agent type additional heading>(nCPar, vc,
           <agent additional heading>
               (<specialization>(<type expression>(base, nActPar), undefined), p))
   endlet)
\langle procedure heading>(v, q, n, cPar, vc, \langle specialization>(\langle type expression>(base, actPar), *), p, r, x)
provided
   getUnboundFormalContextParameterList0
       (actParams, base.refersto0.s-<formal context parameter>)
       \neq empty
=11=>(\text{let } nCPar = cPar)getUnboundFormalContextParameterList0
```

```
(actParams, base.refersto0.s-<formal context parameter>)
   in
   let nActPar =
       completeFormalContextParameter0(actParams, base.refersto0.s-<formal context parameter>)
   in
       <procedure heading>(v, q, n, nCPar, vc,
           \leqspecialization\geq(\leqtype expression\geq(b, nActPar), undefined), p, r, x)
   endlet)
\leqsignal definition>(n, cPar, vc, \leqpecialization>(\leqtype expression>(base, actPar), *), p)provided
   getUnboundFormalContextParameterList0
       (actParams, base.refersto0.s-<formal context parameter>)  empty
=11=>(\text{let } nCPar = cPar^{\frown})getUnboundFormalContextParameterList0
          (actParams, base.refersto0.s-<formal context parameter>)
   in
   let nActPar =
       completeFormalContextParameter0(actParams, base.refersto0.s-<formal context parameter>)
   in
   <signal definition>
       (n,nCPar, vc, <specialization>(<type expression>(b, nActPar), undefined*), p)
   endlet)
```
If the scope unit contains  $\leq$  specialization and any  $\leq$  actual context parameter is are omitted in the <type expression>, the <formal context parameter>s are copied (while preserving their order) and inserted in front of the  $\leq$  formal context parameter  $\geq$  (if any) of the scope unit. In place of omitted <actual context parameter>s, the names of corresponding <formal context parameter>s are inserted. These  $\le$  actual context parameter  $\ge$  now have the defining context in the current scope unit.

# **Auxiliary functions**

Get the entity definition referred by the formal context parameter constraint.

```
contextParameterAtleastDefinition0(fcp: FORMALCONTEXTPARAMETER0): ENTITYDEFINITION0 =def
   case fcp of
   \vert <agent type context parameter> \Rightarrowif (fcp.s-\leqagent type constraint\geq \leq \leq dentifier\geq) then
           getEntityDefinition0(fcp.s-<agent type constraint>.<identifier>, agent type)
       else undefined
       endif
   | <agent context parameter> =>
       if (fcp.s-\leqagent constraint\geq \leqagent constraint gen atleast\geq) then
           getEntityDefinition0(fcp.s-<agent constraint>.s-<identifier>, agent type)
       else undefined
       endif
   |\langle <procedure context parameter\rangle =>
       if (fcp.s-\leqprocedure constraint\geq \leq identifier\geq) then
           getEntityDefinition0(fcp.s-<procedure constraint>, procedure)
       else undefined
       endif
   | <composite state type context parameter> =>
       if (fcp.s-\leqcomposite state type constraint\geq \leq identifier\geq) then
           getEntityDefinition0(fcp.s-<composite state type constraint>,
               state type)
       else undefined
       endif
   | <signal context parameter gen name> =>
       if (fcp.s-\leqsignal constraint\geq \leq identifier\geq) then
           getEntityDefinition0(fcp.s-<signal constraint>, signal)
       else undefined
```

```
endif
```

```
| <sort context parameter> =>
   if (fcp.s-\lesort constraint\ge \le \lesort\ge) then
       getEntityDefinition0(fcp.s-<sort constraint>, type)
   else undefined
   endif
| <interface context parameter gen name> =>
   if (fcp.s-<interface constraint> \neq undefined) then
       getEntityDefinition0(fcp.s-<interface constraint>.s-<identifier>, interface)
    else undefined
   endif
otherwise undefined
endcase
```
# **F2.2.5.7.1 Agent type context parameter**

### **Concrete syntax**

```
<agent type context parameter> ::
      \langle <agent kind> \langle <agent type constraint>]
```
<agent kind> = **process** | **block**

 $\alpha$  <agent type constraint> = <agent type<identifier> | <agent signature>

### **Conditions on concrete syntax**

```
\forall fcp \in \langle agent \text{ type context parameter} \rangle: \forall acp \in \langle actual \text{ context parameter} \rangle:
    isContextParameterCorresponded<sub>0</sub>(fcp, acp) \land (fcp.s-<agent type constraint> \neq undefined) \Rightarrow(let td=getEntityDefinition0(acp, agent type) in
              (\exists td' \in \text{\\agent type definition}):
                  (td' = fcp \cdot contextParameterAt leastDefinition<sub>0</sub>) \wedge(td. agentLocalFormal ParameterList<sub>0</sub>=empty) \wedge isSubtype<sub>0</sub>(td,td') \vee((td.entityKind<sup>0</sup> = fcp.entityKind<sup>0</sup> \wedge(let pl = td</math>.let sl = fcp.s-<agent type constraint>.agentSignatureSortList<sub>0</sub> in
                            (\textit{pl.length} = \textit{sl.length}) \wedge(i1..pl.length: isSameSort0(pl[i].parentAS0.s-<sort>, sl[i])) endlet)) endlet)
```
An actual agent type parameter must be a subtype of the constraint agent type (**atleast** <agent type identifier>) with no addition of formal parameters to those of the constraint type, or it must be compatible with the formal agent signature.

An agent type definition is compatible with the formal agent signature if it has the same kind and if the formal parameters of the agent type definition have the same sorts as the corresponding  $\langle \text{sort} \rangle$ s of the <agent signature>.

### **Auxiliary functions**

Get the sort list defined in an  $\alpha$  agent signature  $\alpha$ .

```
agentSignatureSortList0(as: <agent signature>):<sort>* =def (as.s-<sort>-seq)
```
Get the formal parameter list of an  $\alpha$  agent type definition  $\alpha$ , an  $\alpha$  agent definition  $\alpha$ , a  $\alpha$  composite state type definition > or a <composite state >.

```
agentFormalParameterList<sup>0</sup>(td: <agent type definition> \cup <agent definition> \cup<composite state type definition><composite state> ): <name>* =def
   td.agentLocalFormalParameterList0⁀ td.agentInheritedFormalParameterList0
```

```
agentLocalFormalParameterList_0(td: <agent type definition> \cup <agent definition> \cup\langle composite state type definition\rangle \cup \langle composite state\rangle): \langle name\rangle^* =_{\text{def}}let fp = take({fp \in \text{cagentaal} \cdot \text{haditional} \cdot \text{hadting}})
```

```
\leqcomposite state type heading>\cup<composite state heading>:
                    fp.surroundingScopeUnit<sub>0</sub> = <i>td}) in
        < psl.s-<name> | psl in fp.s-<formal agent parameter>-seq >
    endlet
agentInheritedFormalParameterList<sup>0</sup>(td: <agent type definition> \cup <agent definition> \cup\langle composite state type definition\rangle \cup \langle composite state\rangle): \langle name\rangle^* =_{\text{def}}let sp=td.specialization0 in
        if (sp = undefined) then empty
        else sp.s-<type expression>.baseType0.agentFormalParameterList0
        endif
    endlet
```
Determine if a formal context parameter corresponds to an actual context parameter.

```
isContextParameterCorresponded0( fcp: FORMALCONTEXTPARAMETER0,
                                       acp: <actual context parameter>): BOOLEAN=def
   let fcpl = fcp.surroundingScopeUnit0.formalContextParameterList0in
   let acpl = parentAS0ofKind(acp, <type expression>).actualContextParameterList0 in
       (fcpl.length= acpl.length)
       (\exists ! i \in 1..fcpl.length: (fcpl[i]=fcp) \land (acpl[i]=acp)endlet
```
# **F2.2.5.7.2 Agent context parameter**

### **Concrete syntax**

```
<agent context parameter> ::
     \langle <agent kind\rangle \langle agent\langle agent constraint\rangle]
\langle <agent constraint\rangle = \langle agent constraint gen at least\rangle |\langle agent signature\rangle
```
 $\leq$ agent constraint gen atleast> :: [ **atleast** ]  $\leq$  agent type $\leq$  identifier>

<agent signature> :: <sort>+

### **Conditions on concrete syntax**

```
\forall fcp \in \langle agent \text{ context parameter} \rangle: \forall acp \in \langle actual \text{ context parameter} \rangle:
    isContextParameterCorresponded<sub>0</sub>(fcp, acp) \Rightarrow(let td = getEntityDefinition_0(acp, agent) in
              let td' = \text{fcp}.contextParameterAtleastDefinition<sup>0</sup> in
              ((fcp.s - \text{cagent constraint} > s - \text{atleast} \neq \text{undefined}) \impliesisSubtype<sub>0</sub>(td, td') \land (td.agentLocalFormalParameterList<sub>0</sub> = <i>empty)) \land((fcp.s-\leqagent constraint> s-atleast =undefined) \Rightarrow (td = td')) \land((fcp.s - \text{cagent constraint}) \in \text{cagent signature}) \Rightarrow(getEntityDefinition_0(acp, agent).entityKind_0 = fcp.entityKind_0 \wedge(let pl = td</math>.<i>agentFormalParameterList<sub>0</sub> inlet sl = fcp.s-<agent constraint>.agentSignatureSortList<sub>0</sub> in
                   (\text{pl.length} = \text{sl.length}) \land(i1..pl.length: isSameSort0(pl[i].parentAS0.s-<sort>, sl[i])) endlet)) endlet)
```
An actual agent parameter must identify an agent definition. Its type must be a subtype of the constraint agent type (**atleast** <agent type identifier>) with no addition of formal parameters to those of the constraint type, or it must be the type denoted by  $\langle$  agent type identifier $\rangle$ , or it must be compatible with the formal  $\langle$  agent signature $\rangle$ .

An agent definition is compatible with the formal  $\langle$  agent signature $\rangle$  if the formal parameters of the agent definition have the same sorts as the corresponding  $\langle \text{sort} \rangle$  of the  $\langle \text{agent signature} \rangle$ , and both definitions have the same *Agent-kind*.

# **F2.2.5.7.3Procedure context parameter**

# **Concrete syntax**

```
<procedure context parameter> ::
   <procedure<name> <procedure constraint>
<procedure constraint> =
```
<procedure<identifier> | <procedure signature>

### **Conditions on concrete syntax**

```
\forall fcp \in \langle \text{procedure context parameter} \rangle: \forall acp \in \langle \text{actual context parameter} \rangle:
    isContextParameterCorresponded0(fcp, acp) 
        (let td = getEntityDefinition0(acp, procedure) in
            ((fcp.s \leq \text{procedure constraint}) \leq \text{d}(let td' = fcp.contextParameterAtleastDefinition0 in
                     isDirectSubType0(td, td') endlet)) 
            ((\text{fcp.s}\text{-}\text{cprocedure constraint}) \in \text{cprocedure signature}) \Rightarrow\int(let fpl = td.procedureFormalParameterList<sub>0</sub> in
                 let fpl' = fcp.s-\leprocedure constraint\ge.s-\leformal parameter\geseq in
                     (fpl.length = fpl'.length) \wedge(\forall i \in 1..fpl.length:
                         (fpl[i]. parentAS0.parentAS0.s-<parameter kind> = fpl<sup>\lceil</sup>i].s-<parameter kind>) \vee(fpl[i]. parentAS0.parentAS0.s-<parameter kind>\in{in out, out}) \RightarrowisSameSort0(fpl[i]. parentAS0.s-<sort>, fpl[i].s-<sort>))
                 endlet) \wedge(let result = td.s-\leqprocedure heading>.s-\leqprocedure result>in
                     let result' = fcp.s-\leprocedure constraint\ge.s-\leresult\ge in
                     ((result = undefined) \wedge (result' = undefined)) \vee((result \neq undefined) \land (result' \neq undefined) \land isSameResult_0(result, result')endlet))
        endlet)
```
An actual procedure parameter must identify a procedure definition that is either a specialization of the procedure of the constraint (**atleast** <procedure identifier>) or is compatible with the formal procedure signature.

A procedure definition is compatible with the formal procedure signature if:

- a) the formal parameters of the procedure definition have the same sorts as the corresponding parameters of the signature, if they have the same <parameter kind>, and if both have a result of the same <sort> or if neither returns a result; or
- b) each **in**/**out** and **out** parameter in the procedure definition has the same <sort identifier> or <syntype identifier> as the corresponding parameter of the signature.

### **F2.2.5.7.4 Remote procedure context parameter**

### **Concrete syntax**

<remote procedure context parameter>:: <remote procedure<name> <procedure signature>

### **Conditions on concrete syntax**

 $\forall fcp \in \langle$ remote procedure context parameter $\rangle$ :  $\forall acp \in \langle$ actual context parameter $\rangle$ :  $isContextParameterCorresponded<sub>0</sub>(*fcp*,*acp*) \Rightarrow$ (**let** *ps* = *getEntityDefinition0*(*acp*, **remote procedure**).**s**-<procedure signature> **in let**  $ps' = fcp$ **.s**- $\le$ procedure signature $>$  **in** *isSameProcedureSignature0*(*ps*, *ps'*) **endlet**)

An actual parameter to a **remote** procedure context parameter must identify a  $\le$ remote procedure definition> with the same signature.

### **Auxiliary functions**

Determine if two  $\leq$  procedure signature $\geq$ s are the same.

```
isSameProcedureSignature0(ps, ps': <procedure signature>): BOOLEAN =def
    let fpl = ps. procedure Signature ParameterList<sub>0</sub> in
    let fpl' = ps'.procedureSignatureParameterList_0 in
        (fpl. length = fpl'.length) \wedge(\forall i \in 1..fpl.length:
             isSameSort<sub>0</sub>(fpl[i].s<code>~</code><code>~sort>, fpl'[i].s<code>~</code><code>~sort>~</code>) <math>\wedge(fpl[i].s-\leqparameter kind> = fpl'[i].s-\leqparameter kind>))\landisSameResult0(ps.s-<result>, ps'.s-<result>))
    endlet
```
### **F2.2.5.7.5 Signal context parameter**

#### **Concrete syntax**

<signal context parameter> :: <signal context parameter gen name>+

 $\langle$ signal context parameter gen name> ::  $\langle$ signal $\langle$ name>  $\langle$ signal constraint>

 $\langle$ signal constraint $\rangle$  =  $\langle$ signal $\langle$ identifier $\rangle$  |  $\langle$ signal signature $\rangle$ 

 $\langle$ signal signature $\rangle$  =  $\langle$ sort $\rangle$ +

#### **Conditions on concrete syntax**

```
\forallfcp \in < signal context parameter gen name>: \forallacp \in < actual context parameter>:
    isContextParameterCorresponded<sub>0</sub>(fcp, acp) \Rightarrow</sub>
        (let sd = getEntityDefinition0(acp, signal) in
             ((fcp.s - \leq \text{signal constraint}) \in \leq \text{identity}) \Rightarrow(let sd' =fcp.contextParameterAtleastDefinition0 in
                     isSubtype<sup>0</sup>(sd, sd') endlet)) \wedge((fcp.s~\leq s) constraint>\in <signal signature>) \RightarrowisSameSortList0(sd.s-<sort>-seq, fcp.s-<signal constraint>.s-<sort>-seq ))
```
**endlet**)

An actual signal parameter must identify a signal definition that is either a subtype of the signal type of the constraint (**atleast** <signal identifier>) or compatible with the formal signal signature.

#### **F2.2.5.7.6 Variable context parameter**

#### **Concrete syntax**

<variable context parameter> :: <variable context parameter gen name>+

<variable context parameter gen name> :: <variable<name>+ <variable constraint>

 $\langle$ variable constraint $\rangle$  =  $\langle$ sort $\rangle$ 

#### **Conditions on concrete syntax**

```
∀fcp ∈ <name>: \forall acp ∈ <actual context parameter>:
   (fcp.parentAS0\in<variable context parameter gen name>) \land(fcp.parentAS0.parentAS0<variable context parameter>) 
   isContextParameterCorresponded_0(fcp, acp) \Rightarrow(let vd = getEntityDefinition0(acp, variable) in
          isSameSort0(fcp.parentAS0.s-<sort>, vd.s-<sort>)
       endlet)
```
An actual parameter must be a variable or a formal agent or procedure parameter of the same sort as the sort of the constraint.

# **F2.2.5.7.7 Remote variable context parameter**

### **Concrete syntax**

```
<remote variable context parameter>::
      <remote variable context parameter gen name>+
```
<remote variable context parameter gen name>:: <remote variable<name>+ <variable constraint>

### **Conditions on concrete syntax**

```
\forallfcp \in < name>: \forall acp \in < actual context parameter>:
    (fcp.parentAS0\in<remote variable context parameter gen name>) \wedge(fcp.parentAS0.parentAS0\in < remote variable context parameter > ) \landisContextParameterCorresponded<sub>0</sub>(fcp, acp) \Rightarrow</sub>
        (let vd = getEntityDefinition0(acp, remote variable) in
            isSameSort0(fcp.parentAS0.s-<sort>, vd.s-<sort>)
        endlet)
```
An actual parameter must identify a  $\le$ remote variable definition  $\ge$  of the same sort.

# **F2.2.5.7.8Timer context parameter**

### **Concrete syntax**

<timer context parameter> ::<timer context parameter gen name>+

```
<timer context parameter gen name> :: <timer<name> [<timer constraint>]
```
 $\langle$  timer constraint $\rangle$  =  $\langle$  sort $\rangle$ +

### **Conditions on concrete syntax**

```
\forall fcp \in \langletimer context parameter gen name>: \forall acp \in \langleactual context parameter>:
    isContextParameterCorresponded<sub>0</sub>(fcp, acp) \Rightarrow(let td = getEntityDefinition0(acp, timer) in
            (fcp.s-\leqtimer constraint\geq \nequndefined) \RightarrowisSameSortList0(fcp.s-<timer constraint>.s-<sort>-seq, td.s-<sort>-seq)
```
**endlet**)

An actual timer parameter must identify a timer definition that is compatible with the formal sort constraint list. A timer definition is compatible with a formal sort constraint list if the sorts of the timer are the same sorts as in the sort constraint list.

### **F2.2.5.7.9 Synonym context parameter**

### **Concrete syntax**

```
<synonym context parameter> ::
      <synonym context parameter gen name>+
```
<synonym context parameter gen name> ::  $<$ synonym $<$ name $>$  $<$ synonym constraint $>$ 

```
\langlesynonym constraint\rangle = \langlesort\rangle
```
### **Conditions on concrete syntax**

```
\forall fcp \in \langle \text{synonym context parameter gen name} \rangle: \forall acp \in \langle \text{actual context parameter} \rangle:
    isContextParameterCorresponded0(fcp, acp) 
        (let sd = getEntityDefinition0(acp, synonym) in
            isSameSort0(sd.s-<sort>, fcp.s-<synonym constraint>.s-<sort>)
        endlet)
```
An actual synonym must be a constant expression of the same sort as the sort of the constraint.

## **F2.2.5.7.10 Sort context parameter**

### **Concrete syntax**

<sort context parameter> :: [ <data type kind> ] <sort<name> [<sort constraint>]

 $\langle$ sort constraint $\rangle$  =  $\langle$ sort $\rangle$  |  $\langle$ sort signature $\rangle$ 

 $<$ sort signature $>$  =

<literal signature>\* <operation signature>\* <operation signature>\*

### **Conditions on concrete syntax**

```
∀fcp ∈ < sort context parameter>: \forall acp ∈ < actual context parameter>:
    isContextParameterCorresponded<sub>0</sub>(fcp, acp) \land (fcp.s-<sort constraint>\nequndefined)\Rightarrow(let td = getEntityDefinition_0(acp, type). derivedDataType_0 in
              ((fcp.s\text{-}<sort constraint)\in\text{}<sort>) \Rightarrow(let td' = \text{fcp}.\text{contextParameter}AtleastDefinition<sup>0</sup> in
                        (td.s-<data type specialization>.s-<renaming>= undefined) \landisSubtype<sup>0(td, td') endlet)) \wedge</sup>
              ((fcp.s - < sort constant > \in < sort signal true>) \Rightarrow(\forall ls \in \{ \exists \text{ iterate} \} ; (ls.parentAS0 = fcp.s \text{-} \text{sort} \text{ constraint}) \implies\exists ls' \in < literal signature >:
                             (k'.surroundingScopeUnit<sub>0</sub>=td</sub>) \land <i>isSameLiteralSignature<sub>0</sub>(ls,ls')) \land</sub>
                             (\forall \text{os} \in \text{<operation signature>}:
                                  (os.parentAS0 = fcp.s-<sort constraint>)\Rightarrow\existsos'\in<\inoperation signature>:
                                         (os'.parentAS0 \in \text{<operator list> } \cup \text{ <math display="inline">\text{=H.} \land(os'.surroundingScopeUnit0=td)  isSameOperationSignature0(os, os')))
```
#### **endlet**)

An actual sort must be either a subtype without <renaming> of the sort of the constraint (**atleast** <sort>), or compatible with the formal sort signature. A sort is compatible with the formal sort signature if the literals of the sort include the literals in the formal sort signature and the operations defined by the data type that introduced the sort include the operations in the formal sort signature and the operations have the same signatures.

```
\forallls \in \le literal signature\ge:
     (ls.parentAS0 \in \text{sort} \text{ signature} > \land (ls.parentAS0.parentAS0 \in \text{sort} \text{ context parameter} > \implies(ls \notin \leq named number>)
```
The <literal signature> must not contain <named number>.

### **Auxiliary functions**

Get the data type definition from which a syntype definition is derived.

```
derivedDataType_0(sd: <syntype definition>\cup<data type definition>): <data type definition> = _{\text{def}}if (sd \in \langlesyntype definition\rangle) then sd.parentDataType_0else sd
    endif
```
*Get the parent data type definition of a syntype definition*.

```
parentDataType<sup>0</sup>(sd: <syntype definition>):<data type definition> =_{def}if (sd.s-<parent sort identifier> = undefined) then sd
   else
       let pd = getEntityDefinition0(sd.s-<parent sort identifier>, type) in
           if (pd \in \leq data type definition>) then pd
           else pd.parentDataType0
           endif
       endlet
   endif
```
*Determine if two* <*literal signature*>*s are the same*.

```
isSameLiteralSignature0(ls: <literal signature>, ls': <literal signature>): BOOLEAN=def
    ((ls \in <literal name>) \land (ls' \in <literal name>) \Rightarrow (ls = ls')) \land((ls \in \text{<named number>}) \land (ls' \in \text{<named number>}) \Rightarrow(ls.s-\langleliteral name\rangle = ls'.s-\langleliteral name\rangle) \wedge(ls.s-<simple expression>.value0= ls'.s-<simple expression>.value0))
```
*Determine if two* <*operation signature*>*s are the same*.

*isSameOperationSignature*<sup>*0*</sup>(*os*: <*operation signature>, <i>os'*: <*operation signature> ): <i>BOOLEAN*=def  $($ *os.virtuality* $_0 =$ *os'. virtuality* $_0$  $\wedge$  $($ *os.visibility* $<sub>0</sub> =$ *os'.visibility* $<sub>0</sub>$ )  $\wedge$ </sub></sub> (*os*.s-implicit  $\in$  < operation name $\geq \Rightarrow$  *os*.s-implicit = *os'*.s- implicit )  $\land$ (**let** *fpl* = *os*.*operationSignatureParameterList0*, *fpl'* = *os'*.*operationSignatureParameterList<sup>0</sup>* **in**  $(fpl.length = fpl'.length)$   $\wedge$  $(\forall i \in 1..$ *fpl.length*:  $(fpl[i].s$ - $\leq$ formal parameter $>$ .s- $\leq$ parameter kind $>$  = *fpl'*[ $i$ ].s-<formal parameter>.s-<parameter kind>)  $\land$ *isSameSort*<sub>0</sub>( $fpl[i]$ .s-<formal parameter>.s-<sort>,  $fpl'[i]$ .s-<formal parameter>.s-<sort>))  $\land$ 

**endlet**)

### **F2.2.5.7.11 Composite state context parameter**

### **Concrete syntax**

```
<composite state type context parameter>::
       <composite state type<name> [<composite state type constraint>]
\alpha <composite state type constraint \alpha =
       <composite state type<identifier> | <composite state type signature>
```
 $isSameResult<sub>0</sub>(*os*.**s***<results)*$ 

 $\langle$  composite state type signature $\rangle$  =  $\langle$  sort $\rangle$ +

### **Conditions on concrete syntax**

```
∀fcp∈<composite state type context parameter>: ∀acp∈<actual context parameter>:
   isContextParameterCorresponded0(fcp, acp)
        (fcp.s-<composite state type constraint> \neq undefined) \Rightarrow(let td = getEntityDefinition0(acp, state type) in
           ((fcp.s~<composite state type constraint~<< is identifier>) \Rightarrow(let td' = fcp.contextParameterAtleastDefinition0 in
                   (td.agentLocalFormalParameterList<sup>0</sup> = empty) \land isSubtype<sup>0</sup>(td, td') endlet)) \land((fcp.s-\leqcomposite state type constraint>\in\leqcomposite state type signature>) \Rightarrow( let sl = fcp.s-<composite state type constraint> in
                       let pl = td</math>.<i>agentFormalParameterList<sub>0</sub> in
                           (sl.length = pl.length)(i1..sl.length: isSameSort0(sl[i], pl[i].parentAS0.s-<sort>))
                       endlet))
                   endlet)
```
An actual composite state type parameter must identify a composite state type definition. Its type must be a subtype of the constraint composite state type (**atleast** <composite state type identifier>) with no addition of formal parameters to those of the constraint type or it must be compatible with the formal composite state type signature.

A composite state type definition is compatible with the formal composite state type signature if the formal parameters to the composite state type definition have the same sorts as the corresponding <sort>s of the <composite state type constraint>.

# **F2.2.5.7.12 Gate context parameter**

### **Concrete syntax**

<gate context parameter> :: <gate> <gate constraint> [<gate constraint>]

### **Conditions on concrete syntax**

```
∀fcp∈<gate context parameter>:∀acp∈<actual context parameter>:
     isContextParameterCorresponded<sub>0</sub>(fcp, acp) \Rightarrow(let gd=getEntityDefinition0(acp, gate) in
               (gd.s < gate> = fcp.s < gate>) \land(\forall \text{gc} \in \langle \text{gate constraint} \rangle : \forall \text{gc'} \in \langle \text{gate constraint} \rangle:
                    (gc.parentAS0 = gd) \wedge (gc'.parentAS0 = fcp) \wedge((gc.direction<sub>0</sub>=out) \wedge (gc'. direction<sub>0</sub>=out) \Rightarrowgc'.s <sort>-seq .signalSet<sub>0</sub></sub>) \subseteqgc.s -<sort>-seq .signalSet<sub>0</sub></sub>) \land((gc. direction<sub>0</sub>=in) \land (gc'. direction<sub>0</sub>=in) \Rightarrowgc.s-<sort>-seq .signalSet0gc'.s-<sort>-seq .signalSet0)
          endlet)
```
An actual gate parameter must identify a gate definition. Its outward gate constraint must contain all elements mentioned in the <signal list> of the corresponding formal gate context parameter. The inward gate constraint of the formal gate context parameter must contain all elements in the  $\le$ signal list> of the actual gate parameter.

# **F2.2.5.7.13 Interface context parameter**

### **Concrete syntax**

 $\langle$ interface context parameter $\rangle$  =  $\langle$ interface context parameter gen name $\rangle$ +

<interface context parameter gen name> :: <interface<name> [<interface constraint>]

<interface constraint> :: <interface<identifier>

### **Conditions on concrete syntax**

```
\forall fcp \in \langleinterface context parameter gen name>: \forall acp \in \langleactual context parameter>:
    isContextParameterCorresponded<sub>o</sub>(fcp, acp) \land (fcp.s-<interface constraint> \neq undefined) \Rightarrow(\exists t \, d \in \leq \text{interface definition} \geq \text{.}(td = getEntityDefinition<sub>0</sub>(acp.s~&lt;identifier>), interface)) \wedgeisSubtype0(td, fcp.contextParameterAtleastDefinition0))
```
An actual interface parameter must identify an interface definition. The type of the interface must be a subtype of the interface type of the constraint (**atleast** <interface identifier>).

### **F2.2.5.8 Specialization**

### **F2.2.5.8.1 Adding properties**

### **Concrete syntax**

<specialization> :: <type expression>

### **Mapping to abstract syntax**

 $|$  <specialization> $(x)$  => *Mapping* $(x)$ 

### **Auxiliary functions**

The function *specialization*<sup> $0$ </sup> is used to get the <specialization> part of an entity definition.

```

  take({s \in \leq specialization} > \cup \leq data type specialization> \cup \leq interface specialization>:
     s.surroundingScopeUnit0 = def})
```
## **F2.2.5.8.2 Virtual type**

### **Concrete syntax**

<virtuality> = **virtual | redefined | finalized**

<virtuality constraint> :: <identifier>

### **Conditions on concrete syntax**

 $\forall t d \in \leq$ block type definition $\geq \leq$ process type definition $\geq \leq \leq$ procedure definitions $\geq \cup$ <composite state type definition>:  $i$ sVirtualType<sub>0</sub>(td)  $\Rightarrow$  *td.virtualTypeAtleastDefinition*<sub>0</sub>.*entityKind*<sub>0</sub> = *td.entityKind*<sub>0</sub>

Every virtual type has associated a virtuality constraint which is an  $\alpha$  dentifier of the same entity kind as the virtual type.

 $\forall t d \in \leq$ block type definition $\geq \leq$ process type definition $\geq \leq \leq$ procedure definitions $\geq \cup$ <composite state type definition>:

```
td.isVirtualType\theta \implies\neg( td.isParameterizedType<sup>0</sup>) \land \neg(isParameterizedType<sup>0</sup>(td.virtualTypeAtleastDefinition<sup>0</sup>))
```
A virtual type and its constraints cannot have context parameters.

*vc*<virtuality constraint>: *isVirtualType0*(*vc*.*surroundingScopeUnit0*)

Only virtual types may have <virtuality constraint> specified.

```
\forallr\in<br/>block type reference> \cup<process type reference> \cup<composite state type reference> \cup<procedure reference>:
```
 $\forall d \in <$ block type definition> $\cup$ <process type definition> $\cup$ <composite state type definition> $\cup$ <procedure definitions>:

```
(r.\text{referencedDefinition}_0 = d) \land (r.\text{virtuality}_0 \neq \text{undefined}) \land (d.\text{virtuality}_0 \neq \text{undefined}) \Rightarrow(r.virtuality<sub>0</sub> = d.virtuality<sub>0</sub>)
```
If <virtuality> is present in both the reference and the referenced definition, then they must be equal. If <procedure preamble> is present in both procedure reference and in the referenced procedure definition they must be equal.

```
\foralltd\in<br/>block type definition>\cup<process type definition>: isVirtualType<sub>0</sub>(td) \Rightarrow(\text{let } td' = td.virtualTypeAtleastDefinition_0 \text{ in})
         let fpl' = td'.agentFormalParameterList_0 in
         isSameAgentFormalParameterList<sub>0</sub>(fpl, fpl') endlet) \wedge(\forallgd'\in<gate in definition>: gd'\in td'.gateDefinitionSet<sub>0</sub></sub> \Rightarrow\existsgd\in <gate in definition>: (gd\in td.gateDefinitionSet<sup>0</sup>) \land isSameGate<sup>0</sup>(gd, gd')) \land(\forall fd' \in \langleinterface definition> : fd' \in td'.interfaceDefinitionSet<sub>0</sub>\Rightarrow\exists f d \in \langleinterface definition>(f d \in td.interfaceDefinitionSet<sup>0</sup>) \land isSameInterface<sup>0</sup>(fd, fd')) \land(\forall ed \in \text{ENTITYDEFINITION_0}: ed.surroundingScopeUnit_0 = td \Rightarrow\existsed'\inENTITYDEFINITION<sup>0</sup>: (ed'.surroundingScopeUnit<sub>0</sub> = td') \land (ed= ed')) endlet)
```
A virtual agent type must have exactly the same formal parameters, and at least the same gates and interfaces with at least the definitions as those of its constraint.

```
\foralltd\in<composite state type definition>: isVirtualType<sup>0(td) \Rightarrow</sup>
    (let td' = td.virtualTypeAtleastDefinition0 in
         \forallscp<sup>'</sup>∈<state connection points>: scp<sup>'</sup>∈td'.stateConnectionPointSet<sub>0</sub></sub> ⇒
             \existsscp \in < state connection points>:
                 (scptd.stateConnectionPointSet0)  isSameStateConnectionPoint0(scp, scp') endlet)
```
A virtual state type must have at least the same state connection points as its constraint.

 $\forall$ *td* $\in$ <procedure definitions>: *isVirtualType*<sup>*0*(*td*)  $\Rightarrow$ </sup>  $(\text{let } fpl = td.\text{procedure} \text{Formal} \text{ParameterList}_0 \text{ in})$ **let** *fpl'* = *td*.*virtualTypeAtleastDefinition0*.*procedureFormalParameterList<sup>0</sup>* **in** *isSameProcedureFormalParameterList0*(*fpl*, *fpl'*) **endlet**)

A virtual procedure must have exactly the same formal parameters as its constraint.

```
\forall t d \in \leqblock type definition\geq \leqprocess type definition\geq \leq \leqprocedure definitions\geq \cup<composite state type definition>:
    isVirtualType<sub>0</sub>(td) \Rightarrow(\forall s p \in \leq specialization: \forall v c \in \leq \text{virtuality constraint}:
              (sp.surroundingScopeUnit<sub>0</sub> = td) \wedge (vc.surroundingScopeUnit<sub>0</sub> = td) \Rightarrow((td.virtualTypeInheritsDefinition<sub>0</sub>=td.virtualTypeAtleastDefinition<sub>0</sub>) \veeisSubtype0(td.virtualTypeInheritsDefinition0, td.virtualTypeAtleastDefinition0)))
```
If both **inherits** and **atleast** are used then the inherited type must identical to or be a subtype of the constraint.

 $\forall td, td' \in \leq$  those type definition  $\cup$   $\leq$  process type definition  $\cup$   $\leq$  procedure definitions  $\cup$ <composite state type definition>:  $i sRedefinedType_0(td) \wedge (td' = td.superCounterpart_0) \Rightarrow$ (**let** *sp*=*td*.*specialization0***in let**  $vc = take({vc \in  constraint>:  $vc \cdot surroundingScopeUnit_0 = td$ } in$  $(sp \neq$ undefined $) \wedge (vc =$ undefined $) \Rightarrow$ *isSubtype0*(*td*.*virtualTypeInheritsDefinition0*, *td'*.*virtualTypeAtleastDefinition0*) **endlet**)

In the case of an implicit constraint, redefinition involving **inherits** must be a subtype of the constraint.

# **Mapping to abstract syntax**

The  $\langle$  virtuality constraint> is always ignored in the mapping.

### **Auxiliary functions**

Determine if a  $\langle$ block type definition $>$ , a  $\langle$ process type definition $>$ , a  $\langle$ procedure definitions $>$  or a <composite state type definition> is a virtual type.

```
isVirtualType<sup>0</sup>(td: <br/>>block type definition>\cup<process type definition>\cup<procedure definition>\cup<composite state type definition>): BOOLEAN=def
   td.virtuality0{virtual, redefined}
```
Determine if a  $\langle$ block type definition $>$ , a  $\langle$ process type definition $>$ , a  $\langle$ procedure definitions $>$  or a <composite state type definition> is a redefined type.

```
i sRedefinedType_0(td): <br/>cblock type definition>\cup<process type definition>\cup<procedure definitions>
       ∪ <composite state type definition>): BOOLEAN=def
   td.virtuality0{redefined, finalized}
```
Get the virtuality for a definition.

```
virtuality<sup>0</sup>(td: DefinitionAS0): {virtual, redefined, finalized} =_{def}case d of
   | <br/>block type definition>=>
       d.s-<block type heading>.s-<type preamble>.s-<virtuality>
   |\langle > | <process type definition \rangle = \rangled.s-<process type heading>.s-<type preamble>.s-<virtuality>
   | <composite state type definition> =>
       d.s-<composite state type heading>.s-<virtuality>
   |\langle > |d.s-<procedure heading>.s-<procedure preamble>.s-<type preamble>.s-<virtuality>
   | <operation definition> \Rightarrowd.s-<operation heading> .s-<operation preamble>.s-<virtuality>
   | \leqinterface definition> \Rightarrow d.s\leqvirtuality>
   | <br/>block type reference> \cup<process type reference> \cup<composite state type reference> \cup<procedure reference> => d.s-<type preamble>.s-<virtuality>
   | <interface reference> => d.s-<virtuality>
   | <operation signature> => d.s-<operation preamble>.s-<virtuality>
```
```
| <start>\cup<input part>\cup<priority input>\cup<save part>\cup<spontaneous transition>\cup\leqcontinuous signal>\cup\leqconnect part>\cup\leqdefault initialization> => d.s\leqvirtuality>
| <statement list> => d.parentAS0.s-<virtuality>
otherwise undefined
endcase
```
Get the entity definition referred by a <virtuality constraint>.

```
virtualTypeAtleastDefinition\rho(td: <br/> <br/> <br/> <br/>
definition>\vee <br/>\vee contribution>\vee<procedure definitions>\cup<composite state type definition>): <block type definition>\cup<process type definition>\cup<procedure definitions>\cup<composite state type definition>=<sub>def</sub>
   let vc = take({vc \in <; virtuality constraint): vc \cdot surroundingScopeUnit_0 = td} in
       if vc \neq undefined then getEntityDefinition_0(vc, td.entityKind_0) else td endif
   endlet
```
Determine if two agent formal parameter lists are the same.

```
isSameAgentFormalParameterList0(fpl: <name>*, fpl':<name>*): BOOLEAN=def
   (fpl.length = fpl'.length) \wedge(i1..fpl.length:(fpl[i]=fpl'[i])isSameSort0(fpl[i].parentAS0.s-<sort>,fpl'[i].parentAS0.s-<sort>))
```
Determine if two <gate in definition>s are the same.

```
isSameGate0(gd: <gate in definition>, gd': <gate in definition> ): BOOLEAN=def
     if (gd \in \text{|t}) (gd \in \text{|t}) (gd \in \text{|t}) (gd \in \text{|t}) (gd \in \text{|t}) (gd \in \text{|t}) then
          (gd.s < gate \geq gd'.s < gate \geq) \land(\forall \text{gc} \in \text{gd.s} \prec \text{gate constraint} \Rightarrow \exists \text{gc}' \in \text{gd}'.s \prec \text{gate constraint} \Rightarrow:
                (gc.direction<sub>0</sub> = gc'.direction<sub>0</sub>) \wedge(gc.s-<textual endpoint constraint> =gc'.s-<textual endpoint constraint>)\wedgeisSameSortList<sub>0</sub>(gc.s-<sort>sort</code> <b>-seq</b>, gc'.s-<sort>sort</code> <b>-seq</b> )<math>\wedge</math>(\forall \text{gc'} \in \text{gd'}.\text{s} \prec \text{gate constraint} >: \exists \text{gc} \in \text{gd}.\text{s} \prec \text{gate constraint} >:(gc.direction<sub>0</sub> = gc'.direction<sub>0</sub>) \wedge(gc.s-\text{ and } endpoint constant \geq g'. s-\text{ and } endpoint constant \geq \alpha'.
                isSameSortList0(gc.s-<sort>-seq, gc'.s-<sort>-seq ))
     else if (gd \in \text{|f|} interface gate definition>)\land (gd \in \text{|f|} interface gate definition>) then
          gd.s-<identifier>=gd'.s-<identifier>
     else false
     endif
```
Determine if two <interface definition>s are the same.

```
isSameInterface0(id:<interface definition>, id':<interface definition>): BOOLEAN=def
    (id.virtuality<sub>0</sub> = id'.virtuality<sub>0</sub>) \wedge(id.entityName_0 = id'.entityName_0 \wedge(id.entityDefinitionSet0= id'.entityDefinitionSet0)
```
Get all the entity definitions defined in a scope unit.

*entityDefinitionSet0*(*su*: *SCOPEUNIT0*): *ENTITYDEFINITION<sup>0</sup>* =def {*edENTITYDEFINITION0*: *isDefinedIn0*(*ed*, *su*)}

Get all the interface definitions defined in a scope unit.

*interfaceDefinitionSet*<sup>*0*</sup>(*d*: *SCOPEUNIT*<sup>0</sup>):<interface definition>-set = $_{def}$ { $fd \in \langle$  interface definition>: *isDefinedIn*<sub>*0*</sub>( $fd$ ,  $d$ )}

Get the set of  $\leq$ state connection points $>$  defined in a  $\leq$ composite state type definition $>$  or a <composite state>.

```
stateConnectionPointSet<sup>0</sup>(td:<composite state type definition>\cup<composite state>):
           <state connection points>-set =def
    {scp<state connection points>:
       (scp.parentAS0=td)
```
(*td'*<composite state type definition>: *isSubtype0*(*td*, *td'*) (*scp*.*parentAS0*=*td'*))}

Determine if two <state connection points>s are the same.

*isSameStateConnectionPoint0*(*scp*: <state connection points>, *scp'*: <state connection points>): *BOOLEAN*=def

 ${n \in \langle name \rangle: i \cdot An \cdot c \cdot s \cdot A \cdot n \cdot S \cdot 0(\cdot \cdot s \cdot p, n)} = {n' \in \langle name \rangle: i \cdot s \cdot A \cdot n \cdot c \cdot s \cdot A \cdot n \cdot S \cdot 0(\cdot \cdot s \cdot p, n)}$ 

Determine if two procedure formal parameter lists are the same.

```
isSameProcedureFormalParameterList0(fpl: <name>*, fpl': <name>*): BOOLEAN=def
   (fpl.length = fpl'.length) \wedge(\forall i \in 1..fpl.length:
       (fpl[i].parentAS0.parentAS0.s-<parameter kind> =
          fpl'[i].parentAS0.parentAS0.s-<parameter kind>) \land(fpl[i] = fpl'[i]) \land isSameSort_0(fpl[i].parentAS0.s-<sort>, fpl'[i].parentAS0.s-<sort>))
```
Get the entity definition specialized by a virtual type.

```
virtualTypeInheritsDefinition<sub>0</sub>(td: <br/> <br/>block type definition>\cup<process type definition>\cup</sub>
         \langleprocedure definitions>\cup\langlecomposite state type definition>\rangle: \langleblock type definition>\cup\langleprocess type definition\rangle \cup \langleprocedure definitions\rangle \cup \langlecomposite state type definition\rangle =_{\text{def}}let sp=td.specialization0 in
         if (sp \neq undefined) then sp.s-<type expression>.baseType<sup>0</sup>
         else
             let vc = take({vc \in \le} vir (vc \in \le} vir tuality constraint \ge: vc.surroundingScopeUnit<sub>0</sub> = td}) in
                  case td.virtuality<sup>0</sup> of
                  | virtual =>
                       if (vc = undefined) then undefined else td.virtualTypeAtleastDefinition0 endif
                  | redefined =>
                      if (vc = undefined) then td.superCounterpart<sub>0</sub>.virtualTypeAtleastDefinition<sub>0</sub>
                       else td.virtualTypeAtleastDefinition0
                      endif
                  | finalized => td.superCounterpart<sup>0</sup>.virtualTypeAtleastDefinition<sup>0</sup>
                  endcase
             endlet
         endif
    endlet
```
For a given entity definition, get the counterpart in the super type of the surrounding scope unit.

```
superCounterpart<sup>0</sup>(td: <br/>block type definition>\cup<process type definition>\cup<procedure definitions>\cup\langle composite state type definition\rangle \cup \langle operation definition\rangle \cup \langle operation signature\rangle):
    \langle > block type definition > \cup <process type definition > \cup <procedure definitions > \cup\langle composite state type definition\rangle \cup \langle operation definition\rangle)-set = _{def}{td' \in <block type definition>\cup <process type definition>\cup <procedure definitions>\cup<composite state type definition>\cup<operation definition>\cup<operation signature>:
         isSuperCounterpart0(td', td)}
```
Determine if an entity definition is the counterpart of the other one.

*isSuperCounterpart*<sup>*0*</sup>(*td*: *DefinitionAS0*, *td'*: <br/> <br/>clock type definition> $\cup$ <process type definition> $\cup$ <procedure definitions><composite state type definition> <operation definition>): *BOOLEAN* =def  $(td.name_0 = td'.name_0) \wedge (td.kind_0 = td'.kind_0) \wedge$  $(td.virtuality<sub>0</sub> \in$  {virtual, redefined }) $\wedge$ ( $td'.virtuality<sub>0</sub> \in$  {redefined, finalized })  $\wedge$ *isDirectSubType0*(*td'*.*surroundingScopeUnit0*, *td*.*surroundingScopeUnit0*)

### **F2.2.5.8.3 Virtual transitions/save**

#### **Conditions on concrete syntax**

 $\forall$ *ad* $\in$ <agent definition>  $\cup$ <textual typebased agent definition>  $\cup$ <composite state>  $\cup$ 

```
<typebased composite state>:
```

```
(\forall s \in < \text{start}>: s \in ad.startSet_0 \implies s.virtuality_0 = undefined) \land(\forall s \in \langle state \rangle : (s \in ad.stateSet_0) \Longrightarrow(s.s-\langleinput part\rangle.virtuality_0 =undefined) \wedge(s.s-\lepriority input>.virtuality<sup>0</sup> = undefined) \wedge(s.s-\langlesave part\rangle.virtuality<sup>0</sup> = undefined) \wedge(s.s-\leqspontaneous transition>.virtuality<sup>0</sup> = undefined) \wedge(s.s-<continuous signal>.virtuality0 = undefined))
```
Virtual transitions or saves must not appear in agent (set of instances) definitions, or in composite state definitions.

 $\forall s \in \langle \text{state} \rangle : |\{st \in \langle \text{spontaneous transition} \rangle : (st.parentAS0=s) \land (st.virtuality\emptyset \neq undefined) \}| \leq 1$ 

A state must not have more than one virtual spontaneous transition.

```
(\forall i \in \text{input part\ge:
      (ip.virtuality\theta \neq undefined) \Rightarrow ip.s-\leinput list\ge \le \le asterisk input list\ge) \land(\forall s p \in \langlesave part\rangle:
      (sp.virtuality<sub>0</sub> \neq undefined \Rightarrow sp.s-\leqsave item\geq\leqasterisk save list\geq)
```
An input or save with <virtuality> must not contain <asterisk>.

## **Auxiliary functions**

Get the set of  $\langle$ start $\rangle$  defined in a given definition.

```
startSet<sub>0</sub>(td: <agent definition> \cup <textual typebased agent definition> \cup <agent type definition> \cup<composite state> \cup <typebased composite state>\cup <composite state type definition>\cup\letextual typebased state partition definition> \vee\lestate partition>\cup<procedure definitions>):<start>-set =def
   case td of
   | \leq agent definition\gt \cup\leqagent type definition\gt \cup\leqcomposite state type definition\geq<procedure definitions> = >td.localStartSet0td.inheritedStartSet0
   | <textual typebased agent definition> <textual typebased state partition definition> =>
       let te = take({te < \langle t \rangle}) in
           te.baseType0.startSet0
       endlet
   | <composite state> =>
       if td.s-<composite state structure>.s-implicit <composite state body> then
           {s<start>: s.parentAS0=td.s-<composite state structure>.s-implicit}
       else {ssp.startSet0:
               sp<state partition>sp.parentAS0= td.s-<composite state structure>.s-implicit}
       endif
   | \langletypebased composite state> => td.s-\langletype expression>.baseType<sub>0</sub>.startSet<sub>0</sub>
   | <composite state reference> => td.referencedDefinition0.startSet0
   otherwise 
   endcase
localStartSet<sup>0</sup>(td: <agent definition> \cup <agent type definition>\cup <composite state type definition>\cup<procedure definitions>):<start>-set =def
   case td of
   |\langle <agent definition\rangle \cup \langle agent type definition\rangle =>
       if td.s-\leq agent structure>. s-implicit \in \leq agent body> then
           {td.s-<agent structure>.s-implicit.s-<agent body gen start>.s-<start>}
       else td.s-<agent structure>.s-implicit.s-<state partition>.startSet0
       endif
   | <composite state type definition> =>
       if td.s-<composite state structure>.s-implicit<composite state body> then
           {s<start>: s.parentAS0=td.s-<composite state structure>.s-implicit }
```

```
else \{s \in sp.startSet_0:sp<state partition>sp.parentAS0=td.s-<composite state structure>.s-implicit}
        endif
    | <procedure definitions> \Rightarrowif td.\textbf{s-implicit} \in \langle \text{procedure body} \rangle then { td.\textbf{s-implicit}.\textbf{s-<start>}}
        else 
        endif
    otherwise 
    endcase
inheritedStartSet<sup>0</sup>(td: <agent definition> \cup <agent type definition> \cup<composite state type definition> \cup<procedure definitions>): <start>-set =def
    let sp=td.specialization0 in
        if sp=undefined then \varnothingelse sp.s-<type expression>.baseType0.startSet0
        endif
```
**endlet**

Get the set of  $\langle$  state $\rangle$  defined in a given definition.

```
stateSet<sub>0</sub>(td: <agent definition> \cup <textual typebased agent definition> \cup <agent type definition> \cup<composite state> \cup<typebased composite state>\cup<composite state type definition>\cup<procedure definitions>):<state>-set =def
   case td of
   | \leq agent definition \gt \cup\leqagent type definition> \cup\leqcomposite state type definition\geq<procedure definitions> =>
        td.localStateSet0td.inheritedStateSet0
   \vert <textual typebased agent definition \vert \vert \vert \vert \vert \vert \vert the state partition definition \vert = \vertlet te = take({te \in <i>type</i> expression><i>></i>: <i>te.parentAS0.parentAS0 = td</i>}) in
           te.baseType0.stateSet0
       endlet
   | <composite state> =>
       if td.s-<composite state structure>.s-implicit \in <composite state body> then
            {s<state>: s.parentAS0=td.s-<composite state structure>.s-implicit}
       else {ssp.stateSet0:
           sp<state partition>sp.parentAS0=td.s-<composite state structure>.s-implicit}
       endif
   | <typebased composite state> => td.s-<type expression>.baseType0.stateSet0
   | <composite state reference> => td.referencedDefinition0.stateSet0
   otherwise 
   endcase
local StateSet_0(td: \leq agent\ definition \cup\leq agent\ type\ definition \cup\leq common composite state type definition \cup\circ<procedure definitions>): <state>-set =def
   case td of
   \vert <agent definition> \cup <agent type definition> =>
       if td.s-\leq agent structure>.s-implicit \in \leq agent body> then
            {s \in \text{state}}: s.parentAS0 = td.s-\text{agent structure}.s-implicit}
       else td.s-<agent structure>.s-<state partition>.s-implicit.stateSet0
       endif
   | <composite state type definition> =>
       if td.s-<composite state structure>.s-implicit<composite state body> then
           {s<state>: s.parentAS0= td.s-<composite state structure>.s-implicit }
       else {ssp. stateSet0:
               sp<state partition>sp.parentAS0=td.s-<composite state structure>.s-implicit}
       endif
   |\langle > | <procedure definitions> \Rightarrowif td.s-implicit\in<procedure body> then { s \in \{s=\infty s.parentAS0= td.s-implicit}
       else
```

```
endif
   otherwise 
   endcase
inheritedStateSet<sup>0</sup>(td: <agent definition> \cup <agent type definition> \cup<composite state type definition>\cup<procedure definitions>):<state>-set =def
   let sp=td.specialization0 in
       if sp=undefined then 
       else sp.s-<type expression>.baseType0.stateSet0
       endif
   endlet
```
#### **F2.2.5.8.4 Virtual method**

#### **Conditions on concrete syntax**

```
\forallos \in < \infty coperation signature >:
    (os.entityKind<sup>0</sup>=method) \wedge (os.virtuality0 \in{redefined, finalized}) \Rightarrow\existsos'\in<\inoperation signature>: (os'= os.superCounterpart<sub>0</sub>) \landisOperationSignatureCompatible0(os, os')
            (let fpl = os. operation SignatureParameterList<sub>0</sub> in
            let fpl' = os'.operation SignatureParameterList_0 in
                 \forall i \in 1..fpl.length:
                     (fpl[i].s-<formal parameter>.s-<parameter kind>=
                             fpl'[i].s-<formal parameter>.s-<parameter kind>)
            endlet)
```
When a method is redefined in a specialization, its signature must be sort compatible with the corresponding signature in the base type, and further, if the *Result* in the *Operation-signature* denotes a sort A, then the *Result* of the redefined method may only denote a sort B such that B is sort compatible to A. A redefinition of a virtual method must not change the  $\alpha$  and  $\alpha$  in any <argument> of the inherited <operation signature>.

#### **Auxiliary functions**

Determine if two <operation signature>s are compatible.

```
isOperationSignatureCompatible0(os: <operation signature>, os': <operation signature>):
   BOOLEAN=def
   isSortCompatible<sub>0</sub>(os.s-<result>.s-<sort>, os'.s-<result>.s-<sort>) \wedge(let fpl = os. operation SignatureParameterList<sub>0</sub> in
       let fpl' = os'.operationSignatureParameterList0 in
       (fpl.length = fpl'.length) \wedge(\forall i \in 1..fpl.length:
           (isSortCompatible0(fpl[i].s-<formal parameter>.s-<sort>,
                       fpl'[i].s-<formal parameter>.s-<sort>)) \wedge(isSameSort0(fpl[i].s-<formal parameter>.s-<sort>,
                              fpl'[i].s-<formal parameter>.s-<sort>)))
```
#### **endlet**)

#### **F2.2.6 Agents**

#### **Abstract syntax**

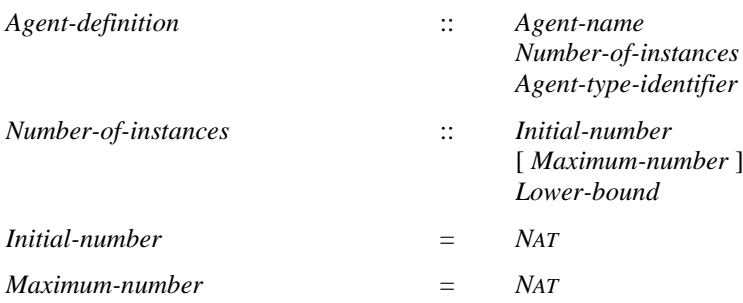

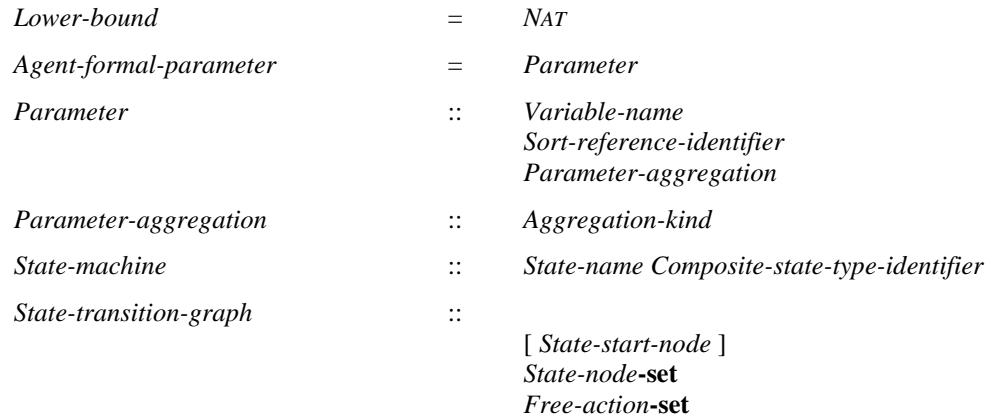

### **Conditions on abstract syntax**

*dAgent-definition*: *d*. *agentKind<sup>1</sup>* = **system** *d*.*parentAS1 Agent-type-definition*

An *Agent* with the *Agent-kind* **system** must not be contained in any other *Agent*.

 $\forall d \in \text{Agent-definition: } d \text{.}$  *agentKind*<sub>1</sub> = **system**  $\Rightarrow$ *d*.**s-***Number-of-instances*.**s-***Initial-number* =1 *d*.**s-***Number-of-instances*.**s-***Maximum-number* = 1

In an *Agent* with the *Agent-kind* **system** the *Initial-number* of instances is 1 and the *Maximum-number* of instances is 1.

### **Concrete syntax**

```
\alpha <agent definition> =
       <system definition>
       | <block definition>
   | <process definition>
<agent structure> ::
      [<valid input signal set>]
       <entity in agent>*
       \{\n\langle\ <interaction > |\langle\ <agent body > \}<interaction> ::
    { <channel to channel connection>
      | <channel definition>
     | <agent definition>
     | <agent reference>
      | <textual typebased agent definition>}*
   [<state partition>]
<agent instantiation> ::
       \lenumber of instances>\leagent additional heading><agent additional heading> ::
       [<specialization>] <formal agent parameter>*
\leqentity in agent\geq =
       <signal definition list>
   | <signal reference>
   | <signal list definition>
   | <variable definition>
   | <remote procedure definition>
   | <remote variable definition>
   | <data definition>
   | <timer definition>
      | <interface reference>
    | <procedure reference>
    | <procedure definitions>
     | <composite state type definition>
     | <composite state type reference>
```

```
| <select definition>
        | <agent type definition>
        \langle agent type reference\rangle| <gate in definition>
\langle <valid input signal set \rangle :: \langle \langle signal list item\rangle^*<number of instances> ::
        [<initial number>] [<maximum number>]
\langleinitial number\rangle = \langleNatural\langlesimple expression\rangle\langle maximum number\rangle = \langleNatural\langlesimple expression\rangle\langlelower bound\rangle = \langleNatural\langlesimple expression\rangle\le formal agent parameter> = \le parameters of sort>+
<parameters of sort> :: <variable<name>+ <sort>
\leqagent body\geq::
    [<agent body gen start>] {<state> | <free action>}*
```
<agent body gen start> :: <start>

#### **Conditions on concrete syntax**

```
\forall sp \in \leqstate partition\geq: sp. parentAS0.parentAS0\in \leqagent structure\geqsp.name0= sp.parentAS0.parentAS0.parentAS0 name0
```
The <state partitioning> must have the same name as the containing agent.

```
\forallin \in \leqinitial number\geq: \forallmn \in \leq \maximum number\geq:
    in.parentASO = mn.parentASO \impliesin.s-\leqsimple expression>.value<sup>0</sup> \leq mn.s-\leqsimple expression>.value<sup>0</sup> \landmn.s-\lesimple expression>.value<sup>0</sup> \geq 0
```
The  $\le$ initial number  $\ge$  of instances must be less than or equal to  $\le$  maximum number  $\ge$  and  $\le$  maximum number> must be greater than zero.

#### **Transformations**

```
let nn=newName in
< <system definition>(uses, <system heading>(n, addHead), body) >
=8 \Rightarrow \langle <textual typebased system definition\geq<typebased system heading>(n, <type expression>(<identifier>(undefined, nn), empty))),
       <system type definition>(uses,
          <system type heading>(empty, nn,
              <agent type additional heading>(empty, undefined, addHead)),
          body) >
```
#### **let** *nn*=*newName* **in**

```
\langle < block definition>(uses, <br/>block heading>(*, n, <agent instantiation>(inst, addHead)), body) >
=8 \Rightarrow \langle <textual typebased block definition\geq<typebased block heading>(n, inst,
                   <type expression>(<identifier>(undefined, nn), empty))),
       <block type definition>(uses,
           <block type heading>(empty, undefined, nn,
               <agent type additional heading>(empty, undefined, addHead)),
           body) >
```
#### **let** *nn*=*newName* **in**

```
\langle < \langle <process definition\rangle(uses, \langle process heading\rangle(*, n, \langle agent instantiation\rangle(inst, addHead)), body)
=8 \Rightarrow \langle <textual typebased process definition>(<typebased process heading>(n, inst,
                    <type expression>(<identifier>(undefined, nn), empty))),
        <process type definition>(uses,
            <process type heading>(empty, undefined, nn,
```
<agent type additional heading>(*empty*, *undefined*, *addHead*)),  $body$ ) >

An Agent-definition has an implied anonymous agent type that defines the properties of the agent.

*The following transformation is covered by the transformation for agent types.*

An agent with an  $\langle$  agent body $\rangle$  or an  $\langle$  agent body area $\rangle$  is shorthand for an agent having only a state machine, but no contained agents. This state machine is obtained by replacing the  $\langle$  agent body  $\rangle$  or  $\leq$ agent body area $\geq$  by a composite state definition. This composite state definition has the same name as the agent and its State-transition-graph is represented by the  $\langle$  agent body or the  $\langle$  agent body area>.

*The following transformation is obsolete.*

An agent that is a specialization is shorthand for defining an implicit agent type and one typebased agent of this type.

*The following transformation is covered by the dynamic semantics.*

In all agent instances, four anonymous variables of the pid sort of the agent (for agents not based on an agent type) or the pid sort of the agent type (for type based agents) are declared and are, in the following, referred to by self, parent, offspring and sender. They give a result for:

- a) the agent instance (self);
- b) the creating agent instance (parent);
- c) the most recent agent instance created by the agent instance (offspring);
- d) the agent instance from which the last input signal has been consumed (sender) (see also clause 11.3 of [ITU-T Z.101]).

These anonymous variables are accessed using pid expressions as further explained in clause 12.3.4.2 of [ITU-T Z.101].

For all agent instances present at system initialization, parent is initialized to Null.

For all newly created agent instances, sender and offspring are initialized to Null.

```
\langle < \langle parameters of sort\langle \langle p \rangle \cap rest, s) > provided rest \neq empty =1=>
     \langle < \langle parameters of sort\langle < p >, s), \langle parameters of sort\langlerest, s) >
```
If many parameters are declared within one parameter declaration, this is a shorthand for a list of parameter declarations.

# **Mapping**

```
| <number of instances>(init, max) => mk-Number-of-instances(Mapping(init), Mapping(max))
```
| <formal agent parameter>(*param*) => *Mapping*(*param*)

| <parameters of sort>(< *name* >, *s*) => **mk-***Parameter*(*Mapping*(*name*), *Mapping*(*s*))

## **Auxiliary functions**

The function *value<sup>0</sup>* computes the Natural value for a simple expression from the *Literal-signature* returned by *value1*. The Boolean values do not have any defined *Literal-natural* values, so true is treated as 0 and false is treated as 1.

```
value<sup>0</sup>(e: <simple expression>): NAT=def
   let booleanId = 
      mk-Identifier(< mk-Package-qualifier(mk-Name("Predefined"))>, mk-Name("Boolean")) in
      let booleanSort = getEntityDefinition1(booleanId,idKind(booleanId)).s-Sort in
          if isSuperType1(booleanSort, value1((e)).s-Result.s-Sort-reference-identifier)
```

```
then
          if value_1(e)).s-Literal-name = mk-Name("true") then 0 else 1 endif
       else
          value1((e)).s-Literal-natural
       endif
   endlet
endlet
```
The function *simpleMapping* generates a *Constant-expression* for a <simple expression>. It assumes that transformations of infix operators into operator applications have taken place, and makes use of the restriction that only predefined names can be used in the <simple expression>.

```
simpleMapping(e:\leq simple expression\geq): Constant-expression =_{def}case e of
   | <expression gen primary>(undefined, <operator application>(ident, params)) =>
       mk-Operation-application(simpleMapping(ident), <simpleMapping(x) | x in params>)
   | <expression gen primary>(undefined, <literal identifier>(qual, name)) =>
       mk-Literal-identifier(simpleMapping (qual), simpleMapping (name))
   |\langle expression gen primary>(undefined, \langle conditional expression>(e1, e2, e3)) =>
       mk-Conditional-expression(simpleMapping (e1), simpleMapping (e2), simpleMapping (e3))
   else
       undefined
   endcase
```
## **F2.2.6.1 System**

#### **Concrete syntax**

<system definition> ::

<package use clause>\* <system heading> <agent structure>

<system heading>:: <system<name> <agent additional heading>

#### **Conditions on concrete syntax**

*sd*<system heading>: *sd*.*agentLocalFormalParameterList<sup>0</sup>* = *empty*

The  $\alpha$  agent additional heading  $\alpha$  in a  $\alpha$  system definition may not include  $\alpha$  agent formal parameters  $\alpha$ .

#### **Transformations**

```
let nn= newName in
\langle c = \langle c \rangle c=\langle c \rangle c=\langle c \rangle d, d, d,
        <channel path>(ep1=<channel endpoint>(env, undefined), ep2, list1),
        undefined) >
provided c.parentAS0.parentAS0.parentAS0 \in <system definition> =8=>
    < <textual gate definition>(nn),
        <channel definition>(n, d,
            <channel path>(<channel endpoint>(env, nn), ep2, list1), undefined) >
let nn= newName in
\langle c = \langle c \rangle c=\langle c \rangle channel definition\langle n, d \rangle<channel path>(ep1=<channel endpoint>(env, undefined), ep2, list1),
        \langlechannel path\rangle(ep2, ep1, list2)) \rangleprovided c.parentAS0.parentAS0.parentAS0 \in <system definition> =8=>
    \langle \langle textual gate definition\langlenn),
        <channel definition>(n, d,
            <channel path>(<channel endpoint>(env, nn), ep2, list1),
            <channel path>(ep2, <channel endpoint>(env, nn), list2)) >
```

```
let nn= newName in
\langle c = \text{channel definition}(n, d) \rangle<channel path>(ep1, ep2=<channel endpoint>(env, undefined), list1),
        undefined) >
```

```
provided c.parentAS0.parentAS0.parentAS0 \in <system definition> =8=>
   \langle \langle textual gate definition\langlenn),
       <channel definition>(n, d,
           <channel path>(ep1, <channel endpoint>(env, nn), list1), undefined) >
```

```
let nn= newName in
\leq c=\leqchannel definition\geq(n, d,
       <channel path>(ep1, ep2=<channel endpoint>(env, undefined), list1),
       \langlechannel path\rangle(ep2, ep1, list2)) >
provided c.parentAS0.parentAS0.parentAS0 \in <system definition> =8=>
   \langle \langle textual gate definition\langlenn),
       <channel definition>(n, d,
           <channel path>(ep1, <channel endpoint>(env, nn), list1),
           <channel path>(<channel endpoint>(env, nn), ep1, list2)) >
```
For each <channel definition> in a system mentioning env, a gate with an anonymous name is added to the Agent-definition. The channel definition is changed to mention this gate in the <channel path> directed to the system environment.

# **F2.2.6.2 Block**

## **Concrete syntax**

<block definition> :: <package use clause>\* <block heading> <agent structure> <block heading> ::  $\alpha$  <qualifier>  $\alpha$   $\alpha$   $\alpha$   $\beta$   $\alpha$   $\alpha$   $\beta$   $\alpha$   $\alpha$   $\beta$ 

## **Transformations**

*The following transformation is covered by the dynamic semantics.*

A block b with a state machine and variables is modelled by keeping the block b (without the variables) and transforming the state entity and variables into a separate state machine (sm) in the block b. For each variable v in b, this state machine will have a variable v and two exported procedures set\_v (with an IN parameter of the sort of v) and get\_v (with a return type being the sort of v). Each assignment to v from enclosed definitions is transformed to a remote call of set v. Each occurrence of v in expressions in enclosed definitions is transformed to a remote call of get\_v. These occurrences also apply to occurrences in procedures defined in block b, as these are transformed into procedures local to the calling agents.

A block b with only variables and/or procedures is transformed as above, with the graph of the generated state machine having just one state, where it inputs the generated set and get procedures.

The channels connected to the state machine are transformed so that they are connected to sm.

This transformation takes place after types and context parameters have been transformed.

## **F2.2.6.3 Process**

## **Concrete syntax**

```
<process definition> ::
   <package use clause>* <process heading> <agent structure>
```
 $\langle$ process heading $>$ ::  $\langle$ qualifier $>$  $\langle$ process $\langle$ name $>$  $\langle$ agent instantiation $>$ 

## **F2.2.6.4 Procedure**

## **Abstract syntax**

*Procedure-definition* :: *Procedure-name*

*Procedure-formal-parameter*\* [ *Result* ]

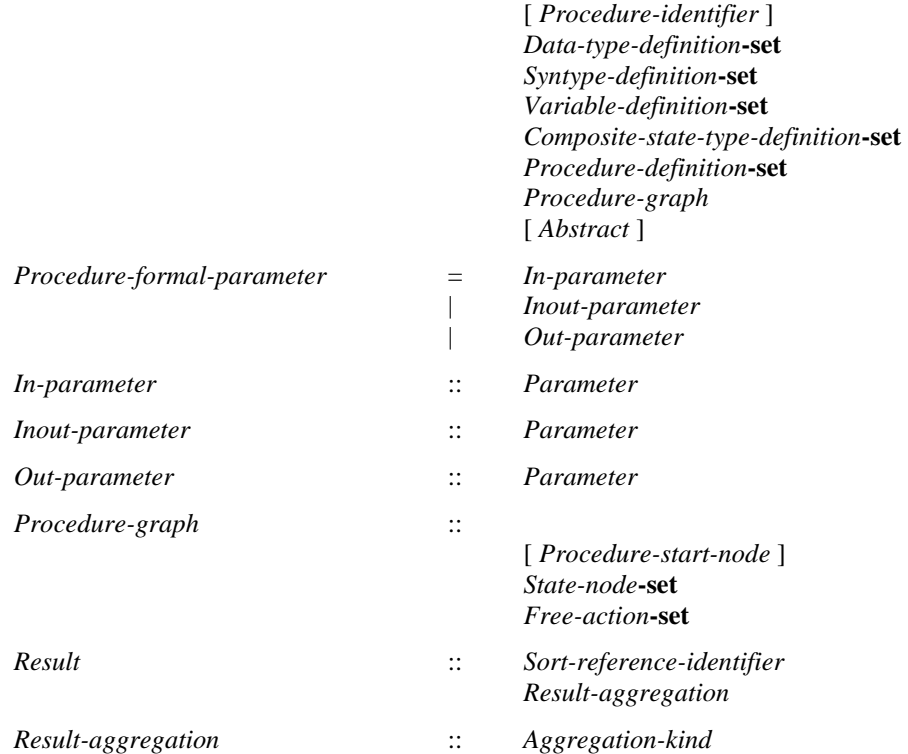

### **Concrete syntax**

 $<$ procedure definitions $>$  =

- <external procedure definition>
- | <procedure definition>

<procedure definition> ::

<package use clause>\* <procedure heading> <entity in procedure>\* { <procedure body> | <statement>\* | <procedure definition gen compoundstatement> }

```
<procedure definition gen compoundstatement> ::
      [ <virtuality> ] <compound statement>
```

```
<procedure preamble> :: <type preamble> [<exported>]
```

```
<exported> :: [<remote procedure<identifier>]
```

```
<procedure heading> ::
   <procedure preamble> <qualifier> <procedure<name>
   [ <formal context parameters> ]
   [<virtuality constraint>]
   [<specialization>]
   <formal procedure parameter>*
   [<procedure result>]
```

```
\leqentity in procedure\geq =
```

```
<variable definition>
```

```
| <data definition>
```
- |  $\leq$ procedure reference>
- | <procedure definitions>
- | <composite state type definition>
- | <composite state type reference>
- | <select definition>

```
<procedure body> ::
```

```
[<start>] {<state> | <free action>}<sup>*</sup>
```
<external procedure definition> :: <procedure<name> <procedure signature>

<formal procedure parameter> :: < > <parameter kind> <parameters of sort>

```
<parameter kind> = [inout | in | out]
```
<procedure result> :: [<variable<name>] <sort>

<procedure signature> :: <formal parameter>\* [<result>]

#### **Conditions on concrete syntax**

 $\forall$ *pd* $\in$ <procedure definitions>:*pd.isExported*<sup>0</sup> $\Rightarrow$ *pd*.*formalContextParameterList<sup>0</sup>* = *empty*  $pd.surroundingScopeUnit<sub>0</sub> \in \langle agent type definition \rangle \cup \langle agent definition \rangle$ 

An exported procedure cannot have formal context parameters and its enclosing scope must be an agent type or agent definition.

 $\forall v d \in \langle \text{variable definition} \rangle$ : *vd.surroundingScopeUnit*<sub>0</sub> $\epsilon$ <procedure definitions> $\Rightarrow \neg v d.$ *isExported*<sup>0</sup>

<variable definition> in a <procedure definition>, cannot contain **exported** <variable name>s

 $\forall pd1, pd2 \in \leq$ procedure definitions $\geq$ : ( $\bar{p}$ *parentAS0ofKind*( $\bar{p}$ *d1*, <agent definition>  $\cup$  <agent type definition>) = *parentAS0ofKind*( $pd2$ , <agent definition>  $\cup$  <agent type definition>)  $\land$ *pd1.isExported*<sub>*0</sub>* $\land$ *pd2.isExported*<sub>*0*</sub> $\land$ *pp1*  $\neq$ *pp2*) $\Rightarrow$ </sub> (*pd1*.s- $\leq$ procedure heading $\geq$ .s- $\leq$ procedure preamble $\geq$ .s- $\leq$ exported $\geq$ .s- $\leq$ identifier $\geq \neq$ *pd1*.**s-**<procedure heading>.**s-**<procedure preamble>.**s-**<exported>.**s-**<identifier>)

Two exported procedures in an agent cannot mention the same  $\le$ remote procedure identifier  $\ge$ .

```
te<type expression>: te.baseType0 <external procedure definition> 
    \forall \text{procCons} \in \langle \text{procedure constraint} \rangle: \text{procCons}.\text{s-<}identifier> \neq undefined\RightarrowgetEntityDefinition0(procCons.s-<identifier>, procedure) 
                <external procedure definition>
```
An external procedure cannot be mentioned in a  $\langle$ type expression $\rangle$  or in a  $\langle$ procedure constraint $\rangle$ .

### **Transformations**

<formal procedure parameter>(*undefined*, *params*) =1=> <formal procedure parameter>(**in**, *params*)

A formal parameter with no explicit  $\alpha$  sparameter kind $\alpha$  has the implicit  $\alpha$  sparameter kind $\alpha$  in.

```
<procedure definition>(uses,
    h=\leqprocedure heading>(*, *, *, *, *, *, *<procedure result>(resName, resSort), *), entities, body)
provided resName \neq undefined \landreplaced \rightarrow body \rightarrow body \rightarrow (undefined), \text{ } x = x \rightarrow body \rightarrow body \rightarrow body \rightarrow body \rightarrow body=8=><procedure definition>(uses, h, entities,
        replaceInSyntaxTree(<return body>(undefined), <return body>(resName), body))
```
When a  $\alpha$  variable name is present in  $\alpha$  sprocedure results, then all  $\alpha$  and  $\alpha$  are  $\alpha$  is within the procedure graph without an  $\langle$  expression $\rangle$  are replaced by a  $\langle$  return $\rangle$  or  $\langle$  return area $\rangle$ , respectively, containing <variable name> as the <expression>.

```
p=<procedure definition>(uses,
   h=<procedure heading>(*, *, *, *, *, *, *, <procedure result>(resName, resSort), *),
    entities, body)
provided resName \neq undefined \landresName \notin { v.s-\langlename\rangle | v \in \langle \langlevariables of sort gen name\rangle: v.parentAS0.parentAS0.parentAS0 = p }
=8=><procedure definition>
       ( uses, h,
           entities \widehat{\phantom{a}} <variable definition>
               ( undefined,
                   < <variables of sort>
                       (< <variables of sort gen name>(resName, undefined) >, resSort, undefined)
```
> ), *body*)

A <procedure result> with <variable name> is derived syntax for a <variable definition> with <variable name> and <sort> in <variables of sort>. If there is a <variable definition> involving <variable name> no further <variable definition> is added.

*The following statement is covered by the dynamic semantics.*

A <procedure start area> which contains <virtuality>, a procedure <start> which contains  $\le$ virtuality>, or a  $\le$ statement list> in a  $\le$ procedure definition> following  $\le$ virtuality> is called a virtual procedure start. Virtual procedure start is further described in clause 8.4.3 of [ITU-T Z.102].

 $\langle \langle \rangle \langle \rangle \langle \rangle = \langle \rangle \langle \rangle$  and procedure definition  $\langle \rangle \langle \rangle \rangle = \langle \rangle \langle \rangle$  *empty*()

An external procedure definition is not considered in the dynamic semantics.

### **Mapping to abstract syntax**

```
| <procedure definition>(*,<procedure heading>(*,*,name,*,*,parent,parms,result,*),entities,body)
   => mk-Procedure-definition(Mapping(name), Mapping(result), Mapping(parent),
           {e \in Mapping(entities).toSet: (e \in Data-type-definition)},
           {e \in Mapping(entities).toSet: (e \in Syntype-definition)},
           \{e \in \text{Mapping}(\text{entities}).toSet: (e \in \text{Variable-definition})\}.{e \in Mapping(entities).toSet: (e \in Composite-state-type-definition)},
           {e \in Mapping(entities).toSet: (e \in Procedure-definition)},
           Mapping(body) )
```
| <procedure definition gen compoundstatement>(\*, *body*) => *Mapping*(*body*) )

| <formal procedure parameter>(**in**, *params*) => **mk-***In-parameter*(*Mapping*(*params*))

| <formal procedure parameter>(**out**, *params*) => **mk-***Out-parameter*(*Mapping*(*params*))

| <formal procedure parameter>(**inout**, *params*) => **mk-***Inout-parameter*(*Mapping*(*params*))

## **Auxiliary functions**

Determine if a  $\langle$ variable definition $\rangle$  or a  $\langle$ procedure definition $\rangle$  is exported.

```
isExported<sub>0</sub>(vp: <variable definition>\cup <procedure definition>): BOOLEAN=def
   case vp of
   | <variable definition> =>
       if vp.s-exported = undefined then false else true endif
   | <procedure definition> \Rightarrowif vp.s-\leprocedure heading\ge.s-\leprocedure preamble\ge.s-\leexported\ge = undefined
       then false
       else true
       endif
   otherwise false
   endcase
```
Get the formal parameter list for a  $\leq$  procedure definition $\geq$ .

```
procedureFormalParameterList<sub>0</sub>(pd: <procedure definition>): <name>*=<sub>def</sub></sub>
    pd.localProcedureFormalParameterList0⁀ pd.inheritedProcedureFormalParameterList0
localProcedureFormalParameterList<sub>0</sub>(pd: <procedure definition>): <name>* =_{def}let \text{fpl}=pd.s-\text{cpr} considering the ading >s-\text{cpr} s-\text{cpr} and \text{cpr} are parameter >seq in
        if fpl = empty then empty
        else
            < f.s-<parameters of sort>.s-<variable<name>-seq | f in fpl >
        endif
    endlet
```

```
inheritedProcedureFormalParameterList<sub>0</sub>(pd: <procedure definition>): <name>* =_{def}let sp = pd.specialization<sub>0</sub> in
       if sp = undefined then empty
       else sp.s-<type expression>.baseType0.procedureFormalParameterList0
   endlet
```
Get the formal parameter list for a  $\leq$  procedure signature $\geq$ .

```
procedureSignatureParameterList<sub>0</sub>(ps: <procedure signature>): <formal parameter>* =def
   ps.s-<formal parameter>-seq
```
Get the formal parameter list for an *Agent-type-definition*, a *Composite-state-type-definition*, or a *Procedure-definition*.

```
formalParameterList1
   (d: Agent-type-definitionComposite-state-type-definitionProcedure-definition):
       Parameter<sup>*</sup>=def
   d.localFormalParameterList1⁀d.inheritedFormalParameterList1
localFormalParameterList1
   (d: Agent-type-definitionComposite-state-type-definitionProcedure-definition):
       Parameter*=def
   case d of
   | Agent-type-definition => d.s-Agent-formal-parameter-seq
```

```
| Composite-state-type-definition => d.s-Composite-state-formal-parameter-seq
```

```
| Procedure-definition => d.s-Procedure-formal-parameter-seq
otherwise empty
```

```
endcase
```

```
inheritedFormalParameterList1(d: Agent-type-definitionComposite-state-type-definition
        Procedure-definition): Parameter*=def
   let d' = \text{take}({d' \in \text{Agent-type-definition}\cup\text{Composite-state-type-definition}\cup\text{Proceedure-definition}}
```

```
isDirectSuperType1(d', d)}) in
    if d' \nequndefined then d'. formalParameterList<sub>l</sub>
    else empty endif
endlet
```
Determine if the sort list of *Expression*s corresponds by position to the *Sort-reference-identifier* list.

```
isActualAndFormalParameterMatched1
   (expl:[Expression]*, fpsl:Sort-reference-identifier*):BOOLEAN= def
   (expl.length = fpsl.length) \wedge(i1..expl.length:expl[i]=undefinedisCompatibleTo1(expr[i].staticSort1, fpsl[i]))
```
Get the sort list of the formal parameters of the given definition.

```
formalParameterSortList1
   (d: Agent-type-definitionComposite-state-type-definitionProcedure-definition
   Operation-signature):Sort-reference-identifier*= def
   case d of
   | Agent-type-definitionComposite-state-type-definitionProcedure-definition=>
       <param.s-Sort-reference-identifier | param in d.formalParameterList1>
   | Operation-signature=> <fa.s-Argument | fa in d.s-Formal-argument-seq>
   | Signal-definitionTimer-definition=>d.s-Sort-reference-identifier-seq
   endcase
```
Get the set of state nodes included in a type definition, state node or a state partition.

```
stateNodeSet1(d: TYPEDEFINITION1State-nodeState-partition): State-node-set =def
   case d of
       | TYPEDEFINITION1=>d.localStateNodeSet1d.inheritedStateNodeSet1
```

```
| State-node=>
```

```
if d.s-Composite-state-type-identifier \neq undefined then d.baseType<sub>1</sub>.stateNodeSet<sub>1</sub>\cup{<i>d}
        else {d}
    | State-partition=> d.baseType1.stateNodeSet1
    otherwise=>
endcase
```
Get the set of state nodes defined locally in a type definition.

```
localStateNodeSet<sub>1</sub>(d: TYPEDEFINITION<sub>1</sub>): <i>State-node-set =def
   case d of
       | Agent-type-definition=>
           if d.State-machine \neq undefined then
              d. State-machine.baseType1.stateNodeSet1
           else 
       | Procedure-definition=>
           {sn.stateNodeSet1: snd.s-Procedure-graph.s-State-node-set}
       | Composite-state-type-definition=>
           if d.s-implicitComposite-state-graph then
               {sn.stateNodeSet1: snd.s-implicit.s-State-transition-graph.s-State-node-set}
           else // d.s-implicitState-aggregation-node
               {sp.stateNodeSet1: spd.s-implicit.s-State-partition-seq.toSet}
       otherwise=>
   endcase
```
Get the set of state nodes defined in a super type.

```
inheritedStateNodeSet1(d: TYPEDEFINITION1): State-node-set =def
   case d of
       | Agent-type-definition=>
          if d.s-Agent-type-identifier≠ undefined then
              getEntityDefinition1(d.s-Agent-type-identifier, agent type).stateNodeSet1
          else 
       | Procedure-definition=>
          if d.s-Procedure-identifier\neq undefined then
              getEntityDefinition1(d.s-Procedure-identifier, procedure).stateNodeSet1
          else 
       | Composite-state-type-definition=>
          if d.s-Composite-state-type-identifier \neq undefined then
              getEntityDefinition1(d.s-Composite-state-type-identifier, state type).stateNodeSet1
          else 
       otherwise=>
   endcase
```
### **F2.2.7 Communication**

## **F2.2.7.1 Channel definition**

#### **Abstract syntax**

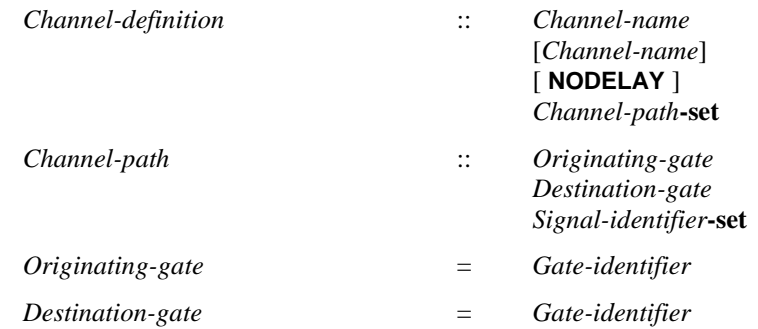

### **Conditions on abstract syntax**

 $\forall c \in Channel\text{-}definition: |c.\textbf{s-}Channel\text{-}path\text{-}\textbf{set}| \in \{1, 2\}$ 

The *Channel-path***-set** contains at least one *Channel-path* and no more than two.

 $\forall$  *c* $\in$ *Channel-definition*:  $|c$ **.s-***Channel-path* $| = 2 \implies$  $(\forall p, p' \in c.\mathbf{s}$ -*Channel-path*:  $p \neq p' \Rightarrow$  $p$ **.s-** $O$ *riginating-gate* =  $p'$ **.s-** $D$ *estination-gate*  $\land$   $p'$ **.s-** $O$ *riginating-gate* =  $p$ **.s-** $D$ *estination-gate*)

When there are two paths, the channel is bidirectional and the *Originating-gate* of each *Channel-path* must be the same as the *Destination-gate* of the other *Channel-path*.

 $\forall c \in \text{Channel-definition: } \forall p \in \text{Channel-path: } \forall d \in \text{Agent-type-definition: }$  $\forall g, g' \in Gate\text{-}definition: (p.parentAS1 = c) \land (g. parentAS1 = d) \land (g'. parentAS1 = d) \land (g \neq g') \land (g \neq g')$  $(p.s$ -*Originating-gate=g.identifier*<sub>*1*</sub>)  $\land$   $(p.s$ -*Destination-gate=g'.identifier*<sub>*1*</sub>)  $\Rightarrow$ |*c*.**s-***Channel-path***-set**|=1

If the *Originating-gate* and the *Destination-gate* are in the same *Agent-definition*, the channel must be unidirectional (there must be only one element in the *Channel-path***-set**).

 $\forall c \in Channel\text{-}definition: \forall p \in Channel\text{-}path: \exists g, g' \in Gate\text{-}definition:$  $(p$ *.parentAS1*= *c*)  $\land$   $(p$ **.s-***Originating-gate*=*g*. *identifier*<sub>*1*</sub>)  $\land$   $(g$ *. parentAS1* = *c. parentAS1*)  $\land$  $(p.s\text{-}Destination\text{-}gate = g'.identifier_I) \wedge (g'.parentASI = c. parentASI)$ 

The *Originating-gate* or *Destination-gate* must be defined in the same scope unit in the abstract syntax in which the channel is defined.

### **Concrete syntax**

<channel definition> ::

[<channel<name>] [**nodelay**] <channel path> [<channel path>]

<channel path> :: <channel endpoint> <channel endpoint> <signal list item>\*

```
<channel endpoint> ::
   { <identifier> | env | this}[<gate>]
```
#### **Conditions on concrete syntax**

```
ce<channel endpoint>:
    let id = ce.s-implicit in
    let g = ce.s-\leqgate> in
         (id \in \leq \text{identityDefinition}(id, \text{agent}) \in \leq \text{textual typebased agent definitions}) \Rightarrow(let d= getEntityDefinition0(id, agent) in
             let td = d.s-\lttype expression>.baseType<sup>0</sup> in
                  (ce.\textbf{s} - \langle gate \rangle \neq undefined \wedge(\exists gd \in \langletextual gate definition>: \exists gc \in \langlegate constraint>:
                           gdtd.localGateDefinitionSet0gc.parentAS0 =gd
                           gd.name<sub>0</sub>=g \wedge gc.direction<sub>0</sub>=ce.direction<sub>0</sub> \wedgegc.s-\lesignal list item>-seq.signalSet<sup>0</sup>
                                ce.parentAS0.s-<signal list item>-seq.signalSet0))
             endlet)
```
#### **endlet**

<gate> must be specified if <channel endpoint> denotes a connection to a <textual typebased agent definition> in which case the <gate> must be defined directly in the agent type for that agent, and the gate and the channel must have at least one common element in their signal lists in the same direction.

```
ce<channel endpoint>:
   let id = ce.s-implicit in
   let g = ce.s-\leqgate> in
        (id \in \leqdentifier>\landgetEntityDefinition<sub>o</sub>(id, state) \in <textual typebased state partition definition> )\Rightarrow(let d= getEntityDefinition0(id, state) in
            let td= d. s-<type expression>.baseType0 in
                ( ce.s-\leqgate> \neq undefined \wedge(\existsgd\in < textual gate definition >: \existsgc\in < gate constraint >:
                        gdtd.localGateDefinitionSet0gc.parentAS0 =gd
```

```
gd.name<sup>0 = g \land gc.direction<sup>0 = ce</sup>.direction<sub>0</sub>\land</sup>
gc.s-<signal list item>-seq.signalSet0 ⁀
    ce.s-<signal list item>-seq.signalSet0))
```
#### **endlet**) **endlet**

<gate> must be specified if <channel endpoint> denotes a connection to a <textual typebased state partition definition in which case the  $\langle$ gate must be defined directly in the state type for that state, and the gate and the channel must have at least one common element in their signal lists in the same direction.

```
ce<channel endpoint>:
    let id = ces-implicit in
    let g = ce.s-\leqgate> in
    let su = ce.surroundingScopeUnit<sub>0</sub> in
        (id = env \land su \in \text{cagent type definition} > ) \Rightarrow\existsgd \in < textual gate definition >: \existsgc \in < gate constraint >:
                 gdsu.localGateDefinitionSet0gc.parentAS0 =gd
                 gd.name<sub>0</sub>=g \wedge gc.direction<sub>0</sub>=ce.direction<sub>0</sub> \wedgegc.s-\leqsignal list item>-seq.signalSet<sup>0</sup>
                      ce.parentAS0.s-<signal list item>-seq.signalSet0)
```
**endlet**

<gate> must be specified if **env** is specified and the channel is defined in an agent type in which case the <gate> must be defined in this agent type respectively, and the gate and the channel must have at least one common element in their signal lists in the same direction.

# **Transformations**

```
<channel definition>(undefined, delay, p1, p2) =1=>
   <channel definition>(newName, delay, p1, p2)
```
If the  $\alpha$  schannel names is omitted from a  $\alpha$ -channel definitions or  $\alpha$  schannel definition areas, the channel is implicitly and uniquely named.

```
t = <textual typebased agent definition>
provided unconnectedGates(t) = undefined
=9 \Rightarrow tand
    unconnectedGates(t):=
    (let id = take({te.s-<base > be>} | te \in <type> represents: the general AS0-part AS0 = t})) in
        {g \in id\n}.refersto_0.getEntities.toStringSet:g \in \langlegate in definition\rangle \land \negisConnected(g, undefined, id.refersto<sub>0</sub>.getEntities.toSet) }
    endlet)
t = <agent type definition>
provided unconnectedGates(t) = undefined
=9 \Rightarrow tand
    unconnectedGates(t):=
        {g \in t.getEntities.toStringSet:}g \in \langlegate in definition\rangle \land \negisConnected(g, undefined, t.getEntities.toSet) }
\langle aI \rangle = \langle textual typebased agent definition \langle aI \rangle something
    \langle a2 \rangle = \langle textual type based agent definition >provided missingConnections(a1,a2) \neq \emptyset=10=(let c = <channel definition>(newName, undefined, missingConnections(a1,a2).take, undefined) in
        \langle a| > \hat{a} something \hat{a} < a > \hat{a} < cendlet)
```

```
\langle aI \rangle = \langle textual typebased agent definition \langle aI \rangle something
    \langle a2 \rangle = \langletextual typebased agent definition > >
provided missingConnections(a2,a1) \neq \emptyset=10=(let c = <channel definition>(newName, undefined, missingConnections(a2,a1).take, undefined) in
        \langle a1 \rangle something \langle a2 \rangle \langle c \rangleendlet)
\langle a \rangle = \langle textual type based agent definition \rangleprovided missing Connections(a,a.parentAS0.parentAS0) \neq \emptyset=10=(let c = <channel definition>(newName, undefined,
                missingConnections(a,a.parentAS0.parentAS0).take, undefined) in
        <a>^{\frown} < c>endlet)
\langle a \rangle = \langle textual type based agent definition \rangleprovided missing Connections(a.parentAS0.parentAS0,a) \neq \emptyset=10=(let c = <channel definition>(newName, undefined,
                missingConnections(a.parentAS0.parentAS0,a).take, undefined) in
        <a>^{\frown}endlet)
```
If an agent or agent type contains explicit or implicit gates that are not connected by explicit channels, implicit channels are derived according to the following three steps:

- a) Step 1: Insertion of channels between instance sets inside the agent or agent type and between the instance sets and the agent state machine.
- b) Step 2: Insertion of channels from a gate on the agent or agent type to gates on instance sets inside the agent or agent type and to gates on the agent state machine.
- c) Step 3: Insertion of channels from gates on instance sets inside the agent or agent type and from gates on the agent state machine to gates on the agent or agent type.

In the steps of the subclauses below, two elements S1 and S2 are matching if:

- a) both denote the same interface, signal, remote procedure or remote variable; or
- b) S1 denotes a signal/remote procedure/remote variable, S2 denotes an interface and S1 is an element of S2; or
- c) S1 and S2 denote interfaces and interface S2 inherits interface S1.

After the introduction of all implicit channels, duplicates of elements (signals, remote procedures/variable and interfaces) occurring in a single path of an implicit channel are removed.

#### **Step 1: Insertion of implicit channels between entities inside one agent or agent type**

For each agent and agent type "ParentUnit" in the specification:

For each instance set and agent state machine reference "FromSet" in "ParentUnit":

For each gate "FromGate" on "FromSet" that has no channels explicitly connected to it:

For each element "S1" in the outgoing signal list associated with "FromGate" (where the element can be either an interface, signal, remote procedure, or remote variable):

For each contained instance set and agent state machine reference "ToSet" in "ParentUnit" such that "ToSet" is not the same as "FromSet":

For each gate "ToGate" on "ToSet" for which the "ToGate" has no explicit channels connected to it and the gate contains a matching element ´S2´;

If there is no channel from "FromGate" to "ToGate" then create a onedirectional implicit channel from "FromGate" to "ToGate". If "'ParentUnit" is a process or process type then create a channel without delay, otherwise create a channel with delay. Add "S1" to the signal list attached to the channel from "FromGate" to "ToGate".

## **Step 2: Insertion of implicit channels from the gates on an agent or agent type**

The following is applied for insertion of channels from a gate on the agent or agent type to gates on instance sets inside the agent or agent type and from the agent or agent type to the state machine of the agent or agent type.

For each agent or agent type "ParentUnit" in the specification:

For each gate "FromGate" on "ParentUnit" that has no channels explicitly connected to it inside the agent or agent type:

For each element "S1" in the incoming signal list associated with "FromGate" (where the element can be either an interface, signal, remote procedure, or remote variable):

For each instance set or agent state machine reference "ToSet" in "ParentUnit":

For each gate "ToGate" on "ToSet" for which the "ToGate" has no explicit channels connected to it and the gate contains a matching element ´S2´:

> If there is no channel from "FromGate" to "ToGate" then create a one-directional implicit channel from "FromGate" to "ToGate". If "ParentUnit" is a process or process type then create a channel without delay, otherwise create a channel with delay. Add "S1" to the signal list attached to the channel.

# **Step 3: Insertion of implicit channels from the gates on instance sets and from the gates on the agent state machine**

The following is applied for insertion of implicit channels from the gates on instance sets within the agent or agent type to the gates on the agent or agent type:

For each agent or agent type "ParentUnit" in the specification:

For each instance set or agent state machine reference "FromSet" in "ParentUnit":

For each gate "FromGate" on "FromSet" that has no channels explicitly connected to it:

For each element "S1" in the outgoing signal list associated with "FromGate" (where the element can be either an interface, signal, remote procedure, or remote variable):

For each gate "ToGate" on "ParentUnit' that has no explicit internal channels connected to it and contains a matching element ´S2´:

If there is no channel from "FromGate" to "ToGate" then create a onedirectional implicit channel from "FromGate" to "ToGate". If "ParentUnit" is a process or process type then create a channel without delay, otherwise create a channel with delay. Add "S1" to the signal list attached to the channel from "FromGate" to "ToGate".

#### *The following statement is modelled in the dynamic semantics.*

A channel with both endpoints being gates of one <textual typebased agent definition> represents individual channels from each of the agents in this set to all agents in the set, including the originating agent. Any resulting bidirectional channel connecting an agent in the set to the agent itself is split into two unidirectional channels.

# **Mapping to abstract syntax**

```
| <channel definition>(name, delayProperty, path1, path2)
   => mk-Channel-definition(Mapping(name), Mapping(delayProperty),
          if path2=undefined
          then { Mapping(path1) }
          else { Mapping(path1), Mapping(path2) }
          endif)
```

```
| <channel path>(endp1, endp2, with)
   => mk-Channel-path(Mapping(endp1), Mapping(endp2), Mapping(with))
```

```
| <channel endpoint>(*,gate) => Mapping(gate)
```
## **Auxiliary functions**

 $S_{IGNALDIRECTIONO = def$  { **out, in** }

Get the direction of a <gate constraint> or a <channel endpoint>.

```
direction<sub>0</sub>(p: <gate constraint>\cup<channel endpoint>): SIGNALDIRECTION<sub>0</sub>=def</sub>
   case p of
   | <channel endpoint> => if p=p.parentAS0. s-<channel endpoint> then out else in endif
    | <gate constraint> => p.s-implicit
   otherwise undefined
   endcase
```
The function *origination*<sub>*0*</sub> gets the originating channel endpoint of a <channel path>.

```
origination<sub>0</sub>(p: <channel path>): <channel endpoint> =_{def}p.s-<channel endpoint>
```
The function *destination*<sup>0</sup> gets the destination channel endpoint of a <channel path>.

```
destination<sub>0</sub>(p: <channel path>): <channel endpoint> =_{def}p.s2-<channel endpoint>
```
The function *channelEndpointReferTo*<sup>0</sup> is used to get the entity definition that the  $\alpha$  -channel endpoint> referred to.

```
channelEndpointReferTo0(ep:<channel endpoint>): ENTITYDEFINITION0=def
   let end = ep.s-implicit in
       case end of
       | <identifier>=>getEntityDefinition0(end, end.idKind0)
       |\text{this} = > \text{parentAS0} of Kind(end, <agent definition> \cup <agent type definition>)
       | env =>undefined
       endcase
   endlet
```
The function *unconnectedGates* is used to store the gates that are not explicitly connected.

**controlled** *unconnectedGates*: <textual typebased agent definition>  $\cup$  <agent type definition>  $\rightarrow$ <gate in definition>**-set**

The function *missingConnections* is used to compute the missing implicit connections between two agents.

```
missingConnections(ag1: \leq textual type based agent definition > \cup \leq agent type definition > \dotsag2: <textual typebased agent definition> \cup <agent type definition>): <channel path>-set =_{def}let entities =
       if agl \in \text{eq} sagent type definition> then agl.getEntitieselseif ag2 \in \text{eq} sagent type definition then ag2.getEntitieselse parentAS0ofKind(ag1, <agent type definition>).getEntities
```
**endif in** let  $idI =$ **if**  $agl \in \text{eq}$  cagent type definition> **then env else**  $agl$ .*identifier*<sub>0</sub> **endif in** let  $id2 =$ **if**  $ag2 \in \text{eq}$  sagent type definition> **then env else**  $ag2$ *.identifier*<sub>0</sub> **endif in U** {  $\langle$  < channel path> $\langle$ < channel endpoint> $(id1, g1)$ ,  $\langle$  channel endpoint> $(id2, g2)$ ,  $inoutSignals(g1, out)$   $\cap$   $inoutSignals(g2, in)$  $| g2 \in ag2.$ *unconnectedGates*  $\land$  *inoutSignals*(*g1*, **out**)  $\cap$  *inoutSignals*(*g2*, **in**)  $\neq \emptyset$   $\land$ *isConnected*(*g1*, *g2*, *entities*)}  $| g1 \in agl.$ *unconnectedGates*  $\}$ The function *isConnected* is used to check whether two gates are connected.

*isConnected*(*g1*:<gate in definition>, *g2*: <gate in definition>, *ent*: *DefinitionAS0***-set**): *BOOLEAN* =def **let** *allPathes* =  $\bigcup$  {  $e$ **.s**-<channel path> }  $\cup$ **if** *e*.s2- $\le$ channel path $>$  = *undefined* **then**  $\varnothing$  **else** { *e.s2*- $\le$ channel path $>$  } **endif**  $| e \in ent.toSet: e \in \text{channel definition>} \}$ **in**  $\exists p \in allPaths: g1=p.s-<$ channel endpoint>.s- $\le$ gate>.*refersto*<sub>0</sub>  $\land$  $(g2=p.S2$ - $\le$ channel endpoint> $.S - \le$ gate> $.refersto<sub>0</sub> \vee g2 =$  *undefined*) **endlet**

The function *inoutSignals* is used to compute the outwards or inwards going signals of a gate.

*inoutSignals*( $g$ : <textual gate definition>, *kind*: { **in**, **out** }): <signal list item>**-set** =  $d_{def}$ **U**{  $g.s$ - $\leq$  signal list item>**-seq** |  $g \in \leq$  gate constraint>:  $g.s$ **-implicit** = *kind* }

## **F2.2.7.2 Connections**

### **Concrete syntax**

<channel to channel connection> :: <channel<identifier>+ <channel<identifier>+

#### **Conditions on concrete syntax**

```
\forall c \, l, c \, l \in \{channel to channel connection>:
    ( let ids1= c1.s2-<identifier>-seq.toSet in
              let ids2= c2.s2-<identifier>-seq.toSet in
                  c1.surroundingScopeUnit<sub>0</sub>= <i>c2.surroundingScopeUnit<sub>0</sub></sub>\wedge <i>c1 \neq c2\Rightarrow ids1 \capids2 = \varnothingendlet
         endlet)
```
No channel may be mentioned after the keyword **and** in more than one <channel to channel connection> of a given scope unit.

```
\forall c \lambda, c \in \exists c channel to channel connection\exists:
    (let ids1= c1.s-<identifier>-seq.toSet in
         let ids2 = c2.s-\leidentifier><b>-seq.toSet in
             (cl.surroundingScopeUnit<sub>0</sub>= c2.surroundingScopeUnit<sub>0</sub>\Rightarrow (ids1 = ids2 \lor ids1 \capids2 = \varnothing)
        endlet
    endlet)
```
For any pair of  $\leq$ channel to channel connection $\geq$  s of a given scope unit, the  $\leq$ external channel identifiers>s shall either mention the same set of channels, or shall have no channels in common.

# **Transformations**

```
let nn=newName(undefined) in
< c=<channel to channel connection>(*, *) > provided c.myImplicitGateIdentifier = undefined
   =8=> < c, <textual gate definition>(nn,
           \leqgate constraint>(out, allSignalsOut(c)), \leqgate constraint>(in, allSignalsIn(c))) >
and
```
*c*.*myImplicitGateIdentifier*:= <identifier>(*fullQualifier0*(*c*), *nn*)

Each different <channel to channel connection> in a given scope unit defines one implicit gate on the scope unit. All channels in the <channel to channel connection> are connected to that gate in their respective scope units. The gate constraints of the implicit gate are derived from the channels connected to the gate.

*c*=<channel endpoint>(*id*, *undefined*) **provided** *findconnect*(*c*.*parentAS0*.*parentAS0*, *id*) *undefined* =8=> <channel endpoint>(*id*, *findconnect*(*c*.*parentAS0*.*parentAS0*, *id*))

The name of the gate is a unique and unambiguous derived name. In the surrounding scope unit the <channel definition> that is identified by the <channel identifier> is extended with a <via gate> part. The <via gate> part is added to the <channel endpoint> that references the current scope unit and it mentions the implicit gate. Inside the scope unit the channels that are associated with the external channel by means of the <channel to channel connection> are modified, by extending the <channel endpoint> that mentions env with a <via gate> part for the implicit gate.

### **Auxiliary functions**

We introduce an auxiliary function to store the implicitly generated gate identifier of a connection.

**controlled** *myImplicitGateIdentifier*: <channel to channel connection>  $\rightarrow$  <identifier>

The function *findconnect* computes the implicit gate identifier for a channel that is mentioned in a channel-to-channel connection.

```
findconnect(ch: <channel definition>, <i>id: DefinitionAS0): <identifier> =_{def}if id=env then
        let matchingGateIds =
        { c.myImplicitGateIdentifier | c \in \text{<channel} to channel connection>:
            c.parentAS0 = ch.parentAS0 \land fullIdentifiero(c) \in c.s2-\ltidentifier>-seq} in
                matchingGateIds.take
    else
        let matchingGateIds =
        { c.myImplicitGateIdentifier | c \in \text{<channel} to channel connection>:
            c.parentAS0 = id.refersto<sup>0</sup> \land fullldentifier<sup>o</sup>(c) \in c.s-\ltidentifier>-seq} in
                matchingGateIds.take
    endif
```
The function *allSignalsIn* computes the input signals belonging to a channel-to-channel connection.

*allSignalsIn(c*: <channel to channel connection>): *DefinitionAS0*<sup>\*</sup> =def *bigSeq*( $\lt$  *id.refersto<sub>0</sub>.s*- $\lt$ channel path>.s- $\lt$ signal list item>**-seq** | *id* **in** *c.s*- $\lt$ identifier>**-seq** > ) *bigSeq*( < *id*.*refersto0*.**s-**<channel path>.**s-**<signal list item>**-seq** | *id* **in** *c*.**s**2**-**<identifier>**-seq** > )

The function *allSignalsOut* computes the output signals belonging to a channel-to-channel connection.

*allSignalsOut*(*c*: <channel to channel connection>): *DefinitionAS0*<sup>\*</sup> =<sub>def</sub> *bigSeq*( $\lt$ *id.refersto<sub>0</sub>.s-* $\lt$ *channel path>.s-* $\lt$ *signal list item>-seq | <i>id* **in** *c.s*- $\lt$ identifier>-seq > )  $\cong$ *bigSeq*( < *id*.*refersto0*.**s-**<channel path>.**s-**<signal list item>**-seq** | *id* **in** *c*.**s**2**-**<identifier>**-seq** > )

# **Mapping**

 $|$  < <channel to channel connection> $(*,*)$  > => *empty* 

#### **F2.2.7.3 Signal**

#### **Abstract syntax**

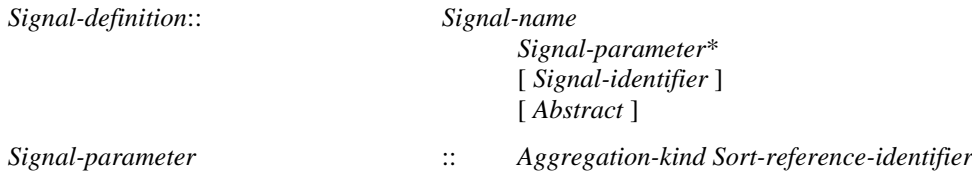

### **Concrete syntax**

 $\langle$ signal definition list $\rangle$  ::  $\langle$ signal definition $\rangle$ { $\langle$ signal definition $\rangle$ }\*

<signal definition> :: <signal<name> [ <formal context parameters> ] [<virtuality constraint>] [<specialization>] [<sort list>]

 $\langle$  <sort list ::  $\langle$  <aggregation kind  $\langle$   $\rangle$   $\langle$   $\rangle$ 

#### **Conditions on concrete syntax**

*sdi*<signal definition>:*sdi*.*specialization0*.**s-**<type expression>.**s-**<base type>.*idKind<sup>0</sup>* = **signal**

The  $\langle$ base type $\rangle$  as part of  $\langle$ specialization $\rangle$  must be a  $\langle$ signal identifier $\rangle$ .

```
\forallsid∈ <identifier>:
   sid.parentAS0∉<type expression>∧ sid.parentAS0∉<signal constraint>⇒
       getEntityDefinition0(sid, signal).isAbstractType0
```
An abstract signal can only be used in specialization and signal constraints.

#### **Transformations**

 $<<$ signal definition list $>(pre,  \cap rest) >$  **provided** *rest*  $\neq$  *undefined* =1=> < <signal definition list>(*pre*, < *item* >), <signal definition list>(*pre*, *rest*) >

If several <signal definition>s are specified in one <signal definition list>, this is equivalent to individual <signal definition list>s for each of them.

#### **Mapping to abstract syntax**

| <signal definition list>(\*, < *item* >) => *Mapping*(*item*) | <signal definition>(*name*,\*,\*,\*,*sortlist*) => **mk-***Signal-definition*( *Mapping*(*name*), **if** *sortlist*= *undefined* **then** *empty* **else** *Mapping*(*sortlist*) **endif**)

# **F2.2.7.4 Signal list definition**

#### **Concrete syntax**

```
<signal list definition> ::
        \leqsignal list\leqname>\leqsignal list item>+
```

```
<signal list item> ::
```
[ **signal** | **signallist** | **timer** | **remote procedure** | **interface** | **remote variable** ] <identifier>

#### **Conditions on concrete syntax**

*siglistDef*<signal list definition>: *isSiglistContaining0*(*siglistDef*, *siglistDef*)

The <signal list definition> must not contain the <signal list identifier> defined by the <signal list definition ither directly or indirectly (via another  $\le$  signal list identifier  $\ge$ ).

## **Transformations**

```
\langle < signal list item>(kind, id) > provided id.refersto<sub>0</sub> \in < signal list definition>
=8=> id.refersto0.s-<signal list item>-seq
```
Every  $\langle$  signal list identifier  $>$  is replaced by the list of signals of its definition.

## **Mapping to abstract syntax**

| < <signal list definition>(\*,\*) > => *empty*

 $| \lt \lt$ signal list item $\gt|^*$ , *id* $) \gt \gt \gt Mapping(id)$ 

## **Auxiliary functions**

The function *isSiglistContaining<sup>0</sup>* is used to determine if a signal list contains another signal list, either directly or indirectly.

```
isSiglistContaining0(sld1: <signal list definition>, sld2: <signal list definition>): BOOLEAN =def
        \existssid\in<identifier>: sid.parentAS0.parentAS0= sld1\landsid.idKind<sub>0</sub> = signallist\land(getEntityDefinition<sup>0</sup>(sid, signallist) = \frac{sd2}{\sqrt{2}}( \exists \, s \, \text{Id} \, 3 \in \leq s \, \text{signal} \, \text{list definition} \geq \text{if} \, s \, \text{if} \, s \, \text{def} \, \text{in} \, \text{if} \, s \, \text{if} \, s \, \text{if} \, s \, \text{if} \, s \, \text{if} \, s \, \text{if} \, s \, \text{if} \, s \, \text{if} \, s \, \text{if} \, s \, \text{if} \, s \, \text{if} \, s \, \text{if} \, s \, \text{if} \, s \, \text{if} \, s \, \text{if}isSiglistContaining0(sld1, sld3) isSiglistContaining0(sld3, sld2)))
```
# **F2.2.7.5 Remote procedures**

## **Concrete syntax**

```
<remote procedure definition> ::
      <remote procedure<name> <procedure signature>
```
<remote procedure call> :: <remote procedure call body>

```
<remote procedure call body> ::
      <remote procedure<identifier> [<actual parameter>]* <communication constraints>*
```

```
<timer communication constraint> ::
       <timer<identifier> [ <variable> ] [<variable> ]* [ <connector<name> ]
```
#### **Conditions on concrete syntax**

```
\forallpd\in<procedure definitions>:
   let rpi = pd.s-<procedure heading>. s-<procedure preamble>.s-<exported>.s-<identifier> in
   let rpd =getEntityDefinition0(rpi, remote procedure) in
       pd.isExported<sup>0</sup> \land rpi\neq undefined\RightarrowisSameProcedureAndSignature<sub>0</sub>(pd, rpd.s-<procedure signature>)</sub>
   endlet
```
The <remote procedure identifier> following **as** in an exported procedure definition must denote a <remote procedure definition> with the same signature as the exported procedure.

```
\forallpd\in<procedure definitions>:
   let rpi = pd.s-<procedure heading>. s-<procedure preamble>.s-<exported>.s-<identifier> in
   let rpd =getEntityDefinition0(pd.name0, remote procedure) in
       pd.isExpected<sub>0</sub> \wedge rpi = undefined \Rightarrow(rpd \neq undefined \land isSameProceedureAndSignature_0(pd, rpd.s-<procedure significantly signature>))
   endlet
```
In an exported procedure definition with no **as** clause, the name of the exported procedure is implied and the  $\le$ remote procedure definition $\ge$  in the nearest surrounding scope with same name is implied.

*∀rpc* ∈ < *remote* procedure call >: (**let**  $d = parentASOofKind(rpc, *agent definition* > *U* < agent type definition)$  **in** 

```
rpc.s-<identifier>d.validOutputSignalSet0
endlet)
```
A remote procedure mentioned in a <remote procedure call> must be in the complete output set of an enclosing agent type or agent set.

```
\forallexp ∈ < expression >: \forall callBody ∈ < remote procedure call body >:
    exp. parentAS0.parentAS0\incallBody \land exp.staticSort<sup>0</sup> \neq "Pid" \Rightarrow(let def = getEntityDefinition0(exp.staticSort0, sort) in
        let pd = getEntityDefinition0(callBody.s-<identifier>, remote procedure) in
            def \in \langle interface definition> \land isDefinedIn<sub>0</sub>(pd, def)
        endlet)
```
If  $\leq$  destination $\geq$  in a  $\leq$  remote procedure call body $\geq$  is a  $\leq$  pid expression $\geq$  with a sort other than Pid, then the <remote procedure identifier> must represent a remote procedure contained in the interface that defined the pid sort.

```
\forall c \in <output body>:
```

```
(\forall d1.d2 \in \langle \text{destination} \rangle : d1. \text{parentAS0} = d2. \text{parentAS0} \land c = d1. \text{parentAS0} \implies d1 = d2)(\forall id1, id2 \in \langle id1, id2 \in \langle id1, partAS0 \in id2, partAS0 \land c = id1, partAS0 \Rightarrow id1 = id2)
```
A <communication constraints> shall contain no more than one <destination> and no more than one <timer identifier>.

# **Transformations**

A remote procedure call

call Proc(apar) to destination timer timerlist via viapath

is modelled by an exchange of implicitly defined signals. If the to or via clauses are omitted from the remote procedure call, they are also omitted in the following transformations. The channels are explicit if the remote procedure has been mentioned in the <signal list> (the outgoing for the importer and the incoming for the exporter) of at least one gate or channel connected to the importer or exporter. When a remote procedure is conveyed on explicit channels, the **nodelay** keyword from the <remote procedure definition> is ignored. The requesting agent sends a signal containing the actual parameters of the procedure call, except actual parameters corresponding to out-parameters, to the server agent and waits for the reply. In response to this signal, the server agent interprets the corresponding remote procedure, sends a signal back to the requesting agent with the results of all in/out-parameters and out-parameters, and then interprets the transition.

```
let nn = newName in
\langle r = \langle remote procedure definition >(\ast, sign)provided r.implicitName = undefined
   =16=> (
       < r, <signal definition list>(undefined,
              < <signal definition>(nn⁀"CALL",empty,undefined, undefined,<"Integer">) >),
          <signal definition list>(undefined,
              < <signal definition>(nn⁀"REPLY",empty,undefined,undefined,<"Integer">) >) >
and
   r.implicitName:= nn
```
**endlet**

There are two implicit  $\langle$ signal definition list $\rangle$ s for each  $\langle$ remote procedure definition $\rangle$ s in a  $\langle$ system definition>. The <signal name>s in these <signal definition>s are denoted by pCALL and pREPLY respectively, where p is uniquely determined. The signals are defined in the same scope unit as the <remote procedure definition>. Both pCALL and pREPLY have a first parameter of the predefined Integer sort.

< <channel definition>(*n*, *delay*, <channel path>(*ep1*, *ep2*,

```
sigs1 \cap <signal list item>(remote procedure, i=<identifier>(q, n) \cap sigs2),
   path2, n2) >
provided i.refersto<sub>0</sub>.implicitName \neq undefined
=17=>< <channel definition>
            ( n, delay,
                <channel path>
                    ( ep1, ep2,
                        sigs1 \degree < \degree <identifier>\degree(q, i.refersto<sub>0</sub>.implicitName \degree "CALL") > \degree sigs2
                    ),
                path2, n2
            ),
        <channel definition>
            ( newName, delay,
                \leqchannel path>(ep2, ep1, \leqidentifier>(q, i.efersto<sub>0</sub>.implicitName \cap "REPLY"))
                undefined, undefined
            ),
    \rightarrow
```
On each channel mentioning the remote procedure, the remote procedure is replaced by pCALL. For each such channel, a new channel is added in the opposite direction; this channel carries the signal pREPLY. The new channel has the same delaying property as the original one.

```
let nn=newName in
let varN = nn \cap "N" in
let varNewN = nn<sup>\sim</sup> "NewN" in
r=<remote procedure call>(<remote procedure call body>(id, params, constr))
=17=> <procedure call>(<procedure call body>(undefined, <identifier>(undefined, nn), empty))
and
   let varDefs = \lt<variable definition>(undefined, <
           <variables of sort>(< <variables of sort gen name>(varN, undefined) >, "Integer", "1")
       >),
        <variable definition>(undefined, <
           <variables of sort>
               (< <variables of sort gen name>(varNewN, undefined) >, "Integer", undefined)
       >) >
   in
   let timerInput = <
        <input part>(undefined,
           < <stimulus>( tid, params) >,
           undefined,
           <terminator>(undefined, <join>(tconnect in constr:tconnect  <connector name>)) >)
       | tid in constr: tid \in <identifier> >
   in
   let procDef = <procedure definition gen compoundstatement>(empty,
           <procedure heading>(<procedure preamble>(undefined, undefined), undefined, nn,
               undefined, undefined, undefined, undefined, undefined, undefined),
           empty,
           <procedure body>(undefined,
               <start>(undefined, undefined, undefined,
                   <transition gen action statement>(<
                       <action statement>(undefined,
                           \langle \text{task} \rangle (\langle \text{assignment} \rangle \langle \text{varN}, \langle \text{operator application} \rangle \langle \text{''+} \rangle \langle \text{varN}, \text{''1''>} \rangle)),<action statement>(undefined,
                           <output>(<output body>(
                               <output body item>(id.refersto0.implicitName⁀"CALL",
                                          params⁀varN),
```

```
undefined),
                 >).
                 <terminator>(undefined,
                     <nextstate>(<nextstate body gen name>
                        (id.refersto0.implicitName⁀"WAIT", undefined, undefined))
                 )
          )), <<state>(< id.refersto0.implicitName⁀"WAIT" >, undefined, <
                     <save part>(undefined, <asterisk>),
                     <input part>(undefined,
                        < <stimulus>( id.refersto0.implicitName⁀"REPLY", inoutpars ⁀ varNewN)
                        >,
                        undefined,
                        <transition>(
                            <decision>(<operator application>("=", < varNewN, varN >),
                              <answer>("true", empty)
                              <answer>("false", <terminator>(
                                      <nextstate>( id.refersto0.implicitName⁀""WAIT")))
                            ),
                            <terminator>(<return>(undefined))
                        ) ) > \int timerInput) > \intin
   items=getEntities(r)
   \Rightarrow varDefs \frown < procDef > \frown items
and
   < currState = parentAS0ofKind(r, <state>)
   => < currState,
          <state> ( <asterisk state list>(empty),
                     < <input part>(undefined,<id.refersto0.implicitName⁀"REPLY">, undefined,
                            <terminator>(undefined, <dash nextstate>()))
                     >
                     )
       >
```
a) For each imported procedure, two implicit anonymous Integer variables, n and newn, are defined; n is initialized to 0.

NOTE – The parameter n is introduced to recognize and discard reply signals of remote procedure calls which were left through associated timer expiry.

The  $\le$ remote procedure call $\ge$  is transformed as below.

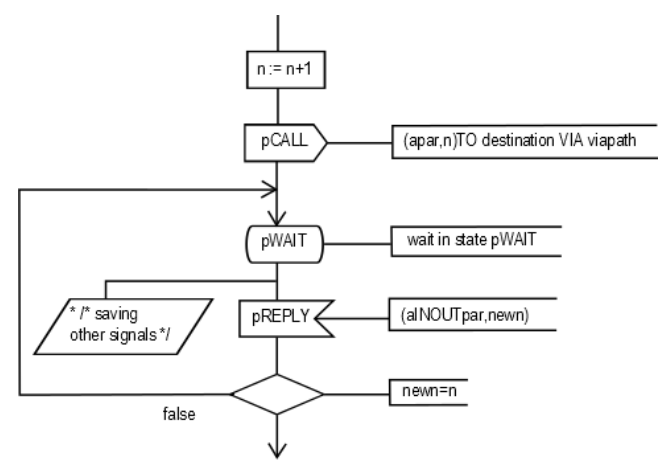

where apar is the list of actual parameters except actual parameters corresponding to out parameters, and aINOUTpar is the modified list of actual in/out-parameters and outparameters, including an additional parameter if a value returning remote procedure call is transformed.

Additionally, the following will be inserted if a  $\langle$  timer communication constraint> is included in <communication constraints>

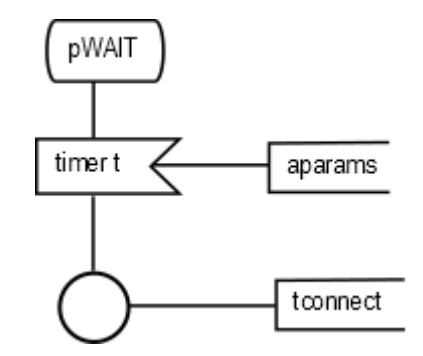

where t is the  $\langle$ timer identifier> in the  $\langle$ timer communication constraint>; aparams is the optional list of optional <variable> items given after the <timer identifier> in the <timer communication constraint>;

tconnect is the <connector name> if one is given in the <timer communication constraint>; otherwise tconnect is the name of the timer.

In all states of the agent except pWAIT

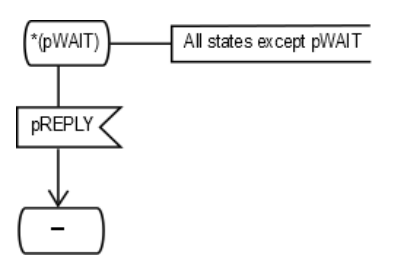

is inserted.

```
let n=newName in
let ivar = newName in
let res = newName in
i=\langleinput part>(<\langle < stimulus>(rpc)>, trans) provided rpc.refersto_0 \in < remote procedure definition>
=17=>let varDefs = <
       <variable definition>(undefined, <
           <variables of sort>(< <variables of sort gen name>(n, undefined) >, "Integer", undefined)
       >),
       <variable definition>(undefined, <
           <variables of sort>
               (< <variables of sort gen name>(ivar, undefined) >, "Pid", undefined)
       \left\vert \right\rangle >if \mathit{rpc}.\mathit{refersto}_0.s-\ltprocedure signature\gt.s-\ltresult\gt = undefined then
           empty
       else
           <variable definition>(undefined, <
               <variables of sort>(< <variables of sort gen name>(res, undefined) >, 
                   rpc.refersto0.s-<procedure signature>.s-<result>, undefined)
       >)
       endif ⁀
       remoteProcParamsDef(rpc)
   in
   items=getEntities(i)
```

```
=> varDefs ⁀ items
   endlet // varDefs
   and
   let fpar = remoteProcParams(rpc) in
       <input part>( < rpc.refersto0.implicitName ⁀ "CALL", fpar ⁀ n >,
          <transition>( <
              <task>(<assignment> (ivar,
                         <expression gen primary>(undefined, <sender expression>())
              )),
              if \mathit{rpc}.\mathit{refersto}_0.s-\ltprocedure signature>.s-\ltresult> = undefined then
                  <procedure call>(<procedure call body>(undefined, rpc, fpar))
              else
                  <task>(<assignment>(res,
                             <value returning procedure call>(
                               <procedure call body>(undefined, rpc, fpar)
                             )
                         ))
              endif,
              <output>(id.refersto0.implicitName⁀"REPLY",
                  aINOUTremoteProcParams(rpc)⁀varN, ivar),
              trans.s-<action statement>-seq, trans.s-<terminator>
              >)
   )
   and
   states=i.parentAS0.parentAS0.s-<state>-seq
   \Rightarrow< if handled(rpc, s.s-<state list>.head.name0, states) then s
          else
              <state>(s.s-<state list>, s.s-implicit ⁀
                      <input part>(rpc.refersto0.implicitName ⁀ "CALL",

                         <transition>( <
                             <task>(<assignment>(ivar,
                               <expression gen primary>(undefined, <sender expression>())
                             )), 
                             if \mathit{rpc}.\mathit{refersto}_0.s-\ltprocedure signature>>.s-\ltresult> \neq undefined
                             then <procedure call>(<procedure call body>(undefined, rpc, fpar))
                             else <task>(<assignment>(res,
                                        <value returning procedure call>(
                                                 <procedure call body>(undefined, rpc, fpar))
                                        )) -- task
                             endif,
                             <output>(id.refersto0.implicitName⁀"REPLY",
                                        aINOUTremoteProcParams(rpc)⁀varN, ivar),
                             <terminator>(undefined, <dash nextstate>())
                         >)
                     ) 
              ) 
          endif
          | s in states
       >
   endlet // fpar
endlet // res
endlet // ivar
endlet // n
```
b) In the server agent, an implicit anonymous Integer variable (in this description called n) is defined for each  $\langle$ input area $\rangle$  that is a remote-procedure input. Furthermore, there is an

implicit anonymous Pid variable (in this description called ivar) for each such  $\langle$ input area $\rangle$ defined in the scope where the remote procedure input occurs. If a value returning remote procedure call is transformed, an implicit anonymous variable (in this description called res) with the same sort as  $\langle \text{sort} \rangle$  in  $\langle \text{procedure result} \rangle$  is defined.

To all  $\le$ state area $\ge$ s with a remote procedure input transition, the following  $\le$ input area $\ge$ replaces the remote procedure input and leads to the transition for the remote procedure:

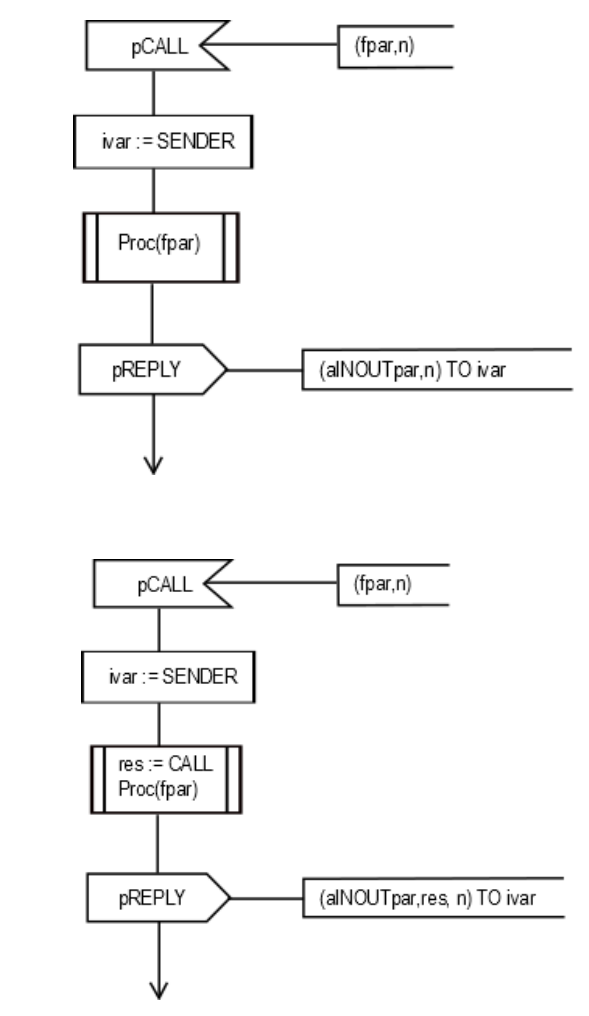

if a value returning remote procedure call was transformed.

$$
\left/ \begin{array}{c} \text{pCAIL} \\ \end{array} \right/
$$

 $\langle$ save part $\rangle$ (*virt*,  $\langle$   $\langle$ signal list item $\rangle$ (**remote** procedure, *id*)  $\rangle$ ) =17=> <save part>(*virt*, < *id*.*refersto0*.*implicitName* ⁀ "CALL" >)

To all <state area>s with a remote procedure save, the following <save area> is added:

NOTE – There is a possibility of deadlock using the remote procedure construct, especially if no <destination> is given, or if  $\leq$  destination $\geq$  does not denote a  $\leq$  pid expression $\geq$  of an agent which is guaranteed by the specification to exist at the time of receiving the pCALL signal. Associated timers allow the deadlock to be avoided.

## **Auxiliary functions**

The function *implicitName* is used to store the *implicitly* generated name for a remote entity definition.

**controlled** *implicitName*: <remote procedure definition>  $\cup$  <remote variable definition>  $\rightarrow$  <name>

or,

The function *getEntities* is used to get the entity definitions of the enclosing scope unit.

```
getEntities(n: DefinitionAS0): ENTITYDEFINITION0* =def
   if n = undefined then undefined else
       case n of
       | <agent type definition> => n.s-<agent structure>.s-<agent structure>.s-<entity in agent>-seq
       | <agent definition> => n.s-<agent structure>.s-<agent structure>.s-<entity in agent>-seq
        | <package definition>(*, *, entities) => entities
       | <procedure definition>(*, *, entities, *) => entities
       otherwise n.parentAS0.getEntities
       endcase
   endif
```
The function *handled* checks whether a remote procedure call is explicitly handled within a state.

```
handled(rpc: <identifier>, state: <name>, states: <state>*): BOOLEAN * =def
    \exists s \in states: state \in \{si.name_0 \mid si \in s.s- \leq state \} \land \land( rpc  U{ { si.s-<signal list item>.s-<identifier> | si  input.s-<input list>.toSet }
                         | input \in s.s-implicit: s \in \langle \text{input part} \rangle } )
             rpc \in \bigcup \{ \{ \text{si.s-} \leq \text{identity} \mid \text{si} \in \text{save.s-} \leq \text{save item} > \text{toSet} \}| \textit{save} \in \textit{s.s-implicit}: s \in \text{save part>} \}case n of
        | <agent type definition> => n.s-<agent structure>.s-<agent structure>.s-<entity in agent>-seq
        | <agent definition> => n.s-<agent structure>.s-<agent structure>.s-<entity in agent>-seq
        | <package definition>(*, *, entities) => entities
        | <procedure definition>(*, *, entities, *) => entities
        otherwise n.parentAS0.getEntities
        endcase
```

```
endif
```
Determine if a  $\triangle$ procedure definition $\triangleright$  and a  $\triangle$ procedure signature $\triangleright$  are matching.

*isSameProcedureAndSignature0*(*pd*: <procedure definition>, *ps*: <procedure signature>):*BOOLEAN* =**def**

```
let fpl = ps.procedureSignatureParameterList0 in
let fpl' = pd.procedureFormalParameterList<sub>0</sub> in
   (fpl.length = fpl'.length) \wedge(\forall i \in 1..fp. length:(fpl[i].s-<parameter kind> = fpl'[i].parentAS0.parentAS0.s-<parameter kind>) \landisSameSort<sub>0</sub>(fpl[i].s<sub>0</sub><i>s</i><sub>0</sub>isSameResult0(pd.s-<procedure heading>.s-<procedure result>, ps.s-<result>))
endlet
```
Determine if two results are matching.

```
isSameResult<sup>0</sup>(r: <result>\cup<procedure result>\cup<operation result>,
               r': <result>\cup<procedure result>\cup<operation result>): BOOLEAN =def
   isSameSort0(r.s-<sort>,r'.s-<sort>)
```
The function *remoteProcParamsDef* produces a list of variable definitions for the variables to hold the values passed via the CALL and REPLY signals for a remote procedure call.

*remoteProcParamsDef*(*rpc*:<signal list item>):<variable definition>\*=def // The body of this functon requires further study.

The function *remoteProcParams* produces a list of variables to hold the values passed via the CALL signal for a remote procedure call before calling the remote procedure.

*remoteProcParams*(*rpc*:<signal list item>):<variable>\*=def // The body of this functon requires further study.

The function *aINOUTremoteProcParams* produces variable list for the values passed via the REPLY signal of a remote procedure call with the list being in the order of each IN/OUT parameter, followed by the result parameter if there is one.

*aINOUTremoteProcParams*(*rpc*:<signal list item>):<variable>\*=def // The body of this functon requires further study.

# **F2.2.7.6 Remote variables**

### **Concrete syntax**

<remote variable definition> :: <remote variable definition gen name>+

```
<remote variable definition gen name> ::
   <remote variable<name>+ <sort> [ nodelay ]
```
<import expression> :: <remote variable<identifier> <communication constraints>\*

<export> :: <export body>

<export body> :: <variable<identifier>+

### **Conditions on concrete syntax**

```
\forall v \in \langle \text{variables of sort gen name} \rangle:
   let rvd = getEntityDefinition0(v.s-<identifier>, remote variable) in
        v.isExported0 v.s-<identifier> undefinedisSameSort0(v.parentAS0.s-<sort>, rvd.s-<sort>)
   endlet
```
The  $\le$  remote variable identifier following **as** in an exported variable definition must denote a <remote variable definition> of the same sort as the exported variable definition.

 $\forall v \in \langle \text{variables of sort gen name} \rangle$ : **let** *rvd* =*getEntityDefinition0*(*v*.**s-**<name>, **remote variable**) **in**  $v.isExpected_0 \wedge v.s$ - $\triangleleft$ dentifier $> = undefined \Rightarrow$  $(rvd = undefined \land isSameSort<sub>0</sub>(v.parentAS0.s-sort, $rvd.s-)$$ **endlet**

In the case where there is no **as** clause, the remote variable definition in the nearest enclosing scope unit with the same name and sort as the exported variable definition is denoted.

```
\forallexp \in <import expression>: exp.s-\leidentifier>\in(let d = parentASOofKind(exp, \leq agent definition > \leq \leq agent type definition >) in
        exp.s-<identifier>d.validOutputSignalSet0
   endlet)
```
A remote variable mentioned in an <import expression> must be in the complete output set of an enclosing agent type or agent set.

 $\forall$ *vid*  $\in$  <identifier>: *vid.parentAS0* $\in$ <export body> $\Rightarrow$ *getEntityDefinition*<sub>0</sub>(*vid.***variable**).*isExported*<sub>*0*</sub>

The <variable identifier> in <export> must denote a variable defined with **exported**.

```
\forallexp ∈ <expression>: \forallimportExp ∈ <import expression>:
    exp. parentAS0 = importExp \land exp.staticSort<sup>0</sup> \neq "Pid" \Rightarrow(let def = getEntityDefinition0(exp.staticSort0, sort) in
        let pd = getEntityDefinition0(importExp.s-<identifier>, remote variable) in
            def \in \langle interface definition> \land isDefinedIn<sub>0</sub>(pd, def)
        endlet)
```
If  $\leq$  destination $\geq$  in an  $\leq$  import expression $\geq$  is a  $\leq$  pid expression $\geq$  with a sort other than Pid, then the <remote variable identifier> must represent a remote variable contained in the interface that defined the pid sort.

## **Transformations**

An import operation is modelled by exchange of implicitly defined signals. When a remote variable is conveyed on explicit channels, the **nodelay** keyword from the <remote variable definition> is ignored. The importer sends a signal to the exporter, and waits for the reply. In response to this signal the exporter sends a signal back to the importer with the result contained in the implicit copy of the exported variable.

```
let nn = newName in
\langle v = v \rangle \langle v = v \rangle = \langle v = v \rangle = \langle v = v \rangle \langle v = v \rangle = \langle v = v \rangle \langle v = v \rangle = \langle v = v \rangle \langle v = v \rangle = \langle v = v \rangle \langle v = v \rangleprovided v.implicitName = undefined
      =16=> < v, <variable definition>(undefined, < <variables of sort>(< nn >, sort, const) >) >
and
      v.implicitName:= nn
```
If a default initialization is attached to the export variable or if the export variable is initialized when it is defined, then the implicit copy is also initialized with the same result as the export variable.

```
let nn = newName in
\langle r = r is remote variable definition \langle \langle \langle \rangle \rangle constraints definition gen name\langle \langle n \rangle, sort, delay) \langle n \rangleprovided r.implicitName = undefined
    =16 \Rightarrow r,
                 <signal definition list>(undefined,
                     \langle < signal definition>(n \cap "OUERY", empty, undefined, undefined, < "Integer" >) >),
                 <signal definition list>(undefined,
                     < <signal definition>
                         (n \cap "REPLY", empty, undefined, undefined, < sort," "Integer" >) >) >
and
    r.implicitName:= nn
```
There are two implicit  $\le$  signal definition list is for each  $\le$  remote variable definition in a system definition. The <signal name>s in these <signal definition>s are denoted by xQUERY and xREPLY respectively, where x denotes the <name> of the <remote variable definition>. The signals are defined in the same scope unit as the <remote variable definition>. The signal xQUERY has an argument of the predefined sort Integer and xREPLY has arguments of the sort of the variable and Integer. The implicit copy of the exported variable is denoted by imcx.

```
< <channel definition>(n, delay,
    <channel path>(ep1, ep2,
           sigs1 \cap <signal list item>(remote variable, i=<identifier>(q, n)) \cap sigs2),
   path2, n2) >
provided i.refersto0.implicitName  undefined
=16=>< <channel definition>(n, delay,
           \langlechannel path>(ep1, ep2, sigs1 \subset \langle \langle cidentifier>(q, i.s-\langlename> \cap "QUERY") > \cap sigs2),
           path2, n2),
        <channel definition>(newName, delay,
           \leqchannel path>(ep2, ep1, \leq \leqidentifier>(q, i.s-\leqname> \leq "REPLY") >),
           undefined, undefined) >
```
On each channel mentioning the remote variable, the remote variable is replaced by xQUERY. For each such channel, a new channel is added in the opposite direction; this channel carries the signal xREPLY. In the case of a channel, the new channel has the same delaying property as the original one.

```
let nn=newName in
let varN = nn \cap "N" in
```

```
let varNewN = nn \widehat{\phantom{m}} "NewN" in
r=<import expression>(id, constr))
=17=> <value returning procedure call>(
             <procedure call body>(undefined, <identifier>(undefined, nn), empty))
and
    let varDefs =
    < <variable definition>(undefined, <
             <variables of sort>(< <variables of sort gen name>(varN, undefined) >, "Integer", "1") >),
             <variable definition>(undefined, <
             <variables of sort>(< <variables of sort gen name>(varNewN, undefined) >,
                  "Integer", undefined)
    >) >
    in
    let timerInput = <
         <input part>(undefined,
             < <stimulus>( tid, params) >,
             undefined,
             \leq \leq \leq \leq \leq \leq \leq \leq \leq \leq \leq \leq \leq \leq \leq \leq \leq \leq \leq \leq \leq \leq \leq \leq \leq \leq \leq \leq \leq \leq \leq \leq \leq \leq \leq \leq \leq| tid in constr: tid \in <identifier> >
    in
    let procDef = <procedure definition gen compoundstatement>(empty,
             <procedure heading>(<procedure preamble>(undefined, undefined), undefined, nn,
                  undefined, undefined, undefined, undefined,
                  <procedure result>(undefined, id.refersto0.s-<sort>), undefined),
             empty,
             <procedure body>(undefined,
                  <start>(undefined, undefined, undefined,
                      <transition gen action statement>(<
                           <action statement>(undefined,
                                \langle \text{task}(\langle assignment \rangle(\text{varN}, \langle operator\, application \rangle(\text{varN}, \langle \text{varN}, \text{varN},<action statement>(undefined,
                               <output>(<output body>(
                                    <output body item>(id.refersto0.implicitName ⁀ "QUERY",
                                      params ⁀ varN), constr)),
                               undefined),
                      >),
                      <terminator>(undefined,
                           <nextstate>(<nextstate body gen name>("WAIT", undefined, undefined))
                      )
             )), <<state>(< "WAIT" >, undefined, <
                           <save part>(undefined, <asterisk>),
                           <input part>(undefined,
                               < <stimulus>( id.refersto0.implicitName⁀"REPLY", < id > ⁀ varNewN) >,
                               undefined,
                               <transition>(
                                    <decision>(<operator application>("=", < varNewN, varN >),
                                      <answer>("true", empty)
                                      <answer>("false", <terminator>(<nextstate>("WAIT")))
                                    ),
                                    <terminator>(<return>(undefined))
                               ) ) >),
                           timerInput) >)
    in
    items=getEntities(r)
    => varDefs ⁀ < procDef > ⁀ items
and
    < currState = parentAS0ofKind(r, <state>)
    \Rightarrow < currState,
             <state>(<asterisk state list>(empty),
```

```
< <input part>(undefined, < "REPLY" >, undefined,
   <terminator>(undefined, <dash nextstate>())))>
```
a) Importer

For each imported variable, two implicit Integer variables n and newn are defined, and n is initialized to 0. In addition, an implicit variable x of the sort of the remote variable is defined.

The <import expression>

import (x, destination via via-path)

is transformed to the following, where the to clause is omitted if the destination is not present, and the via clause is omitted if it is not present in the original expression:

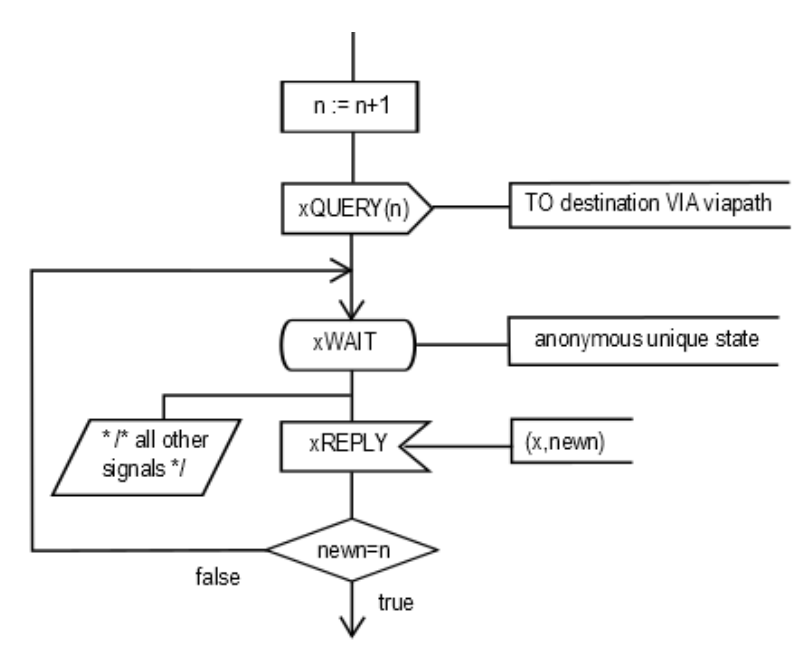

In all other states, xREPLY is saved.

Additionally, the following will be inserted for every timer t that is included in <communication constraints>:

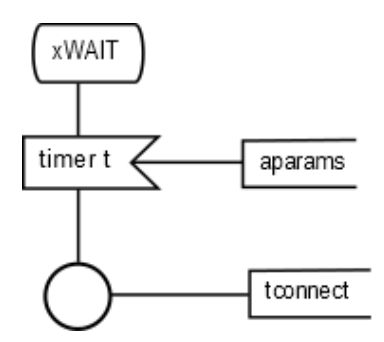

where t is the  $\langle$ timer identifier> in the  $\langle$ timer communication constraint>; aparams is the optional list of optional <variable> items given after the <timer identifier> in the <timer communication constraint>; tconnect is the <connector name> if one is given in the <timer communication constraint>; otherwise tconnect is the name of the timer.

```
i=\langleinput part\rangle(rv, trans) provided rpc.refersto<sub>0</sub> \in \langleremote variable definition\rangle
```

```
=17\Rightarrow <input part>(rv.s-<name> \cap "QUERY", n, <transition>(
```

```
<task>(<assignment>(ivar, <expression gen primary>(undefined, <sender expression>()))),
<output>(<output body>(<
```

```
<output body item>(rv.s-<name> ⁀ "QUERY", rpc.refersto0.implicitName) >,
```

```
< <destination>(ivar)>),
```

```
rv.s-<name> \bigcap "QUERY")
```
⁀ *trans*.**s-**<action statement>**-seq**, *trans*.**s-**<terminator>))

))

## b) Exporter

 $\rightarrow$ 

To all <state area>s of the exporter, excluding implicit states derived from import, the following <input area> is added:

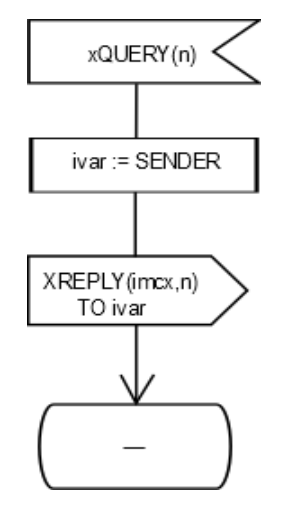

For each such state, an implicit anonymous variable of sort Pid (in this description called ivar) and an implicit anonymous variable of type Integer (in this description called n) are defined.

```
<export>(<export body>(< id >))
=17=><task>(<assignment>(id.refersto0.implicitName, id))
   The <export>
        export x
   is transformed to the following:
        task imcx:= x:
```
NOTE – There is a possibility of deadlock using the import construct, especially if no <destination> is given, or if <destination> does not denote a <pid expression> of an agent which is guaranteed by the specification to exist at the time of receiving the xQUERY signal. Specifying a set timer in the <import expression> avoids such a deadlock.

The keyword **nodelay** has no SDL-2010 meaning, though to be compatible with SDL-92 the channel conveying the signals for the remote variable should be a channel without delay.

# **F2.2.7.7 Communication path encoding rules, encode and decode**

# **Abstract syntax**

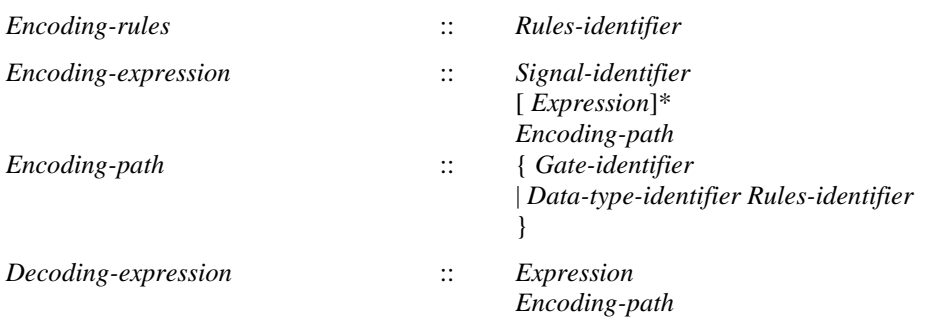
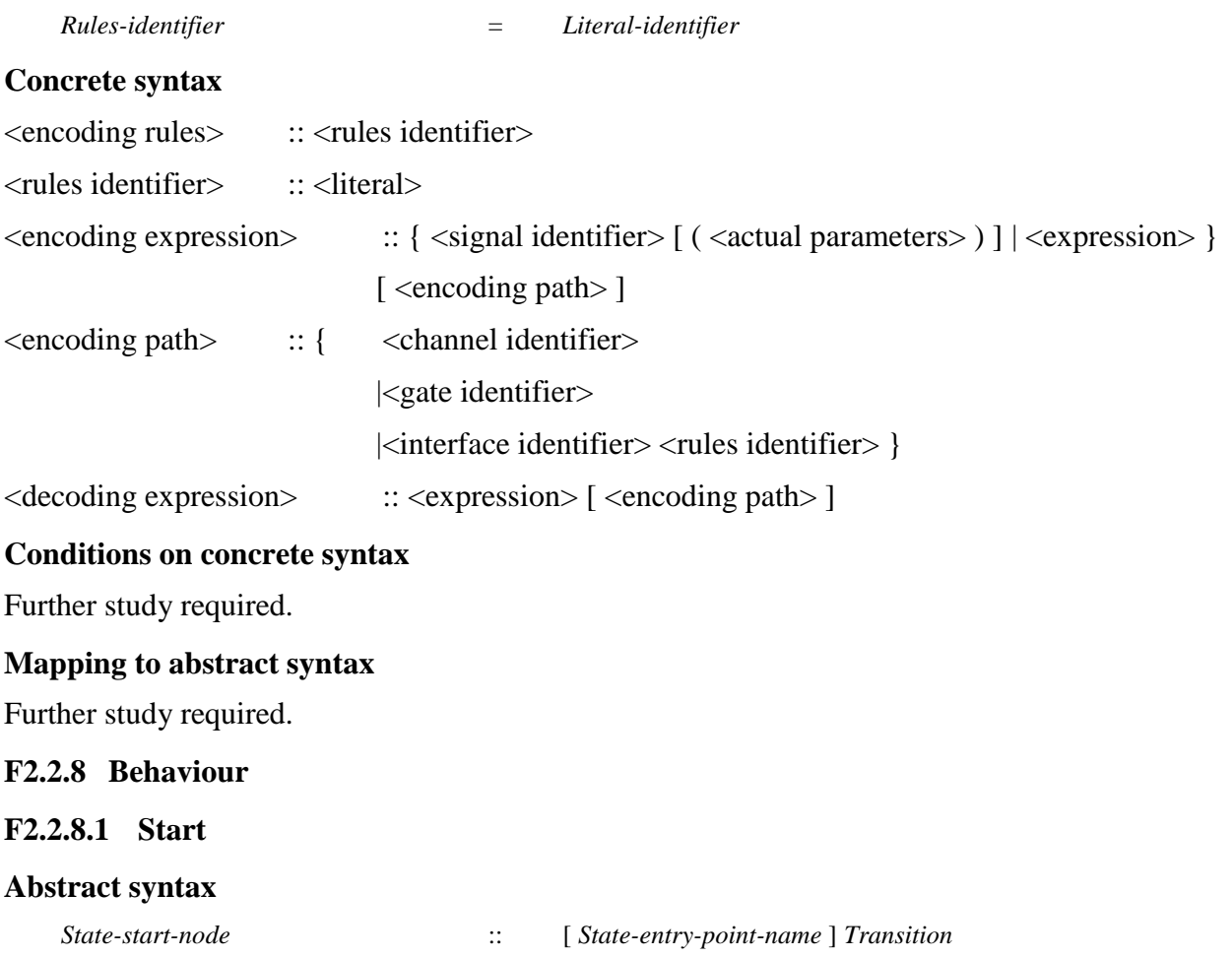

*Procedure-start-node* :: *Transition*

# **Concrete syntax**

<start> :: [<virtuality>] [<state entry point<name>] <transition>

## **Conditions on concrete syntax**

*s*<start>:  $(s.s$ - $\langle$ name $\rangle \neq$ *undefined* $) \Rightarrow$ (*s*.*surroundingScopeUnit0*<composite state> ) (*s*.*surroundingScopeUnit0*<composite state type definition>)

If  $\leq$  state entry point name is given in a  $\leq$  start  $\geq$ , the  $\leq$  start  $\geq$  must be the  $\leq$  start  $\geq$  of a  $\leq$  composite state>.

## **Mapping to abstract syntax**

```
| s=<start>(*,entry,trans)
```
 $\Rightarrow$  **if** *s.parentAS0*  $\in$  <procedure body> **then mk-***Procedure-start-node*(*Mapping*(*trans*)) **else mk-***State-start-node*(*Mapping*(*entry*), *Mapping*(*trans*)) **endif**

## **F2.2.8.2 State**

#### **Abstract syntax**

*State-node* :: *State-name Save-signalset Input-node***-set** {*Spontaneous-transition***-set** *Continuous-signal***-set** | *Composite-state-type-identifier Connect-node***-set** } [*State-timer*]

*State-timer* :: *Time-expression Timer-identifier Expression*\* *Transition*

### **Conditions on abstract syntax**

*sn*, *sn' State-node*:(*snsn'*)(*sn*.*parentAS1*=*sn'*. *parentAS1*)(*sn*.**s**-*State-namesn'*.**s**-*State-name*)

*State-node*s within a *State-transition-graph* or *Procedure-graph* must have different *State-name*.

```
\forall sn \in State-node: \forallin,in'\inInput-node:
         (inin')(in. parentAS1=sn)(in'. parentAS1=sn)in.s-Signal-identifierin'.s-Signal-identifier
```
The *Signal-identifier*s in the *Input-node*-**set** must be distinct.

Each *Connect-node* in the *Connect-node-set* of a composite state application shall either be the only *Connect-node* without a *State-exit-point-name* or have a *State-exit-point-name* that is different from every other *Connect-node* in the *Connect-node-set*. (To be done)

#### **Concrete syntax**

<state> :: <state list>

{  $\langle$  <input part> | <priority input> | <save part> | <spontaneous transition> | <continuous signal> | <connect part> }\* [ <state timer part> ]

 $\langle$  <state list  $\rangle$  = { $\langle$  state list item >  $|\langle$  typebased composite state > } +  $|\langle$  asterisk state list >

<state list item> :: <state<name> [<actual parameter>]\*

<asterisk state list> ::<state<name>\*

```
<state timer part> ::
```
[  $\langle$ virtuality >  $\rangle$   $\langle$   $\langle$  state timer  $\rangle$   $\langle$  transition  $\rangle$ 

 $\langle$  < state timer $\rangle$  =  $\langle$ Time expression $\rangle$  |  $\langle$  set clause $\rangle$ 

NOTE – Further study is needed to model state timers.

#### **Conditions on concrete syntax**

```
\forall bs \in <state>:\forall sn \in <name>:
     (\textit{sn.parentAS0} = \textit{bs.s}-\textit{state list>}\land \textit{bs.s}-\textit{state list>}\in \textbf{s}-\textit{asterisk state list>}) \Rightarrow(\forall sn' \in \langle name \rangle (sn.parentAS0= sn'.parentAS0) \implies (sn \neq sn')) \land(snbs.surroundingScopeUnit0.stateNameSet0)
```
The  $\le$ state name $\ge$ s in an  $\le$ asterisk state list $\ge$  must be distinct and must be contained in other  $\le$ state list>s in the enclosing body or in the body of a supertype.

*∀r,r'*∈<composite state reference>:  $(r.\text{referencedDefinition}_0 = r'.\text{reference}dDefinition_0) \implies$  $(r.parentAS0 = r'.parentAS0) \wedge$  $(\exists ! \text{csa} \in \text{state} > : \exists \text{sn} \in \text{stame}$ :  $(sn \in \text{csa}.stateNameSet_0) \land //sn$  is a state name of *csa*. (*sn* = *r*.*surroundingScopeUnit0*.*entityName0*))// surrounding scope of r is a composite state

A <composite state reference> to the same composite state must only occur in one of the <composite state application > s in the surrounding state machine.

## **Transformations**

```
<< state>(< s > \widehat{\phantom{a}} rest, triggers) > provided rest \neq empty
=1=> < <state>(< s >, triggers), <state>(rest, triggers) >
```
When the  $\lt$  state list  $\gt$  of a  $\lt$  state  $\gt$  contains more than one  $\lt$  state name  $\gt$ , a copy of that  $\lt$  state  $\gt$  is created for each such <state name>. Then the <state> is replaced by these copies.

 $<<$ state> $(< s >, \text{excl}, \text{triggers1}) >$   $~$   $rest$   $~<<$  state> $(< s >, \text{excl}, \text{triggers2}) >$ 

 $=13 \Rightarrow \text{resf}^{\frown} \langle \text{exists} \rangle \langle \langle s \rangle$ , if  $\text{exc1} \neq \text{undefined}$  then  $\text{exc1}$  **else**  $\text{exc2}$  **endif**, *triggers1*  $\frown$  *triggers2*) >

When several  $\lt$ state $\gt$ s contain the same  $\lt$ state name $\gt$ , these  $\lt$ state $\gt$ s are concatenated into one <state> having that <state name>.

```
b=<state>(<asterisk state list>(exceptStates), triggers)
=13=><state>(< s in b.surroundingScopeUnit0.stateNameSet0: s  exceptStates.toSet >, triggers)
```
A  $\lt$  state $\gt$  with an  $\lt$  asterisk state list $\gt$  is transformed to a list of  $\lt$  state $\gt$ s, one for each  $\lt$  state name $\gt$ of the body in question, except for those <state name>s contained in the <asterisk state list>.

#### **Mapping to abstract syntax**

```
| <state>(< <state list item>(name, undefined) >, triggers)
   => mk-State-node(Mapping(name),
           \{ t \in Mapping(triggers). to Set: t \in Save-signalset \},\\{ t \in Mapping(triggers). to Set: t \in Input-node \},\\{ t \in Mapping(triggers). to Set: t \in Spontaneous-transition \},\\{ t \in Mapping(triggers). to Set: t \in Continuous-signal\}, undefined)
| <state>(< <typebased composite state>(name, parent) >, triggers)
```
=> **mk-***State-node*(*Mapping*(*name*),

{ $t \in Mapping(triggers).toSet: t \in Save-signalset$ },

 ${t \in Mapping(triggers).toSet: t \in Input-node}.$ 

{ $t \in Mapping(triggers).toSet: t \in Spontaneous-transition$ },

 $\{ t \in Mapping(triggers). to Set: t \in Continuous-signal \}$ , *Mapping(parent))* 

### **Auxiliary functions**

Get the set of  $\le$ state name>s of a  $\le$ state>, an agent definition, an agent type definition, a composite state, a composite state type definition or a procedure definition.

```
stateNameSet<sub>0</sub>(d: <state>\cup<agent definition> \cup<agent type definition> \cup<composite state> \cup<composite state type definition>\cup<procedure definitions>): <name>-set =<sub>def</sub>
     if (d \in \text{·state>} then
          if d.s-\leq state list\geq \in \leq asterisk state list\geq then
               d.surroundingScopeUnit0.stateNameSet0\{n<name>: n.parentAS0=d.s-<state list>}
          else // d.s-\text{state} list\geq \text{state} list item> | \text{typebased composite state} +
               {n \in \langle name \rangle: n.parentAS0 = d.s \prec state list>}endif
     else \{n \in \langle \text{name} \rangle : \exists s \in \langle \text{state} \rangle : (s \in d.\text{stateSet}_0) \land (n \in s.\text{stateNameSet}_0)\}\endif
```
### **F2.2.8.3 Input**

#### **Abstract syntax**

*Input-node* :: [ **PRIORITY** ] *Signal-identifier* [ *Variable-identifier* ]\* [ *Provided-expression* ]

#### *Transition*

### **Conditions on abstract syntax**

```
\forall in \in Input-node: \forall sd \in Signal-definition:sd = getEntityDefinition<sub>1</sub>(in.s-Signal-identifier, <b>signal</b>) \Rightarrow(in.s-Variable-identifier-seq.length=sd.s-Sort-reference-identifier-seq.length) 
         (\forall i \in 1..in.\mathbf{s}\text{-}Variable\text{-}identity\text{-}length):
              \exists \forall d \in Variable\text{-}definition: \forall d = getEntityDefinition_i(in.s\text{-}Variable\text{-}definifier[i],\text{variable}) \landisCompatibleTo1(vd.s-Sort-reference-identifier, sd.s-Sort-reference-identifier[i]))
```
The length of the list of optional *Variable-identifier*s must be the same as the number of items in the *Sort-reference-identifier* list in the *Signal-definition* denoted by the *Signal-identifier* and the sorts of the variables must correspond by position to the sorts of the data items that can be carried by the signal.

### **Concrete syntax**

```
<input part> ::
```
[<virtuality>] <input list> [<provided expression>] <transition>

 $\langle$ input list $\rangle$  =  $\langle$ stimulus $\rangle$ +  $|\langle$  asterisk input list $\rangle$ 

<stimulus> :: <signal list item> [<variable>]\* [<via path>]

 $\leq$ asterisk input list $\geq$  :: ()

<via path> :: <gate<identifier>

#### **Conditions on concrete syntax**

```
\forall s \in \langlestate\rangle: |s.asteriskInputListSet<sub>0</sub>| \leq 1
```
A  $\lt$  state  $>$  may contain at most one  $\lt$  asterisk input list  $>$ .

 $\forall s \in \langle state \rangle$ : (*s.asteriskInputListSet<sub>0</sub>=* $\varnothing$ )  $\lor$  (*s.asteriskSaveListSet<sub>0</sub> =*  $\varnothing$ )

A <state> must not contain both <asterisk input list> and <asterisk save list>.

```
\forall i \in \{ \text{input part} \}: \forall s \in i \in \{ \text{signal list item} \}:
    isAncestorASO(ip,sli) \Rightarrow\textbf{(let } i dKind = sli.s \text{-}cidentifier \text{.} i dKind_0 \textbf{in}(idKind \neq remote variable)\wedge(idKind = remote procedure\lor idKind = signallist\Rightarrowsli.parentAS0.s-<variable>-seq=empty)
          endlet)
```
A <signal list item> must not denote a <remote variable identifier> and if it denotes a <remote procedure identifier> or a <signal list identifier>, the <stimulus> parameters must be omitted.

## **Transformations**

< <stimulus>(<signal list item>(**signallist**, *id*), *todo*) > =8=> < <stimulus>(*sig*, *todo*) | *sig* **in** *id*.*refersto0*.**s-**<signal list item>**-seq** >

A <stimulus> whose <signal list item> is a <signal list identifier> is derived syntax for a list of  $\le$ stimulus $\ge$ s without parameters and is inserted in the enclosing  $\le$ input list $\ge$  or  $\le$ priority input list $\ge$ . In this list, there is a one to one correspondence between the  $\le$ stimulus>s and the members of the signal list.

 $<<$ input part $>(virt,  \widehat{ }$  *rest, cond, trans* $) >$  **provided** *rest*  $\neq empty$ =1=> < <input part>(*virt*, < *stim* >, *cond*, *trans*), <input part>(*virt*, *rest*, *cond*, *trans*) >

When the  $\le$ stimulus>s list of an  $\le$ input part> contains more than one  $\le$ stimulus>, a copy of the  $\le$ input part> is created for each such <stimulus>. Then the <input part> is replaced by these copies.

```
<input part>(virt, < <stimulus>(item, vars) >, cond, <transition gen action statement>(actions, term))
    provided
                { v \in \text{vars.toSet: } v \in (\text{indexed variable}> \cup \text{child variable}>) } \neq \emptyset=8=>(let newvars =
        \langle (if \nu \in (\langle indexed variable\rangle) \langle \langle field variable\rangle) then newName(\nu) else \nu endif) | \nu in varsin
    let newtrans = <transition gen action statement>(
        < <action statement>(undefined, <task>(<assignment>(v, newName(v)), undefined))
            | \nu in vars: (\nu \in (<indexed variable> \cup <field variable>) )\n>⁀ actions, term) in
    <input part>(virt, < <stimulus>(item, newvars) >, cond, newtrans)
    endlet)
```
When one or more of the  $\langle$ variable $\rangle$ s of a  $\langle$ stimulus $\rangle$  are  $\langle$ indexed variable $\rangle$ s or  $\langle$ field variable $\rangle$ s. then all the <variable>s are replaced by unique, new, implicitly declared <variable identifier>s. Directly following the  $\langle$ input part $\rangle$ , a  $\langle$ task $\rangle$  is inserted which in its  $\langle$ textual task body $\rangle$  contains an  $\langle$ assignment $\rangle$  for each of the  $\langle$ variable $\rangle$ s, assigning the result of the corresponding new variable to the <variable>. The results will be assigned in the order from left to right of the list of <variable>s. This  $\langle$  task $\rangle$  becomes the first  $\langle$  action statement $\rangle$  in the  $\langle$  transition $\rangle$ .

### *The following statement is handled by the dynamic semantics.*

An  $\leq$ asterisk input list $\geq$  is transformed to a list of  $\leq$ input part $\geq$ s, one for each member of the complete valid input signal set of the enclosing  $\langle$  agent definition $\rangle$ , except for  $\langle$  signal identifier $\rangle$ s of implicit input signals introduced by the concepts in clauses 10.5 and 10.6 of [ITU-T Z.102] and for <signal identifier > scontained in the other <input list > sand <save list > sof the <state >.

#### **Mapping to abstract syntax**

| <input part>(\*, < <stimulus>(*item*, *vars*) >, *cond*, *trans*) => **mk-***Input-node*(*undefined*, *Mapping*(*item*), *Mapping*(*vars*), *Mapping*(*cond*), *Mapping*(*trans*))

#### **Auxiliary functions**

Get the  $\langle$  asterisk input list $\rangle$  for a  $\langle$  state $\rangle$ .

 $\alpha$ *asteriskInputListSet*<sup>0</sup>(*s*: <state>): <asterisk input list>**-set** = $_{def}$ {*ail*<asterisk input list>: *isAncestorAS0*(*s*,*ail*)}

### **F2.2.8.4 Priority input**

### **Concrete syntax**

<priority input> ::  $\vert$  <virtuality> $\vert$  <priority input list> <transition>

 $\langle$ priority input list $\rangle$  =  $\langle$ stimulus $\rangle$ +

#### **Mapping to abstract syntax**

| <priority input>(\*, <priority input list>(< <stimulus>(*item*, *vars*) >), *trans*) => **mk-***Input-node*(**PRIORITY**, *Mapping*(*item*), *Mapping*(*vars*), *undefined*, *Mapping*(*trans*))

#### **F2.2.8.5 Continuous signal**

#### **Abstract syntax**

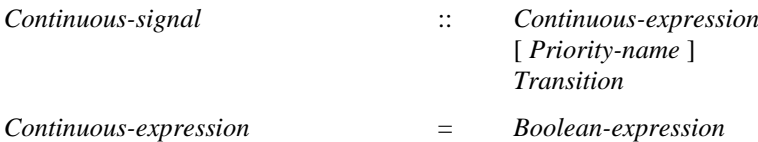

*Priority-name* = *NAT*

#### **Concrete syntax**

<continuous signal> ::

[<virtuality>] <continuous expression> [<priority name>] <transition>

 $\leq$ continuous expression $\geq$   $\leq$   $\leq$   $\leq$   $\leq$   $\leq$   $\leq$   $\leq$   $\leq$   $\leq$   $\leq$   $\leq$   $\leq$   $\leq$   $\leq$   $\leq$   $\leq$   $\leq$   $\leq$   $\leq$   $\leq$   $\leq$   $\leq$   $\leq$   $\leq$   $\leq$   $\leq$   $\leq$   $\leq$   $\leq$   $\leq$   $\leq$   $\le$ 

 $\epsilon$  =  $\epsilon$ Natural  $\epsilon$ name

### **Mapping to abstract syntax**

| <continuous signal>(\*, *expr*, *prio*, *trans*) => **mk-***Continuous-signal*(*Mapping*(*expr*), *Mapping*(*prio*), *Mapping*(*trans*))

#### **F2.2.8.6 Enabling condition**

### **Abstract syntax**

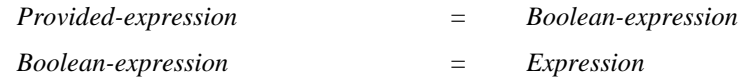

#### **Concrete syntax**

<provided expression>:: <Boolean<expression>

#### **Transformations**

```
let nn=newName() in
p=<provided expression>(expr)
   provided \exists i \in \text{Simperaitive expression}: isAncestorAS0(i, p)
=8=><provided expression>
      (<value returning procedure call>(<procedure call body>(undefined, nn, empty)))
and
   entities = p.surroundingScopeUnit0.getEntities
   => entities ⁀
       <procedure definition>(empty,
          <procedure heading>(<procedure preamble>(undefined, undefined), empty, nn, empty,
              undefined, undefined, empty, <result>("Boolean"), empty),
          empty,
          <procedure body>(undefined,
              <start>(undefined, undefined, undefined,
                 <terminator>(undefined, <return>(<return body>(expr))),
              empty))
```
When the <provided expression> contains an <imperative expression>, the following procedure with an anonymous name referred to as isEnabled is implicitly defined.

procedure isEnabled -> Boolean;

start;

return <provided expression>;

endprocedure;

NOTE – The <Boolean expression> may be further transformed according to the model of <import expression>.

#### **Mapping to abstract syntax**

```
| <provided expression>(expr) => Mapping(expr)
```
## **F2.2.8.7 Save**

#### **Abstract syntax**

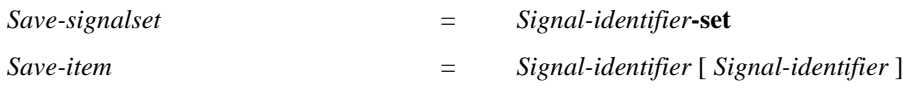

### **Concrete syntax**

<save part> :: [<virtuality>] <save list>

 $\langle$ save list $\rangle$  ::  $\langle$ save item $\rangle$ +  $|\langle$ asterisk save list $\rangle$ 

 $\leq$ asterisk save list $\geq$  :: ()

 $\langle$ save item $\rangle$  = $\langle$ signal list item $\rangle$  [ $\langle$ via path $\rangle$ ]

### **Conditions on concrete syntax**

 $\forall s \in \langle state \rangle$ : |*s.asteriskSaveListSet0*|  $\leq 1$ 

A <state> may contain at most one <asterisk save list>.

 $\forall s \in \langle$ state>: (*s.asteriskInputListSet<sub>0</sub>=*  $\varnothing$ )  $\vee$  (*s.asteriskSaveListSet<sub>0</sub> =*  $\varnothing$ )

A <state> must not contain both <asterisk input list> and <asterisk save list>.

## **Transformations**

## *The following statement is handled by the dynamic semantics.*

An <asterisk save list> is transformed to a list of <stimulus>s containing the complete valid input signal set of the enclosing <agent definition>, except for <signal identifier>s of implicit input signals introduced by the concepts in clauses 10.5 and 10.6 of  $[ITU-T Z.102]$  and for  $\langle$ signal identifier $\rangle$ s contained in the other <input list>s and <save list>s of the <state>.

## **Mapping to abstract syntax**

 $|\langle$ save part $\rangle$ (\*,  $\langle id \rangle$ ) => *Mapping*(*id*)

## **Auxiliary functions**

Get the set of  $\langle$  asterisk save list $>$  for s  $\langle$  state $>$ .

*asteriskSaveListSet<sub>0</sub>(s: <state>): <asterisk save list>-set =def* {*asl*<asterisk save list>: *isAncestorAS0*(*s*,*asl*)}

## **F2.2.8.8 Implicit transition**

## **Transformations**

*The following statement is handled by the dynamic semantics.*

For each  $\lt$  state there is an implicit  $\lt$  input part  $\gt$  containing a  $\lt$  transition  $\gt$  that only contains a <nextstate> leading back to the same <state>.

## **F2.2.8.9 Spontaneous transition**

#### **Abstract syntax**

*Spontaneous-transition* :: [ *Provided-expression* ] *Transition*

## **Concrete syntax**

```
<spontaneous transition> ::
       [<virtuality>] [<provided expression>] <transition>
```
## **Mapping to abstract syntax**

```
| <spontaneous transition>(*, cond, trans)
   => mk-Spontaneous-transition(Mapping(cond), Mapping(trans))
```
## **F2.2.8.10 Label**

#### **Abstract syntax**

*Free-action* :: *Connector-name Transition*

### **Concrete syntax**

<label> :: <connector name>

 $\leq$ connector name $\geq$  =  $\leq$ name $\geq$ 

NOTE – A <connector name> is defined to be the same as a  $\alpha$ -name>, therefore the terms  $\alpha$   $\alpha$  and  $\alpha$ and <connector<name> are interchangeable. In [ITU-T Z.101] a distinction is made between a <name> and an <integer name>, and a <connector name> can be either a <name> or an <integer name>.

<free action> :: <transition>

#### **Conditions on concrete syntax**

*∀b* ∈<composite state body>∪<operation body>∪<procedure body>∪<agent body>: *∀l*, *l'* ∈<label>:  $(isAncestorASO(b,l) \land isAncestorASO(b,l') \land (l \neq l') \Rightarrow (l.s-name>l'.s-))$ 

All the <<u>connector</u><name>s defined in a body must be distinct.

 $\forall$ *fa*  $\in$  <*free* action>:  $\forall$ *l* $\in$  <*label>*:  $((l = fa.s - \text{transition} > .s - \text{terminator} > .s - \text{label})$  $(l = fa.s$ - $\langle$ transition $> .s$ - $\langle$ action statement $>$ **-seq**.*head.s*- $\langle$ label $>$ ))  $\Rightarrow$  $(l.s$ - $\langle$ name $\rangle$  = *fa.*s- $\langle$ name $\rangle$ )

If the  $\langle$ transition string of the  $\langle$ transition in  $\langle$ free action is non-empty, the first  $\langle$ action statement> must have a <label> otherwise the <terminator> must have a <label>. If present, the <connector<name> ending the <free action> must be the same as the <connector<name> in this <label>.

## **Auxiliary functions**

The function *getLabel* extracts the first label from the transition.

```
getLabel(t: <transition>): <label> =_{def}if t.s-<action statement> = empty then t.s-<terminator>s-<label>
   else t.s-<action statement>.head.s-<label>
   endif
```
## **Transformations**

```
\langle a, s=\langle a, d \rangle satement\langle l, * \rangle > \cap r provided l \neq undefined
   =5 \Rightarrow a >and
a.parentAS0 => <transition gen action statement>(a.parentAS0.s-<action statement>,
                <terminator>(undefined, <join>(l.s-<name>)))
and
let p = parentASOofKind(a, \text{~free action>~\cup~~\\text{~state>}) in
p \leq p \leq p, <free action>(< s > r) >
```
If a <label> is not the first label of a <transition string>, the <transition string> is split into two parts. All <action statement>s preceding the <label> are preserved in the original transition, which is terminated with a <join> to the <label>. All action statements following <label> are copied to a new <free action>, which starts with the <label>.

## **Mapping to abstract syntax**

```
| <free action>(trans)
   => mk-Free-action(Mapping(getLabel(trans)), Mapping(trans))
```
### **F2.2.8.11 State machine and composite state**

#### **Abstract syntax**

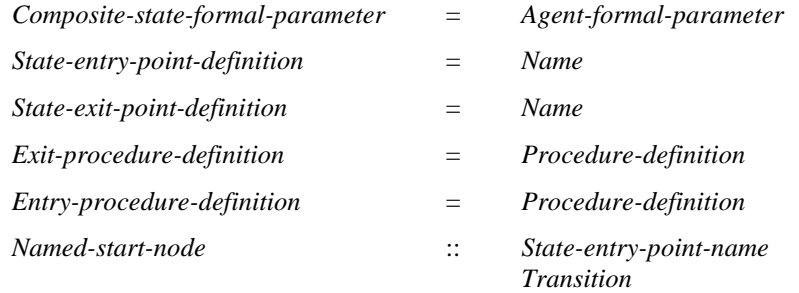

### **Conditions on abstract syntax**

```
(\forall d \in Entry\text{-}procedure\text{-}definition:(d.s. Procedure-name="entry") \land (d.formatParameterList_1 = empty) \land (d.stateNodeSet_1 = \emptyset)
```

```
(\forall d \in Exist\text{-}procedure\text{-}definition:(d.s. Procedure-name="exit") \land (d.formal ParameterList_1 = empty) \land (d.sataeNodeSet_1 = \emptyset)
```
*Entry-procedure-definition* represents a procedure with the name entry. *Exit-procedure-definition* represents a procedure with the name exit. These procedures may not have parameters, and may only contain a single transition.

### **Concrete syntax**

```
<composite state> ::
      <package use clause>* <composite state heading> <composite state structure>
```
<composite state structure> ::

```
[\langlevalid input signal set\rangle] \langlegate in definition\rangle^*<state connection points>* <entity in composite state>*
\{\langle \text{composite state body} \rangle | \langle \text{state aggregation body} \rangle \}
```

```
<composite state heading> ::
   <qualifier> <composite state<name> <formal agent parameter>*
```

```
\leq entity in composite state\geq =
```

```
<variable definition>
```
- | <data definition>
- | <select definition>
- | <procedure definitions>
- | <composite state type definition>
- | <composite state type reference>

## **F2.2.8.11.1 Composite state graph**

### **Abstract syntax**

*Composite-state-graph* :: *State-transition-graph* [ *Entry-procedure-definition* ] [ *Exit-procedure-definition* ] *Named-start-node***-set**

## **Concrete syntax**

```
<composite state body> ::
       <start>* {<state> | <free action>}*
```
### **Conditions on concrete syntax**

```
\forall c s g \in \langle \text{composite state body} \rangle:
     \exists !s \in <start>: (s.parentAS0 = csg) \land (s.s-\lename> = undefined)
```
Exactly one of the  $\langle$ start $\rangle$ s shall be unlabelled.

 $\forall \text{csd} \in \text{composite state} \cup \text{composite state type definition}$ :  $(\forall pn \in \langle name \rangle : pn \in \mathit{csd}.\iota \mathit{usedEntryNameSet_0} \Rightarrow pn \in \mathit{csd}.\iota \mathit{definedEntryNameSet_0} \land$  $(\forall pn \in \langle name \rangle : pn \in csd. usedExitNameSet_0 \Rightarrow pn \in csd. definedExitNameSet_0)$ 

Each additional labelled entry and exit point must be defined by a corresponding  $\lt$ state connection points>.

```
\forall csb \in \langle \text{composite state body} \rangle:\forall s \in \langle \text{state} \rangle: (s \in \langle \text{stab } \ranglesurroundingScopeUnit<sub>0</sub>.stateSet<sub>0</sub>) \land((s.s~\leq~\text{state}~\text{list}~\geq~\in~\leq~\text{asterisk}~\text{state}~\text{list}~)) \Rightarrow csg.surroundingScopeUnit_0.startSet_0 \neq \emptyset
```
If a <composite state body> contains at least one <state> different from asterisk state, a <start> must be present.

```
\forall cs \in \langle \text{composite state} \rangle: \forall v \in \langle \text{variable definition} \rangle:
    (vd.surroundingScopeUnit<sub>0</sub> = cs) \land (cs.surroundingScopeUnit<sub>0</sub> = c)(vd.s-exported = undefined)
```
<variable definition> in a <composite state>, cannot contain **exported** <variable name>s, if the  $\leq$ composite state $>$  is enclosed by a  $\leq$ procedure definition $>$ .

## **Transformations**

```
<composite state body>(empty,
       items1 ⁀ <state>(<asterisk state list>(undefined), triggers, undefined) ⁀ items2)
provided < i in (items1 \widehat{\phantom{a}} items2): (i \in \text{~state>}) > = empty
=8=>let nn = newName in
   let startTrans = <transition gen action statement>(empty,
                      <terminator>(undefined,
                          <nextstate>(<nextstate body gen name>(nn, undefined, undefined))))) in
       <composite state body>(< <start>(undefined, undefined, undefined, startTrans) >,
           items1 ⁀ <state>(< nn >, triggers, undefined) ⁀ items2)
   endlet)
<composite state body>(empty,
       i1 ⁀ <state> (<asterisk state list>(undefined), triggers, undefined) ⁀ i2)
provided < i in (items1 \widehat{\phantom{a}} items2): (i \in \text{state}) > = empty
=8=>(let nn = newName in
   let startTrans = <transition gen action statement>(empty,
                      <terminator>(undefined,
                          <nextstate>(<nextstate body gen name>(nn, undefined, undefined)))) in
       <composite state body>(< <start>(undefined, undefined, undefined, startTrans) >,
           i1 \n< state>(< nn >, triggers, undefined) \n<sup>2</sup> i2)
   endlet)
```
If the <composite state> consists of no <state>s with <state name>s but only a <state> with <asterisk>, transform the asterisk state into a <state> with an anonymous <state name> and a <start> leading to this  $\langle$  state $\rangle$ .

## **Mapping to abstract syntax**

```
| <composite state>(*, <composite state heading>(*, name, params),
       <composite state structure>(*, gates, conns, entities, <composite state body>(starts, items)))
   => mk-Composite-state-graph(
```
**mk-***State-transition-graph*(*head*( $\lt s$  **in** *Mapping*(*starts*): ( $s \in$  *State-start-node* ) $>$ ),  ${ s \in Mapping(items): s \in State-node }$ , { $s \in Mapping(items): s \in Free-action$ }), *head*(< *e* **in** *Mapping*(*entities*):  $(e \in Procedure\text{-}definition \land e.\text{s-}Proceedure\text{-}name = "entry")$ . *head*(< *e* **in** *Mapping*(*entities*):  $(e \in Procedure\text{-}definition \land e.\text{s-}Procedure\text{-}name = "exit")>),$  $\{ s \in Mapping(stats).toSet: s \in Named-start-node \} )$ 

## **Auxiliary functions**

Get the set of entry name used in a <composite state> or a <composite state type definition>.

*usedEntryNameSet0*(*csd*: <composite state><composite state type definition>):<name>-**set**=**def**  ${n \in \langle name \rangle: n.parentAS0 \in \langle csd.startSet_0 \rangle}$ 

Get the set of exit name used in a <composite state> or a <composite state type definition>.

```
usedExitNameSet0(csd: <composite state><composite state type definition>):<name>-set=def
    {n \in \langle name \rangle: } ss \in csd.stateSet_0: isAncestorAS0(s, n)\land(n.parentAS0.parentAS0\in \langle return \rangle}
```
Get the set of entry name defined in a <composite state> or a <composite state type definition>.

*definedEntryNameSet*<sub>*0</sub>(csd: <composite state>∪<composite state type definition>):<name>-set=def*</sub>  ${n \in \langle n \text{.} \rangle : (n.parentAS0 \in \langle state \text{ entry points} \rangle)}$ (*n*.*parentAS0*.*parentAS0*=*csd*.**s-**<composite state structure>)}

Get the set of exit name defined in a <composite state> or a <composite state type definition>.

```
definedExitNameSet0(csd: <composite state><composite state type definition>):<name>-set=def
    {n \in \langle name \rangle : (n.parentAS0 \in \langle state \text{ exit points} \rangle)}(n.parentAS0.parentAS0=csd.s-<composite state structure>)}
```
## **F2.2.8.11.2 State aggregation**

#### **Abstract syntax**

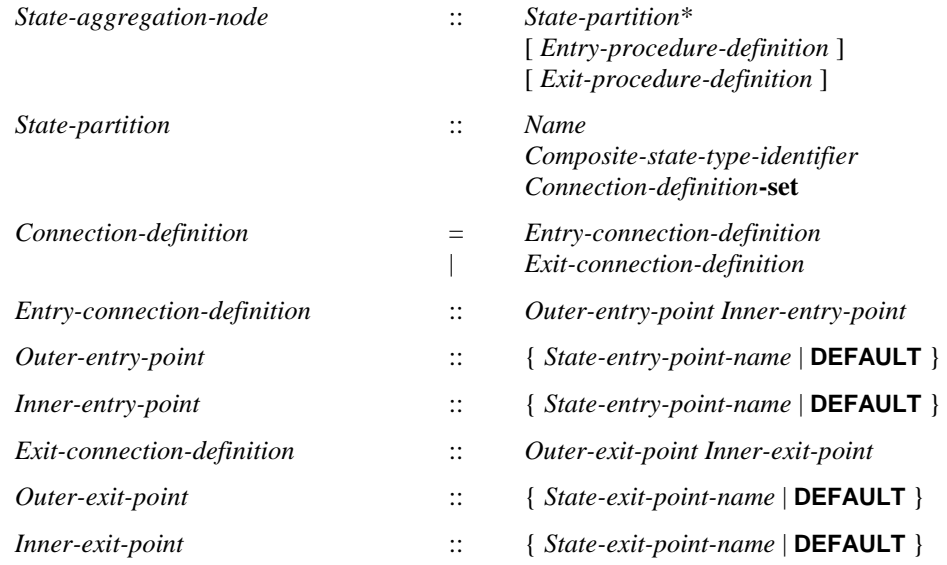

#### **Conditions on abstract syntax**

*pnState-entry-point-name*: (*pn*.*parentAS1Outer-entry-point*) (*pn pn*.*surroundingScopeUnit0*.*entryPointSet1*) (*pn*.*surroundingScopeUnit0*.**s**-**implicit***State-aggregation-node*)

The *State-entry-point-name* in the *Outer-entry-point* must denote a *State-entry-point-definition* of the *Composite-state-type-definition* where the *State-aggregation-node* occurs.

*pnState-entry-point-name*: (*pn*.*parentAS1Inner-entry-point*) (*pnparentAS1ofKind*(*pn*, *State-partition*).*baseType1*.*entryPointSet1*)

The *State-entry-point-name* of the *Inner-entry-point* must denote a *State-entry-point-definition* of the composite state in the *State-partition*.

 $\forall$ *pn* $\in$ State-exit-point-name: (*pn*.*parentAS1* $\in$ *Outer-exit-point*) $\Rightarrow$  $(pn \in pn.surroundingScopeUnit_0. exitPointSet_1) \wedge$ (*pn*.*surroundingScopeUnit0*.**s**-**implicit***State-aggregation-node*)

 $\forall pn \in State\text{-}exit\text{-}point\text{-}name: (pn\text{-}parentASI \in Inner\text{-}exit\text{-}point) \implies$ (*pnparentAS1ofKind*(*pn*, *State-partition*).*baseType1*.*exitPointSet1*)

Likewise, the *Outer-exit-point*s must denote exit points in the inner and outer composite state, respectively.

*tdComposite-state-type-definition*: (*td*.**s**-**implicit***State-aggregation-node*)  $\exists ! cd \in Connection\text{-}definition: (cd\text{-}surroundingsCopeUnit_0=td) \land$ (**let** *pointSet* = {*pnState-entry-point-definitionState-exit-point-definition*:  $(pn \in td. entryPointSet \cup \textit{td}.exitPointSet \cup \vee$  $(\exists sp \in State-partition: (sp. surroundingScopeUnit<sub>0</sub> = td) \land$ (*pnsp*.*baseType1*.*entryPointSet1 sp*.*baseType1*.*exitPointSet1*))} **in let** *pointSet'*= {*pnState-entry-point-definitionState-exit-point-definition*: *isAncestorAS1*(*cd*,*pn*)} **in** *pointSet pointSet'* **endlet**)

All entry and exit points of both the container state and the state partitions must appear in exactly one *Connection-definition*.

```
\forall sp, sp' \in State-partition: (sp \neq sp') \land (sp.parentASI = sp'. parentASI) \Rightarrowsp.inputSignalSet1⁀ sp'. inputSignalSet1=
```
The input signal sets of the *State-partition*s within a composite state must be disjoint.

#### **Concrete syntax**

 $\langle$  <state aggregation body> = {  $\langle$  <state partition  $\rangle$   $\langle$  <state partition connection  $\rangle$   $\}^*$ 

 $\leq$ state partition connection $\geq$   $=$   $\leq$ state partition connection gen entry $\geq$ | <state partition connection gen exit>

<state partition connection gen entry> :: <entry point> <entry point>

<state partition connection gen exit> :: <exit point> <exit point>

 $\leq$ state partition $\geq$  =

<textual typebased state partition definition> | <composite state reference> | <composite state>

<entry point> :: <composite state<identifier> { <state entry point<name> | **default** }

<exit point> :: <composite state<identifier> { <state exit point<name> | **default** }

### **Transformations**

 $\langle$  < composite state structure $\rangle$  (*inset*, *gates*,  $p = * \sim$   $\langle$  state entry points $\rangle$ (\*  $\langle$  < *n* >  $\sim$  \*)  $\sim$  \*, *entities*, *body* = \*  $\widehat{\phantom{a}}$  *s*  $\widehat{\phantom{a}}$  \*) **provided**  $s \in \text{state partition} > \land$  $\langle i \text{ in } \text{body}: (i \in \langle \text{state partition connection gen entry} \rangle \land i.\mathbf{s}\cdot\langle \text{entry point} \rangle \rangle \mathbf{s}$ -**implicit** = *n*  $\land$  $i$ **.s-**<entry point>**.s-**<identifier> =  $s$ .*identifier* $o$ ) > =  $empty$  $=8=>$ <composite state structure>(*inset*, *gates*, *p*, *entities*, <state partition connection gen entry>(<entry point>(*undefined*, *n*),  $\leq$ entry point $>(s$ *.identifier*<sup>0</sup>, **default**))  $\circ$  *body*)

```
<composite state structure>(inset, gates, p = * \sim <state exit points>(* \sim < n > \sim *) \sim *,
         entities, body = * \widehat{S} *)
provided s \in \text{state partition} > \land\langle i \rangle in body: (i \in \langle state partition connection gen exit\langle i \rangle \wedge i.s-\langleexit point\rangle.s-implicit= n \landi.s-\llexit point\gt.s-\llidentifier\gt = s.identifier<sub>0</sub>\gt = empty
=8=><composite state structure>(inset, gates, p, entities,
         <state partition connection gen exit>(<exit point>(undefined, n),
             \leqexit point>(s.identifier<sup>0</sup>, default)) \circ body)
```
If an entry point of the state aggregation is not connected to any entry point of a state partition, an implicit connection to the unlabelled entry is added. Likewise, if an exit point of a partition is not connected to any exit point of the state aggregation, a connection to the unlabelled exit is added.

*The following statement is formalized by the dynamic semantics.*

If there are signals in the complete valid input set of an agent which are not consumed by any state partition of a certain composite state, an additional implicit state partition is added to that composite state. This implicit partition has only an unlabelled start transition and a single state containing all implicit transitions (including those for exported procedures and exported variables). When one of the other partition exits, an implicit signal is sent to the agent, which is consumed by the implicit partition. After the implicit partition has consumed all the implicit signals, it exits through a State-return-node.

```
let nn=newName in
< <composite state>(uses, <composite state heading>(*, n, params), struct) >
=8=>
< <typebased composite state>(n, <type expression>(<identifier>(undefined, nn), undefined)),
       <composite state type definition>(uses,
          <composite state type heading>(undefined, empty, nn,
              empty, undefined, undefined, params), struct) >
```
A State-definition has an implied anonymous state type that defines the properties of the state.

## **Auxiliary functions**

Get the set of input signals appearing in a type definition, a state partition or a state node.

```
inputSignalSet1(sp: TYPEDEFINITION1State-partition State-node): SIGNAL1 =def
   if spState-node then
      sp.s-Save-signalset{in.s-Signal-identifier: insp.s-Input-node-set}
       {getEntityDefinition1(cn.s-Procedure-identifier,procedure).inputSignalSet1:
          cn \in \{cn \in Call-node: isAncestorASI(sp, cn)\}\}else // spTYPEDEFINITION1State-partition
       {sn.inputSignalSet1: snsp.stateNodeSet1}
   endif
```
Get the base type of a definition.

```
baseType1(as: Agent-definitionState-machineState-partitionState-node):
      Agent-type-definitionComposite-state-type-definition=def
   case as of
   | Agent-definition => getEntityDefinition1(as.s-Agent-type-identifier agent type)
   State-machineState-partition=>
       getEntityDefinition1 (as.s-Composite-state-type-identifier, state type)
   | State-node =>
       if as.s-Composite-state-type-identifier=undefined then undefined
       else getEntityDefinition1 (as.s-Composite-state-type-identifier, state type)
   otherwise undefined
   endcase
```
Get the set of the state entry points of a *Composite-state-type-definition*.

*entryPointSet1*(*d*: *Composite-state-type-definition*): *Name***-set**=*def d*.**s-***State-entry-point-definition***-set**

Get the set of the state exit points of a *Composite-state-type-definition*.

*exitPointSet1*(*d*: *Composite-state-type-definition*): *Name***-set**=*def d*.**s-***State-exit-point-definition***-set**

### **Mapping to abstract syntax**

```
| <state partition connection gen entry>(<entry point>(*, n1), <entry point>(*, n2))
=> mk-Entry-connection-definition
       (mk-Outer-entry-point(Mapping(n1), mk-Inner-entry-point(Mapping(n2))
```
 $|\langle \text{state partition connection gen exit}\rangle \langle \langle \text{exit point}\rangle \langle *, n\rangle, \langle \text{exit point}\rangle \langle *, n2\rangle)$ => **mk-***Exit-connection-definition* (**mk-***Outer-exit-point*(*Mapping*(*n1*), **mk-***Inner-exit-point*(*Mapping*(*n2*))

#### **F2.2.8.11.3 State connection point**

#### **Concrete syntax**

 $\langle$  <state connection points  $\rangle$  =  $\langle$  state entry points  $\rangle$   $\langle$  state exit points  $\rangle$ 

<state entry points> :: <state entry point<name>+

<state exit points> :: <state exit point<name>+

#### **Mapping to abstract syntax**

|  $\langle$  <state entry points $\langle x \rangle \Rightarrow \text{Mapping}(x)$ 

 $\le$ state exit points> $(x)$  => *Mapping* $(x)$ 

## **F2.2.8.11.4 Connect**

#### **Abstract syntax**

*Connect-node* :: [ *State-exit-point-name* ] *Transition*

#### **Concrete syntax**

<connect part> :: [<virtuality>] <connect list> <transition>

 $\langle$  <connect list > =  $\langle$  < state exit point  $\langle$  name  $\rangle^*$  |  $\langle$  asterisk connect list >

 $\leq$ asterisk connect list $\geq$  :: ()

#### **Conditions on concrete syntax**

```
\forallcl∈<connect list>: \forallpn∈<name>:
   isAncestorASO(cl, pn) \Rightarrow(scp<state connection points>: sep<state exit points>:
           isAncestorASO (scp, sep) \land isAncestorASO (scp.parentASO, pn) \land (pn = sep))
```
The <connect list> must only refer to visible <state exit point>s.

#### **Transformations**

```
<< connect part>(virt, < n > \cap rest, trans) > provided rest \neq empty=1\Rightarrow < < connect part > (virt, < n >, trans), < connect part > (virt, rest, trans) >
```
When the <connect list> of a certain <connect part> contains more than one <state exit point>, a copy of the <connect part> is created for each such <state exit point>. Then the <connect part> is replaced by these copies.

```
c=<connect part>(virt, <asterisk>, trans)
=13=>(let parentType = c.parentAS0.s-<state list>.head.s-<type expression>.refersto0 in
       let allExits = bigSeq(< < ex.s-\leqname> | ex in exists > |exits in parentType.s-<composite state structure>.s-<state connection points>-seq:
                      (exits \in <state exit points>) >) in
                         <connect part>(virt, allExits, trans)
       endlet
   endlet)
```
A <connect list> that contains an <asterisk connect list> is transformed into a list of <state exit point>s, one for each <state exit point> of the <composite state> in question. The list of <state exit point>s is then transformed as described above.

#### **Mapping to abstract syntax**

| <connect part>(\*, < *name* >, *trans*) => **mk-***Connect-node*(*Mapping*(*name*),*Mapping*(*trans*))

#### **F2.2.8.12 Transition**

#### **F2.2.8.12.1 Transition body**

#### **Abstract syntax**

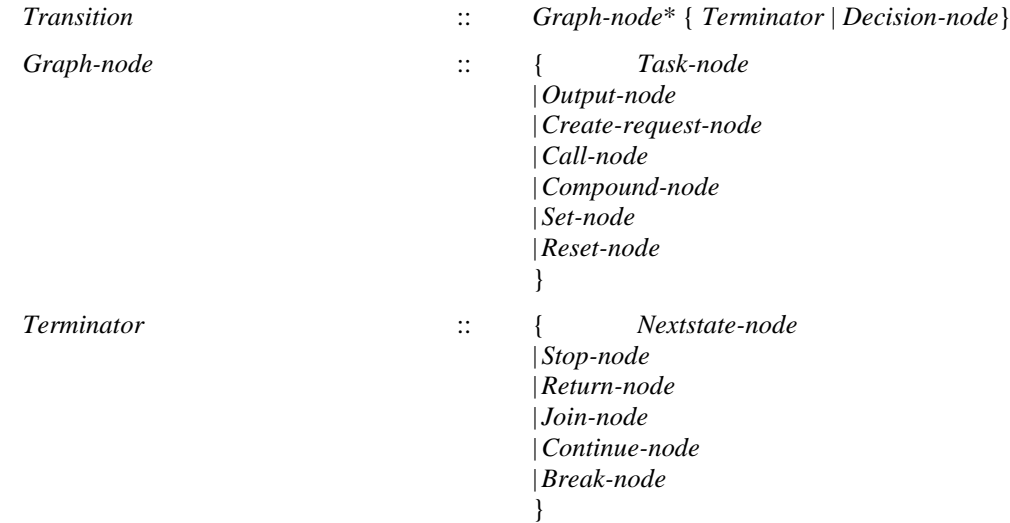

#### **Concrete syntax**

 $\langle$ transition $\rangle$  =  $\langle$ transition gen action statement $\rangle$  |  $\langle$ terminator $\rangle$ 

```
\langletransition gen action statement\rangle:: \langleaction statement\rangle+ [\langleterminator\rangle]<action statement> :: [<label>] <action>
\langle action \rangle =<task>
        | <output>
        | <create request>
       | <decision>
       \langle set \rangle
```

```
| <reset>
| <export>
```

```
| <procedure call>
```

```
| <remote procedure call>
```

```
| <transition option>
```
<terminator> :: [<label>] <terminator>

 $\leq$ terminator> =  $\leq$ nextstate>  $|\leq$ join>  $|\leq$ stop>  $|\leq$ return>

### **Conditions on concrete syntax**

 $\forall t \in \langle \text{transition} \rangle : (t \notin \langle \text{terminator} \rangle) \land (t.\text{s-}\langle \text{terminator} \rangle = undefined) \land$  $(t.parentAS0.parentAS0.parentAS0 \notin \leq decision \cup \leq transition \geq) \Rightarrow$ (**let**  $\text{as}l = t$ **.s**- $\text{a}$ - $\text{a}$  action statement $\text{a}$ **-seq** in  $(as. last.s-<\text{action}> \in <\text{decision}> \cup <\text{transition option}> \land$ *isTransitionTerminating0*(*asl*.*last*.<action>) **endlet**)

**endlet**)

If the <terminator> of a <transition> is omitted, then the last action in the <transition> must contain a terminating <decision> or terminating <transition option>, except when a <transition> is contained in a <decision> or <transition option>.

## **Transformations**

*t*= $\langle$ terminator $\rangle$ (\*,\*) **provided** *t.parentAS0*  $\notin$   $\langle$  transition $\rangle$ =1=> <transition gen action statement>(*empty*, *t*)

This rule unifies the two possible representations for <transition> into one. Please note that the resulting structure would not be valid concrete syntax. However, this is remedied by the transformations for decisions.

*The following transformation is handled in the transformations for remote procedure call and import expression.*

A transition action may be transformed to a list of actions (possibly containing implicit states) according to the transformation rules for  $\langle$ import expression $\rangle$  and  $\langle$ remote procedure call $\rangle$ .

## **Mapping to abstract syntax**

```
| <transition gen action statement>(s, t)
\Rightarrow if t = undefined then mk-Transition(Mapping(\lt x in s: (x \notin \lt decision\gt) \gt), Mapping(s.last))
   else mk-Transition(Mapping(s), Mapping(t))
   endif
```
 $\vert$  <action statement>(\*, *a*) => *Mapping*(*a*)

## **Auxiliary functions**

Determine if a <decision> or a <transition option> is terminating.

*isTransitionTerminating*<sup>*0*</sup>(*dt*: <decision>∪<transition option>): *BOOLEAN* =def  $\forall t \in \langle \text{transition} \rangle : (t.parentAS0.parentAS0.parentAS0 = dt) \Rightarrow$  $((t \in \text{}) \vee$  $((t \notin \text{}) \land (t.\textbf{s-}} \neq undefined)) \lor$  $((t \notin \text{}) \land (t.\text{s-} = undefined) \land$ *isTransitionTerminating0*( *t*.**s**-<action statement>**-seq**.*last*.<action>))

# **F2.2.8.12.2 Nextstate**

#### **Abstract syntax**

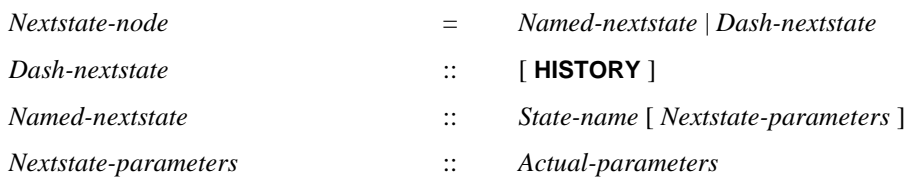

#### **Conditions on abstract syntax**

```
\forall nn \in Next state-node: nn.s\text{-}Next state-parameters \neq undefined \Rightarrow(nn.\mathbf{s}\text{-}State\text{-}name = sn.\mathbf{s}\text{-}State\text{-}name) \wedge(parentAS1ofKind(nn, State-transition-graphProcedure-graph) =
        parentAS1ofKind(sn, State-transition-graphProcedure-graph))
    (nn.s-Nextstate-parameters  undefined sn.s-Composite-state-type-identifier undefined)
```
The *State-name* specified in a nextstate must be the name of a state within the same *State-transitiongraph* or *Procedure-graph*. *Nextstate-parameters* may only be present if *State-name* denotes a composite state.

### **Concrete syntax**

```
<nextstate> = <nextstate body>
```
<nextstate body> = <nextstate body gen name> | <dash nextstate> | <history dash nextstate>

```
<nextstate body gen name> ::
```
<state<name> [<actual parameter>]\* [<state entry point<name>]

<dash nextstate> :: ()

<history dash nextstate> :: ()

### **Conditions on concrete syntax**

```
\forall s \in \langle state \rangle: \forall t \in \langle transition \rangle:
```

```
(t.parentAS0 \in \langle input \cup \langle priority input \rangle \cup \langle spontaneous transition \rangle \cup \langle continuous signal \rangle) \land(t.parentASO.parentASO = s)(\exists hdn \in \langle \text{history dash nextstate} \rangle: i\text{sAncestorAS0}(t,hdn)) \Rightarrow(s.surroundingScopeUnit0<composite state> <composite state type definition>)
```
If a transition is terminated by a  $\langle$ history dash nextstate $\rangle$ , the  $\langle$ state $\rangle$  must be a  $\langle$ composite state $\rangle$ .

 $\forall t \in \langle \text{transition} \rangle : (t.parentAS0 \in \langle \text{start} \rangle) \Rightarrow \neg (\exists dn \in \langle \text{dash} \text{ nextstate} \rangle : i \text{sAncestorAS0}(t, dn))$ 

The  $\langle$ transition $\rangle$  contained in a  $\langle$ start $\rangle$  must not lead, directly or indirectly, to a  $\langle$ dash nextstate $\rangle$ .

```
\forall t \in \langletransition\rangle: (t.parentAS0\in \langlestart\rangle) \Rightarrow\neg(\existsdn \in <history dash nextstate>: isAncestorAS0(t,dn))
```
The  $\alpha$  starts must not lead, directly or indirectly, to a  $\alpha$  is a chistory dash nextstate>.

## **Transformations**

#### *The following text is handled by the dynamic semantics.*

In each  $\leq$  nextstate $\geq$  of a  $\leq$  state $\geq$  the  $\leq$  dash nextstate $\geq$  is replaced by the  $\leq$  state name $\geq$  of the  $\leq$  state $\geq$ . This model is applied after the transformation of <state>s and all other transformations except those for trailing commas, synonyms, priority inputs, continuous signals, enabling conditions, implicit tasks for imperative actions and remote variables or procedures.

## **F2.2.8.12.3 Join**

#### **Abstract syntax**

*Join-node* :: *Connector-name*

## **Concrete syntax**

<join> :: <connector<name>

#### **Conditions on concrete syntax**

 $\forall b \in \langle$  agent body> $\cup$ <procedure body> $\cup$ <operation body> $\cup$ <composite state body>:

 $\forall j \in \leq$ join $>$ : *isAncestorAS0*(*b*, *j*)  $\Rightarrow$  $(\exists ! l \in \{ \text{label} \ge i \text{ } is AncestorASO(b, l) \land (j.s \le name \ge l.s \le name \ge))$ 

There must be exactly one  $\leq$  connector $\leq$  name  $\geq$  corresponding to a  $\leq$  join $\geq$  within the same body.

#### **Mapping to abstract syntax**

| <join>(*name*) => **mk-***Terminator*(**mk-***Join-node*(*Mapping*(*name*)), *undefined*)

#### **F2.2.8.12.4 Stop**

#### **Abstract syntax**

*Stop-node* :: ()

#### **Conditions on abstract syntax**

 $\forall sn \in Stop\text{-}node: \neg(\exists pg \in Procedure\text{-}graph: isAncestorASI(pg, sn))$ 

A *Stop-node* must not be contained in a *Procedure-graph*.

#### **Concrete syntax**

 $<$ stop> $\because$  ()

#### **Mapping to abstract syntax**

| <stop>() => **mk-***Terminator*(**mk-***Stop-node*(), *undefined*)

## **F2.2.8.12.5 Return**

#### **Abstract syntax**

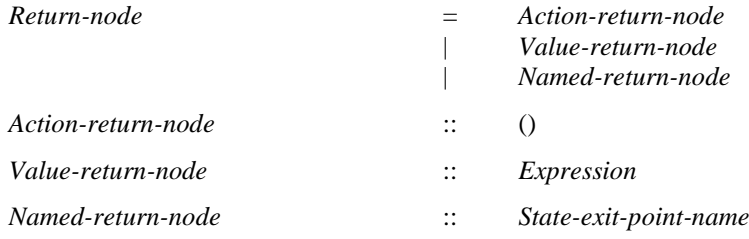

#### **Conditions on abstract syntax**

 $\forall$ *rn*  $\in$  *Return-node*:  $\exists$ *pg*  $\in$  *Procedure-graph*: *isAncestorAS1(pg, rn)* 

A *Return-node* must be contained in a *Procedure-graph*.

 $\forall$ *rn*  $\in$  *Action-return-node*:  $\exists d \in \text{Proceedure-definition:}$ *isAncestorAS1*(*d*.**s**-*Procedure-graph*, *rn*) *d*.**s**-*Result* = *undefined*

An *Action-return-node* must only be contained in the *Procedure-graph* of a *Procedure-definition* without *Result*.

 $\forall$ *rn*  $\in$  *Value-return-node*:  $\exists d \in \text{Proceedure-definition:}$  $i$ sAncestorAS1(*d.*s-*Procedure-graph, rn*)  $\land$  *d.s-Result*  $\neq$  *undefined* 

A *Value-return-node* must only be contained in the *Procedure-graph* of a *Procedure-definition* containing *Result*.

 $\forall$ *rn*  $\in$  *Named-return-node*:  $\exists$ *sg*  $\in$  *Composite-state-graph*: *isAncestorAS1*(*sg*, *rn*)

A *Named-return-node* must only be contained in a *Composite-state-graph*.

#### **Concrete syntax**

<return> ::<return body> <return body> :: [<expression> | <state exit point<name>]

## **Mapping to abstract syntax**

 $|\langle$  -creturn $\rangle(x)$ 

 $\Rightarrow$  **if**  $x = undefined$  **then mk-***Terminator*(**mk-***Action-return-node*()) **elseif**  $x \in \langle \text{name} \rangle$  **then mk-***Terminator*(**mk-***Named-return-node*(*Mapping*(*x*))) **else mk-***Terminator*(**mk-***Value-return-node*(*Mapping*(*x*) **endif**

### **F2.2.8.13 Action**

### **F2.2.8.13.1 Task**

#### **Abstract syntax**

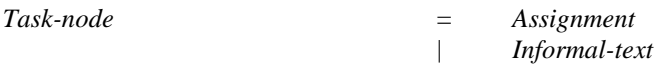

#### **Concrete syntax**

 $\langle$  <task>:: { $\langle$  <assignment>  $|\langle$  -informal text>  $|\langle$  -compound statement> }

#### **Transformations**

< <task>(<compound statement>(<statement list>(\*, *empty*))) >  $=1 \Rightarrow empty$ 

If the <statement list> in the <compound statement> of <textual task body> is empty, then the <task> is removed. If the  $\leq$  statement list in a  $\leq$  raphical task body is empty, the  $\leq$  task area is removed. Any syntactic item leading to the <task> or <task area> shall then lead directly to the item following the <task> or <task area>, respectively.

A <task> containing a <compound statement> is transformed as shown in clause F2.2.8.14.1. The result of this transformation is inserted in place of <task>.

NOTE – The transform of a  $\langle$  task $\rangle$  or  $\langle$  task area $\rangle$  containing a  $\langle$  statement list $\rangle$  is not necessarily mapped onto a Task-node in the Abstract Grammar.

## **Mapping to abstract syntax**

 $\leq$  <task>(*t*) => **mk-***Graph-node*(*Mapping*(*t*))

## **F2.2.8.13.2 Create**

#### **Abstract syntax**

*Create-request-node* :: { *Agent-identifier* | **THIS** } [ *Expression* ]\*

## **Conditions on abstract syntax**

 $\forall n \in Create\text{-}request\text{-}node: \forall d \in Agent\text{-}definition:$ (*d*=*getEntityDefinition1*(*n*.**s**-*Agent-identifier*,**agent**))  $(\exists t \in Agent-type\text{-}definition:$  $(t = getEntityDefinition<sub>1</sub>(d. s-Agent-type-*identifier*, agent type)) \wedge$ *isActualAndFormalParameterMatched1*(*n*.**s**-*Expression***-seq**, *t*.*formalParameterSortList1*))

The length of the list of optional *Expression*s must be the same as the number of *Agent-formalparameter*s in the *Agent-definition* of the *Agent-identifier* and each *Expression* corresponding by position to an *Agent-formal-parameter* must have a sort that is compatible to the sort of the *Agentformal-parameter* in the *Agent-definition* denoted by *Agent-identifier*.

#### **Concrete syntax**

<create request> :: <create body> <create body> :: { <identifier> | **this** } [<actual parameter>]\*  $\alpha$  <actual parameter> =  $\alpha$  <expression>

#### **Conditions on concrete syntax**

```
\forallcr\in<create body>: (cr.s-implicit = this) \Rightarrow(cr.surroundingScopeUnit<sub>0</sub>\in <agent type definition>) \land(cr.surroundingScopeUnit0.surroundingScopeUnit0<agent type definition> )
```
**this** may only be specified in an <agent type definition> and in scopes enclosed by an <agent type definition>.

### **Transformations**

*The following statement is formalized in the dynamic semantics.*

Stating this is derived syntax for the implicit <process identifier> that identifies the set of instances of the agent in which the create is being interpreted.

```
c=<create request>(<create body>(id, params))
provided id.refersto_0 \in \langle \text{agent type definition} \rangle \land c.possible instances_0 \neq empty=8=>
       if inst.length = 1 then <create request>(<create body>(inst.head.identifier0, params))
       else <decision>(any, <textual decision body>(<
              <textual answer part>(undefined,
                  <transition gen action statement>(<action statement>(undefined,
                     <create request>(<create body>(elem.identifier0, params)),
                     undefined))
              | elem in inst >, undefined))
       endif
   endlet)
```
If <agent type identifier> is used in a <create request> and there exists one instance set of the indicated agent type in the agent containing the instance that performs the create, the  $\langle$ agent type identifier $\rangle$  is derived syntax denoting this instance set.

If there is more than one instance set it is determined at interpretation time in which set the instance will be created. The <create request> is in this case replaced by a non-deterministic decision using any followed by one branch for each instance set. In each of the branches a create request for the corresponding instance set is inserted.

```
let nn = newName in
   c=<create request>(<create body>(id, params)
provided id.refersto<sup>0</sup> \in <agent type definition> \wedge c.possibleInstances<sup>0</sup> = empty
=8=>
    <create request>(<create body>(<identifier>(undefined, nn), params)
and
   entities = parentAS0ofKind(c, <agent definition> \cup <agent type definition>).getEntities
   \Rightarrowentities ⁀
   if id.refersto_0 \in \langle system type definition\ranglethen <textual typebased system definition>(
           <typebased system heading>(nn, <type expression>(id, empty)))
   elseif id\n.refersto<sub>0</sub> \in <b></b> block type definition>then <textual typebased block definition>(
           <typebased block heading>(nn, <number of instances>(undefined, undefined),
               <type expression>(id, empty)))
    else id.refersto<sup>0</sup> \in <process type definition>
    then <textual typebased process definition>(
           <typebased process heading>(nn, <number of instances>(undefined, undefined),
               <type expression>(id, empty)))
    endif
```
If there does not exist any instance set of the indicated agent type in the containing agent then:

- a) an implicit instance set of the given type with a unique name is created in the containing agent; and
- b) the <agent identifier> in the <create request> is derived syntax for this implicit instance set.

#### **Auxiliary functions**

The following function aims at finding the possible instances for an agent type create request.

 $possibleInstances_0(c: create request>)$ :  $^* =_{def}$  $\langle$  *e* **in** *parentAS0ofKind*(*c*,  $\langle$ agent definition $\rangle$   $\cup$   $\langle$ agent type definition $\rangle$ ).*getEntities*:  $e \in \langle$  agent definition $\rangle \land e$ .**s**- $\langle$ type expression $\rangle$ .s- $\langle$ base type $\rangle = c$ .s- $\langle$ create body $\rangle$ .s-implicit $\rangle$ 

### **Mapping to abstract syntax**

 $|\langle$ create request $|\langle c \rangle$  =  $m$ **k**-*Graph-node*(*Mapping*(*c*))

| <create body>(*id*, *params*) => **mk-***Create-request-node*(*Mapping*(*id*), *Mapping*(*params*))

### **F2.2.8.13.3 Procedure call**

#### **Abstract syntax**

*Call-node* :: *Procedure-identifier Actual-parameters*

### **Conditions on abstract syntax**

 $\forall n \in \text{Call-node} \cup \text{Value-returning-call-node}: \forall d \in \text{Proceedure-definition}:$  $(d = getEntityDefinition<sub>1</sub>(n. s-Proceedure-identifier, procedure)) \Rightarrow$ (*isActualAndFormalParameterMatched1*(*n*.**s**-*Expression***-seq**, *d*.*formalParameterSortList1*)  $(\forall i \in 1..n.\mathbf{s}\text{-}Expression\text{-}\mathbf{seq}.length:$ *d. formalParameterList*<sub>1</sub>[*i*]  $\in$  *Inout-parameter*  $\cup$  *Out-parameter*  $\Rightarrow$  $n.s-Expression[i] \in Identifier \land n.s-Expression[i].idKind = \textbf{Variable})$ 

The length of the list of optional *Expression*s must be the same as the number of the *Procedureformal-parameter*s in the *Procedure-definition* denoted by the *Procedure-identifier* and each *Expression* corresponding by position to an *In-parameter* must be sort compatible to the sort of the *Procedure-formal-parameter*. Each *Expression* corresponding by position to an *Inout-parameter* or *Out-parameter* must be a *Variable-identifier* which is sort compatible to the sort identified by the *Sort-reference-identifier* of the *Procedure-formal-parameter*.

### **Concrete syntax**

<procedure call> :: <procedure call body>

<procedure call body> :: [ **this** ] {procedure<identifier> | procedure<type expression>} [<actual parameter>]\*

### **Conditions on concrete syntax**

*∀pc* ∈ < procedure call>: (**let**  $apl = pc$ .s- $\le$ procedure call body>.s- $\le$ actual parameter>**-seq** in **let** *fpl* = *pc*.*calledProcedure0*.*procedureFormalParameterList<sup>0</sup>* **in**  $(fpl.length = apl.length)$   $\wedge$  $(\forall i \in 1..$ *fpl.length*:  $(fpl[i].parentAS0.parentAS0.s < parameter kind > \in \{inout, out\}) \Rightarrow$  $(apI[i] \neq undefined$ )  $\land (apI[i] \in \langle variable \text{ access} \rangle \cup \langle extended \text{ primary} \rangle)$  **endlet**)))

An <expression> in <actual parameters> corresponding to a formal **in**/**out** or **out** parameter cannot be omitted and must be a <variable access> or <extended primary>.

 $\forall$ *pcd* $\in$ <procedure call body>: (*pcd*.s-this  $\neq$  *undefined*)  $\Rightarrow$ *parentAS0ofKind*(*pcd*, <procedure definition>)= *getEntityDefinition0*(*pcd*.**s**-<identifier>, **procedure**) If this is used, <procedure identifier> must denote an enclosing procedure.

## **Transformations**

```
let nn= newName in
p=<procedure call body>(id, params)
   provided parentAS0ofKind(id.refersto<sub>0</sub>, <agent type definition>) \neqparentAS0ofKind(p, <agent type definition>)
=8=>let par=parentAS0ofKind(p, <agent type definition>) in
       <procedure call body>(
          <identifier>(par.fullQualifier0⁀<path item>(par.entityKind0, par.entityName0), nn),
          params)
   endlet
and // add the new definition
   let defs=
       parentAS0ofKind(p, <agent type definition>).s-<agent structure>.s-<entity in agent>-seq in
       defs \Rightarrow defs'<procedure definition>(empty,
              <procedure heading>(
                  <procedure preamble>(undefined, undefined),
                 empty, nn, empty, undefined, undefined, empty, undefined, empty),
              empty,
              <procedure body>(undefined, undefined, empty))
   endlet
```
If the  $\leq$  procedure identifier $>$  is not defined within the enclosing agent, the procedure call is transformed into a call of a local, implicitly created subtype of the procedure.

*The following statement is handled by the dynamic semantics.*

The keyword **this** implies that when the procedure is specialized, the  $\leq$  procedure identifier $\geq$  is replaced by the identifier of the specialized procedure.

## **Mapping to abstract syntax**

```
| \langle | \langle | \rangle | \langle | \rangle | \langle | \rangle | \langle | \rangle | \langle | \rangle | \langle | \rangle | \langle | \rangle | \langle | \rangle | \langle | \rangle | \langle | \rangle | \langle | \rangle | \rangle | \langle | \rangle | \rangle | \langle | \rangle | \rangle | \rangle | \r
```

```
|\langle > | <procedure call body > (t, id, params) = >
    mk-Call-node(Mapping(t), Mapping(id), Mapping(params))
```
# **F2.2.8.13.4 Output**

## **Abstract syntax**

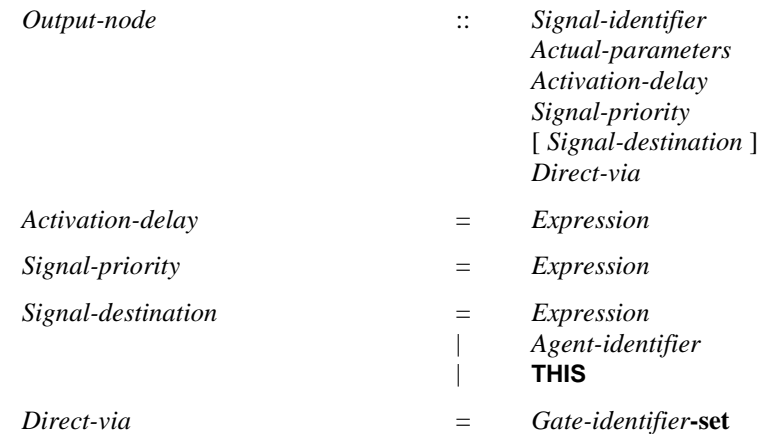

## **Conditions on abstract syntax**

 $\forall n \in Output-node: \exists d \in Signal-definition:$ 

(*d*=*getEntityDefinition1*(*n*.**s**-*Signal-identifier*,**signal**)) *isActualAndFormalParameterMatched1*(*n*.**s**-*Expression***-seq**, *d*.*formalParameterSortList1*)

For each *Gate-identifier* in *Direct-via*, there shall exist zero or more channels such that the gate via this path is reachable with the *Signal-identifier* from the agent and the *Out-signal-identifier-set* of the gate shall include the *Signal-identifier*.

The sort of *Expression* of a *Signal-destination* shall either be the sort Pid (see clause 12.1.5), or the sort *Interface-definition* with the *Signal-identifier* in its *Signal-identifier-set*.

The *Agent-identifier* of a *Signal-destination* shall identify an agent reachable from the originating agent.

The length of the list of optional *Expression*s must be the same as the number of *Sort-referenceidentifier*s in the *Signal-definition* denoted by the *Signal-identifier*. Each *Expression* must be sort compatible to the corresponding (by position) *Sort-identifier-reference* in the *Signal-definition.*

### **Concrete syntax**

<output> :: <output body>

<output body> :: <output body item> <communication constraints>

<output body item> :: <signal<identifier> [<actual parameters>] [<activation delay>][<signal priority>]

 $\leq$  <communication constraints> = {  $\leq$  {timer communication constraint>  $|$   $\leq$   $\leq$   $\leq$   $\leq$   $\leq$   $\leq$   $\leq$   $\leq$   $\leq$   $\leq$   $\leq$   $\leq$   $\leq$   $\leq$   $\leq$   $\leq$   $\leq$   $\leq$   $\leq$   $\leq$   $\leq$   $\leq$   $\leq$   $\$ 

<destination> :: { <expression> | <identifier> | **this** }

<activation delay> :: <Duration expression>

 $\le$ signal priority $>$ ::  $\le$ Natural expression $>$ 

#### **Conditions on concrete syntax**

```
∀op ∈ <output>:
   (let cc = op.s-\leoutput body>.s-\lecommunication constraints>-seq in
      (|{de| < 1}| \leq 1)endlet)
```
The <communication constraints> in an <output body> shall contain at most one **to** <destination> clause.

```
∀op∈<output>: ∀dt∈<destination>:
   (dt.parentAS0 = op.s-\langleoutput body\rangle) \land (dt.s-implicit = this) \Rightarrow(op.surroundingScopeUnit<sub>0</sub>\in <agent type definition>) \land(op.surroundingScopeUnit0.surroundingScopeUnit0<agent type definition> )
```
**this** may only be specified in an  $\leq$  agent type definition $\geq$  and in scopes enclosed by an  $\leq$  agent type definition>.

```
\forall op \in <output>:\forall dt \in <destination>:
    (dt.parentAS0 = op.s-<output body>) \land(dt.s-implicit \in < expression > \in \ (dt.staticSort_0 \neq "Pid") \Rightarrow( let fd = getEntityDefinition0(dt.staticSort0, interface) in
                 \forallsig\in<identifier>: (<i>sig.parentAS0 = op.s-<output body>) \Rightarrow(sig \in fd.\nusedSignalSet_0) \vee (getEntityDefinition_0(sig, signal) \in fd.\ndefine dSignalSet_0)endlet)
```
If  $\leq$  destination $\geq$  is a  $\leq$  expression $\geq$  with a static sort other than Pid, the  $\leq$  signal identifier $\geq$  must represent a signal defined or used by the interface that defined the pid sort.

## **Transformations**

```
<<output>(<output body>(< o > \cap rest, constr)) > =1=>
   < <output>(<output body>(< o >, constr)), <output>(<output body>(rest, constr)) >
```
If several pairs of  $\le$ signal identifier $>$  and  $\le$ actual parameters $>$  are specified in an  $\le$ output body $>$ , this is derived syntax for specifying a sequence of  $\langle$ output $\rangle$ s or  $\langle$ output area $\rangle$ s in the same order as specified in the original  $\langle$ output body $\rangle$ , each containing a single pair of  $\langle$ signal identifier $\rangle$  and <actual parameters>. The to <destination> clause and the <via path>s are repeated in each of the <output>s or <output area>s.

*The following statement is covered by the dynamic semantics.*

Stating this in <destination> is derived syntax for the implicit <agent identifier> that identifies the set of instances for the agent in which the output is being interpreted.

# **Mapping to abstract syntax**

```
|\langle \text{output}\rangle(o) \Rightarrowmk-Graph-node(Mapping(o)
| <output body>(< <output body item>(id, params, delay, priority) >, constr)
       => mk-Output-node(Mapping(id), Mapping(params), Mapping(delay), Mapping(priority),
               Mapping(head(< c in constr: (c \in \langle \text{destination} \rangle) \rangle),
               Mapping(\lt c in constr: (c \in \ltvia path>)>).toSet)
\leq <destination>\leqd) => Mapping(d)
| <via path>(gate_id) =>Mapping(gate_id)
| <activation delay>(delay) =>
   if delay=undefined
       then <Duration<expression>(0)
       else <Duration<expression>(delay)
   endif
| <signal priority>(priority) =>
   if priority=undefined
       then <Natural<expression>(0)
       else < Natural<expression>(priority)
   endif
```
# **Auxiliary functions**

```
usedSignalSet<sup>0</sup>(fd: <interface definition>): SIGNAL<sup>0</sup> =def
    {sigSIGNAL0:
        (sig \in fd.s-<interface use list>.s-<signal list item>-seq.signalSet<sup>0</sup>) \vee(\exists fd' \in \langleinterface definition>: isSubtype<sup>0</sup>(fd, fd') \land(sigfd'.s-<interface use list>.s-<signal list item>-seq.signalSet0))}
definedSignalSet<sub>0</sub>(fd: <interface definition>): <signal definition>-set =_{def}{sde} <signal definition>:
        ((sd.parentAS0 \in \leq signal definition list>) \land (sd.parentAS0.parentAS0 \in \leq entity in interface>) \land(sd.parentAS0.parentAS0.parentAS0.path
```

```
(\exists \hat{f}d' \in \langleinterface definition>: isSubtype<sup>0(fd, fd') \land (sd.parentAS0\in\langlesignal definition list>) \land</sup>
    (sd.parentAS0.parentAS0 \in \leq entity in interface) \land(sd.parentAS0.parentAS0.parentAS0= fd'))}
```
# **F2.2.8.13.5 Decision**

# **Abstract syntax**

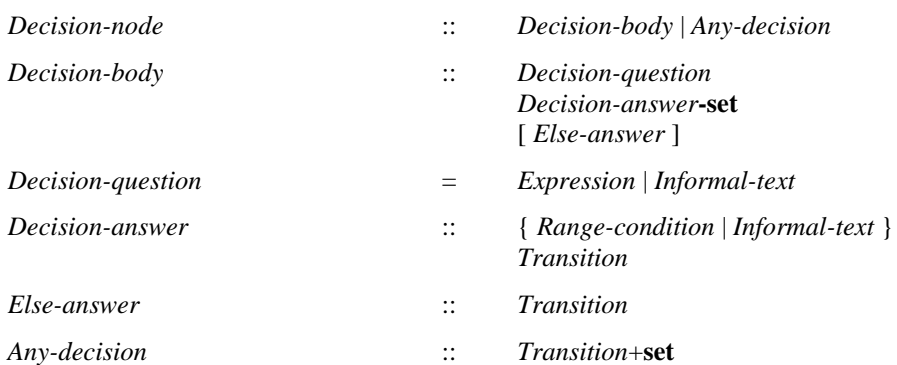

### **Conditions on abstract syntax**

 $\forall dn \in Decision\text{-}question$ :  $\forall r, r' \in Range\text{-}condition$ :  $\forall ce, ce' \in Constant\text{-}expression$ :  $i$ sAncestorAS1(*r*,*ce*) $\land$  $i$ sAncestorAS1(*r'*,*ce'*) $\land$ ( $ce \neq ce'$ ) $\land$ *r'*. *parentAS1*  $\in$  *dn.s*-*Decision-answer-set*  $\wedge$  *r. parentAS1*  $\in$  *dn.s*-*Decision-answer-set* $\Rightarrow$ ( *isCompatibleTo1*( *ce*. *staticSort1*, *ce'*. *staticSort1*)  $i$ *sCompatibleTo*<sup> $1$ </sup>( *ce'. staticSort*<sub>*1</sub></sub>, <i>ce. staticSort*<sub>*1*</sub>)  $\land$ </sub> (*dn*.**s**-*Decision-questionExpression isCompatibleTo1*( *ce*. *staticSort1*, *dn*.**s**-*Decision-question*. *staticSort1*))

If the *Decision-question* is an *Expression*, the *Range-condition* of the *Decision-answer*s must be sort compatible to the sort of the *Decision-question*. The *Constant-expression*s of the *Range-condition*s must be of a compatible sort.

 $\forall dn \in Range\text{-}condition: \forall r, r' \in Range\text{-}condition:$ *r'*. *parentAS1*  $\in$  *dn*.**s**-*Decision-answer-set*  $\wedge$  *r. parentAS1*  $\in$  *dn*.s-*Decision-answer-set*  $\wedge$ *r*. *parentAS1*  $\neq$  *r'*. *parentAS1*  $\Rightarrow$  *r*. *range1*  $\Rightarrow$  *r'*. *range1*  $=$   $\varnothing$ 

The *Range-condition*s of the *Decision-answer*s must be mutually exclusive.

### **Concrete syntax**

<decision> :: <question> <textual decision body>

<textual decision body> :: <textual answer part>+ [<textual else part>]

<textual answer part> :: [<answer>] [<transition>]

 $\langle \text{answer} \rangle = \langle \text{range condition} \rangle | \langle \text{information} \rangle |$ 

<textual else part> :: [<transition>]

 $\langle\text{question}\rangle = \langle\text{expression}\rangle$  |  $\langle\text{information}\rangle$  |  $\langle\text{any}\rangle$ 

#### **Conditions on concrete syntax**

 $\forall d \in \text{}$ : (*d.***s**- $\lt$ question> = **any**)  $\Leftrightarrow$ 

```
\neg(\existsap\in<textual answer part>: (ap.parentAS0.parentAS0=d)) \land (ap.s-<answer> \neq undefined) \land(d.s-<textual decision body>.s-<textual else part> = undefined)
```
The <answer> of <textual answer part> shall be omitted if and only if the <question> consists of the keyword **any**. In this case, a <textual else part> shall be absent.

## **Transformations**

```
<textual else part>(undefined) =1=>
   <textual else part>(<transition gen action statement>(empty, undefined))
```
 $\le$ textual answer part $>(a, undefined) =1 =$ <textual answer part>(*a*, <transition gen action statement>(*empty*, *undefined*))

These first two transformations are used to insert an empty transition instead of an undefined one. This empty transition will be filled with a terminator within the step below (inserting terminating actions into the transition).

```
t=<transition gen action statement>(a, undefined)
provided a.last \notin \text{<decision> \land } t.parentAS0.parentAS0.parentAS0 \in \text{<decision>} \landt.findContinueLabel  undefined
   =5=> <transition gen action statement>(a,
           <terminator>(undefined,<join>(findContinueLabel(t))))
```
If a  $\leq$  decision $\geq$  is not terminating, it is derived syntax for a  $\leq$  decision $\geq$  where all not terminating <textual answer part>s and the <textual else part> (if not terminating) have inserted at the end of their  $\langle$ transition $\rangle$  a  $\langle$ join $\rangle$  to the first  $\langle$  action statement $\rangle$  following the decision or (if the decision is the last  $\alpha$  action statement in a  $\alpha$  transition string to the following  $\alpha$  terminators.

```
d = \text{decision}(k, k), \text{caction statement}(underlined, a) > provided \text{–}terminatingDecision(d)=5=> < d, <action statement>(newName(undefined), a) >
     <transition gen action statement>(str, <terminator>(undefined, t))
        provided str.last \in <decision> \land \neg str.last.terminatingDecision
        =5=> <transition gen action statement>(str, <terminator>(newName(undefined), t))
The rules above insert a new label after a non-terminating decision.
     let nn = newName in
        d=<decision>(any, <textual decision body> (ans, undefined))
     =8=><decision>(<expression gen primary>(undefined, <any expression>(<identifier>(empty, nn))),
            <textual decision body>(
                < <textual answer part>(<expression gen primary>(undefined, idx), ans[idx].s-<transition>)
                   | idx in 1 .. ans.length >,
                undefined))
     and
        let parent = d.surroundingScopeUnit<sub>0</sub> in
        entities=parent.getEntities
        \Rightarrow
```

```
entities ⁀ < <syntype definition>(empty,
       <syntype definition gen syntype>(nn,
          <identifier>(< <path item>(package, "Predefined") >, "Integer"),
          undefined,
          < <closed range>("1", ans.length) >)) >
```
Using only any in a <decision> is shorthand for using <any expression> in the decision. Assuming that the  $\le$ textual decision body> is followed by N  $\le$ textual answer part>s, any in  $\le$ decision> is then a shorthand for writing any(data\_type\_N), where data\_type\_N is an anonymous syntype defined as

```
syntype data_type_N =
```
package Predefined Integer constants 1:N

endsyntype;

The omitted  $\langle$  answer>s are shorthands for writing the literals 1 through N as the  $\langle$  constant>s of the  $\langle$  -crange condition  $\rangle$ s in the N  $\langle$  answer $\rangle$ s.

## **Mapping to abstract syntax**

```
| <decision>(q, <textual decision body>(answers, elseAnswer))
      => mk-Decision-node(Mapping(q), Mapping(answers).toSet, Mapping(elseAnswer))
```

```
| <textual answer part>(ans, trans)
       => mk-Decision-answer(Mapping(ans), Mapping(trans))
```

```
| <textual else part>(trans)
```
=> **if** *trans*=*undefined* **then** *undefined* **else mk-***Else-answer*(*Mapping*(*trans*)) **endif**

## **Auxiliary functions**

```
rangeConditionList<sub>0</sub>(d:<decision>):<range condition>*=def
   let apl = d.s-<textual decision body>.s-<textual answer part> in
       apl.answerPartRangeConditionList0
   endlet
```
*answerPartRangeConditionList*<sub>0</sub>(*apl*:<textual answer part>\*):<range condition>\*=def **if**  $apl.head.s$ -<answer> $\in$ <range condition> **then** 

```
apl.head.s-<answer>⁀apl.tail. answerPartRangeConditionList0
else apl.tail. answerPartRangeConditionList0
```
The function *findContinueLabel* computes the continuation label after a decision within a transition string.

```
findContinueLabel(x: DefinitionAS0): \langle name \rangle =_{def}if x \in \text{transition gen action statement} > \land x.\textbf{s-} \text{}}x.\mathbf{s}-<terminator>\mathbf{s}-<label> = undefined \wedgex.\mathbf{s}-<terminator>\mathbf{s}-<terminator>\in <join>
    then x.s-<terminator>.s-<terminator>.s-<name>
    else findContinueLabel(x.parentAS0)
    endif
```

```
terminatingDecision(d: <decision>): BOOLEAN =def
    (\forall a \in d.s-\foralltextual answer part\Rightarrow: terminatingTransition(a.s-\foralltransition\geq)) \land(d.s-<textual else part> = undefined \veeterminatingTransition(d.s-<textual else part>.s-<transition>) )
```
A <decision> is a terminating decision, if each <textual answer part> and <textual else part> in its <textual decision body> is a terminating <textual answer part> or <textual else part> respectively.

```
terminatingTransition(t: <transition>): BOOLEAN =def
    t \in \langle \text{terminator} \rangle \veet.s-<terminator> \neq undefined \vee(let d = t.s-\le action statement>.last \textbf{in } d \in \leq decision> \land terminating Decision (d) endlet)
```
A <textual answer part> or <textual else part> in a decision is a terminating <textual answer part> or <textual else part> respectively if it contains a <transition> where a <terminator> is specified, or contains a <transition string> whose last <action statement> contains a terminating decision.

## **F2.2.8.14 Statement list**

#### **Concrete syntax**

<statement list> :: <variable definition statement>\* <statement>\*

 $<$ statement $>$  =

- <empty statement>
- | <compound statement>
- | <assignment statement>
- | <algorithm action statement>
- | <call statement>
- | <expression statement>
- | <if statement>
- | <decision statement>
- | <loop statement>
- | <terminating statement>
- | <labelled statement>

 $\leq$ terminating statement $\geq$  =

- <return statement>
- | <break statement>
- | <loop break statement>
- | <loop continue statement>

<variable definition statement> :: <local variables of sort>+

<local variables of sort> :: <variable<name>+ <sort> [<expression>]

#### **Conditions on concrete syntax**

( $\forall bs \in \langle loop\ break\ statement \rangle$ :  $\exists ls \in \langle loop\ statement \rangle$ : *isAncestorAS0(ls,bs))*  $\land$ (*cs*<loop continue statement>: *ls*<loop statement>: *isAncestorAS0*(*ls*,*cs*))

A <loop break statement> and <loop continue statement> may only occur within a <loop statement>.

 $\forall$ ts $\in$  < terminating statement>:  $\forall$   $d \in DefinitionASO$ :

*ts* **in** *d*.s- $\le$ statement>**-seq**  $\Rightarrow$  *ts* = *d*.s- $\le$ statement>**-seq**.*last* 

A <terminating statement> may only occur as the last <statement> in <statements>.

### **Mapping to abstract syntax**

```
<< variable definition statement>(< v > \cap rest) > provided rest \neq empty =1=>
   < <variable definition statement>(< v >), <variable definition statement>(rest) >
```
A <variable definition statement> may contain several <local variables of sort>s. This is derived syntax for specifying a sequence of <variable definition statement>s, one for each <local variables of sort>. This is an auxiliary transformation.

 $<<$  local variables of sort $(*v*)$ <sup>-</sup> *rest*, *s*, *expr*) > **provided** *rest*  $\neq$  *empty* =1=>  $\langle \rangle$  < local variables of sort $\langle \langle v \rangle$ , *s*, *expr*),  $\langle \rangle$  local variables of sort $\langle \rangle$ *(rest, s, expr)* 

A <local variables of sort> may contain several <variable<name>s. This is derived syntax for specifying a sequence of <local variables of sort>s, one for each <variable<name>. This is an auxiliary transformation.

## **Mapping to abstract syntax**

 $|\langle$ statement list $\rangle$ (*vars*, *allstats* = *stats*  $\widehat{\phantom{a}}$  < *terminator*  $\rangle$ ) => **let** *nn*=*newName* **in mk-***Compound-node*(*Mapping*(*nn*), *Mapping*(*vars*).*toSet*, *undefined*, *empty*(), **if** *terminator*  $\in$  <terminating statement> **then mk-***Transition*(*Mapping*(*stats*), *Mapping*(*terminator*)) **else mk-***Transition*(*Mapping*(*allstats*), **mk-***Break-node*(*Mapping*(*nn*))) **endif**, *empty*)

| <variable definition statement>(< *var* >) => *Mapping*(*var*)

```
| <local variables of sort>(< var >, s, expr)
   => mk-Variable-definition(Mapping(var), Mapping(s), Mapping(expr))
```
## **F2.2.8.14.1 Compound statement**

### **Abstract syntax**

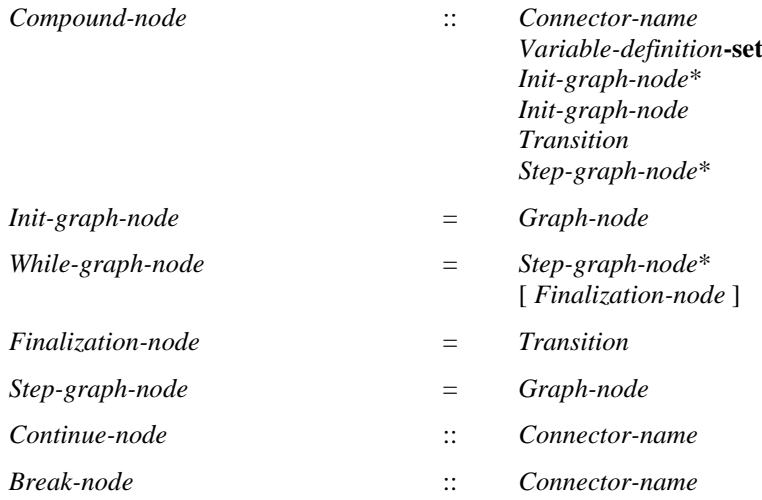

#### **Concrete syntax**

<compound statement> :: <statement list>

# **Transformations**

## *The following statements are handled by the Mapping.*

If the <statement list> contains <variable definitions>, the following is performed for each <variable definition statement>. A new <variable name> is created for each <variable name> in the <variable definition statement>. Each occurrence of <variable name> in the following <variable definition statement>s and within <statements> is replaced by the corresponding newly created <variable name>.

For each  $\alpha$  statements, a  $\alpha$  and  $\alpha$  definition  $\alpha$  is formed from the  $\alpha$  statements. definition statement> by omitting the initializing <expression> (if present) and inserted as a <variable definition statement> in place of the original <variable definition statement>. If an initializing  $\langle$  expression $>$  is present, an  $\langle$  assignment statement $>$  is constructed for each  $\langle$  variable name $>$ mentioned in the  $\alpha$  variables of sort in the order of their occurrence, where  $\alpha$  variable name is given the result of <expression>. These <assignment statement>s are inserted at the front of <statement>s in the order of their occurrence.

The  $\le$ statement list $\ge$  is equivalent to the concatenation of the transform of each  $\le$ variable definition statement> and the transform of each <statement> in <statements> (see clauses 11.14.1 to 11.14.7).

NOTE – The transformed non-empty <statement list> becomes a list of <action statement>s and <terminator>s separated by semicolons and ending in a semicolon and therefore can be treated as a <transition>.

If the <statement list> is empty, the result of its transformation is the empty text.

## **Mapping to abstract syntax**

| <compound statement>(s) => *Mapping*(s)

## **F2.2.8.14.2 Transition actions and terminators as statements**

## **Concrete syntax**

```
<assignment statement> :: <assignment>
```

```
\alpha <algorithm action statement\alpha =
      <output body>
     | <create body>
    | <set body>
   | <reset body>
   | <export body>
```
<return statement> :: <return body>

<call statement> :: <procedure call body>

## **Conditions on concrete syntax**

```
\forall rs \in \leqreturn statement\geq:
   (parentAS0ofKind(rs, <procedure definitions>)≠undefined)∨
   (parentAS0ofKind(rs,<operation definition>)undefined)
```
A  $\le$ return statement $\ge$  is only allowed within a  $\le$ procedure definition $\ge$  or within an  $\le$ peration definition>.

# **Transformations**

*The following statements are handled by the Mapping.*

 $\langle$ assignment statement $>$  is transformed into the  $\langle$ task $>$ 

 $task <$ assignment $>$ ;

A  $\lt$ call statement $>$  is derived syntax for  $\lt$ procedure call $>$  and is transformed into a  $\lt$ procedure call $>$ with the same <procedure call body>:

call <procedure call body>;

The transform of an  $\alpha$  algorithm action statement $\alpha$  and a  $\alpha$  and a statement is obtained by dropping the trailing <end>.

# **Mapping to abstract syntax**

 $|$  <assignment statement>(*a*) => *Mapping*(*a*)

|  $\langle$ return statement $\rangle(r) \Rightarrow \text{Mapping}(r)$ 

 $|$  <call statement> $(c)$  => *Mapping* $(c)$ 

# **F2.2.8.14.3 Expressions as statements**

# **Concrete syntax**

<expression statement> :: <operator application>

# **Transformations**

```
let nn=newName() in
<expression statement>(expr) =3=>
   <compound statement>(<statement list>(
       < <variable definition statement>
          (< < local variables of sort>(< nn >, expr. staticSort_0, undefined) >) >,
       < <assignment statement>(<assignment>(<identifier>(undefined, nn), expr)) >
   ))
```
A new <variable name> is created. A <variable definition> is constructed that declares the newly created <variable name> to be of the same sort as the result of <operation application>. Finally, the expression statement is transformed to a <compound statement> consisting of the newly constructed <variable definition>, followed by an <assignment> between the variable with <variable name> and the <operation application>.

# **F2.2.8.14.4 If statements**

# **Concrete syntax**

```
\langle if statement> :: <Boolean<expression> <consequence statement> [<alternative statement>]
```

```
\langle\text{consequence statement}\rangle = \langle\text{statement}\rangle
```
 $\alpha$  <alternative statement> =  $\alpha$  < statement>

# **Transformations**

```
<if statement>(expr, cons, alt) =3=>
   <decision statement>(expr,
       <decision statement body>(<
           <algorithm answer part>("true", cons),
           \langlealgorithm answer part\langle"false", if alt = undefined then \langle empty statement\rangle else alt endif)
           >, undefined))
```
The  $\langle$  if statement $\rangle$  is equivalent to the following  $\langle$  action statement $\rangle$  involving a  $\langle$  decision $\rangle$ :

decision <Boolean expression>;

( true ): task { <consequence statement>-transform };

( false ): task { <alternative statement>-transform };

enddecision;

The transform of  $\leq$  alternative statement $\geq$  is only inserted if  $\leq$  alternative statement $\geq$  was present.

## **F2.2.8.14.5 Decision statements**

#### **Concrete syntax**

<decision statement> :: <expression> <decision statement body>

<decision statement body> :: <algorithm answer part>+ [<algorithm else part>]

 $\langle$  <algorithm answer part $\rangle$ ::  $\langle$  <range condition $\rangle$  $\langle$  statement $\rangle$ 

 $\langle$ algorithm else part $\rangle$ ::  $\langle$ alternative statement $\rangle$ 

## **Transformations**

*The following statements are handled by the Mapping.*

An  $\alpha$  algorithm answer part $\alpha$  is transformed into the following  $\alpha$  extual answer part $\alpha$ .

 $\langle$  <range condition > ): task  $\langle$  <statement >-transform };

A  $\lt$ textual decision body is then formed by taking the transform of each  $\lt$ algorithm answer part in order and appending the following <textual else part>.

else: task  $\{$  <alternative statement>-transform  $\}$ ;

where the transformation of  $\alpha$  -alternative statement is only inserted if  $\alpha$  alternative statement is present. The resulting <textual decision body> is referred to as Body. The <decision statement> is equivalent to the following <action statement>:

```
decision ( \langle expression > );
```
Body

enddecision;

#### **Mapping to abstract syntax**

```
| <decision statement>(q, <decision statement body>(answers, elseAnswer))
   => let nn=newName() in
      mk-Compound-node(Mapping(nn), \emptyset, empty(),mk-Transition(
             mk-Decision-node(Mapping(q), undefined,
                 { mk-Decision-answer(Mapping(a.s-<range condition>),
                    if a.s-\leq \timesterminating statement>
                       then mk-Transition(empty(), Mapping(a.s-<statement>))
                    elsif a.s-\lt statement\gt \in \ltempty statement\gtthen mk-Transition(empty(), mk-Break-node(Mapping(nn)))
                    else mk-Transition(< Mapping(a.s-<statement>) >,
                       mk-Break-node(Mapping(nn)))
                    endif
                ) },
                Mapping(elsePart))
          )
      )
      endlet
```
| <algorithm else part>(*trans*) => **mk-***Else-answer*(*Mapping*(*trans*))

#### **F2.2.8.14.6 Loop statements**

#### **Concrete syntax**

```
<loop statement> ::
          <loop clause>* <loop body statement> [<finalization statement>]
```

```
\langleloop body statement\rangle = \langlestatement\rangle
```

```
\langle finalization statement\rangle = \langle statement\rangle
```
<loop clause> ::

[<loop variable indication>] [<Boolean<expression>] <loop step>

```
\langle \text{loop step} \rangle = [\langle \text{expression} \rangle | \langle \text{procedure call body} \rangle]
```

```
\langleloop variable indication\rangle =
```
 $\langle$ loop variable definition $> |\langle$ loop variable indication gen identifier $>$ 

<loop variable indication gen identifier> :: <variable<identifier> [<expression>]

<loop variable definition> :: <variable<name> <sort> <expression>

<loop break statement> :: ()

<loop continue statement> :: [<connector<name>]

### **Conditions on concrete syntax**

```
\forallls \in < loop step>:
```
(**let**  $pd = ls$ **s**- $\leq$ procedure call body $>$ *calledProcedure*<sup> $0$ </sup> **in** *pd* ≠*undefined* $\land$ *pd*.s-<procedure heading>.s-<procedure result> = *undefined* **endlet**)

The  $\langle$ procedure identifier $>$  in the  $\langle$ procedure call body $>$  of a  $\langle$ loop step $>$  must not refer to a value returning procedure call.

## **Transformations**

```
l=<loop statement>(*, *, *) provided l.parentAS0 \notin <labelled statement> =3=>
   <labelled statement>(<label>(newName), l)
```
Generate a name for every unlabelled <loop statement>.

```
l=<loop break statement> =3=>
   <break statement>(parentAS0ofKind(l, <labelled statement>).s-<label>.s-<name>)
```
Every occurrence of a <loop break statement> inside a <loop clause> or the <loop body statement> or a <finalization statement> of another <loop statement> contained within this <loop statement>, all not occurring within another inner <loop statement>, is replaced by

break Label;

*The following condition is satisfied by the definition of the function bigAnd*.

If a <Boolean expression> is absent in a <loop clause>, the predefined Boolean value true is inserted as the <Boolean expression>.

The following transformation is already handled by the Mapping.

Then the <loop statement> is replaced by the so modified <loop statement> followed by a <labelled statement> with <connector name> Break.

## **Mapping to abstract syntax**

```
| <loop statement>(cl, body, final)
   => let nn=newName() in
       mk-Compound-node(Mapping(nn),
       { mk-Variable-definition(Mapping(c.s-<loop variable indication>.s-<name>),
               Mapping(c.s-<loop variable indication>.s-<sort>), undefined) |
                  c \in \text{cl.toSet: } c.\mathbf{s}-<loop variable indication> \in <loop variable definition> },
       < Mapping(c.s-<loop variable indication>) |
           c in cl: c.s-<loop variable indication> \neq undefined >,
       { mk-Decision-answer("true",
               if body \in \leq terminating statement>
                  then mk-Transition(empty(), Mapping(body))
               elsif body \in \langle \text{empty statement} \ranglethen mk-Transition(empty(), mk-Continue-node(Mapping(nn)))
```

```
else mk-Transition(< Mapping(body) >, mk-Continue-node(Mapping(nn)))
      endif,
      mk-Decision-answer("false",
          mk-Transition(< Mapping(final) >, mk-Break-node(Mapping(nn))) )
   }, undefined),
Mapping(cl))
```

```
| <loop variable definition>(n, *, expr)
   => mk-Graph-node(mk-Assignment(Mapping(n), Mapping(expr)), undefined)
```

```
| <loop variable indication gen identifier>(id, expr)
   => mk-Graph-node(mk-Assignment(Mapping(id), Mapping(expr)), undefined)
```

```
| <loop clause>(ind, *, expr)
   \Rightarrow if c \in \langle expression\rangle then
           mk-Graph-node(mk-Assignment(
               if ind \in \text{-loop variable definition}then Mapping(ind.s-<name>)
                   else Mapping(ind.s-<identifier>) endif,
               Mapping(expr)), undefined)
       else Mapping(c) endif
```
### **Auxiliary functions**

```
bigAnd(seq: <expression>*): <expression> =def
   if seq=empty then "true"
   elseif seq. length=1 then seq. head
   else <operator application>(seq. head, bigAnd(seq.tail))
   endif
```
### **F2.2.8.14.7 Break and labelled statements**

#### **Concrete syntax**

<break statement> :: <connector<name>

<labelled statement> :: <label> <statement>

### **Conditions on concrete syntax**

```
∀bs∈<break statement>: ∃ls∈<labelled statement>:
   isAncestorASO(ls.s-<statement>, bs) \wedge (bs.s-<name> = ls.s-<label>.s-<name>)
```
A <br/>break statement> must be contained in a statement that has been labelled with the given <connector<name>.

#### **Mapping to abstract syntax**

| <break statement>(*name*) => **mk-***Break-node*(*Mapping*(*name*))

```
| <labelled statement>(name, body)
       \Rightarrow mk-Compound-node(Mapping(name), \varnothing, empty,
               if body \in \langle terminating statement>
                   then mk-Transition(empty(), Mapping(body))
               elsif body \in \langle empty \text{ statement} \ranglethen mk-Transition(empty(), mk-Continue-node(Mapping(nn)))
               else mk-Transition(< Mapping(body) >, mk-Continue-node(Mapping(nn)))
               endif,
               empty() )
```
#### **F2.2.8.14.8 Empty statement**

#### **Concrete syntax**

```
<empty statement> :: ()
```
## **Transformations**

 $\langle$  <  $\langle$  empty statement $\rangle$  > =1= $\langle$  *empty* 

The transform of the  $\leq$ empty statement $>$  is the empty text.

## **F2.2.8.15 Timer**

#### **Abstract syntax**

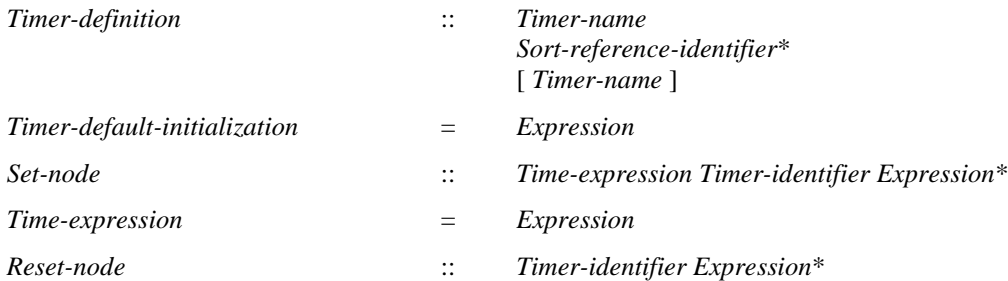

### **Conditions on abstract syntax**

```
\forall n \in Set-node \cup Reset-node: \forall d \in Timer-definition:
    (d = getEntityDefinition<sub>1</sub>(n.s-Timer-identifier, <b>timer</b>)) \RightarrowisActualAndFormalParameterMatched1(n.s-Expression-seq, d.formalParameterSortList1)
```
The sorts of the list of *Expression*s in the *Set-node* and *Reset-node* must correspond by position to the list of *Sort-reference-identifier*s directly following the *Timer-name* identified by the *Timer-identifier*.

## **Concrete syntax**

<timer definition> :: <timer definition item>+ <timer definition item> :: <timer<name> <sort>\* [<timer default initialization>]

<timer default initialization> :: <Duration<constant expression>

<set> :: <set body>

<set body> :: <set clause>+

<set clause> :: [<Time<expression>] <timer<identifier> <expression>\*

<reset> :: <reset body>

<reset body> :: <reset clause>+

<reset clause> :: <timer<identifier> <expression>\*

#### **Transformations**

<set clause>(*undefined*, *id*, *exprList*)  $=8 \Rightarrow$  <set clause> (<operator application>("+", **now**, *id*.*refersto0*.s-<timer default initialization>), *id*, *exprList*)

A  $\leq$  cset clause with no  $\leq$  Time expression is derived syntax for a  $\leq$  caset clause where  $\leq$  Time expression> is

now + <Duration constant expression>

where <Duration constant expression> is derived from the <timer default initialization> in timer definition.

```
<<set>(< s > \cap rest) > provided rest \neq empty =1=>
   <<set>(<s>), <set>(rest)
```

```
<<reset>(<r > \cap rest) > provided rest \neq empty =1=>
```
 $\langle \langle \text{reset} \rangle \langle \langle r \rangle \rangle, \langle \text{reset} \rangle \langle \text{rest} \rangle$ 

A <reset> or a <set> may contain several <reset clause>s or <set clause>s respectively. This is derived syntax for specifying a sequence of <reset>s or <set>s, one for each <reset clause> or <set clause> such that the original order in which they were specified in  $\langle$ reset $\rangle$  or  $\langle$ set $\rangle$  is retained. This shorthand is expanded before shorthands in the contained expressions are expanded.

```
<< timer definition>(< t > \widehat{ } rest) > provided rest \neq empty =1=>
   < <timer definition>(< s >), <timer definition>(rest) >
```
A <timer definition> may contain several <timer definition item>s. This is derived syntax for specifying a sequence of  $\leq$ timer definitions>s, one for each  $\leq$ timer definition item>. This is an auxiliary transformation.

## **Mapping to abstract syntax**

```
| <timer definition>(< item >) => Mapping(item)
| <timer definition item>(name, sortList, *) =>
   mk-Timer-definition(Mapping(name), Mapping(sortList))
```

```
| <set>(< clause > => mk-Graph-node(Mapping(clause))
```
| <set clause>(*expr*, *id*, *params*) => **mk-***Set-node*(*Mapping*(*expr*), *Mapping*(*id*), *Mapping*(*params*))

```
| <reset>(< clause > => mk-Graph-node(Mapping(clause))
```

```
| <reset clause>(id, params) => mk-Reset-node(Mapping(id), Mapping(params))
```
## **F2.2.9 Data**

## **F2.2.9.1 Data definitions**

## **Concrete syntax**

 $\lt$  data definition  $\gt$  =

```
<data type definition> | <interface definition> | <syntype definition> | <synonym definition>
```
 $\langle \text{sort} \rangle$  =  $\langle \text{basic sort} \rangle$  |  $\langle \text{anchored sort} \rangle$  |  $\langle \text{expanded sort} \rangle$  |  $\langle \text{pid sort} \rangle$ 

 $\langle$ basic sort $\rangle$  =  $\langle$ sort $\langle$ identifier $\rangle$  |  $\langle$ syntype $\rangle$ 

<anchored sort> :: [<br/>basic sort>]

<expanded sort> :: <br/> <br/>basic sort>

 $\langle$ pid sort $\rangle$  =  $\langle$ sort $\langle$ identifier $\rangle$ 

## **Transformations**

An  $\leq$  and  $\leq$  sort $\geq$  with a  $\leq$  basic sort $\geq$  that represents a value sort is replaced by the  $\leq$  basic sort $\geq$ .

NOTE – As a consequence, the keyword value has no effect if the sort has been defined as a set of values, and the keyword object has no effect if the sort has been defined as a set of objects.

An  $\alpha$  anchored sort $\alpha$  without a  $\alpha$  shorthand for specifying a  $\alpha$  shorthand for specifying a  $\alpha$  shorthand for specifying a  $\alpha$ the name of the data type definition or syntype definition in the context of which the  $\alpha$  sanchored sort> occurs.

## **Mapping to abstract syntax**

# **F2.2.9.2 Data type definition**

## **Abstract syntax**

*Data-type-definition* = *Value-data-type-definition*

| *Interface-definition*

*Value-data-type-definition* :: *Sort*

[ *Data-type-identifier* ] *Literal-signature***-set** *Static-operation-signature***-set** *Data-type-definition***-set** *Data-type-definition***-set** *Syntype-definition***-set** [ *Default-initialization* ] [ *Abstract* ]

### **Concrete syntax**

```
<data type definition> ::
   <package use clause>* <type preamble> <data type heading> [<data type specialization>]
   [<data type definition body>]
```

```
\lt data type heading \gt ::
```

```
<data type kind> <data type<name> [ <formal context parameters> ] [ <virtuality constraint>]
```
<data type kind> :: **value** | **object**

```
\lt data type definition body\gt::
    \leentity in data type\ge* [\ledata type constructor\ge] \le operations\ge [\le default initialization\ge]
```

```
\epsilon = \epsilon =
```
 $\langle$  <data type definition >  $|\langle$  <syntype definition >  $|\langle$  <synonym definition >

<operations> :: <operation signatures> <operation definitions>\*

### **Conditions on concrete syntax**

```
\foralldtd\in<data type definition>:\forallfcp\in <formal context parameter>:
   fcpdtd.localFormalContextParameterList0.toSet 
      fcp \in<sort context parameter> \cup <synonym context parameter>
```
A <formal context parameter> of <formal context parameters> must be either a <sort context parameter> or a <synonym context parameter>.

```
\forallanchSort∈<anchored sort>:
   parentAS0ofKind
       (anchSort, <data type definition>) \neq undefined \land (anchSort.s-<br/>basic sort> \neq undefined \RightarrowparentAS0ofKind(anchSort, <data type definition>) =
           getEntityDefinition0(anchSort.s-<basic sort>, sort ))
```
An <anchored sort> is legal concrete syntax only if it occurs within a <data type definition>. The  $\langle$ basic sort $\rangle$  in the  $\langle$ anchored sort $\rangle$  must name the  $\langle$ sort $\rangle$  introduced by the  $\langle$ data type definition $\rangle$ .

*sid*<pid sort>:*isPidSort0*(*sid*)

The <sort identifier> in a <pid sort> must reference a pid sort.

## **Transformations**

 $\langle s = \langle s \rangle$  system type definition $\langle s \rangle$ ,  $\langle s \rangle$  system type heading $\langle n \rangle$  *name*, *heading*))  $\langle s \rangle$  $\Rightarrow$  $<$  s  $>$   $\sim$ < <interface definition>(*undefined*,<interface heading>(*name*, <>, *undefined*), <interface specialization>( < <type expression> (<identifier>(<path item>( **system type**, *name*), *name*)) >), <>, *undefined*) >  $\langle s = \langle 5 | \text{block type definition} \rangle$  (\*,  $\langle 5 | \text{block type heading} \rangle$  *(name, heading*)) >  $\Rightarrow$  $\langle s \rangle$ 

< <interface definition>(*undefined*,<interface heading>(*name*, <>, *undefined*),
```
<interface specialization>(
        < <type expression>
            \langle <identifier>\langle <path item>\langle block type, name\rangle, name\rangle) >\rangle, \langle >, undefined\rangle >
\langle s \rangle = \langle \text{process type definition} \rangle \langle \rangle = \langle \text{process type heading} \rangle \langle \text{name,} \text{heading} \rangle) >
\Rightarrow\langle s \rangle< <interface definition>(undefined,<interface heading>(name, <>, undefined),
        <interface specialization>(
        < <type expression>
            (<identifier>(<path item>( process type, name), name)) >), <>, undefined) >
\leq s = \leq textual typebased system definition\geq(\langletypebased system heading>(name, \langletype expression>(base, *))) >
\Rightarrow< s > \sim< <interface definition>(undefined,<interface heading>(name, <>, undefined),
        <interface specialization>(< <type expression>(base) >), <>, undefined) >
\langle s \rangle = \langletextual typebased block definition \rangle(<typebased block heading>(name, <type expression>(base, *))) >
\Rightarrow\langle s \rangle< <interface definition>(undefined,<interface heading>(name, <>, undefined),
        <interface specialization>(< <type expression>(base) >), <>, undefined) >
\leq s = \leq textual typebased process definition\geq(<typebased process heading>(name, <type expression>(base, *))) >
\Rightarrow\langle s \rangle< <interface definition>(undefined,<interface heading>(name, <>, undefined),
        <interface specialization>(< <type expression>(base) >), <>, undefined) >
a = <agent structure>(iset, entities, interaction)=>
    <agent structure>(iset, entities ⁀
    < <interface definition>(undefined,<interface heading>(name, <>, undefined),
        <interface specialization>(a.gateDefinitionSet0.impliedBases, <>,
            a.gateDefinitionSet0.gatesignalset0)) >, interaction)
```
Interfaces are implicitly defined by the agent, its state machine and agent type definitions. The implicitly defined interface has the same name as the agent or agent type that defined it.

NOTE – Because every agent and agent type has an implicitly defined interface with the same name, any explicitly defined interface must have a different name from every agent and agent type defined in the same scope, otherwise there are name clashes.

The interface defined by a state machine contains in its <interface specialization> all interfaces given in the incoming signal list associated with explicit or implicit gates of the state machine. The interface also contains in its <interface use list> all signals, remote variables and remote procedures given in the incoming signal list associated with explicit or implicit gates of the state machine.

The interface defined by an agent or agent type contains in its <interface specialization> the interface defined by the composite state representing its state machine.

The interface defined by a type based agent or service contains in its  $\triangle$ interface specialization $\triangleright$  the interface defined by its type.

NOTE – To avoid cumbersome text, the convention is used that the phrase "the pid sort of the agent A" is often used instead of "the pid sort defined by the interface implicitly defined by the agent A" when no confusion is likely to arise.

# **Mapping to abstract syntax**

```
| <data type definition>(*, *, <data type heading>(value, name, *, *), base, body) =>
```

```
mk-Value-data-type-definition(Mapping(name), Mapping (base),
```
- $\{e \in Mapping(entities).toSet: e \in Literal-signature\}$
- ${ e \in Mapping(entities). to Set: e \in Static-operation-signature }$ ,
- { $e \in Mapping(entities).toSet: e \in Data-type-definition$  },
- $\{e \in Mapping(entities).toSet: e \in Syntype-definition\})$

| <data type definition>(\*, \*, <data type heading>(**object**, *name*, \*, \*), *base*, *body*) => **mk-***Value-data-type-definition*(*Mapping*(*name*), *Mapping* (*base*),

- $\{e \in Mapping(entities).toSet: e \in Literal-signature\}$
- $\{ e \in Mapping(entities). to Set: e \in Static-operation-signature \},\$
- { $e \in Mapping(entities).toSet: e \in Data-type-definition$  },
- $\{ e \in Mapping(entities).toSet: e \in Syntype-definition \})$

| <data type definition body>(*entities*, *ctor*, *operations*, \*) => *Mapping*(*entities*) ⁀ *Mapping*(*ctor*)

| <operations>(\*, *bodies*) => *Mapping*(*bodies*)

## **Auxiliary functions**

The function *localDataTypeDefinitionSet<sub>0</sub>* gets the local defined <data type definition>s in a scope unit.

```
localDataTypeDefinitionSet0(su: SCOPEUNIT0): <data type definition>-set=def
    {d \in <} data type definition>: d.surroundingScopeUnit<sub>0</sub> = su}
```
The function *impliedBases* computes the implied base interface.

```
impliedBases(g: <gate in definition>* \cup <gate constraint> \cup <signal list item>):
   lttype expression>+ =_{def}case g of
   | < <textual gate definition>(*, c1, c2)> \cap tail =>
       impliedBases(c1) ⁀ impliedBases(c2) ⁀ impliedBases (tail)
   | < <textual interface gate definition> (*, ident) > ⁀ tail => < ident > ⁀ impliedBases (tail)
   | <gate constraint>(in, *, signals) => bigSeq(<impliedBases(s) | s in signals>)
   | <signal list item>(interface, ident) => < ident >
   otherwise
       empty
   endcase
```
The function *gatesignalset0* computes the **in** signals of a gate list.

```
gatesignalset0(g: <gate in definition>* \cup <gate constraint> \cup <signal list item>): SIGNAL<sub>0</sub>=def
    case g of
    \vert \langle \rangle \langle \rangle \langle \rangle \langle \rangle \langle \rangle at all gate definition \langle \rangle \langle \rangle, c1, c2) > tail =>
         gatesignalset0(c1) \cup gatesignalset0(c2) \cup gatesignalset0(tail)| \lt \lttextual interface gate definition> (*, ident) > \hat{\hspace{2mm}} tail =>
         let fd = getEntityDefinition0(ident, interface) in
             fd.usedSignalSet0{sd.identifier0: sd fd.definedSignalSet0}  tail.gatesignalset0
    | <gate constraint>(in, *, signals) => signals.signalSet0
    otherwise
         Ø
    endcase
```
# **F2.2.9.3 Interface type**

### **Abstract syntax**

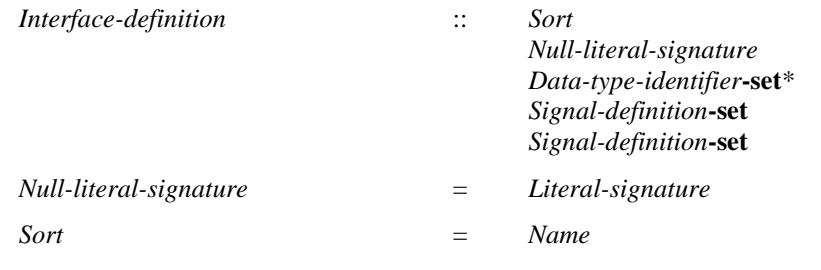

### **Concrete syntax**

```
<interface definition> ::
       <package use clause>* [<virtuality>] <interface heading> [<interface specialization>]
       <entity in interface>* <interface use list>
```

```
<interface heading> ::
   <interface<name> [ <formal context parameters> ] [<virtuality constraint>]
```
 $\leq$ entity in interface $\geq$  =

```
<signal definition list>
```
| <interface variable definition>

| <interface procedure definition>

 $\leq$ interface use list $\geq$  ::  $\leq$ signal list item $\geq$ \*

<interface variable definition> :: <<u>remote variable</u><name>+ <sort>

 $\langle$ interface procedure definition $\rangle$  ::  $\langle$ remote procedure $\langle$ name $\rangle$  $\langle$ procedure signature $\rangle$ 

## **Conditions on concrete syntax**

*∀fd*∈<interface definition>: *isRestrictedByInterface*<sub>*0*</sub>(*fd.***s**-<interface use list>.**s**-<signal list item>-**seq**)

The <signal list> in an <interface definition> shall only contain <signal identifier>s, <remote procedure identifier>s, <remote variable identifier>s and <signal list identifiers>. If a <signal list identifier is part of the  $\langle$  signal list it must also respect this restriction.

```
∀ind∈<interface definition>:∀fcp ∈<formal context parameter>:
   fcp \in ind. localFormalContextParameterList_0 \Rightarrowfcp\in <signal context parameter> \cup < remote procedure context parameter> \cup\leremote variable context parameter>\cup \lesort context parameter>
```
The <formal context parameters> shall only contain <signal context parameter>, <remote procedure context parameter>, <remote variable context parameter> or <sort context parameter>.

## **Mapping to abstract syntax**

```
| <interface definition>(*, *, <interface heading>(name, *, *), spec, entities, *)
   => mk-Interface-definition(Mapping(name), Mapping(spec)
          {e \in Mapping(entities).toSet: (e \in Signal-definition)})
```
## **Auxiliary functions**

The function *localInterfaceDefinitionSet<sup>0</sup>* gets the local defined interface definition list of a scope unit.

*localInterfaceDefinitionSet0*(*su*: *SCOPEUNIT0*): <interface definition>-**set**=def {*d*<interface definition>:*d*.*surroundingScopeUnit0*=*su*}

The function *isRestrictedByInterface*<sup>*0*</sup> decides if a <signal list> only contains <signal identifier>s, <remote procedure identifier>s, <remote variable identifier>s and <signal list identifiers>. If a  $\le$ signal list identifier is part of the  $\le$ signal list it must also respect this restriction.

```
isRestrictedByInterface<sup>0(sl: <signal list item>*): BOOLEAN =def</sup>
   if sl = empty then true
   else
       case sl.head.s-implicit of
           | {signal, remote procedure, remote variable}=>isRestrictedByInterface0(sl.tail)
           | {signallist}=>
              let sl'=getEntityDefinition0(sl.head.s-<identifier>, signallist).s-<signal list item>-seq in
                  isRestrictedByInterface0(sl')isRestrictedByInterface0(sl.tail)
           otherwise=>false
       endcase
   endif
```
# **F2.2.9.4 Specialization of data types**

## **Concrete syntax**

<data type specialization> :: <data type<type expression> <renaming>

 $\langle$ renaming> ::  $\langle$ rename pair>\*

 $\langle$ rename pair $\rangle$  =

<rename pair gen operation name> | <rename pair gen literal name>

<rename pair gen operation name> :: <operation name> <base type<operation name>

<rename pair gen literal name> :: <literal name> <base type<literal name>

<interface specialization> :: <interface<type expression>+

## **Conditions on concrete syntax**

*∀dataDef*∈<data type definition>:*∀superTypeDef*∈<data type definition>:  $isSubtype_0(dataDef, superTypeDef) \Rightarrow$ *superTypeDef*.**s-**<data type definition body>.**s-**<data type constructor>= *undefined isSameConstructorKind0*( *superTypeDef*.**s-**<data type definition body>.**s-**<data type constructor>, *dataDef*.**s-**<data type definition body>.**s-**<data type constructor>)

The <data type constructor> must be of the same kind as the <data type constructor> used in the <data type definition> of the sort referenced by <data type type expression> in the <data type specialization>.

```
\forall m \in \langle \text{renaming} \rangle:
     let lnl = \ll rp.s-\ltliteral name>, rp.s2-\ltliteral name>> | rp in rn.s-\ltrename pair>-seq > in
     let \text{on} l = \langle p \rangle.s-\langle \text{operation name} \rangle, \langle p \rangle.s2\langle \text{operation name} \rangle > |\gamma p| in \text{on} s\langle \text{remain} \rangle.seq > \text{in} s(\forall i, j \in 1..lnl.length: i \neq j \Rightarrow ln[|i] \neq ln[|j]) \land(\forall i, j \in 1..on. length: i \neq j \implies on [i] \neq on [j])
```
All  $\leq$ literal name $\geq$ s and all  $\leq$ base type literal name $\geq$ s in a  $\leq$ rename list $\geq$  must be distinct. All  $\leq$  operation name $\geq$ s and all  $\leq$  base type operation name $\geq$ s in a  $\leq$  rename list $\geq$  must be distinct.

```
\forall sp \in \leqdata type specialization\geq:
     (let bt = sp. s-<type expression>.baseType<sup>0</sup> in
    let onl = \langle rp \cdot s2 \rangle <\langle operation name \rangle |
               rp in sp. s-<renaming>.s-<rename pair>-seq: rp<rename pair gen operation name>> in
          \forallon \in < \infty operation name>: <i>on in onl \Rightarrow( \exists os \in \langle operation \text{ signature} \rangle : os \text{.} surrounding \& copeUnit_0 = bt \land on = os \text{.}name_0)endlet)
```
A  $\leq$ base type operation name> specified in a  $\leq$ rename list> must be an operation with  $\leq$ operation name> defined in the data type definition defining the <br/>base type> of <data type type expression>.

## **Transformations**

<data type definition>(*use*, *preamble*, *heading*, *spec*, *undefined*)  $\Rightarrow$ <data type definition>(*use*, *preamble*, *heading*, spec,

<data type definition body>(*undefined*, *undefined*, *inheritedOperations*(*spec*), *undefined*))

```
<data type definition>
( use, preamble, heading, spec, <data type definition body>
   (entities, constr, <operations>
       (<operation signatures> (<operator list>(ops), <method list> (meths)), refs, defs), init) )
    \overline{\phantom{a}}<data type definition>(use, preamble, heading, spec,
       <data type definition body>(undefined, undefined,
           <operations>(<operation signatures>(
               \leqoperator list>(ops)inheritedOperations(spec).s-<operation signatures>.s-<operator list>,
               <method list> (meths) ⁀
                   inheritedOperations(spec).s-<operation signatures>.s-<method list>),
           refs, defs), undefined))
```
The model for specialization in clause 8.4 of [ITU-T Z.102] is used, augmented as follows.

A specialized data type is based on another (base) data type by using a <data type definition> in combination with a <data type specialization>. The sort defined by the specialization is disjoint from the sort defined by the base type.

If the sort defined by the base type has literals defined, the literal names are inherited as names for literals of the sort defined by the specialized type unless literal renaming has taken place for that literal. Literal renaming has taken place for a literal if the base type literal name appears as the second name in a <rename pair> in which case the literal is renamed to the first name in that pair.

If the base type has operators or methods defined, the operation names are inherited as names for operators or methods of the sort being defined, subject to the restrictions stated in clause 8.4.1 of [ITU-T Z.102], unless the operator or method has been declared as private (see clause 12.1.8.4 of [ITU-T Z.104]) or operation renaming has taken place for that operator or method. Operation renaming has taken place for an operator or method if the inherited operation name appears as the second name in a <rename pair> in which case the operator or method is renamed to the first name in that pair.

When several operators or methods of the  $\langle$ base type $\rangle$  of  $\langle$ sort type expression $\rangle$  have the same name as the  $\langle$ base type operation name $>$  in a  $\langle$ rename pair $>$ , then all of these operators or methods are renamed.

In every occurrence of an  $\alpha$  anchored sort in the specialized type, the  $\alpha$  shall sort is replaced by the subsort.

The argument sorts and result of an inherited operator or method are the same as those of the corresponding operator or method of the base type, except that in every  $\langle$  argument $\rangle$  containing an <anchored sort> in the inherited operator or method the <basic sort> is replaced the subsort. For inherited virtual methods,  $\langle$ argument virtuality $>$  is added to an  $\langle$ argument $>$  containing an  $\langle$ anchored sort>, if it is not already present.

# **Mapping to abstract syntax**

| <data type specialization>(*base*, \*) => *Mapping*(*base*)

| <interface specialization>(*bases*, \*) => *Mapping*(*bases*)

# **Auxiliary functions**

The function *isRenamedBy*<sup>0</sup> determine if a <literal signature> or an <operation signature> is renamed by a <specialization>.

*isRenamedBySpec*<sub>*0*</sub>( $sn$ :<literal signature> $\cup$ <br/> $\triangleleft$  signature>, *spec*: $\triangleleft$  specialization>):

```
BOOLEAN=def
(\exists rp \in \langle \text{rename pair} \rangle):
     (rp. parentAS0.parentAS0 = spec)\land(rp.\textbf{s2} - \text{8}) iteral name\geq = sn.name<sup>0</sup> \vee rp.s2 - \leq operation name\geq = sn.name<sup>0</sup>)
```
The function *isSameConstructorKind<sup>0</sup>* is used to determine if two data type constructor items are of the same kind.

```
isSameConstructorKind0(c1:<data type constructor>, c2:<data type constructor>): BOOLEAN =def
    (c1 \in \text{clateral list} > c2 \in \text{clateral list} > \vee(c) \in \langlestructure definition\rangle \land c2\in \langlestructure definition\rangle \lor(c1 \in \text{choice definition} > \land c2 \in \text{choice definition})
```
Sort compatibility determines when a sort can be used in place of another sort, and when it cannot. The function *isSortCompatible<sup>0</sup>* is used to determine if the first sort is sort compatible to the second one.

```
isSortCompatible<sub>0</sub>(sort1:<sort>, sort2:<sort>): BOOLEAN =def</sub>
    isSameSort0(sort1, sort2) 
    isDirectlySortCompatible0(sort1, sort2) 
    ((isObjectSort<sub>0</sub>(sort2))\vee isPidSort<sub>0</sub>(sort2))\wedgesort3<sort>: isSortCompatible0(sort1, sort3)  isSortCompatible0(sort3, sort2))
```
The function *isSameSort<sup>0</sup>* is used to determine if the given two sorts are the same.

```
isSameSort<sup>0</sup>(sort1: <sort>, sort2: <sort>): BOOLEAN =def
   sort1 = sort2 \vee(sort1 \in <basic sort>\land sort2\in <basic sort>\landgetEntityDefinition0(sort1,sort).derivedDataType0=
       getEntityDefinition0(sort2, sort).derivedDataType0)
   (sort1 \in < anchored sort> \land sort2 \in < anchored sort> \landparentAS0ofKind(sort1, <data type definition>)=parentAS0ofKind(sort2,<data type definition>))
   (sort1 \in <expanded sort> \land sort2 \in <expanded sort> \landgetEntityDefinition0(sort1.s-<basic sort>, type).derivedDataType0 =
           getEntityDefinition0(sort2.s-<basic sort>, type).derivedDataType0)
   (sort1 \in <pid sort> \land sort2 \in <pid sort> \landgetEntityDefinition0(sort1, sort) = getEntityDefinition0(sort2, sort))
```
Determine if two sort lists are the same.

```
isSameSortList_0(sl, sl': <sort>^*): BOOLEAN =_{def}(sl.length = sl'.length) \wedge(\forall i \in 1.. s.l.length: isSameSort<sub>0</sub>(s[[i], s]'[i]))
```
The function *isDirectlySortCompatible<sup>0</sup>* is used to determine if the sort in the first argument is directly sort compatible to the one in the second.

*isDirectlySortCompatible*<sub>*0</sub>*(*sort1*:<sort>, *sort2*:<sort>): *BOOLEAN* =def</sub>  $(sort1 \in <$ basic sort>  $\land$  *isObjectSort* $_0$ (*sort2*)  $\land$  *isSubSort* $_0$ (*sort1*, *sort2*))  $\lor$  $(sort1 \in \langle \text{anchored sort} \rangle \land sort1 \text{ s}-\langle \text{basic sort} \rangle = sort2) \lor$ (*sort1*  $\in$  <expanded sort>  $\land$  *sort1*.s-<br/>>basic sort> = *sort2*)  $\lor$  $(sort2 \in \langle \text{expanded sort} \rangle \land sort1.\text{s}-\langle \text{basic sort} \rangle = sort1) \lor$  $(sort1 \in \{pid sort\} \land isSubSort_0(sort1, sort2))$ 

The function *isObjectSort*<sup>0</sup> is used to determine if a sort is an object sort.

```
isObjectSort<sup>0</sup>(sort: <sort>): BOOLEAN =def
    case sort of
    |\langle \text{basic sort}\rangle|let dtd = getEntityDefinition0(sort, type).derivedDataType0 in
            if dtd.s-<data type heading>.s-<data type kind>=object then true
            else false
```

```
endif
   endlet
| <anchored sort> => isObjectSort0(sort.s-<basic sort>)
| <expanded sort> => true
otherwise false
endcase
```
The function *isPidSort*<sup>0</sup> is used to determine if a sort is an pid sort.

```
isPidSort0(sort: <sort>): BOOLEAN =def
   getEntityDefinition_0(sort, sort) \in \leq interface definition>
```
The function *isSubSort<sup>0</sup>* is used to determine if the sort given in the first argument is a super sort of the one in the second.

```
isSubSort<sub>0</sub>(sort1: <sort>~, sort2: <sort>~): <math>Boolean =_{def}let td1 = getEntityDefinition0(sort1, sort) in
    let td2 = getEntityDefinition0(sort2, sort) in
         (tdI \in \text{zinterface definition} \implies \text{isSubtype}_0(tdI, td2)) \land(tdl) \in \langle \text{data type definition} \rangle \cup \langle \text{syntype definition} \rangle \RightarrowisSubtype0(td1.derivedDataType0, td2.derivedDataType0))
    endlet
```
The function *inheritedOperations* computes the names of the operations inherited from the base type.

```
inheritedOperations(spec: <specialization>): <operations> =def
    let ops = { o \in < operation signature>: isVisibleThroughBaseType<sup>0</sup>(o, spec.parentAS0)
         \land 0.parentAS0 \in <operator list>} in
    let meths = { o \in \langle o \in \langle o \rangle \leq o \leq o \leq o \leq o \leq o \leq \leq o \leq o \leq o \leq o \leq o \leq o \leq o \leq o \leq o \leq o \leq o \leq o \land 0.parentAS0 \in <method list>in
         <operations>(<operation signatures>(<operator list>(doRename (ops, spec)),
                                                           <method list> (doRename(meths, spec))),
                          undefined, undefined)
```
**endlet**

The function *doRename* adjusts an operation for use in the derived type.

```
doRename(o: <operation signature>, spec: <data type specialization>): <operation signature>=def
   case o of
   | \leq < operation signature \geq (preamble, name, arguments, result \geq = \geqif isRenamedBySpec0(o, spec) then
           let name1 = if isRenamedBySpec_0(o, spec) then
                             take({ n \in \langle name \rangle : isRenamedBy_0(n, name)} )else name endif
           in
              mk-<operation signature>(name1, name1,
                      < specializeArgument(a, spec): a in arguments>,
                                        specializeArgument(result, spec))
           endlet
   otherwise
       undefined
   endif
```
The function *specializeArgument* replaces every <anchored sort> with the specialized sort.

```
specializeArgument(arg: \leq argument \cup < result\cup \cup < sort>, spec: <data type specialization>):
        \langle \text{argument} \rangle \cup \langle \text{result} \rangle \cup \langle \text{sort} \rangle =_{\text{def}}case arg in
    | <argument>(virt, <formal parameter>(kind, sort)) =>
        mk-<argument>(virt, mk-<formal parameter>(kind, specializeArgument(sort, spec)))
    | <result>(sort) => mk-<result>(specializeArgument(sort, spec))
    | <anchored sort>(*) => mk-<anchored sort>(spec.parentAS0.name0)
    otherwise
```
*arg* **endcase**

# **F2.2.9.5 Operations**

### **Abstract syntax**

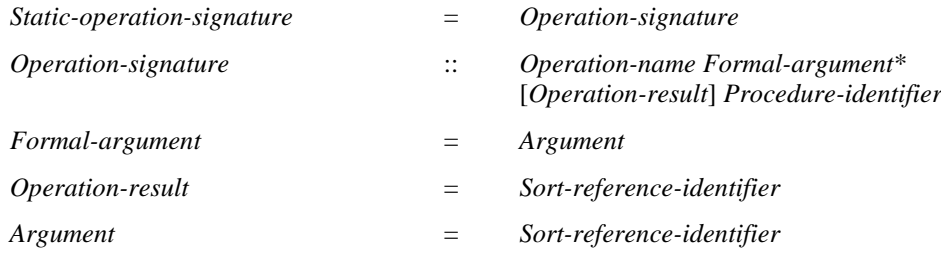

## **Conditions on abstract syntax**

### **Concrete syntax**

 $\leq$  operation signatures $>$  = [ $\leq$  operator list $>$ ] [ $\leq$  method list $>$ ]

 $\leq$ operator list $\geq$ :  $\leq$ operation signature $\geq$  {  $\leq$   $\leq$   $\leq$   $\leq$   $\leq$   $\leq$   $\leq$   $\leq$   $\leq$   $\leq$   $\leq$   $\leq$   $\leq$   $\leq$   $\leq$   $\leq$   $\leq$   $\leq$   $\leq$   $\leq$   $\leq$   $\leq$   $\leq$   $\leq$   $\leq$   $\leq$   $\leq$   $\$ 

<method list> :: <operation signature> { <operation signature> }\*

<operation signature> ::= <operation preamble> <operation name> [<arguments>] <result>

 $\leq$  < operation preamble  $\geq$  ::=  $\leq$  { $\leq$  \le is isomorphic is  $\leq$  \le isomorphic is  $\leq$  \le isomorphic isomorphic isomorphic isomorphic isomorphic isomorphic isomorphic isomorphic isomorphic isomorphic isomor

 $\langle \text{arguments} \rangle$  ::  $\langle \text{argument} \rangle$  {,  $\langle \text{argument} \rangle$  }\*  $\rangle$ 

<argument> :: [<argument virtuality>] <formal parameter>

 $\langle$ argument virtuality $>$  :: ()

<formal parameter> :: <parameter kind> <sort>

<result> :: <sort>

### **Conditions on concrete syntax**

*os*<operation signature>: *os*.**s-**<result> ≠ *undefined*

### **Transformations**

```
o = <operation signatures>((<operator list>(operations), <method list> (operations),
   (<operation signature>(pre, name, args, result) ⁀ rest))
\Rightarrow<operation signatures>(<operator list>(operations ⁀
       <operation signature>(pre, name,
          <argument>(parentAS0ofKind(o, SCOPEUNIT0).identifier0),
          args, result))), <method list>(rest))
```
If <operation signature> is contained in a <method list> this is derived syntax and is transformed as follows: An  $\langle$ argument $\rangle$  is constructed from the  $\langle$ parameter kind $\rangle$  in/out, and the  $\langle$ sort identifier $\rangle$ of the sort being defined by the enclosing <data type definition>. If there are no <arguments>, then  $\langle$  arguments $>$  is formed from the constructed  $\langle$  argument $>$  and inserted into the  $\langle$  operation signature $>$ . If there are  $\langle$  arguments $\rangle$ , the constructed  $\langle$  argument $\rangle$  is added to the start of the original list of <argument>s in the <arguments>.

```
<argument>( <formal parameter>(undefined, s = <anchored sort>(basicsort)))
\Rightarrow\langle \text{argument} \rangle (\langle \text{formal parameter} \rangle(s))
```
<formal parameter>(*undefined*, *sort*) => <formal parameter>(**in**, *sort*)

An  $\langle$  argument $\rangle$  without an explicit  $\langle$  parameter kind $\rangle$  has the implicit  $\langle$  parameter kind $\rangle$  in.

## **Mapping to abstract syntax**

```
| <operation signatures>(operators, *) => Mapping(operators).toSet
```

```
| os = <operation signature>(name, arguments, result, *) =>
      mk-Static-operation-signature(Mapping(name), Mapping(arguments), Mapping(result),
          Mapping(os.operatorProcedureName))
```
## **Auxiliary functions**

The function *operatorProcedureName* associates each operation signature with its implicit anonymous procedure name.

**controlled** *operatorProcedureName*: <*controlled operation signature>*  $\rightarrow$  *<identifier>* initially  $\forall$   $o \in \triangleleft$  coperation signature $\triangleright$ : o.*operatorProcedureName* = *empty* 

Get the list of the arguments of an operation signature.

```
operationSignatureParameterList<sup>0</sup>(os: <operation signature>):<argument>* =<sub>def</sub>
   (os.s-<argument>-seq)
```
#### **F2.2.9.6 Any**

## **Transformations**

```
<data type definition>(use, preamble, heading, undefined, body)
\Rightarrow<data type definition>(use, preamble, heading,
       <data type specialization>(<identifier>(<>, <name>("Any")),<renaming>(<>))))
```
If a  $\leq$  data type definition  $\geq$  does not contain a  $\leq$  data type specialization  $\geq$ , this is a shorthand notation for a  $\alpha$  data type definition with a  $\alpha$  data type specialization

**inherits** Any;

### **F2.2.9.7 Data type constructors**

#### **Concrete syntax**

 $\langle$  <data type constructor  $\rangle$  =  $\langle$  literal list  $\rangle$  |  $\langle$  structure definition  $\rangle$  |  $\langle$  choice definition  $\rangle$ 

### **F2.2.9.7.1Literals**

#### **Abstract syntax**

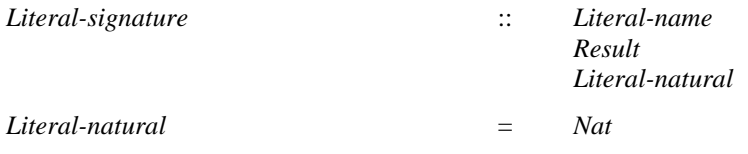

#### **Concrete syntax**

<literal list> :: [<visibility>] <literal signature>+

 $\langle$ literal signature $\rangle$  =  $\langle$ literal name $\rangle$  |  $\langle$ named number $\rangle$ 

<named number> :: <literal name> <Natural<simple expression>

#### **Conditions on concrete syntax**

 $\forall$ *num1*, *num2*  $\le$   $\le$  named number>: *num1*. *parentAS0*=*num2*. *parentAS0* $\land$ *num1* $\neq$ *num2* $\Rightarrow$ *num1*.**s-**<simple expression>.*value0 num2*.**s-**<simple expression>.*value<sup>0</sup>*

Each result of <Natural simple expression> occurring in a <named number> must be unique among all <literal signature>s in the <literal list>.

# **Transformations**

```
\ltliteral list>(head \cap \lt{name} > \land tail)provided name \in <literal name>
   \land \forall n \in \text{(literal name)}: \neg n in head
\rightarrow<literal list>(head ⁀ <named number>(name, nextNumber(head)) ⁀ tail)
```
A <literal name> in a <literal list> is derived syntax for a <named number> containing the <literal name> and containing a <Natural simple expression> denoting the lowest possible non-negative Natural value not occurring in any other <literal signature>s of the <literal list>. The replacement of  $\le$ literal name $\ge$ s by the  $\le$ named number $\ge$ s takes place one by one from left to right.

```
b = <data type definition body>(entities, s = <literal list>(*, *), <operations>(
   <operation signatures>(<operator list>(operators), methods), refs, defs), init)
   provided  b.parentAS0.identifier0.implicitSignaturesAdded
\Rightarrowlet sort = b.parentAS0.identifier<sup>0</sup> in
   let newoperators =
       \lt<operation signature>(<name>("<"),
              < <argument>(undefined, <formal parameter>(in, <anchored sort>(sort)),
                  <argument>(undefined, <formal parameter>(in, <anchored sort>(sort)) >,
              <result>(<identifier>(<qualifier>(<name>("Predefined")), "Boolean")), <>),
          <operation signature>(<name>(">"),
              < <argument>(undefined, <formal parameter>(in, <anchored sort>(sort)),
                  <argument>(undefined, <formal parameter>(in, <anchored sort>(sort)) >,
              <result>(<identifier>(<qualifier>(<name>("Predefined")), "Boolean")), <>),
          <operation signature>(<name>(">="),
              < <argument>(undefined, <formal parameter>(in, <anchored sort>(sort)),
                  <argument>(undefined, <formal parameter>(in, <anchored sort>(sort)) >,
              <result>(<identifier>(<qualifier>(<name>("Predefined")), "Boolean")), <>),
          <operation signature>(<name>("<="),
              < <argument>(undefined, <formal parameter>(in, <anchored sort>(sort)),
                  <argument>(undefined, <formal parameter>(in, <anchored sort>(sort)) >,
              <result>(<identifier>(<qualifier>(<name>("Predefined")), "Boolean")), <>),
          <operation signature>(<name>("first"),
              \lt >.
              <result>(<anchored sort>(sort)), <>),
          <operation signature>(<name>("last"),
              \lt >.
              <result>(<anchored sort>(sort)), <>),
          <operation signature>(<name>("pred"),
              \langle < \langle argument\rangle(undefined, \langle formal parameter\rangle(in, \langle anchored sort\rangle(sort))) \rangle,
              <result>(<anchored sort>(sort)), <>),
          <operation signature>(<name>("succ"),
              < <argument>(undefined, <formal parameter>(in, <anchored sort>(sort))) >,
              <result>(<anchored sort>(sort)), <>),
          <operation signature>(<name>("num"),
              < <argument>(undefined, <formal parameter>(in, <anchored sort>(sort)),
                  <argument>(undefined, <formal parameter>(in, <anchored sort>(sort)) >,
              <result>(<identifier>(<qualifier>(<name>("Predefined")), "Natural")), <>) >
   in
       <data type definition>(entities, s, <operations>(<operation signatures>(
          <operator list>(operators ⁀ newoperators), methods), refs, defs), init)
   endlet
and
```

```
b.parentAS0.identifier0.implicitSignaturesAdded:= true
```
A literal list is derived syntax for the definition of operators that establish an ordering of the elements in the sort defined by the <literal list>:

- a) operators that compare two data items with respect to the established ordering;
- b) operators that return the first, last, next, or previous data item in the ordering; and
- c) an operator that gives the position of each data item in the ordering.

A  $\leq$  data type definition introducing a sort named S by a  $\leq$  literal list implies a set of Staticoperation-signatures equivalent to the explicit definitions in the following <operator list>:

> " $\lt$ " ( this S, this S)  $\qquad$  -> Boolean; ">" ( this  $S$ , this  $S$  )  $\rightarrow$  Boolean; " $\leq$  " $\leq$ " (this S, this S) -> Boolean; " $>=$ " (this S, this S)  $\rightarrow$  Boolean; first  $\rightarrow$  this S:  $\text{last}$   $\rightarrow$  this S: succ (this S)  $\rightarrow$  this S; pred (this S)  $\rightarrow$  this S; num (this S)  $\rightarrow$  Natural;

where Boolean is the predefined Boolean sort and Natural is the predefined Natural sort.

The <literal signature>s in a <data type definition> are nominated in ascending order of the <Natural simple expression>s. For example,

literals  $C = 3$ , A, B;

implies  $A \triangleleft B$  and  $B \triangleleft C$ .

The comparison operators "<" (">", "<=", ">=") represent the standard less-than (greater-than, less-orequal-than, and greater-or-equal-than) comparison between the <Natural simple expression>s of two literals. The operator first returns the first data item in the ordering (the literal with the lowest <Natural simple expression>). The operator last returns the last data item in the ordering (the literal with the highest <Natural simple expression>). The operator pred returns the preceding data item, if one exists, or the last data item, otherwise. The operator succ returns the successor data item in the ordering, if one exists, or the first data item, otherwise. The operator num returns the Natural value corresponding to the <Natural simple expression> of the literal.

*This transformation is defined as part of the mapping.*

## **Mapping to abstract syntax**

```
| <literal list>(*,signatures) => Mapping(signatures)
```
| <named number>(*name*, *number*) => **mk-***Literal-signature* ( **mk-***Literal-name*(*Mapping*(*name*)), **mk-***Result*(*Mapping*( *identifier0*(*parentAS0ofKind*(*<named number>*, <data type definition>)))) **mk-***Literal-natural*(*Mapping*(*number*)))

## **Auxiliary functions**

```
visibility<sub>0</sub>(s:<operation signature>∪<literal signature>):<visibility>=<sub>def</sub>
   if s \in \text{coperation signature} > then s.s \in \text{ivability} >else s.parentAS0.s-<visibility>
```
The function *nextNumber* computes the next available number for a literal list.

```
nextNumber(literals: <literal signature>*): <simple expression> =_{def}if literals = empty then
       mk-<identifier>(<, <name>('0")elseif literals.tail.nextNumber \neq undefined then
       literals.tail.nextNumber
   elseif literals.head \in <named number> then
       <operator application>(<operation identifier>(<>, <name>("+")),
          < literals.head.s-<simple expression>,
          mk-<expression gen primary>(undefined, mk-<identifier>(<>, <name>("0")))
   else
       undefined
   endif
```
The function *implicitSignaturesAdded* records whether the implicit signatures for literal lists have been added into a data type.

**controlled** *implicitSignaturesAdded*: <identifier> *BOOLEAN*

### **F2.2.9.7.2 Structure data types**

#### **Concrete syntax**

<structure definition> :: [<visibility>] <field>\*

```
<field> =
```
<optional field> | <mandatory field>

<optional field> :: <fields of sort>

<mandatory field> :: <fields of sort> [<field default initialization>]

<field default initialization> :: <constant expression>

<fields of sort> :: [<visibility>] <field<name>+ <sort>

#### **Conditions on concrete syntax**

*sd*<structure definition>: *sd*.*fieldNameList0*.*length* = |*sd*.*fieldNameList0*.*toSet*|

Each <field name> of a structure sort must be different from every other <field name> of the same <structure definition>.

## **Transformations**

```
<<optional field>(fields of sort>(vis, <f>~^ regt, sort))> provided rest \neq empty =1=>
   < <optional field>
```
(<fields of sort>(*vis*, < *s* >, *sort*)>, <optional field>(<fields of sort>(*vis*, *rest*, *sort*)))

```
\leq < mandatory field>(<fields of sort>(vis, < f > \leq rest, sort), init)> provided rest \neq empty =1=>
```
< <mandatory field>(<fields of sort>(*vis*, < *s* >, *sort*), *init*),

```
<mandatory field>(<fields of sort>(vis, rest, sort), init) >
```
A <field list> containing a <field> with a list of <field name>s in a <fields of sort> is derived concrete syntax where this <field> is replaced by a list of <field>s separated by <end>, such that each <field> in this list resulted from copying the original <field> and substituting one <field name> for the list of <field name>s, in turn for each <field name> in the list.

```
b = <data type definition body>
   ( entities,
       s = <structure definition>(*, fields),
       <operations>(<operation signatures>(<operator list>(operators), refs, defs), init)
    )
   provided  b.parentAS0.identifier0.implicitSignaturesAdded
\Rightarrowlet sort = b.parentAS0.identifier<sup>0</sup> in
```

```
let newoperators =
             \overline{<}<operation signature>(<name>("Make"),
                          < <argument>(undefined, <formal parameter>(in,s1)) | s1 in s.fieldSortList0>,
                          \langle result \rangle(sort), \langle)
             \overline{\phantom{a}}in let newmethods =
             \langle \langle \langle \rangle \langle \rangle \langle \langle \rangle \langle \rangle \langle \rangle \langle \rangle \langle \rangle \langle \rangle \langle \rangle \langle \rangle \langle \rangle \langle \rangle \langle \rangle \langle \rangle \langle \rangle \langle \rangle \langle \rangle \langle \rangle \langle \rangle \langle \rangle \langle <name>(fields.fieldNameList0[n].s-TOKEN + "Modify"),
                          < <argument>(undefined, <formal parameter>(in, fields.fieldSortList0[n])) >,
                          \langle result\rangle(sort), \langle \rangle | n in 1.fields.fieldNameList<sub>0</sub>.length >< <operation signature>(
                          <name>(fields.fieldNameList0[n].s-TOKEN + "Extract"),
                          \lt\leqresult>( fields.fieldSortList<sub>0</sub>[n]), \leq> | n in 1..fields.fieldNameList<sub>0</sub>.length >\langle \langle \langle \rangle \langle \rangle \langlename>(n.s-TOKEN + "Present"),
                          \lt >.
                          <result>(<identifier>(<qualifier>(<name>("Predefined")), "Boolean")), <>)
                   | n in fields.fieldNameList0: n.isOptionalField0 >
      in
             <data type definition>(entities, s, <operations>(<operation signatures>(
                   <operator list>(operators ⁀ newoperators),
                   refs, defs), init)
      endlet
and
```
*b*.*parentAS0*.*identifier0*.*implicitSignaturesAdded*:= *true*

A structure definition is derived syntax for the definition of:

a) an operator, Make, to create structures;

b) methods to modify structures and to access component data items of structures; and

c) methods to test for the presence of optional component data items in structures.

The <arguments> for the Make operator contains the list of <field sort>s occurring in the field list in the order in which they occur. The result <sort> for the Make operator is the sort identifier of the structure sort. The Make operator creates a new structure and associates each field with the result of the corresponding formal parameter. If the actual parameter was omitted in the application of the Make operator, the corresponding field gets no value; that is, it becomes "undefined".

A <structure definition> introducing a sort named S implies a set of Dynamic-operation-signatures equivalent to the explicit definitions in the following  $\langle$  method list $\rangle$ , for each  $\langle$  field $\rangle$  in its  $\langle$  field list>:

virtual field-modify-operation-name ( $\langle$  field sort $\rangle$ ) - $\rangle$  S;

virtual field-extract-operation-name -> <field sort>;

field-presence-operation-name -> Boolean;

where Boolean is the predefined Boolean sort, and  $\leq$  field sort $\geq$  is the sort of the field.

The name of the implied method to modify a field, field-modify-operation-name, is the field name concatenated with "Modify". The implied method to modify a field associates the field with the result of its argument Expression. When <field sort> was an <anchored sort>, this association takes place only if the dynamic sort of the argument Expression is sort compatible with the <field sort> of this field. Otherwise, the predefined exception UndefinedField is raised.

The name of the implied method to access a field, field-extract-operation-name, is the field name concatenated with "Extract". The method to access a field returns the data item associated with that

field. If, during interpretation, a field of a structure is "undefined", then applying the method to access this field to the structure leads to the raising of the predefined exception UndefinedField.

The name of the implied method to test for the presence of a field data item, field-presence-operationname, is the field name concatenated with "Present". The method to test for the presence of a field data item returns the predefined Boolean value false if this field is "undefined", and the predefined Boolean value true otherwise. A method to test for the presence of a field data item is only defined if this <field> contained the keyword optional.

<mandatory field>(*fields*, *init*) **provided** *init undefined* => <optional field>(*fields*)

If a <field> is defined with a <field default initialization>, this is derived syntax for the definition of this <field> as optional.

```
\leq operator application\geq (ident, params = first \leq \leq param \geq last)
   provided ident.s-<operation name>.s-TOKEN = "Make" \landparam = undefined \wedge\exists cons \in <structure definition>: cons.parentAS0. parentAS0 =
                       parentAS0ofKind(ident.refersto0, {<data type definition>})
               \land cons.fieldNameList<sup>0</sup>[first.length + 1].defaultValue \neq undefined
\Rightarrowlet cons = take({cons \in \leq structure \, definition):cons.parentAS0. parentAS0 = parentAS0ofKind(ident.refersto<sub>0</sub>, { <data type definition>})} in
   \leqmethod application\geq(\leqoperator application\geq(ident, params),
       <identifier>(parentAS0ofKind(ident.refersto0, {<data type definition>}.qualifier0,
           <name>(cons.fieldNameList0[first.length + 1].s-TOKEN + "Modify")),
        < cons.fieldNameList0[first.length + 1].defaultValue >)
   endlet
```
When a structure of this sort is created and no actual argument is provided for the default field, an immediate modification of the field by the associated <constant expression> after structure creation is added.

## **Auxiliary functions**

```
fieldNameList<sub>0</sub>(d: <structure definition>\cup <choice definition>): <name>*_{=def}if d \in \text{-structure definition} > \textbf{then}\langle f.s-\langlename\rangle |f in d.s-\langlefield\rangle-seq \rangleelse
         < f.s-<name> | f in d.s-<choice of sort>-seq >
    endif
fieldSortList<sup>0</sup>(sd: <structure definition>∪<choice definition>):<sort>*=<sub>def</sub>
    <fn.parentAS0.s-<sort> | fn in sd.fieldNameList0>
isOptionalField<sub>0</sub>(n: <name>): BOOLEAN =def</sub>
    case n.parentAS0 in
    | <optional field>(*) => true
     | <mandatory field>(*, *) => false
    otherwise
         undefined
    endif
defaultValue(n: \langle name \rangle): \langle constant expression \rangle =_{def}case n.parentAS0 in
    | <mandatory field>(*, <field default initialization>(e)) => e
    otherwise
```
*undefined*

**endif**

# **F2.2.9.7.3 Choice data types**

### **Concrete syntax**

<choice definition> :: [<visibility>] <choice of sort>\*

<choice of sort> :: [<visibility>] <field<name> <sort>

### **Conditions on concrete syntax**

*cd*<choice definition>: *cd*.*fieldNameList0*.*length* = |*cd*.*fieldNameList0*.*toSet*|

Each <field name> of a choice sort must be different from every other <field name> of the same <choice definition>.

## **Transformations**

The required transformations for choice data types require further study.

# **F2.2.9.8 Behaviour of operations**

## **Concrete syntax**

```
\alpha < operation definitions \alpha =
    <operation definition> | <external operation definition>
```
<textual operation reference> :: <operation kind> <operation signature>

<external operation definition> :: <operation kind> <operation signature>

```
<operation definition> ::
```

```
<package use clause>* <operation heading> <entity in operation>*
{ <operation body> | <statement list> }
```
<operation heading> ::

<operation kind> <operation preamble> <qualifier> <operation name> <formal operation parameter>\* [<operation result>]

```
<operation kind> :: operator | method
```
<operation identifier> :: <qualifier> <operation name>

```
<formal operation parameter> ::
      [<argument virtuality>] <parameter kind> <parameters of sort>
```
 $\leq$ entity in operation $\geq$  =

```
<data definition>
```
- | <variable definition>
- | <select definition>

```
<operation body> ::
       <start> {<free action>}*
```
<operation result> :: [<variable<name>] <sort>

### **Conditions on concrete syntax**

```
\forallopRef∈ < textual operation reference >:
   (opRef.s-<operation heading> .s-<formal operation parameter>-seq = empty \veeopRef.s-<operation heading> .s-<operation result> = undefined)\Rightarrow(\forall opRef1 \in \letextual operation reference\ge:
           opRef1  opRef  opRef.parentAS0= opRef1.parentAS0 opRef1.name0 opRef.name0)
\forall opDef \in \leq external operation definition\geq:
   (opDef.s-<operation heading> .s-<formal operation parameter>-seq = empty \veeopDef.s-<operation heading> .s-<operation result> = undefined)\Rightarrow(\forall opDefl \in \leq \forall even operation definition\geq:
           opDef1  opDef  opDef.parentAS0= opDef1.parentAS0 opDef1.name0 opDef.name0)
```
<formal operation parameters> and <operation result> in <textual operation reference> and <external operation definition> may be omitted if there is no other <textual operation reference> or <external operation definition>, respectively, within the same sort which has the same name.

 $\forall$ *od* $\in$ <operation definition>:  $\exists$ *os* $\in$ < $\in$ operation signature>: *od*.*parentAS0*= *os*.*parentAS0 od*.*name0*= *os*.*name0 isSameOperationAndSignature0*(*od*, *os*)

For each <operation definition there must exist an <operation signature in the same scope unit having the same <operation name>, positionally having the same <argument sort>s and <parameter kind>s as specified in the <formal operation parameters> (if present) and having the same <result sort as specified in <operation result if present).

```
\forallos \in < coperation signature \ge: \exists !od\in < coperation definition >:
   od.parentAS0= os.parentAS0 od.name0= os.name0 isSameOperationAndSignature0(od, os)
```
For each  $\leq$  spectrum signature at most one corresponding  $\leq$  spectrum definition  $\geq$  can be given.

```
\forall bs \in \leq operation body>\cup \leqstatement>: parentAS0ofKind(bs, <operation definition>)≠undefined \Rightarrow(-\exists ie \in \langle \text{imperative expression} \rangle: i \text{sAncestorASO}(bs, ie) \land(\forall id \in \leq identifier>: id.idKind_0 \notin { synonym, procedure } \land isAncestorASO(bs, id) \RightarrowisDefinedIn0(getEntityDefinition0
             (id, id.idKind0), parentAS0ofKind(bs, <operation definition>)))
```
 $\alpha$  <  $\alpha$  speration body as well as the  $\alpha$  statement is in  $\alpha$  operation definition may contain neither an  $\leq$ imperative expression $>$  nor an  $\leq$ identifier $>$  defined outside the enclosing  $\leq$ operation definition $>$ , except for  $\langle$ synonym identifier>s,  $\langle$ operation identifier>s,  $\langle$ literal identifier>s and  $\langle$ sort>s.

## **Transformations**

```
\forall bs \in \leq operation body>\cup \leqstatement>: parentAS0ofKind(bs, <operation definition>)≠undefined \Rightarrow(-\exists ie \in \langle \text{imperative expression} \rangle: i \cdot \text{S} An \cdot \text{cost} \times \text{S} \cdot O(b \cdot s, ie) \rangle \wedge(\forall id \in \leq identifier\geq: id.idKind<sub>0</sub>\notin {synonym, procedure } \landisAncestorAS0(bs, id)\RightarrowisDefinedIn0
               (getEntityDefinition0(id, id.idKind0), parentAS0ofKind(bs, <operation definition>)))
```
For every  $\leq$  operation definition which does not have a corresponding  $\leq$  operation signature and signature. <operation signature> is constructed.

```
let nn = newName in
od = <operation definition>(use, <operation heading>(kind, *, *, name, *, params,
   <operation result>(var, sort)), entities, body)
provided od.operatorProcedureName = undefined
\Rightarrowod
and
   od.getEntities
=> od.getEntities ⁀
   < <procedure definition>(use,
       <procedure heading>(undefined, undefined, nn, <>, undefined, undefined,
          (if kind = method then
              < <formal procedure parameter>(inout, <parameters of sort>(< thisname >,
                 parentAS0ofKind(od, <data type definition>).identifier0)) >
          else < > endif) ⁀
          < <formal procedure parameter>(p.s-<parameter kind>, p.s-<parameters of sort>) |
              p in params >,
          <procedure result>(var, sort)),
       entities, makeProcedureBody(body))>
and
```
*od*.*operatorProcedureName*:= *nn*

An  $\alpha$  approximation definition  $\alpha$  is transformed into a  $\alpha$  procedure definition  $\alpha$ , having an anonymous name, having <procedure formal parameters are derived from the state of parameters and having a <result> derived from the <operation result>. The <procedure body> is derived from <operation body if one was present, or, if the <operation definition contains a <statement list, the result of this transformation is a  $\leq$  procedure definition $\geq$ . After the Model of  $\leq$  procedure definition $\geq$  has been applied, the virtual start inserted by that Model is replaced by a start without <virtuality>.

The Procedure-definition corresponding to the resultant <procedure definition> is associated with the Operation-signature represented by the <operation signature>.

If the  $\leq$  operation definition  $\geq$  defines a method, then during the transformation into a  $\leq$  procedure definition an initial parameter with  $\alpha$  into  $\alpha$  in  $\alpha$  in  $\alpha$  inserted into  $\alpha$  formal operation parameters>, with the argument <sort> being the sort that is defined by the <data type definition> that constitutes the scope unit in which the <operation definition> occurs. The <variable name> in <formal operation parameters> for this inserted parameter is a newly formed anonymous name.

NOTE – It is not possible to specify an  $\alpha$  -operation definition for a  $\alpha$  -literal signature  $\alpha$ .

If any <operation definition> contains informal text, then the interpretation of expressions involving application of the corresponding operator or method is not formally defined by SDL-2010 but may be determined from the informal text by the interpreter. If informal text is specified, a complete formal specification has not been given in SDL-2010.

### **Auxiliary functions**

```
isSameOperationAndSignature<sub>0</sub>(od: <operation definition>, <i>os: <operation signature> ): BOOLEAN =def</sub>
   let seq1 = od. operationFormal parameterList_0 in
   let seq2 = os.opentionSignalureParameterList_0 in
       (od.s-<operation heading> .s-<operation result> \neq undefined \RightarrowisSameResult0(od.s-<operation heading> .s-<operation result>, os.s-<result>)
           (\textit{seql} \neq \textit{empty} \Rightarrowseq1.length = seq2.length
               (i1..seq1.length: isSameSort0(seq1[i].parentAS0.s-<sort>, seq2[i].s-<sort>) 
                   seq1[i].parentAS0.s-<parameter kind>= seq2[i].s-<parameter kind>)))
    endlet
```
Get the list of formal parameters of an operation definition.

```
operationFormalparameterList<sup>0d: <operation definition>): <name>* =<sub>def</sub></sup>
   < opl.s-<parameters of sort>.s-<<name>-seq |
       opl in od.s-<operation heading>.s-<formal operation parameter>-seq >
```
The following determines the entity kind of an  $\alpha$  identifier according to its position.

```
idKind<sub>0</sub>(i: <i>identifier</i>): ENTITYKIND<sub>0</sub> =<sub>def</sub>case i.parentAS0 of
   | <package use clause> => package
    | <procedure reference> => procedure
    | <system type reference> => system type
    | <block type reference> => block type
    | <process type reference> => process type
    | <composite state type reference> => state type
    | <signal reference> => signal
   | <textual interface gate definition> => interface
    | <textual endpoint constraint> => parentAS0ofKind(i, TYPEDEFINITION0).kind0
    | <agent type context parameter> => agent type
    | <agent constraint gen atleast> => agent type
    | <procedure context parameter> => procedure
   | <signal context parameter> => signal
   | <composite state type context parameter> => state type
    | <interface constraint> => interface
    | <virtuality constraint> => parentAS0ofKind(i, TYPEDEFINITION0).kind0
    | <procedure preamble> => remote procedure
   | <channel endpoint> =>
```

```
if \text{getEntityDefinition}_0(i, \text{agent}) \neq \text{undefined} then agent
        else state
        endif
| <channel to channel connection> => channel
|\langlesignal list item\rangle \cup \langlestimulus\rangle \cup \langlegate constraint\rangle \cup \langlevalid input signal set\rangle\cup <channel path> \cup <signal list definition> \cup <interface use list> \cup <save part> =>
        if \text{getEntityDefinition}_0(i, \text{signal}) \neq \text{undefined} then signal
        elsif getEntityDefinition_0(i, signallist) \neq undefined then signallist
        elsif getEntityDefinition<sub>0</sub>(<i>i</i>, <b>timer</b>) \neq undefined then timer
        elseif getEntityDefinition0(i, remote procedure)  undefined then remote procedure
        elseif \text{getEntityDefinition}_0(i, \text{remote variable}) \neq \text{undefined} then remote variable
        else interface
        endif
| <remote procedure call body> => remote procedure
| <import expression> => remote variable
 | <export> => variable
 | <entry point> => state
| <exit point> => state
| <create body> =>
        if \text{getEntityDefinition}_0(i, \text{agent}) \neq \text{undefined} then agent
        else agent type
        endif
| <procedure call body> => procedure
| <output body> => signal
| <via path>=>
    if \text{getEntityDefinition}_0(i, \text{channel}) \neq \text{undefined} then channel
    else gate
    endif
| <destination> => timer
| <loop variable indication> => variable
 | <set clause> => timer
 | <reset clause> => timer
 | <interface reference> => interface
 | <range check expression gen identifier> => sort
| <variables of sort gen name> => remote variable
| <timer active expression> => timer
| <type expression> => parentAS0ofKind(i, TYPEDEFINITION0).kind0
|a= <actual context parameter > \Rightarrowtake({f \in \textless formal context parameter>: isContextParameterCorresponded<sub>0</sub>(a, f) }).entityKind<sub>0</sub>
| <communication constraints> => timer
|\langle <anchored sort\rangle \cup \langle expanded sort\rangle \cup \langle formal parameter
    \cup <variable context parameter> \cup <remote variable context parameter> \cup <sort constraint>
    \cup <parameters of sort> \cup <procedure result> \cup <remote variable definition>
    \cup <local variables of sort\cup <loop variable definition> \cup <interface variable definition>
    \cup <result> \cup <field> \cup <formal operation parameter> \cup <operation result>
    \cup <internal synonym definition item>\cup <external synonym definition item>
    \cup <range check expression> \cup <variables of sort> \cup <any expression>
    ∪ <synonym context parameter> \cup <syntype definition gen syntype> => sort
| <method application> => method
| <operator application> => operator
|\langleindexed primary\rangle \cup \langlefield primary\rangle \cup \langleactual context parameter\rangle\cup <expression gen primary> =>
        if \text{getEntityDefinition}_0(i, \text{variable}) \neq \text{undefined} then variable
        elseif \text{getEntityDefinition}_0(i, \text{synonym}) \neq \text{undefined} then synonym
        else literal
        endif
| <stimulus> => variable
| <assignment> => variable
| <indexed variable> => variable
| <field variable> => variable
endcase
```

```
makeProcedureBody(b: <operation body>  <statement list>) <procedure body>  <statement>* =def
   case b of
   | <operation body>(onexc, start, actions) => <procedure body>(onexc, start, actions)
   \vert <statement list>(*, *) => <compound statement>(b)otherwise
      undefined
   endcase
```
# **F2.2.9.9 Additional data definition constructs**

# **F2.2.9.9.1 Name class mapping**

# **Concrete syntax**

<spelling term> :: <operation<name>

# **Transformations**

A name class mapping is shorthand for a set of <operation definition>s or a set of <operation diagram>s. The set of <operation definition>s is derived from an <operation definition> by substituting each name in the equivalent set of names of the corresponding  $\langle$  name class operation $\rangle$ for each occurrence of  $\leq$  operation name $\geq$  in the  $\leq$  operation definition $\geq$ . The derived set of  $\leq$  operation definition > scontains all possible <operation definition > sthat can be generated in this way. The same procedure is followed for deriving a set of <operation diagram>s.

The derived <operation definition>s and <operation diagram>s are considered legal even though a  $\le$ string name $>$  is not allowed as an  $\le$  operation name $>$  in the concrete syntax.

The derived  $\alpha$  speration definition  $\alpha$  s are added to  $\alpha$  speration definitions  $\alpha$  (if any) in the same  $\alpha$  data type definition>. The derived <operation diagram>s are added to the list of diagrams where the original <operation definition> had occurred.

If an <operation definition> or <operation diagram> contains one or more <spelling term>s, each <spelling term> is replaced with a Charstring literal.

If, during the above transformation, the <operation name> in the <spelling term> had been replaced by an <operation name>, the <spelling term> is shorthand for a Charstring derived from the <operation name>. The Charstring contains the spelling of the <operation name>.

If, during the above transformation, the <operation name> in the <spelling term> had been replaced by a <string name>, the <spelling term> is shorthand for a Charstring derived from the <string name>. The Charstring contains the spelling of the  $\le$ string name $>$ .

# **Mapping to abstract syntax**

## **Auxiliary functions**

## **F2.2.9.9.2 Restricted visibility**

## **Concrete syntax**

<visibility> = **public** | **protected** | **private**

## **Conditions on concrete syntax**

```
\forall d \in \forall data type definition>: d.specialization<sup>\neq</sup> undefined \Rightarrow(cons<data type constructor>:
         cons.surroundingScopeUnit<sub>0</sub> = d \implies \text{cons.s--} visibility> = undefined)
```
<visibility> must not precede a <literal list>, <structure definition>, or <choice definition> in a <data type definition> containing <data type specialization>.

```
\forallos \in < operation signature >:
   os.virtuality0{redefined, finalized}os.visibility0=undefined
```
<visibility> must not be used in an <operation signature> that redefines an inherited operation signature.

## **Transformations**

 $\leq$  operation preamble>(*virt*, *vis*) **provided** *vis*  $\neq$  *undefined*  $\Rightarrow$ <operation preamble>(*virt*, *undefined*)<literal list>(*vis*, *sigs*) **provided** *vis*  $\neq$  *undefined*  $\Rightarrow$  <literal list>( *undefined*, *sigs*)

 $\leq$ structure definition $\geq$ (*vis*, *fields*) **provided** *vis*  $\neq$  *undefined* 

=> <structure definition>( *undefined*, *fields*)

 $\leq$  fields of sort $\geq$ (*vis*, *fields*, *sort*) **provided** *vis*  $\neq$  *undefined* =  $\geq$   $\leq$  fields of sort $\geq$  (*undefined*, *fields*, *sort*)

 $\leq$ choice definition $\geq$ (*vis*, *fields*) **provided** *vis*  $\neq$  *undefined* =  $\geq$   $\leq$  choice definition $\geq$  (*undefined*, *fields*)

 $\langle$  < choice of sort $\rangle$ (*vis*, *fields*, *sort*) **provided** *vis*  $\neq$  *undefined* 

=> <choice of sort>( *undefined*, *fields*, *sort*)

If a <literal signature> or <operation signature> contains the keyword public in <visibility>, this is derived syntax for a signature having no protection.

## **Auxiliary functions**

The function *isPrivate<sub>0</sub>* determines if a <literal signature> or an <operation signature> is private.

```
isPrivateo(s: < literal signature > \cup < operation signature > ): BOOLEAN = _{def}(s. \text{visibleility}_0 = \text{private})
```
The function  $isPublic_0$  determines if a  $\langle$ literal signature $\rangle$  or an  $\langle$ operation signature $\rangle$  is public.

 $isPublic_0(s:$ <diteral signature>  $\cup$  <operation signature> ): *BOOLEAN* =def  $(s. \text{visibleility}_0 \neq \text{private}) \land (s. \text{visibleility}_0 \neq \text{protected})$ 

## **F2.2.9.9.3 Syntypes**

### **Abstract syntax**

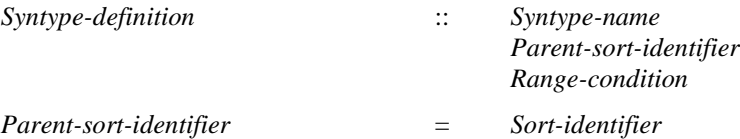

### **Concrete syntax**

 $\langle$ syntype $\rangle$  =  $\langle$ syntype $\langle$ identifier $\rangle$ 

```
<syntype definition> ::
   <package use clause>*
   { <syntype definition gen syntype> | <syntype definition gen type preamble> }
```
<syntype definition gen syntype> ::  $\le$ syntype $\le$ name $>$  $\le$ parent sort identifier $>$ [<default initialization>] [<constraint>]

<syntype definition gen type preamble> ::

<type preamble> <data type heading> [<data type specialization>] [<data type definition body>] <constraint>

 $\epsilon$  <parent sort identifier > =  $\epsilon$  <sort >

# **Transformations**

```
let nn = newName in
< <syntype definition>(uses,
   <syntype definition gen type preamble>(preamble,
       <data type heading>(kind, name, params, vconstr), spec, body, constr)) >
\Rightarrow< <syntype definition>(uses,
       <syntype definition gen syntype>(name, <identifier>(<>, nn), undefined, constr)),
   <data type definition>(uses, preamble, <data type heading>(kind, nn, params, vconstr),
       spec, body) >
```
A <syntype definition> with the keywords value type or object type can be distinguished from a <data type definition > by the inclusion of a <constraint >. Such a <syntype definition > is shorthand for introducing a  $\langle$  data type definition $\rangle$  with an anonymous name followed by a  $\langle$  syntype definition $\rangle$ with the keyword syntype based on this anonymously named sort and including  $\alpha$  < constraint >.

# **Mapping to abstract syntax**

| <syntype definition>(\*, <syntype definition gen syntype>(*name*, *parent*, \*, *constr*)) => **mk-***Syntype-definition*(*Mapping*(*name*), *Mapping*(*parent*), *Mapping*(*constr*))

## **F2.2.9.9.4 Constraint**

#### **Abstract syntax**

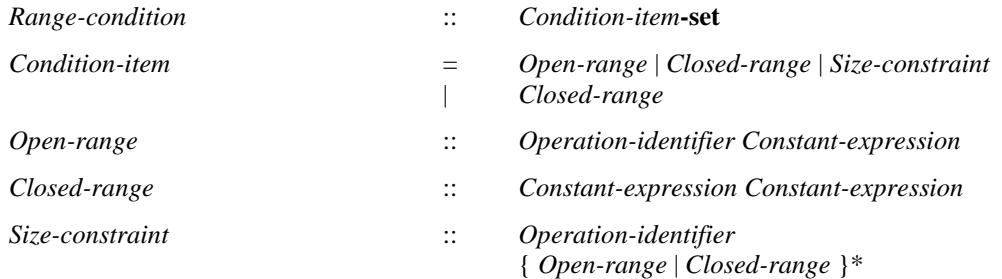

### **Concrete syntax**

 $\langle$ constraint $\rangle$  =  $\langle$ range condition $\rangle$  |  $\langle$ size constraint $\rangle$ 

 $\langle$  range condition $\rangle$  =  $\langle$  range $\rangle$ +

 $\langle \text{range} \rangle = \langle \text{closed range} \rangle$  |  $\langle \text{open range} \rangle$ 

 $\langle$ open range $\rangle$  =  $\langle$ constant $\rangle$  | $\langle$ open range gen greater than or equals sign $\rangle$ 

 $\leq$  open range gen greater than or equals sign $>$  ::

{ <equals sign> | <not equals sign> | <less than sign> | <greater than sign> |  $\langle$  less than or equals sign>  $|$   $\langle$  greater than or equals sign>  $\rangle$   $\langle$  constant>

 $<$ constant $>$  =  $<$ constant expression $>$ 

<closed range> :: <constant> <constant>

<size constraint> :: <range condition>

#### **Conditions on concrete syntax**

 $\forall$ s*d* $\in$  < syntype definition $\geq$ : *sd*.**s-implicit.s-** < constraint $\geq$   $\in$  < range condition $\geq$ 

```
(let rc = sd.s-implicit.s-<constraint> in
```
 $(\forall sym \in \langle \text{less than sign} \rangle : i \text{sAncestorASO}(rc, sym) \Rightarrow i \text{sDefinedSym}_0(\text{sd}, \text{``<''}) \land$ 

```
(\forall sym \in \langle g \rangle \leq sym \in \langle g \rangle \leq sym \rangle \Rightarrow \langle s \rangle \leq sym \Rightarrow \langle s \rangle \leq sym<sup>(sd, ">"))</sup>
```
 $(\forall$ *sym* $\in$ <less than or equals sign>: *isAncestorAS0(rc, sym)*  $\Rightarrow$  *isDefinedSym<sub>0</sub>(sd,* "<=")) $\land$ 

 $(\forall$ *sym* $\in$  spreater than or equals sign>: *isAncestorAS0(rc, sym)* $\Rightarrow$  *isDefinedSym<sub>0</sub>(sd, ">=")*)

**endlet**)

The symbol "<" must only be used in the concrete syntax of the <range condition> if that symbol has been defined with an <operation signature>: "<" ( P, P ) -> <<**package** Predefined>>Boolean; where P is the sort of the syntype, and similarly for the symbols (" $\leq$ ", " $>$ ", " $\geq$ ", respectively).

 $\forall$ s*d* $\in$ <syntype definition>: *sd*.**s-implicit**.s-<constraint> $\in$ <range condition> $\Rightarrow$ *cr*<closed range>:

 $isAncestorASO(sd.s-implicit.s-0(sd, "<=")$ 

A  $\lt$ closed range $>$  must only be used if the symbol " $\lt =$ " is defined with an  $\lt$  condition signature $\gt$ : " $\leq$  (P, P) ->  $\leq$  package Predefined>>Boolean; where P is the sort of the syntype.

 $\forall$ *sd* $\in$ <syntype definition>: $\forall$ *rc* $\in$ <range condition>: $\forall$ *ce* $\in$ <constant expression>: *isAncestorAS0*(*rc*, *ce*)*rc*.*surroundingScopeUnit0*=*sdisSameSort0*(*ce*.*staticSort0*, *sd*.*identifier0*)

A <constant expression> in a <range condition> must have the same sort as the sort of the syntype.

```
\forallsd\in < syntype definition >: \forallsc\in < size constraint >:
   sc=sd.s-implicit.s-<constraint>isDefinedSym0(sd, "Length")
```
A  $\leq$ size constraint $>$  must only be used in the concrete syntax of the  $\leq$  range condition $>$  if the symbol Length has been defined with an <operation signature>: Length ( P ) -> <<**package** Predefined>>Natural; where P is the sort of the syntype.

## **Mapping to abstract syntax**

```
|r = <rrange condition>(items) =>
   mk-Range-condition(toSet(
       \langle if item \in \langle constant\rangle then mk-Open-range(rangeOperator(r, "="), Mapping(item))
       else Mapping(item) endif | item in items >)
|r = <open range gen greater than or equals sign>(<equals sign>(), const) =>
   mk-Open-range(rangeOperator(r, "="), Mapping(const))
|r = <open range gen greater than or equals sign>(<not equals sign>(), const) =>
   mk-Open-range(rangeOperator(r, "/="), Mapping(const))
| r = <open range gen greater than or equals sign>(<less than sign>(), const) =>
   mk-Open-range(rangeOperator(r, "<"), Mapping(const))
| r = <open range gen greater than or equals sign>(<greater than sign>(), const) =>
   mk-Open-range(rangeOperator(r, ">"), Mapping(const))
|r = <open range gen greater than or equals sign>(<less than or equals sign>(), const) =>
   mk-Open-range(rangeOperator(r, "<="), Mapping(const))
\vert r = <open range gen greater than or equals sign>(<greater than or equals sign>(), const) = >
   mk-Open-range(rangeOperator(r, ">="), Mapping(const))
| <closed range>(c1, c2) =>
   mk-Closed-range(mk-Open-range(rangeOperator(r, ">="), Mapping(c1),
          mk-Open-range(rangeOperator(r, "<="), Mapping(c2))
```
### **Auxiliary functions**

The function *isPredefSort<sup>0</sup>* is used to determine the predefined sorts.

```
isPredefSort<sub>0</sub>(s: <sort>): BOOLEAN = def
   getEntityDefinition0(s, sort)=undefineds.s-<name>PREDEFINEDSORT0
```
The function *isDefinedSym<sup>0</sup>* is used to determine if the given symbol is defined and the each parameter's sort is the same as that of the specified syntype.

```
isDefinedSym<sup>0</sup>(sd:<syntype definition>, sym: SYMBOL<sup>0</sup>): BOOLEAN =def
    (let dtd=sd.derivedDataType0 in
        if sym \in \{ "<", ">", "<=", ">="} then
            (ll<literal list>: ll.surroundingScopeUnit0 = dtd)
            (\exists os \in \langle operation \text{ signature} \rangle: (os.surroundingScopeUnit_0 = dtd) \land(let fpl= os.operationSignatureParameterList0 in
                     os.entityName0= sym 
                     isPredefSort_0(os.s-\leresult>) \land os.s-\leresult>.s-\lename>= "Boolean" \land
```

```
fpl.length = 2 \wedgegetEntityDefinition0(fpl[1].s-<formal parameter>.s-<sort>, sort) =sd
              getEntityDefinition0(fpl[2].s-<formal parameter>.s-<sort>, sort) =sd
           endlet))
   else // sym \in \{ "Length" \}(os<operation signature>: os.surroundingScopeUnit0=dtd
           (let fpl=os.operationSignatureParameterList0 in
              os.name0= "Length"
              isPredefSort0(os.s-\leresult>) \land os.s-\leresult>.s-\lename>= "Natural"\landfpl.length = 1 \wedgegetEntityDefinition0
                  (fpl[1].s-<formal parameter>.s-<sort>, sort) derivedDataType0=dtd
           endlet))
endlet)
```
*rangeOperator*(t: *TOKEN*): *Identifier*

## **F2.2.9.9.5 Synonym definition**

### **Concrete syntax**

```
<synonym definition> :: <synonym definition item>+
```

```
\leqsynonym definition item> =
       <internal synonym definition item> | <external synonym definition item>
```

```
<internal synonym definition item> ::
   <synonym<name> [<sort>] <constant expression>
```

```
<external synonym definition item> ::
   <synonym<name> <predefined<sort>
```
### **Conditions on concrete syntax**

```
\forallsyno\in <internal synonym definition item>:
    isContainedInConsExp0(syno, syno.s-<constant expression>)
```
The <constant expression> must not refer to the synonym defined by the <synonym definition> either directly or indirectly (via another synonym).

```
\forallsdi\in <internal synonym definition item>:sdi.s-<sort> \neq undefined \Rightarrows<sort>: ssdi.s-<constant expression>.staticSortSet0isSameSort0(s, sdi.s-<sort>)
```
If a  $\leq$ sort $\geq$  is specified, the result of the  $\leq$ constant expression $\geq$  has a static sort of  $\leq$ sort $\geq$ . It must be possible for <constant expression> to have that sort.

```
\forall sdi\in <internal synonym definition item>:
   |sdi.s-<constant expression>.staticSortSet0|>1 sdi.s-<sort>  undefined
```
If the sort of the <constant expression> cannot be uniquely determined, then a sort must be specified in the <synonym definition>.

### **Auxiliary functions**

The function *isContainedInConsExp<sub>0</sub>* is used to determine if a <constant expression> refers to the synonym defined by the enclosing  $\langle$ synonym definition $\rangle$  either directly or indirectly.

```
isContainedInConsExp<sup>0</sup>(def: <internal synonym definition item>, exp: <constant expression>):
   BOOLEAN =_{def}\exists synoId\in < synonym>: isAncestorAS0(exp, synId) \land(def = getEntityDefinition<sub>0</sub>(synold, <b>synonym</b>)\veeisContainedInConsExp0
               (def, getEntityDefinition0(synoId, synonym).s-<constant expression>))
```
# **F2.2.9.10 Expression**

# **F2.2.9.10.1 Expression**

#### **Abstract syntax**

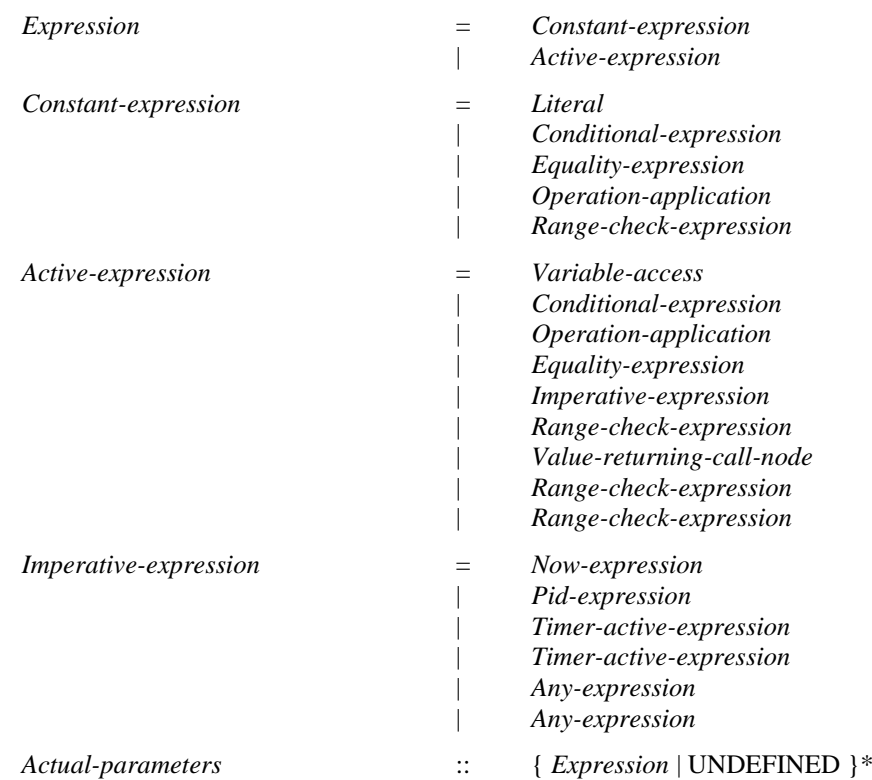

Please note that the above definition could be simplified. This can be done by omitting the difference between active expressions and constant expressions. This difference does not show up at any place, so it could be simply dropped.

### **Concrete syntax**

```
<expression> =
       <create expression>
     | <value returning procedure call>
   | <range check expression>
   | <br/>binary expression>
   | <equality expression>
      | <expression gen primary>
\leq simple expression \geq \leq constant expression \geq<constant expression> = <constant<expression><binary expression> ::
       <expression>
       { <implies sign> | or | xor | and
       |\langle <greater than sign> |\langle qualset than or equals sign>
       | <less than sign> | <less than or equals sign> | in
       | <plus sign> | <hyphen> | <concatenation sign> | <asterisk> | <solidus> | mod | rem }
       <expression>
<expression gen primary> :: [ <hyphen> | not ] <primary>
```

```
<primary> =
      <operator application>
   | <literal>
   | <expression>
   | <conditional expression>
   | <spelling term>
```

```
| <extended primary>
| <active primary>
| <synonym>
```
 $\langle \text{active primary} \rangle = \langle \text{variable access} \rangle \langle \text{temperature expression} \rangle$ 

 $\langle$ imperative expression $\rangle$  =

- <now expression>
- | <import expression>
- | <pid expression>
- $\vert$  <timer active expression>
- | <timer remaining duration> | <active agents expression>
- 
- | <any expression> | <state expression>

# **Conditions on concrete syntax**

```
\forall \text{consExp} \in \text{<}expression>: isConstantExpression<sub>0</sub>(consExp)⇒</sub>
    activePri<active primary>: isAncestorAS0(consExp, activePri)
```
A  $\leq$ constant expression $\geq$  must not contain an  $\leq$ active primary $\geq$ .

```
∀id∈<identifier>: <i>∀expr∈<expression>:
```

```
isSimpleExpression<sup>0</sup>(expr)∧ isAncestorAS0(expr, id)∧id.idKind<sup>0</sup>∈{literal, operator, method} ⇒
getEntityDefinition0(id, id.idKind0)PREDEFINEDDEFINITION0
```
A <simple expression> must contain only literals, operators, and methods defined within the package Predefined, as defined in Annex D of Recommendation ITU-T Z.100.

# **Transformations**

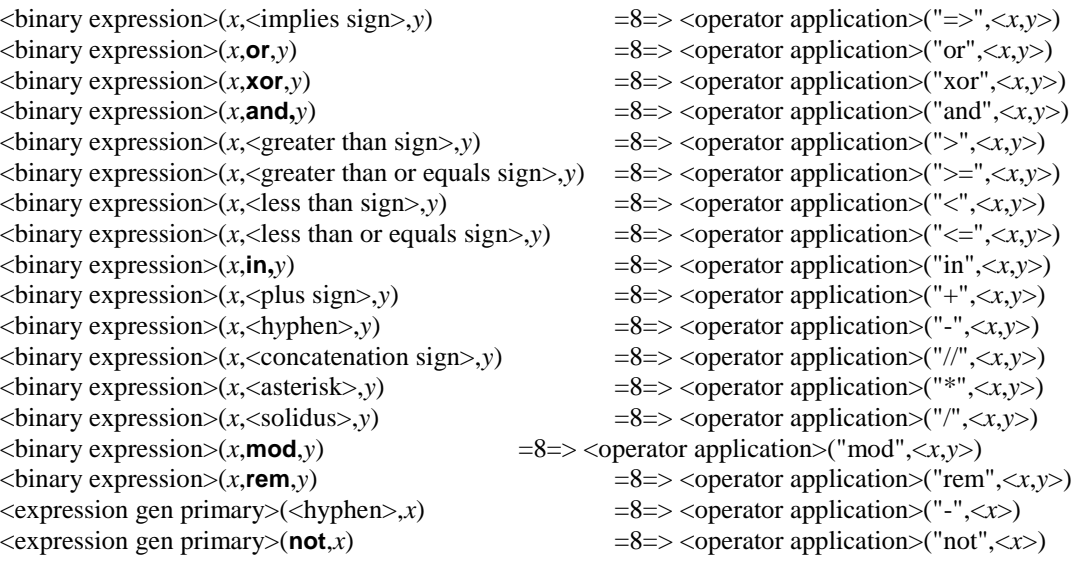

An expression of the form

 $\langle$ expression $>$  $\langle$ infix operation name $>$  $\langle$ expression $>$ 

is derived syntax for

)

<quotation mark> <infix operation name> <quotation mark> ( <expression>, <expression>

where  $\leq$ quotation mark $\geq$   $\leq$ infix operation name $\geq$   $\leq$ quotation mark $\geq$  represents an Operation-name. Similarly,

<monadic operation name> <expression>

is derived syntax for

 $\leq$ quotation mark $\geq$   $\leq$ monadic operation name $\geq$   $\leq$ quotation mark $\geq$  ( $\leq$ expression $\geq$ )

where  $\leq$ quotation mark $\geq$   $\leq$ monadic operation name $\geq$   $\leq$ quotation mark $\geq$  represents an Operationname.

#### **Auxiliary functions**

```
staticSort<sub>0</sub>(expr:<expression>):<sort>=def
    take(expr.staticSortSet0)
```
Determine if an  $\langle$  expression $\rangle$  is a  $\langle$  constant expression $\rangle$  according to its position.

```
isConstantExpression0(expr: <expression>): BOOLEAN=def
   (expr.parentAS0 
        \triangleleftdefault initialization\triangleright\cup\leqtimer default initialization\geq\lefield default initialization>\cup\leinternal synonym definition item> \cup\leqopen range\geq \cup<transition option>
        \langlevariables of sort\rangle) \veeisSimpleExpression0(expr)
```
Determine if an  $\langle$  expression $\rangle$  is a  $\langle$  simple expression $\rangle$  according to its position.

*isSimpleExpression0*(*expr*: <expression>): *BOOLEAN*=def *expr.parentAS0*  $\in$ <number of instances> $\cup$  <named number>

### **F2.2.9.10.2 Literal**

#### **Abstract syntax**

*Literal* :: *Literal-identifier*

#### **Concrete syntax**

 $\langle$ literal $\rangle$  =  $\langle$ literal identifier $\rangle$ 

<literal identifier> :: <qualifier> <literal name>

### **Mapping to abstract syntax**

| <literal identifier>(*qual*, *name*) => **mk-***Literal-identifier*(*Mapping*(*qual*), *Mapping*(*name*))

#### **F2.2.9.10.3 Synonym**

#### **Concrete syntax**

<synonym> :: <synonym<identifier>

### **Transformations**

<synonym>(*ident*) **provided** *ident.refersto*<sup>0</sup>  $\in$  <internal synonym definition item>  $\Rightarrow$ *ident*.*refersto<sup>0</sup>* .**s-**<constant expression>

A <synonym> represents the <constant expression> defined by the <synonym definition> identified by the <synonym identifier>. An <identifier> used in the <constant expression> represents an Identifier in the abstract syntax according to the context of the <synonym definition>.

## **F2.2.9.10.4 Extended primary**

### **Concrete syntax**

 $\leq$ extended primary $>$  =

```
<indexed primary>
| <field primary>
| <composite primary>
```
<indexed primary> :: <primary> [<actual parameter>]+

 $\le$ field primary $>$ ::  $\le$ rimary $>$  $\le$ field name $>$ 

 $\le$ field name $\ge$  =  $\le$ name $\ge$ 

<composite primary> :: <qualifier> [<actual parameter>]+

#### **Transformations**

<indexed primary>(*prim*, *params*) =8=> <method application>(*prim*, <identifier>(<>, "Extract"), *params*)

An <indexed primary> is derived concrete syntax for

<primary> <full stop> Extract ( <actual parameter list> )

The abstract syntax is determined from this concrete expression according to clause 12.2.1 of [ITU-T Z.101].

```
<field primary>(prim, field)
provided prim ≠ undefined
=8=> <method application>(prim, modifyExtractName(field, "Modify"), <>)
```
A <field primary> is derived concrete syntax for

<primary> <full stop> field-extract-operation-name

where the field-extract-operation-name is formed from the concatenation of the field name and "Extract" in that order. The abstract syntax is determined from this concrete expression according to clause 12.2.1 of [ITU-T Z.101]. The transformation according to this model is performed before the modification of the signature of methods in clause 12.1.3 of [ITU-T Z.104].

<field primary>(*undefined*, *field*) =8=> <field primary>(**THIS**, *field*)

When the  $\le$  field primary has the form  $\le$  field name  $\ge$ , this is derived syntax for:

this ! <field name>

<composite primary>(*qual*, *params*)  $=8$ => <operator application>(<identifier>(*qual*, "Make"), *params*)

A <composite primary> is derived concrete syntax for:

<qualifier> Make ( <actual parameter list> )

if any actual parameters were present, or

<qualifier> Make

otherwise, and where the <qualifier> is inserted only if it was present in the <composite primary>. The abstract syntax is determined from this concrete expression according to clause 12.2.1 of [ITU-T Z.101].

#### **F2.2.9.10.5 Equality expression**

#### **Abstract syntax**

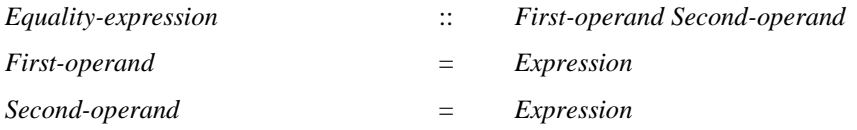

## **Concrete syntax**

```
<equality expression> ::
        \langle expression \rangle { \langle equals sign \rangle | \langle expression \rangle
```
#### **Conditions on concrete syntax**

```
\forall ee \in \leq equality expression>:
    (let set1 = ee.s-<expression>.staticSortSet0 in
    let set2 = ee.s2-<expression>.staticSortSet0 in
        \exists sI \in set1: \exists s2 \in set2: isSortCompatible_0(sI, s2) \lor isSortCompatible_0(s2, sI)endlet)
```
An <equality expression> is legal concrete syntax only if the sort of one of its operand is sort compatible to the sort of the other operand.

## **Transformations**

```
\leq equality expression\geq (x, \leq not equals sign\geq, y)
=8 \Rightarrow \&\&\xspace sexpression gen primary>(not, \&\xspace equality expression>(x, \&\xspace equals sign>, y))
```
# **Mapping to abstract syntax**

```
| <equality expression>(first, <equals sign>, second)
   => mk-Equality-expression(Mapping(first), Mapping(second))
```
## **F2.2.9.10.6 Conditional expression**

## **Abstract syntax**

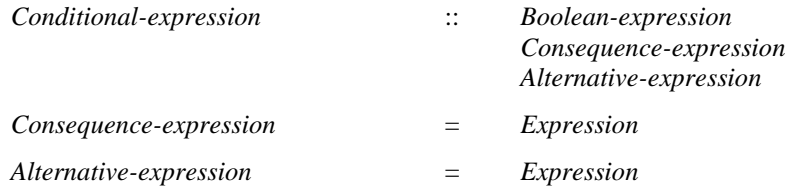

#### **Conditions on abstract syntax**

```
\forall c \in Conditional-expression:
```
 $(c.\textbf{s}-\textit{Consequence-expression}.staticSort<sub>l</sub>=c.\textbf{s}-Alternative-expression}.staticSort<sub>l</sub>$ (*c*.**s-***Boolean-expression*.*staticSort1*= **mk-***Identifier*("Predefined", "Boolean"))

For any *Conditional-expression*, the sort of the *Consequence-expression* must be the same as that of the *Alternative-expression*, and the sort of a *Boolean-expression* must be *BOOLEAN*.

#### **Concrete syntax**

<conditional expression> :: <Boolean<expression> <consequence expression> <alternative expression>

 $\langle$ consequence expression $\rangle$  =  $\langle$ expression $\rangle$ 

 $\leq$  alternative expression $\geq$   $\leq$  expression $\geq$ 

## **Conditions on concrete syntax**

```
\forallce ∈ < conditional expression >:
    let set1=ce.s-<consequence expression>.staticSortSet0 in
        let set2=ce.s-<alternative expression>.staticSortSet0 in
        |set| = 1 \land |set2| = 1 \land isSameSort<sub>0</sub>(set1. \text{take}, set2. \text{take})endlet
```
The sort of the <consequence expression> must be the same as the sort of the <alternative expression>.

# **Mapping to abstract syntax**

```
| <conditional expression>(e1, e2, e3) =>
```
**mk-***Conditional-expression*(*Mapping*(*e1*), *Mapping*(*e2*), *Mapping*(*e3*))

# **F2.2.9.10.7 Operation application**

### **Abstract syntax**

*Operation-application* :: *Operation-identifier Actual-parameters*

## **Conditions on abstract syntax**

 $\forall$ *oa*  $\in$  *Operation-application*: **let**  $os = getEntityDefinition<sub>1</sub>(oa, operation)$  in *isActualAndFormalParameterMatched1*(*oa*.**s-***Expression***-seq**, *os*.*formalParameterSortList1*) **endlet**

The *Operation-identifier* in the *Operation-application* must be visible. Each *Expression* in the list of *Expression*s after the *Operation-identifier* must be sort compatible to the corresponding (by position) sort in the list of *Formal-arguments* of the *Operation-signature*.

## **Concrete syntax**

 $\leq$  operation application  $\geq$   $\leq$  operator application  $\geq$   $\leq$  method application  $\geq$ 

<operator application> :: <operation identifier> [<actual parameter>]\*

<method application> :: <primary> <operation identifier> [<actual parameter>]\*

## **Conditions on concrete syntax**

 $\forall$ *methodApp*  $\in$  < method application >:

 $getEntityDefinition_0(methodApp.s-*identifier*), method) \neq undefined$ 

A <method application> is legal concrete syntax only if <operation identifier> represents a method.

## **Transformations**

<method application>(*prim*, *ident*, *params*) =8=>  $\leq$  operator application $\geq$  *(ident,*  $\leq$  *prim*  $\geq$   $\cap$  *params)* 

The concrete syntax form

 $\langle$  <expression $>$  $\langle$ full stop $>$  $\langle$ operation identifier $>$  $\langle$  actual parameters $>$  $\vert$ 

is derived concrete syntax for

<operation identifier> new-actual-parameters

where new-actual-parameters is  $\le$  actual parameters  $>$  containing only  $\le$  expression  $>$ , if  $\le$  actual parameters> was not present; otherwise new-actual-parameters is obtained by inserting <expression> before the first optional expression in  $\alpha$  actual parameters.

## **Mapping to abstract syntax**

<operator application>(*ident*, *params*) => **mk-***Operation-application*(*Mapping*(*ident*),*Mapping*(*params*))

## **Auxiliary functions**

Get the actual parameter list associated with the *Operation*-*identifier*.

```
actualParameterListOfOpId1(id: Operation-identifier): [Expression]*=def
   case id.parentAS1 of
   | Open-range=> <id.parentAS1.s-Constant-expression>
```
| *Operation-application*=> < *exp* | *exp* **in** *id*.*parentAS1*.**s-***Expression***-seq**> **endcase**

## **F2.2.9.10.8 Range check expression**

## **Abstract syntax**

*Range-check-expression* :: *Range-condition Expression*

## **Concrete syntax**

<range check expression> ::  $\langle$  <  $\langle$   $\rangle$  <  $\langle$  <  $\langle$   $\rangle$  <  $\langle$   $\rangle$  ange check expression gen identifier >  $|$  <  $\langle$  sort >  $\rangle$ 

<range check expression gen identifier> :: <sort<identifier> <constraint>

## **Conditions on concrete syntax**

```
\forallrcExpr∈<range check expression>:
    let s = \text{take}(\lbrace s \vert ((s \in \text{<sort>\\}) \land (s = \text{rcExpr.s-implicit}) \lor((s \in \text{cidentifier}) \land (s = rcExpr.\textbf{s-implicit}. \textbf{s-cidentifier}))) in
         isSameSort0(rcExpr.s-<expression>.staticSort0, s)
    endlet)
```
The sort of  $\langle$ operand $2$ > must be the same as the sort identified by  $\langle$ sort identifier> or  $\langle$ sort>.

# **Transformations**

```
\langle < range check expression\langle i = \langle identifier\rangle(*,*))
\Rightarrowif i.refersto<sup>0</sup> \in <syntype definition> then
        \langle < range check expression \langle < range check expression gen identifier \langle i, \ranglei.refersto0.s-<syntype definition gen syntype>.s-<constraint>)
    else
        <expression gen primary>(undefined,
            <literal>(<identifier>(< <path item>(package, <name>("Predefined"),
                <path item>(type, <name>("Boolean") > ),"true"))
    endif
<range check expression>(sort)
    provided sort \in <sort> \ <identifier>
```
 $\Rightarrow$ 

<expression gen primary>(*undefined*, <literal>(<identifier>(< <path item>(**package**, <name>("Predefined"),  $\langle$  path item>(**type**,  $\langle$  name>("Boolean") > ), "true"))

Specifying a  $\le$ sort $\ge$  is derived syntax for specifying the  $\le$ constraint $\ge$  of the data type that defined the  $\leq$ sort $\geq$ . If that data type was not defined with a  $\leq$ constraint $\geq$ , the  $\leq$ range check expression $\geq$  is not evaluated and the  $\langle$ range check expression $\rangle$  is derived syntax for specifying the predefined Boolean value true.

## **Mapping to abstract syntax**

```
| <range check expression>(expr, ident) =>
   mk-Range-check-expression(Mapping(expr), Mapping(ident)
| <range check expression gen identifier>(*, constraint) => Mapping(constraint)
```
# **F2.2.9.10.9 Variable definition**

## **Abstract syntax**

*Variable-definition* :: *Variable-name*

*Sort-reference-identifier* [ *Constant-expression* ] *Aggregation-kind*

*Aggregation-kind* = *PART*

# **Conditions on abstract syntax**

```
\forall d \in \text{Variable-definition: } d.\mathbf{s}\text{-}Constant-expression \neq undefined \Rightarrowd.s-Constant-expression. staticSort1= d.s-Sort-reference-identifier
```
If the *Constant-expression* is present, it must be of the same sort as the one denoted by *Sort-referenceidentifier*.

# **Concrete syntax**

<variable definition> :: [**exported**] <variables of sort>+

```
<variables of sort> ::
          \{\langle \text{variable} \rangle : \langle \text{var} \rangle \} {\langle \text{correlation} \rangle }
```
<variables of sort gen name> :: <variable<name> [<remote variable<identifier>]

# **Conditions on concrete syntax**

```
\forallea \in <variables of sort gen name>:
```
 $ea.s$ - $\langle$ **identifier** $> \neq$  *undefined*  $\Rightarrow$  *ea.parentAS0.parentAS0.isExported*<sup>0</sup>

<exported as> may only be used for a variable with **exported** in its <variable definition>.

```
\forall d \in \langle agent definition\rangle \cup \langle agent type definition\rangle:
          \neg(\exists v \cdot l, v \cdot \in \langle v \cdot \rangle \land \forall v \cdot \in \langle v \cdot \rangle \land \forall v \cdot \in \langle v \cdot \rangle \land \forall v \cdot \in \langle v \cdot \rangle \land \forall v \cdot \in \langle v \cdot \rangle \land \forall v \cdot \in \langle v \cdot \rangle \land \forall v \cdot \in \langle v \cdot \rangle \land \forall v \cdot \in \langle v \cdot \rangle \land \forall v \cdot \in \langle v \cdot \rangle \land \forall v \cdot \in \langle v \cdot \rangle \land \forall v \cdot \in \langle v \cdot \rangle \land \forall v \cdot \in \langle v \cdot \rangle \land \forall v \cdot \in \langle v \cdot \rangle \land \forall v \cdotv1. parentAS0.parentAS0\in<variable definition> \landv2. parentAS0.parentAS0\in<variable definition>\landv1.surroundingScopeUnit<sub>0</sub></sub> = <i>d \land v2.surroundingScopeUnit<sub>0</sub></sub> = <i>d)
```
Two exported variables in an agent cannot mention the same <remote variable identifier>.

# **Transformations**

```
<< variable definition >(exp, < v > \text{ } rest) > provided rest \neq empty = 1 = > 0\langle < \langle variable definition \rangle (exp, \langle exp, \langle exp, rest) \rangle
```

```
<<variables of sort>(< v > \cap rest, sort, expr) > provided rest \neq empty = 1 = > 0< <variables of sort> (< v >, sort, expr), <variables of sort> (rest, sort, expr) >
```
A <variable definition> that defines multiple variables is a shorthand for a sequence of <variable definition>s, each defining one variable.

# **Mapping to abstract syntax**

| <variable definition>(\*, < *var* >) => *Mapping*(*var*) | <variables of sort>(< <variables of sort gen name>(*name*,\*) >, *sort*, *const*) => **mk-***Variable-definition*(*Mapping*(*name*), *Mapping*(*sort*), *Mapping*(*const*))

# **F2.2.9.10.10 Variable access**

# **Abstract syntax**

*Variable-access* = *Variable-identifier*

# **Concrete syntax**

<variable access> :: { <variable<identifier> | **this** }

# **Conditions on concrete syntax**

```
\forallva \in < variable access>: <i>va.s-implicit = this \Rightarrow(parentAS0ofKind(va, <operation definition>) \neq undefined \landparentAS0ofKind(va, <operation definition>).kind0=method)
```
**this** must only occur in method definitions.

## **Transformations**

```
va = \langle variable \; access \rangle(this)
   =8=> <variable access>(parentAS0ofKind(va, <operation definition>).s-<operation heading>.
       s-<formal operation parameter>.head.s-<parameters of sort>.s-<name>.head)
```
A <variable access> using the keyword this is replaced by the anonymous name introduced as the name of the leading parameter in  $\langle$  arguments $\rangle$  according to clause 12.1.83 of [ITU-T Z.104].

## **Mapping to abstract syntax**

| <variable access>(*identifier*) => **mk-***Variable-identifier*(*Mapping*(*identifier*))

## **F2.2.9.10.11 Assignment**

#### **Abstract syntax**

*Assignment* :: *Variable-identifier Expression*

### **Conditions on abstract syntax**

 $\forall a \in \text{Assignment: } \exists d \in \text{Variable-definition: }$  $(d = getEntityDefinition<sub>1</sub>(a. s-Variable- identifier, variable)) \wedge$ *isCompatibleTo1*(*a*.**s**-*Expression*.*staticSort1*, *d*.**s**-*Sort-reference-identifier*)

In an *Assignment*, the sort of the *Expression* must be sort compatible to the sort of the *Variableidentifier*.

## **Concrete syntax**

<assignment> :: <variable> <expression>

<variable> = <variable<identifier> | <indexed variable> | <field variable>

## **Mapping to abstract syntax**

| <assignment>(*var*,*expr*) => **mk-***Assignment*(*var*,*expr*)

## **F2.2.9.10.12 Extended variable**

### **Concrete syntax**

<indexed variable> :: <variable> [<actual parameter>]+

<field variable> :: <variable> <field name>

### **Transformations**

<assignment>(<indexed variable>(*var*, *params*), *expr*)

```
=8=>
```
<assignment>(*var*, <method application>(*var*, <identifier>(<>, "Modify"), *expr*))

<indexed variable> is derived concrete syntax for

<variable> <is assigned sign> <variable> <full stop> Modify ( expressionlist )

where expressionlist is constructed by appending <expression> to the <actual parameter list>. The abstract grammar is determined from this concrete expression according to clause 12.2.1 of [ITU-T Z.101]. The same model applies to the second form of  $\langle$  indexed variable $\rangle$ .

```
<assignment>(<field variable>(var, fieldname), expr)
   =8\equiv\langleassignment\rangle(var, <method application>(var, modifyExtractName(fieldname, "Modify"), expr))
```
The concrete syntax form

 $\langle$  -variable  $>$   $\langle$  exclamation mark $>$   $\langle$  field name  $>$   $\langle$  is assigned sign  $>$   $\langle$  expression  $>$ 

is derived concrete syntax for

<variable> <full stop> field-modify-operation-name ( <expression> )

where the field-modify-operation-name is formed from the concatenation of the field name and "Modify". The abstract syntax is determined from this concrete expression according to clause 12.2.1 of [ITU-T Z.101]. The same model applies to the second form of <field variable>.

# **Auxiliary functions**

*modifyExtractName*(*name*: <identifier>, *suffix: TOKEN* ):<identifier> =<sub>def</sub> **mk-**<identifier>(*name*.**s-**<qualifier>, *name*.**s-**<name> + *suffix*)

# **F2.2.9.10.13 Default initialization**

## **Abstract syntax**

*Default-initialization* = *Constant-expression*

# **Concrete syntax**

<default initialization> ::[<virtuality>] [<constant expression>]

## **Conditions on concrete syntax**

 $\forall$ *def* $\in$ <data type definition>:  $\neg \exists d1, d2 \in \le$  default initialization>:  $d1 \neq d2 \land d1$ .*surroundingScopeUnit<sub>0</sub>=def* $\land d2$ .*surroundingScopeUnit<sub>0</sub>=def* 

```
\forallsd \in < syntype definition >:
```
 $(sd.s$ -implicit.s-<default initialization> $\neq$ undefined) $\Rightarrow$  $\rightarrow$  $\exists d \in \langle \text{default initialization} \rangle$ : *isDefinedIn*<sub>0</sub>(*d, sd.derivedDataType*<sub>0</sub>)

A <data type definition> or <syntype definition> must contain at most one <default initialization>.

 $\forall$ *init* $\in$  <default initialization>: *init*.s- $\langle$ constant expression $\rangle$  = *undefined*  $\Rightarrow$  *init.virtuality*<sup> $0 \in$ </sup> {**redefined**, **finalized**}

The <constant expression> may only be omitted if <virtuality> is **redefined** or **finalized**.

# **Transformations**

```
<variable definition>(undefined, < <variables of sort>(
   <variables of sort gen name>(name,*) >, sort, undefined) >)
provided
   getEntityDefinition_0(sort, sort). getDefinition_0(sort, sort). getDefinition_1(sart, sort).
=8=><variable definition>(undefined, < <variables of sort>(
       <variables of sort gen name>(name,*) >, sort,
       getEntityDefinition0(sort, sort). getDefaultInitialization) >)
```
A default initialization is shorthand for specifying an explicit initialization for all those variables that are declared to be of  $\langle \text{sort} \rangle$ , but where the  $\langle \text{variable definition} \rangle$  was not given a  $\langle \text{constant} \rangle$ expression>.

If no  $\leq$  default initialization is given in  $\leq$  syntype definition  $>$ , then the syntype has the  $\leq$  default initialization > of the <parent sort identifier > provided its result is in the range.

Any sort that is defined by an  $\leq$  object data type definition is implicitly given a  $\leq$  default initialization > of Null, unless an explicit <default initialization > was present in the <object data type definition>.

Any pid sort is treated as if implicitly given a <default initialization> of Null.

If the <constant expression> is omitted in a redefined default initialization, the explicit initialization is not added.

# **Auxiliary functions**

The function *getDefaultInitialization* computes the default initialization for a data type or syntype.

```
getDefaultInitialization(type: <data type definition> \cup <syntype definition>): BOOLEAN =def
   case type in
   | <syntype definition>
           (*, <syntype definition gen syntype>(*, init = <default initialization>(*,*), *)
        \Rightarrow init
   | <syntype definition>(*, <syntype definition gen syntype>(parent, *, *)
        => parent.getDefaultInitialization
   else
   let init = take({d \in \langle defaut| initialization > : isDefinedIn_0(d, type)})) in
       if init = undefined then
            let parentSort = type.derivedDataType<sup>0</sup> in
                if parentSort = undefined then
                    if type.s-<data type heading>.s-<data type kind> = object \vee type.isPidSort<sub>0</sub> then
                        \leqoperator application\geq(\leqoperation identifier\geq(\lt\geq, "Null"), \lt\geq)
                    else
                        undefined
                    endif
                else
                    getDefaultInitialization(parentsort)
                endif
            endlet
        else
            init
        endif
```
## **F2.2.9.10.14 Now expression**

### **Abstract syntax**

*Now-expression* :: ()

### **Concrete syntax**

 $\langle$  now expression $>$  :: ()

## **Mapping to abstract syntax**

| **NOW** => **mk-***Now-expression*()

## **F2.2.9.10.15 Import expression**

### **Transformations**

The import expression has implied syntax for the importing of the result as defined in clause 10.6 of [ITU-T Z.102]and it also has an implied Variable-access of the implied variable for the import in the context where the <import expression> appears.

The use of  $\leq$  import expression $\geq$  in an expression is shorthand for inserting a task just before the action, where the expression occurs which assigns an implicit variable the result of the <import expression> and then uses that implicit variable in the expression. If  $\leq$ import expression> occurs several times in an expression, one variable is used for each occurrence.

## **F2.2.9.10.16 Pid expression**

## **Abstract syntax**

*Pid-expression* = *Self-expression*

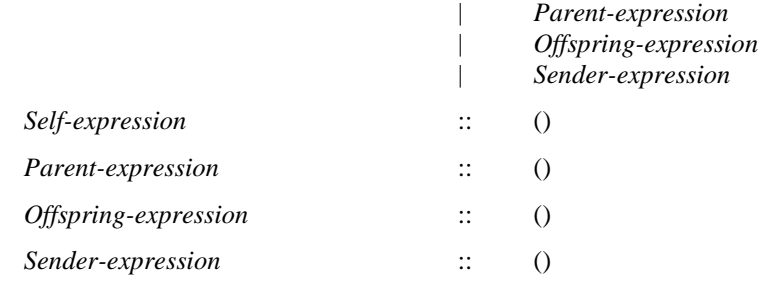

# **Concrete syntax**

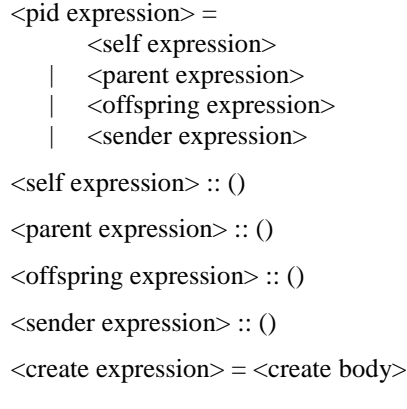

# **Transformations**

The use of  $\langle$ create expression $\rangle$  in an expression is a shorthand for inserting a create request just before the action where the <create expression> occurs followed by an assignment of offspring to an implicitly declared anonymous variable of the same sort as the static sort of the <create expression>. The implicit variable is then used in the expression. If <create expression> occurs several times in an expression, one distinct variable is used for each occurrence. In this case the order of the inserted create requests and variable assignments is the same as the order of the <create expression>s.

If the  $\leq$ create expression $\geq$  contains an  $\leq$ agent type identifier $\geq$  then the transformations that are applied to a create statement that contains an <agent type identifier> are also applied to the implicit create statements resulting from the transformation of a <create expression> (see clause 11.13.2 of [ITU-T Z.103]).

## **Mapping to abstract syntax**

| <self expression> => **mk-***Self-expression*() | <parent expression> => **mk-***Parent-expression*() | <offspring expression> => **mk-***Offspring-expression*() | <sender expression> => **mk-***Sender-expression*()

# **F2.2.9.10.17 Timer active expression and timer remaining duration**

## **Abstract syntax**

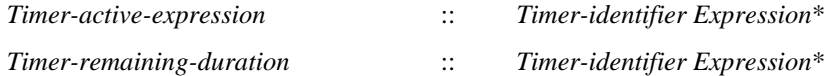

Further study is required to give the static formal semantics for *Timer-remaining-duration*.

## **Conditions on abstract syntax**

 $\forall t \in \text{Timer-active-expression} \cup \text{Timer-remainder-duration:}$ **let** *d* = *getEntityDefinition1*(*t*.**s**-*Timer-identifier*, **timer**) **in**  $t$ **.s-** $Expression.length = d$ **.s-** $Sort$ - $reference$ - $identity$ <sub> $i$ </sub> $i$ *ength* $\land$  $(\forall i \in 1.. t.\mathbf{s}\text{-}Expression. length:$ *isCompatibleTo1*( *t*.**s**-*Expression*[*i*].*staticSort1*, *d*.**s-***Sort-reference-identifier*[*i*])) **endlet**

The sorts of the *Expression* list in the *Timer-active-expression* or *Timer-remaining-duration* must correspond by position to the *Sort-reference-identifier* list directly following the *Timer-name* identified by the *Timer-identifier*.

## **Concrete syntax**

<timer active expression> :: <timer<identifier> <expression>\*

<timer remaining duration> :: <timer<identifier> <expression>\*

## **Mapping to abstract syntax**

|  $\langle$  \timer active expression $>(id,l)$  => **mk-***Timer-active-expression*(*Mapping*(*id*), *Mapping*(*l*))

```
| \langle \timer remaining duration\langle id, l \rangle =>
    mk-Timer-remaining-duration(Mapping(id), Mapping(l))
```
# **F2.2.9.10.18 Active agents expression**

### **Abstract syntax**

*Active-agents-expression* :: { *Sort-reference-identifier* | **THIS** }

#### **Concrete syntax**

 $\langle \text{active agents expression} \rangle$  ::  $\{\langle \text{agent} \rangle | \text{this} \rangle\}$ 

#### **Conditions on abstract syntax**

```
\forallexp \in < create body>: (exp.s-implicit = this) \Rightarrow(exp.surroundingScopeUnit<sub>0</sub>∈<agent type definition>) ∧
   (exp.surroundingScopeUnit0.surroundingScopeUnit0<agent type definition> )
```
**this** shall only be specified in an  $\langle$ agent type diagram $\rangle$  and in scopes enclosed by an  $\langle$ agent type diagram> and represents **THIS**.

### **Mapping to abstract syntax**

| <any expression>() => **mk-***Any-expression*…. To be completed

### **F2.2.9.10.19 Any expression**

#### **Abstract syntax**

*Any-expression* :: *Sort-reference-identifier*

### **Concrete syntax**

<any expression> :: <sort>

#### **Conditions on abstract syntax**

*exp*<any expression>: *isContainingElements0*(*exp*.**s-**<sort>)

The <sort> must contain elements.

## **Mapping to abstract syntax**

| <any expression>() => **mk-***Any-expression*

### **Auxiliary functions**

```
isContainingElements<sub>0</sub>(s:<sort&gt;):}BooLEAN=<sub>def</sub>let d = getEntityDefinition<sub>0</sub>(s, sort) in
          (d \in PREDEFINEDSORT<sub>0</sub>) \vee(\exists \text{cons} \in \text{data} type constructor>: cons.surroundingScopeUnit<sub>0</sub> = d \land
```
$\cos\epsilon$  < structure definition >  $\cup$  < choice definition >  $\Rightarrow$  $\forall$ *sort* $\in$ <sort $\ge$ :*sort* **in** *cons.fieldSortList*<sup> $\infty$ </sup>*isContainingElements*<sup> $0$ </sup>(*sort*))) $\vee$ (*d*.*specialization0undefined isContainingElements0*(*d*.*specialization0*.**s-**<type expression>.*baseType0*)  $(\forall acp \in \langle actual \text{ context parameter} \rangle)$ : *acp* **in** *d*.*actualContextParameterList0acp*.*idKind<sup>0</sup>* = **sort** *isContainingElements0*(*acp*)) **endlet**

### **F2.2.9.10.20 State expression**

#### **Abstract syntax**

*State-expression* :: ()

#### **Concrete syntax**

 $\leq$ state expression $\geq$ :: ()

#### **Mapping to abstract syntax**

| <state expression>() => **mk-***State-expression*

## **F2.2.9.10.21 Value returning procedure call**

#### **Abstract syntax**

*Value-returning-call-node* :: *Procedure-identifier*

*Actual-parameters*

#### **Concrete syntax**

 $\langle$  value returning procedure call $\rangle$  = <procedure call body>

| <remote procedure call body>

#### **Conditions on concrete syntax**

 $\forall$ *exp*  $\in$  < continuous expression >: *exp.parentAS0* $\in$  < continuous signal >  $\Rightarrow$ *<sub></sub>procCall*∈<value returning procedure call>: *isAncestorAS0(exp, procCall*)

 $\forall$ *exp*  $\in$   $\leq$  *exp*  $\exists$   $\leq$  *exp. parentAS0* $\in$  $\leq$  *input part>*  $\Rightarrow$ *<sub>procCall*∈<value returning procedure call>: *isAncestorAS0* (*exp. procCall*)</sub>

A  $\alpha$  -value returning procedure call must not occur in the  $\alpha$ -Boolean expression of a  $\alpha$   $\alpha$  ontinuous signal> or <enabling condition>.

 $\forall \text{p} \text{ro} \text{ } \text{ } c \text{ } \text{ } d \text{ } \text{ } e \text{ } \text{ } c \text{ } \text{ } i \text{ } \text{ } c \text{ } \text{ } i \text{ } c \text{ } \text{ } i \text{ } i \text{ } \text{ } c \text{ } \text{ } i \text{ } i \text{ } i \text{ } i \text{ } \text{ } i \text{ } \text{ } i \text{ } \text{ } i \text{ } \text{ } i \text{ } \text{ } i \text{ } \text{ } i \text{ } \text{ } i \text{ } \text{ } i \text{ } \text{ } i \text{ } \text{ } i \text{$  $getEntityDefinition_0(pred, procedure)$ . **s**- $\leq$ procedure heading $\geq$ .**s**- $\leq$ procedure result $\geq \neq$ *undefined* 

The <procedure identifier> in a <value returning procedure call> must identify a procedure having a <procedure result>.

```
\forall procCall \in \langle procedure \text{ call } body \rangle:
    procCall \in<value returning procedure call> \land procCall.s-this \neq undefined \RightarrowgetEntityDefinition0(procId, procedure) =
            parentAS0ofKind(procCall, <procedure definitions>)
```
If **this** is used,  $\langle$  procedure identifier  $\rangle$  must denote an enclosing procedure.

## **Transformations**

```
let nn= newName in
p=<value returning procedure call>(<procedure call body>(id, params))
   provided parentAS0ofKind(id.refersto<sub>0</sub>, <agent type definition>) \neqparentAS0ofKind(p, <agent type definition>)
=8=>
```

```
let par=parentAS0ofKind(p, <agent type definition>) in
       <value returning procedure call>(<procedure call body>(
          <identifier>(par.fullQualifier0⁀<path item>(par.entityKind0, par.entityName0), nn),
          params))
   endlet
and // add the new definition
   let defs=
      parentAS0ofKind(p, <agent type definition>).s-<agent structure>.s-<entity in agent>-seq in
       defs \Rightarrow defs<procedure definition>(empty,
              <procedure heading>(
                 <procedure preamble>(undefined, undefined),
                 empty, nn, empty, undefined, undefined, empty, undefined, empty),
              empty,
              <procedure body>(undefined, undefined, empty))
```
**endlet**

If the  $\leq$  procedure identifier is not defined within the enclosing agent, the procedure call is transformed into a call of a local, implicitly created, subtype of the procedure.

The keyword **this** implies that when the procedure is specialized, the <procedure identifier> is replaced by the identifier of the specialized procedure.

```
let nn= newName in
p=<value returning procedure call>(<remote procedure call body>(id, params, constrs, onexc)
\Rightarrow\langle <value returning procedure call \langle </procedure call body\langlenn, \langle\rangle)
and // add the new definition
   let defs=
       parentAS0ofKind(p, <agent type definition>).s-<agent structure>.s-<entity in agent>-seq in
        defs \Rightarrow defs'<procedure definition>(empty,
                <procedure heading>(
                    <procedure preamble>(undefined, undefined),
                    empty, nn, empty, undefined, undefined, empty, undefined, empty),
                empty,
                <procedure body>(undefined,
                    <start>(undefined, undefined, undefined,
                        <terminator>(undefined,
                            \langle \text{return} \rangle (\langle \text{return body} \rangle(p))), empty))
```
## **endlet**

When the <value returning procedure call> contains a <remote procedure call body>, the following procedure with an anonymous name referred to as RPCcall is implicitly defined. RPCsort is the <sort> in  $\alpha$  sprocedure results of the procedure definition denoted by the  $\alpha$  sprocedure identifiers.

procedure RPCcall -> RPCsort;

start;

return call <remote procedure call body>;

endprocedure;

NOTE – This transformation is not again applied to the implicit procedure definition.

## **Mapping to abstract syntax**

```
| <value returning procedure call>(<procedure call body>(t, id, params)) =>
   mk-Value-returning-call-node(Mapping(t), Mapping(id), Mapping(params))
```
## **F2.3 Transformation of SDL-2010 shorthands**

This clause details the transformation of the SDL-2010 constructs, whose dynamic semantics are given after a transformation to the subset of SDL-2010 for which *Abstract Grammar* exists. These shorthand notations are constructs for which a *Model* section exists.

The properties of a shorthand notation are derived from the way it is modelled in terms of (or transformed to) the primitive concepts. In order to ensure easy and unambiguous use of the shorthand notations, and to reduce side effects when several shorthand notations are combined, these concepts are transformed in a specified order as detailed in this clause.

The specified order of transformation means that in the transformation of a shorthand notation of order *n*, another shorthand notation of order *m* may be used, provided m>n. The order of the transformation is given as a number inside the transformation arrow, e.g., =5=> for a transformation of order 5.

The transformations are described as a number of enumerated steps. One step may describe the transformation of several concepts and thus consist of a number of sub-steps, either because these concepts must be transformed as a group or because the transformation order between these concepts is not significant.

If entities are moved to different scopes during the subsequent transformation steps, the <qualifier>s in every <identifier> bound to such an entity are updated to reflect this change. In fact, this case should not happen in the new version of SDL-2010.

The following enumeration details the transformation steps to be performed in order.

- 1) Lexical transformations:
	- a)  $\leq$  macro definition  $\geq$ s and  $\leq$  macro call  $\geq$  (clause 6.7 of [ITU-T Z.102]) are identified lexically and <macro call>s are expanded;
	- b)  $\leq$  macro definition  $\geq$ s are removed (also in  $\leq$  package definition  $\geq$ s).

These transformations are not described formally, i.e., no macros are considered in the formal semantics.

This step also includes simple transformations that just adapt the AS0.

- 2) <br/>  $\leq$  <  $\leq$  <  $\leq$   $\leq$   $\leq$   $\leq$   $\leq$   $\leq$   $\leq$   $\leq$   $\leq$   $\leq$   $\leq$   $\leq$   $\leq$   $\leq$   $\leq$   $\leq$   $\leq$   $\leq$   $\leq$   $\leq$   $\leq$   $\leq$   $\leq$   $\leq$   $\leq$   $\leq$   $\leq$   $\leq$   $\leq$   $\leq$   $\leq$   $\leq$   $\leq$ having the result as <procedure result>. See clause 12.1.7 of [ITU-T Z.101] and clause 12.1.7 of [ITU-T Z.104].
- 3) <task>s, <task area>s, and <statement list>s are transformed as defined in clause 11.13.1 of [ITU-T Z.103], clause 11.14 of [ITU-T Z.102] and clause 11.14 of [ITU-T Z.103].
- 4) Definition references are replaced by <referenced definition>s (see clause 7.3 of [ITU-T Z.101]).
- 5) The graphs are normalized:
	- non-terminating decisions and non-terminating transition options are transformed into terminating decisions and terminating transition options respectively;
	- the actions and/or terminator statement following the decisions and transition options are moved to appear as <free action>s. Those generated <free action>s which have no label attached are given anonymous labels;
	- action lists (including the terminator statement which follows) where the first action (if any, otherwise the following terminator statement) has a label attached, are replaced by a join to the label and the action list appears as a <free action>.
- 6) The package Predefined is included in the <sdl specification>.
- 7) Transformation of generic system (clause 13 of [ITU-T Z.103]) and external data (an external synonym definition item – see clause 12.1.8.3 of [ITU-T Z.104], an operation defined by an

external operation definition – see clause 12.1.7 of [ITU-T Z.104], a procedure defined by an external procedure definition – see clause 9.4 of [ITU-T Z.103], or  $\langle$ informal text $\rangle$  in a transition option):

- identifiers in <simple expression>s contained in the <sdl specification> are bound to definitions. During this binding, only <data definition>s defined in the predefined package Predefined and <external synonym definition>s are considered (that is, all other <data definition>s are ignored);
- <external synonym>s are replaced by <synonym definition>s and informal text in transition options is replaced by  $\langle$ range condition $\rangle$ . How this is done is not defined by SDL-2010;
- <simple expression>s are evaluated and <select definition>s, <option area>s, <transition option>s and <transition option area>s are removed.
- 8) Transformation of:
	- Non-deterministic decision (clause 11.13.5 of [ITU-T Z.102]);
	- Operations involving <infix operation name>s and their operands transformed to the prefix form (clause 12.2.1 of [ITU-T Z.104]);
	- Structure data type (<structure definition>: see clause 12.1.6.2 of [ITU-T Z.101] and clause 12.1.6.2 of [ITU-T Z.104]);
	- State list (<state list>: clause 11.2 of [ITU-T Z.103]);
	- More than one  $\le$ stimulus $>$  or asterisk in an  $\le$ input list $>$  (clause 11.3 of [ITU-T Z.1031);
	- More than one  $\langle$ save item $>$  or asterisk in a  $\langle$ save list $>$  (clause 11.7 of [ITU-T Z.103]);
	- Field primary (clause 12.2.3 of [ITU-T Z.101] and clause 12.2.3 of [ITU-T Z.104]);
	- Composite primary (for structure or array values: or clause 12.2.3 of [ITU-T Z.101]);
	- The range constraint for <syntype definition>s (clause 12.1.8.2 of [ITU-T Z.101]);
	- Multiple signals in <output body> (clause 11.13.4 of [ITU-T Z.103]);
	- Multiple timers in  $\langle$ set body $\rangle$  and  $\langle$ reset body $\rangle$  (clause 11.15 of [ITU-T Z.103]);
	- Channel to channel connections replacing them with gates on the (implicit) agent type (clause 10.2 of [ITU-T Z.103]);
	- Default duration value for timer set (clause 11.15 of [ITU-T Z.101]);
	- Initialization of variables of sorts with default initialization (clause 12.3.1 of [ITU-T Z.101], clause 12.3.3.2 of [ITU-T Z.101] and clause 12.3.3.2 of [ITU-T Z.104]);
	- <stimulus> containing <indexed variable>s and <field variable>s are transformed (clause 11.3 of [ITU-T Z.103]);
	- Replacing interface identifiers from interface or signallist definitions to a list of signal identifiers (see clause 10.4 Semantics of [ITU-T Z.101]);
	- Indexed primary (clause 12.2.3 of [ITU-T Z.101] and clause 12.2.3 of [ITU-T Z.104]);
	- Field variable (clause 12.3.3.1 of [ITU-T Z.101]);
	- Indexed variable (clause 12.3.3.1 of [ITU-T Z.101]);
	- $\le$  return body> with  $\le$  expression> (clause 11.12.2.4 of [ITU-T Z.101]).
- 9) Insertion of implicit channels as described in clause 10.1 of [ITU-T Z.103].
- 10) Insertion of implicit signal lists as described in clauses 10.5 and 10.6 of [ITU-T Z.102].
- 11) Replacement of context parameters described in clause 8.3 of [ITU-T Z.103].
- 12) Full qualifiers are inserted:

According to the visibility rules and the rules for resolution by context (clause 6.6 of [ITU-T Z.101]), qualifiers are extended to denote the full path.

- 13) Transformation of asterisk state:
	- A body originating from an agent definition or procedure definition has its asterisk states expanded according to the model defined in clause 11.2 of [ITU-T Z.103].
	- Multiple appearance of state is merged (clause 11.2 of [ITU-T Z.103]).
- 14) Implicit declarations for remote procedures and remote variables (clauses 10.5 and 10.6 of [ITU-T Z.102]) are generated. Imported and exported values (clause 10.6 of [ITU-T Z.102])) are transformed. Then remote procedures (clause 10.5 of [ITU-T Z.102])) are transformed.

# **SERIES OF ITU-T RECOMMENDATIONS**

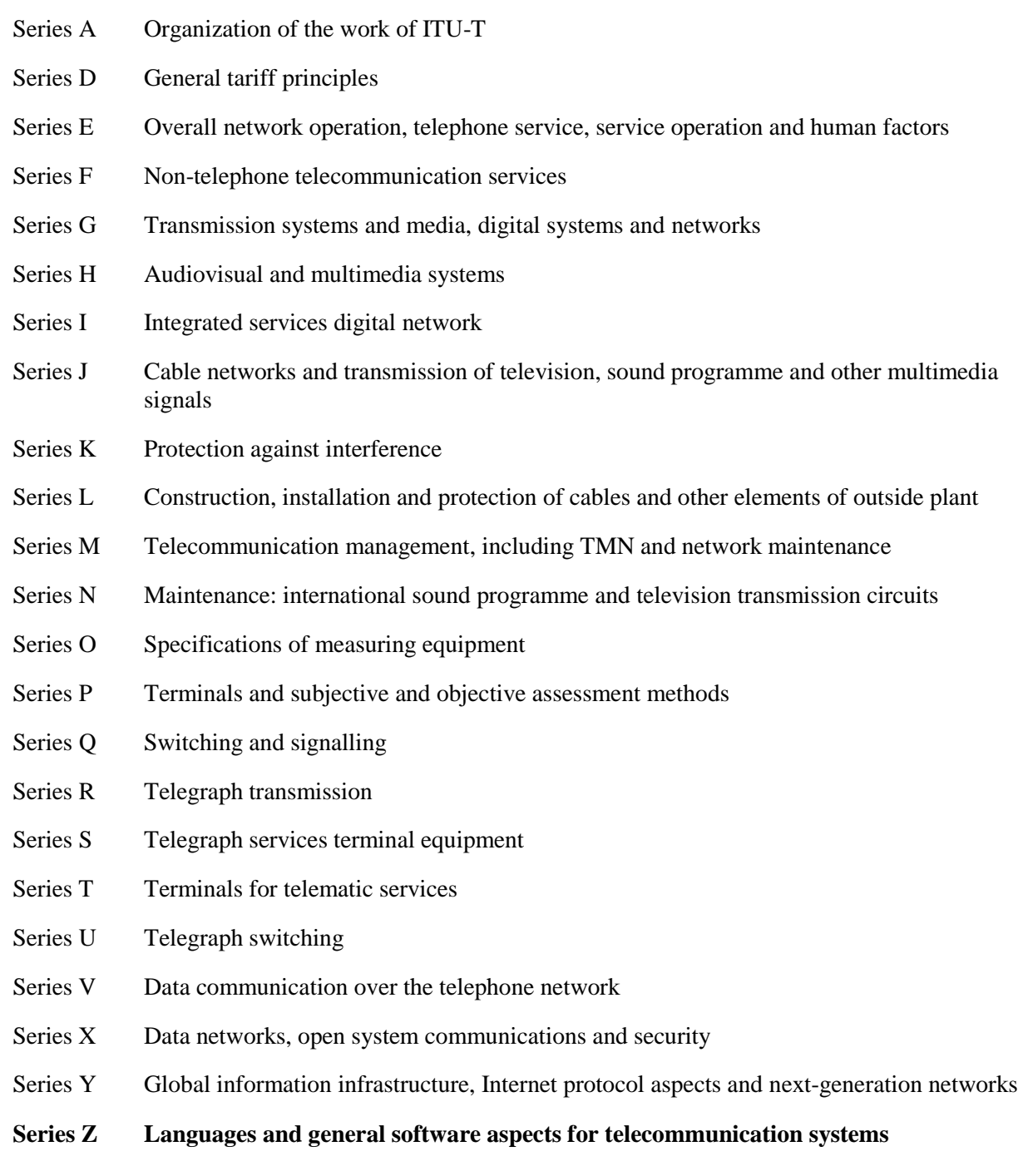